МИНИСТЕРСТВО ОБРАЗОВАНИЯ И НАУКИ РОССИЙСКОЙ ФЕДЕРАЦИИ ФЕДЕРАЛЬНОЕ АГЕНТСТВО ПО ОБРАЗОВАНИЮ ГОСУДАРСТВЕННОЕ ОБРАЗОВАТЕЛЬНОЕ УЧРЕЖДЕНИЕ ВЫСШЕГО ПРОФЕССИОНАЛЬНОГО ОБРАЗОВАНИЯ «ОРЛОВСКИЙ ГОСУДАРСТВЕННЫЙ ТЕХНИЧЕСКИЙ УНИВЕРСИТЕТ»

О.В. Кирсанова, Г.А. Семёнова

# МАТЕМАТИЧЕСКОЕ ПРОГРАММИРОВАНИЕ В УПРАЖНЕНИЯХ И ЗАДАЧАХ

Орел 2009

Рецензенты:

кафедра «Математика» Орловского Государственного Аграрного Университета кандидат педагогических наук, доцент Е*.*В*.* Александрова

кафедра «Прикладная математика и информатика» Орловского государственного технического университета доктор технических наук, доцент О*.*В*.* Пилипенко

К**43** Кирсанова, О.В. Математическое программирование в упражнениях и задачах**:** учебно-методическое пособие для вузов / О.В. Кирсанова, Г.А. Семёнова. – Орел : ОрелГТУ, 2009. – 125с.

Данное пособие содержит упражнения и задачи по основным разделам математического программирования. Типовые задачи даются с подробными решениями. Каждое задание представлено 31 вариантом, что позволяет предложить каждому студенту учебной группы индивидуальное задание. Использование пособия поможет активизировать самостоятельную работу студентов.

Предназначено студентам высших учебных заведений, обучающихся по экономическим специальностям, изучающих раздел «Математическое программирование» дисциплины «Математика». Может быть использовано преподавателями экономических вузов и факультетов.

> УДК 519.85(076) ББК 22.18 я7

**©** ОрелГТУ**, 2009**

### Содержание

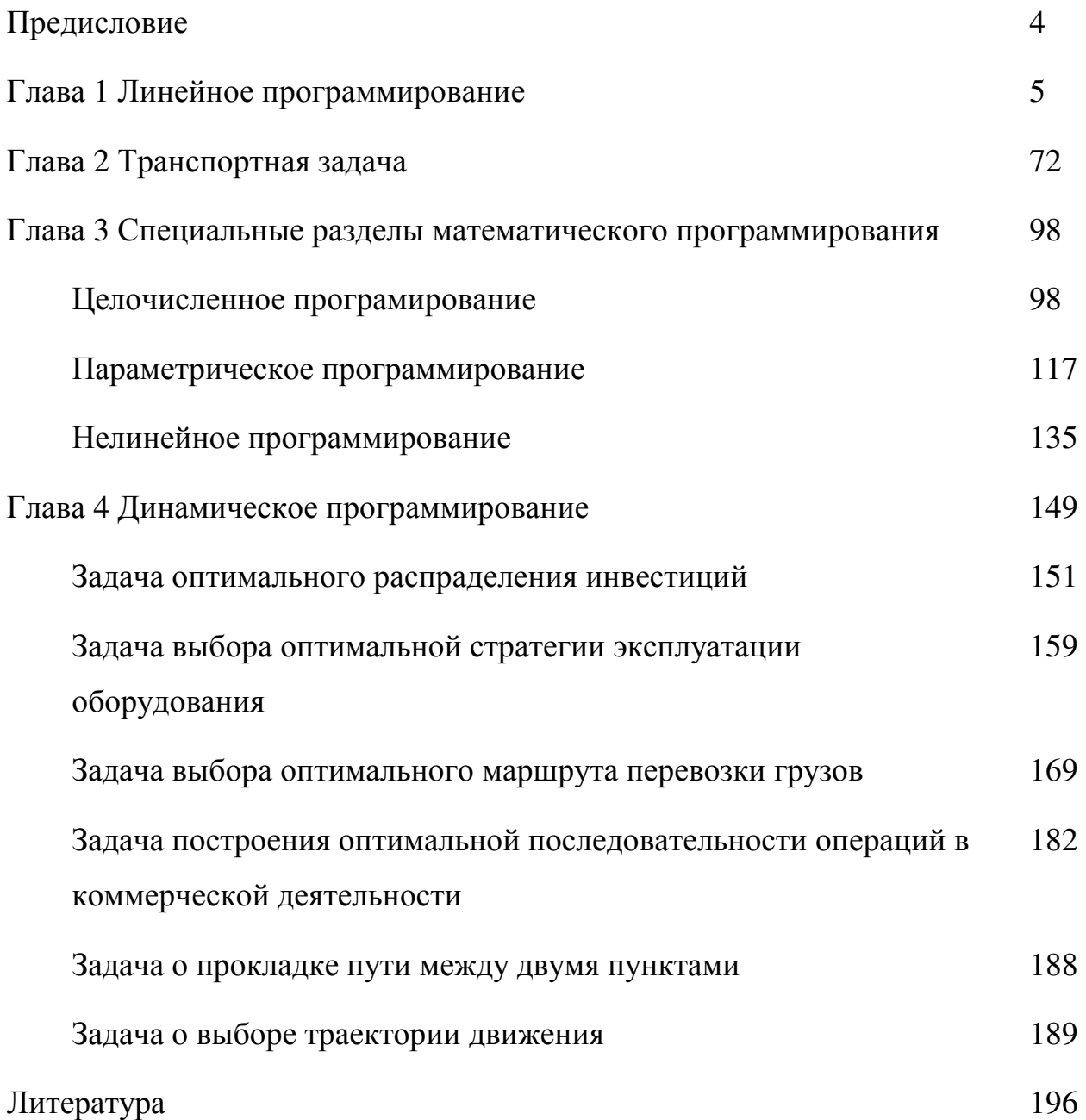

### Предисловие

Настоящий сборник содержит задания по основным разделам математического программирования: линейное программирование (симплексный метод, теория двойственности, транспортная задача, целочисленное и параметрическое программирование), нелинейное программирование и динамическое программирование.

При написании учебно-методического пособия авторы стремились раскрыть содержание основных понятий и теорем раздела «Математическое программирование» на систематически подобранных упражнениях и задачах.

В пособие включены типовые задачи и даются методы их решения с целью лучшего усвоения методов их решения.

Активная самостоятельная работа студентов - залог успешного овладения изучаемым курсом. Одной из форм активизации учебного процесса по математике служит система типовых расчетов.

Основой системы типовых расчётов является индивидуализация заданий. Задачи - расчетные задания, входящие в настоящий сборник, представлены каждая 31 вариантом, что позволяет предложить каждому студенту учебной группы индивидуальное задание

Расчетные задания выполняются частями по мере продвижения в изучении курса в указанные преподавателем сроки. Решение каждой задачи приводится на отдельном листе стандартного формата. Неверно решенные примеры возвращаются на доработку с указанием характера ошибки. В специальном журнале преподаватель фиксирует сданные на проверку, а также зачтенные задачи.

Завершающим этапом является защита типового расчёта. Во время защиты проверяется умение студента правильно отвечать на теоретические вопросы, пояснять решение задач, решать задачи аналогичного типа.

 $\overline{4}$ 

## Глава 1 Линейное программирование

Упражнение 1. Составьте математическую модель исходной задачи и найдите ее оптимальный план графическим методом. Составьте экономикоматематическую модель двойственной задачи и найдите ее оптимальный план, воспользовавшись формулой  $Y^* = C_6 \cdot A^{-1}$ .

Малое предприятие в течение планового периода выпускает 2 вида продукции: табуретки и стулья. При их производстве используются три вида ресурсов. Данные по их расходу на выпуск одного изделия и запасы ресурсов приведены в таблице.

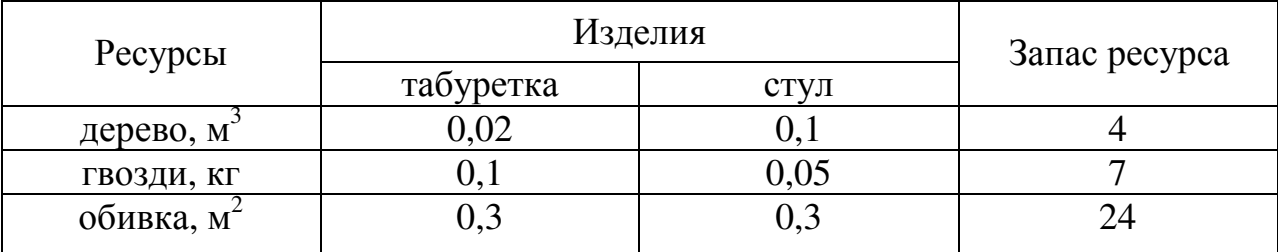

Прибыль от продажи табуретки и стула соответственно равна 40 и 50 руб. Требуется спланировать количество выпускаемых табуреток и стульев таким образом, чтобы при данных условиях производства полученная прибыль была максимальна.

Решение. Выберем в качестве параметров, характеризующих процесс планирования производства продукции, число выпускаемых табуреток (переменная  $x_1$ ) и выпускаемых стульев (переменная  $x_2$ ). Выразим через выбранные неизвестные суммарную прибыль от реализации всей продукции. Она включает в себя прибыль от реализации всех табуреток (40 $x_1$ ) и выпускаемых стульев (50 $x_2$ ). Тогда цель задачи (максимизация прибыли) запишется в виде:

 $F=40x_1+50x_2 \rightarrow \text{max}.$ 

Перейдем к формулировке ограничений. Структура всех трех ограничений одинакова:

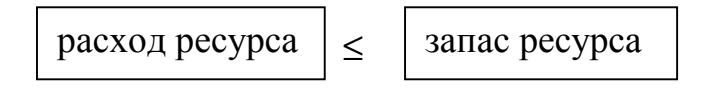

Теперь остается выразить полный расход ресурса через выбранные неизвестные  $x_1$  и  $x_2$ . Так, расход дерева на выпуск всех табуреток составит 0,02  $x_1$  м<sup>3</sup>, а на выпуск всех стульев – 0,1  $x_2$  м<sup>3</sup> (см. первую строку таблицы). В сумме это даст полный расход дерева и ограничение примет вид линейного неравенства: 0,02  $x_1$  + 0,1  $x_2$   $\leq$  4. Аналогично запишутся ограничения для остальных видов ресурсов

$$
0, 1 x_1 + 0, 05 x_2 \le 7,
$$
  

$$
0, 3 x_1 + 0, 3 x_2 \le 24.
$$

Объединяя их в систему, получим

$$
\begin{cases} 0,02x_1 + 0, 1x_2 \le 4, \\ 0, 1x_1 + 0, 05x_2 \le 7, \\ 0, 3x_1 + 0, 3x_2 \le 24. \end{cases}
$$

Далее, исходя из смысла введенных переменных (число производимых изделий не может быть отрицательным), на них необходимо наложить условия неотрицательности:  $x_1 \ge 0$  и  $x_2 \ge 0$ .

Окончательно выпишем математическую модель задачи в форме ЗЛП

$$
F = 4x_1 + 5x_2 \rightarrow \max,
$$
  
\n
$$
\begin{cases}\n0,02x_1 + 0,1x_2 \le 4, \\
0,1x_1 + 0,05x_2 \le 7, \\
0,3x_1 + 0,3x_2 \le 24, \\
x_1 \ge 0, x_2 \ge 0.\n\end{cases}
$$

Найдем решение этой задачи графическим методом. Для этого введём на плоскости декартову прямоугольную систему координат. Тогда допустимую область задачи можно изобразить графически как множество точек плоскости, координаты которых удовлетворяют сразу всем неравенствам задачи.

Рассмотрим неравенство  $0,02 x_1 + 0,1 x_2 \le 4$ . Оно определяет полуплоскость, лежащую по одну сторону от прямой линии 0,02  $x_1 + 0$ ,1  $x_2 = 4$ . Чтобы определить, какую именно полуплоскость определяет данное неравенство, достаточно взять произвольную точку плоскости и подставить в неравенство её координаты. Если неравенство верно, то полуплоскость, в которой лежит данная точка, - искомая. В противном случае нужная полуплоскость лежит по другую сторону от прямой 0,02  $x_1 + 0.1$   $x_2 \le 4$ . Например, возьмём точку  $(0.0)$ , тогда  $0.02 \cdot 0 + 0.1 \cdot 0 \le 4$  – верно.

Аналогичные исследования можно провести и для неравенств 0,1 x<sub>1</sub> + 0,05 x<sub>2</sub> ≤ 7 и 0,3 x<sub>1</sub> + 0,3 x<sub>2</sub> ≤ 24. Тогда, с учётом неотрицательности переменных  $x_1$ ,  $x_2$ , получаем заштрихованную область.

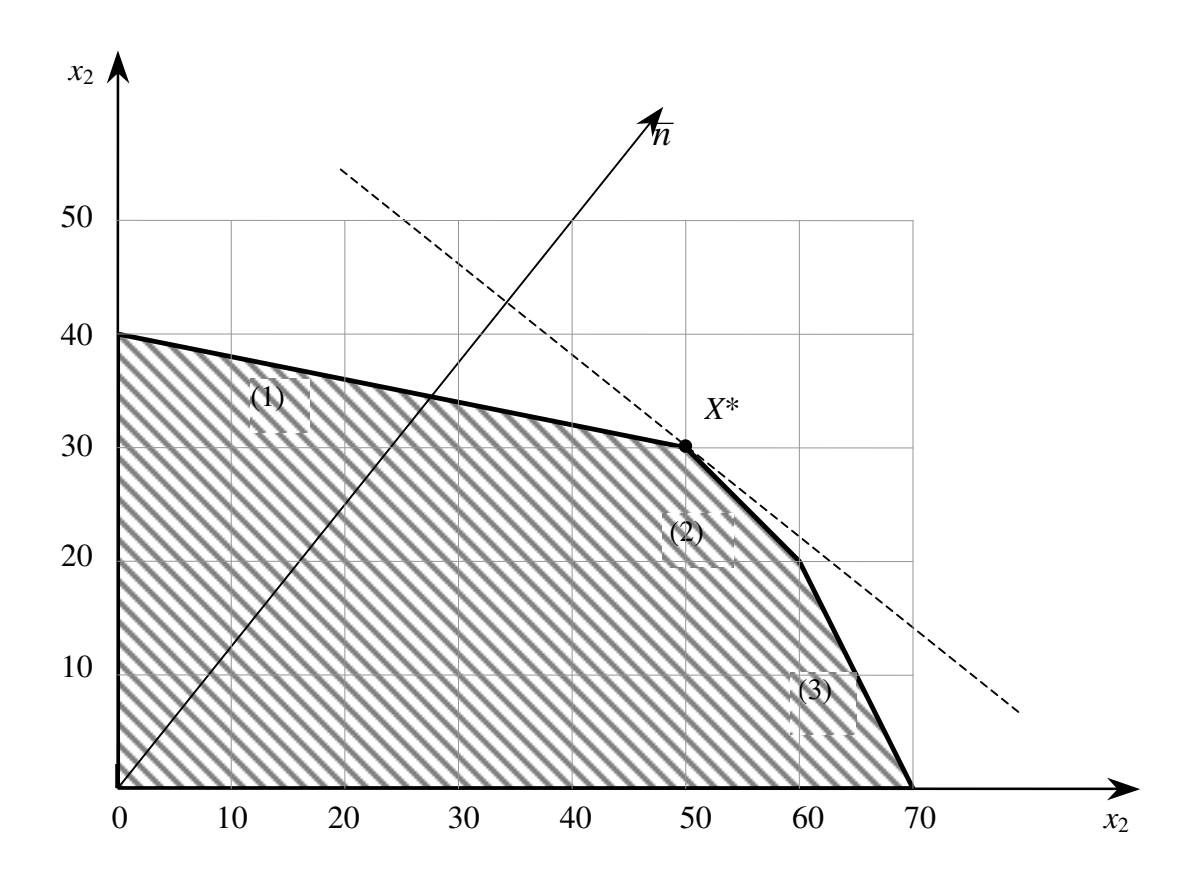

Рисунок 1

Известно, что значения целевой функции  $F = 40x_1 + 50x_2$  неограниченно возрастают, если перемещать прямую  $40x_1 + 50x_2 = a$  в направлении её вектора нормали – градиента  $\bar{n} = (40,50)$ , и убывают, если перемещать эту прямую в направлении вектора  $(-\bar{n})$ . Оптимальное состоит из точек касания последней линии уровня с допустимой областью, то есть  $X^*=(50,30)$  – оптимальное peшение,  $F_{\text{max}} = 40.50+50.30=3500$ (y.e.).

Итак, для получения прибыли в размере 3500 у.е. необходимо производить 50 табуреток и 30 стульев.

Составим двойственную задачу.

Предположим, некоторая организация решила закупить ресурсы (дерево, гвозди и обивку) малого предприятия, и необходимо установить оптимальные цены на эти ресурсы  $y_1$ ,  $y_2$ ,  $y_3$ .

Очевидно, что покупающая организация заинтересована в том, чтобы затраты на все ресурсы Z в количествах 4, 7 и 24 единиц по ценам соответственно  $y_1, y_2, y_3$  были минимальны, т. е.

$$
Z = 4y_1 + 7y_2 + 24y_3 \rightarrow \text{min.}
$$

С другой стороны, малое предприятие, продающее ресурсы, заинтересовано в том, чтобы полученная выручка была не менее той суммы, которую предприятие может получить при переработке ресурсов в готовую продукцию. На изготовление одной табуретки расходуется 0,02 м<sup>3</sup> дерева, 0,1 кг гвоздей и 0,3 м<sup>2</sup> обивки по ценам соответственно  $y_1$ ,  $y_2$ ,  $y_3$ . Поэтому для удовлетворения требования продавца затраты на ресурсы, потребляемые при изготовлении одной табуретки должны быть не меньше ее цены 40 у.е., т.е.

$$
0.02y_1 + 0.1y_2 + 0.3y_3 \ge 40
$$

Аналогично, на изготовление одного стула расходуется 0.1 м<sup>3</sup> дерева. 0,05 кг гвоздей и 0,3 м<sup>2</sup> обивки по ценам соответственно  $y_1, y_2, y_3$ . Поэтому для удовлетворения требования продавца затраты на ресурсы, потребляемые при изготовлении одного стула должны быть не менее его цены 50 у.е., т.е.

$$
0.1y_1 + 0.05y_2 + 0.3y_3 \ge 50.
$$

Таким образом, мы получаем математическую модель двойственной задачи

 $Z = 4y_1 + 7y_2 + 24y_3 \rightarrow min,$  $\begin{cases} 0.02y_1 + 0.1y_2 + 0.3y_3 \ge 40, \\ 0.1y_1 + 0.05y_2 + 0.3y_3 \ge 50, \end{cases}$  $y_1 \ge 0$ ,  $y_2 \ge 0$ ,  $y_3 \ge 0$ .

Экономико-математическая модель двойственной задачи описывается следующим образом.

Найдите такой набор цен (оценок) ресурсов  $Y = (y_1, y_2, y_3)$ , при котором общие затраты на все ресурсы будут минимальными (целевая функция) при условии, что суммарная цена ресурсов, используемых при производстве одной табуретки и одного стула, будут не меньше прибыли от их реализации (система ограничений).

Оптимальное решение двойственной задачи может быть получено из равенства

$$
Y^* = C_6 \cdot A^{-1},
$$

где Сб - матрица коэффициентов целевой функции при базисных переменных в оптимальном решении; А - матрица коэффициентов в исходной системе ограничений при базисных переменных в оптимальном решении.

Выясним, какие переменные являются базисными в оптимальном решении. Для этого приведем исходную задачу к каноническому виду

$$
F = 40x_1 + 50x_2 \rightarrow \text{max},
$$
  
\n
$$
\begin{cases}\n0,02x_1 + 0,1x_2 + x_3 = 4, \\
0,1x_1 + 0,05x_2 + x_4 = 7, \\
0,3x_1 + 0,3x_2 + x_5 = 24, \\
x_1 \ge 0, x_2 \ge 0, x_3 \ge 0, x_4 \ge 0, x_5 \ge 0\n\end{cases}
$$

Подставляя найденные компоненты  $x_1 = 50$ ,  $x_2 = 30$  оптимального плана в систему, находим значения дополнительных переменных, которые выражают остатки ресурсов  $x_3 = 0$ ,  $x_4 = 0.5$ ,  $x_5 = 0$ . Тогда оптимальное решение примет вид  $X^*(50; 30; 0; 0, 5; 0)$ . В этом решении базисными переменными оказались  $x_1, x_2, x_4$ . Поэтому

$$
C_6 = (40 \quad 50 \quad 0) \text{ u } A = \begin{pmatrix} 0,02 & 0,1 & 0 \\ 0,1 & 0,05 & 1 \\ 0,3 & 0,3 & 0 \end{pmatrix}.
$$

Для матрицы  $A$  найдем обратную  $A^{-1}$ .

Определитель матрицы

$$
\Delta = \begin{vmatrix} 0,02 & 0,1 & 0 \\ 0,1 & 0,05 & 1 \\ 0,3 & 0,3 & 0 \end{vmatrix} = 1 \cdot (-1)^{2+3} \cdot \begin{vmatrix} 0,02 & 0,1 \\ 0,3 & 0,3 \end{vmatrix} = -(0,02 \cdot 0,3 - 0,1 \cdot 0,3) = 0,024.
$$

Алгебраические дополнения

$$
A_{11} = (-1)^{1+1} \begin{vmatrix} 0,05 & 1 \ 0,3 & 0 \end{vmatrix} = 0,05 \cdot 0 - 1 \cdot 0,3 = -0,3;
$$
  
\n
$$
A_{12} = (-1)^{1+2} \begin{vmatrix} 0,1 & 1 \ 0,3 & 0 \end{vmatrix} = -(0,1 \cdot 0 - 1 \cdot 0,3) = 0,3;
$$
  
\n
$$
A_{13} = (-1)^{1+3} \begin{vmatrix} 0,1 & 0,05 \ 0,3 & 0,3 \end{vmatrix} = 0,1 \cdot 0,3 - 0,05 \cdot 0,3 = 0,015;
$$
  
\n
$$
A_{21} = (-1)^{2+1} \begin{vmatrix} 0,1 & 0 \ 0,3 & 0 \end{vmatrix} = -(0,1 \cdot 0 - 0 \cdot 0,3) = 0;
$$
  
\n
$$
A_{22} = (-1)^{2+2} \begin{vmatrix} 0,02 & 0 \ 0,3 & 0 \end{vmatrix} = 0,02 \cdot 0 - 0 \cdot 0,3 = 0;
$$
  
\n
$$
A_{23} = (-1)^{2+3} \begin{vmatrix} 0,02 & 0,1 \ 0,3 & 0,3 \end{vmatrix} = -(0,02 \cdot 0,3 - 0,1 \cdot 0,3) = 0,024;
$$
  
\n
$$
A_{31} = (-1)^{3+1} \begin{vmatrix} 0,1 & 0 \ 0,05 & 1 \end{vmatrix} = 0,1 \cdot 1 - 0 \cdot 0,05 = 0,1;
$$
  
\n
$$
A_{32} = (-1)^{3+2} \begin{vmatrix} 0,02 & 0 \ 0,1 & 1 \end{vmatrix} = -(0,02 \cdot 1 - 0 \cdot 0,1) = -0,02;
$$
  
\n
$$
A_{33} = (-1)^{3+3} \begin{vmatrix} 0,02 & 0,1 \ 0,1 & 0,05 \end{vmatrix} = 0,02 \cdot 0,05 - 0,1 \cdot 0,1 = -0,009.
$$

Тогда матрица алгебраических дополнений имеет вид

$$
A_{ij} = \begin{pmatrix} -0.3 & 0.3 & 0.015 \\ 0 & 0 & 0.024 \\ 0.1 & -0.02 & -0.009 \end{pmatrix};
$$
  
\n
$$
A_{ji} = \left(A_{ij}\right)^{T} = \begin{pmatrix} -0.3 & 0 & 0.1 \\ 0.3 & 0 & -0.02 \\ 0.015 & 0.024 & -0.009 \end{pmatrix};
$$
  
\n
$$
A^{-1} = \frac{1}{\Delta} A_{ji} = \frac{1}{0.024} \begin{pmatrix} -0.3 & 0 & 0.1 \\ 0.3 & 0 & -0.02 \\ 0.015 & 0.024 & -0.009 \end{pmatrix} - \text{ofparhas antpula.}
$$

Оптимальное решение

$$
Y^* = C_6 \cdot A^{-1} = (40 \quad 50 \quad 0) \cdot \frac{1}{0.024} \begin{pmatrix} -0.3 & 0 & 0.1 \\ 0.3 & 0 & -0.02 \\ 0.015 & 0.024 & -0.009 \end{pmatrix} =
$$
  
=  $\begin{pmatrix} -0.3 \cdot 40 + 50 \cdot 0.3 + 0 \cdot 0.015 & 40 \cdot 0 + 50 \cdot 0 + 0 \cdot 0.024 & 40 \cdot 0.1 - 0.02 \cdot 50 - 0.009 \cdot 0 \\ 0.024 & 0.024 & 0.024 \end{pmatrix} =$   
=  $(125 \quad 0 \quad 125).$   

$$
Y^* = (125; 0; 125); \ Z_{\text{min}} = 3500 \text{ y.e.}
$$
  
Kohtrponis:  $Z_{\text{min}} = 4.125 + 7.0 + 24.125 = 3500 \text{ (y.e.)}$   
**Orbert:**  $X^* = (50; 30; 0; 0, 5; 0); \ F_{\text{max}} = 3500 \text{ y.e.}$   
 $Y^* = (125; 0; 125); \ Z_{\text{min}} = 3500 \text{ y.e.}$ 

Задача 1. Составьте математическую модель исходной задачи и найти ее оптимальный план графическим методом. Составьте экономикоматематическую модель двойственной задачи и найдите ее оптимальный план, воспользовавшись формулой:  $Y^* = C_6 \cdot A^{-1}$ .

1.1. Известно, что содержание трех питательных веществ А, В и С в рационе должно быть не менее 90, 70 и 90 единиц соответственно. Указанные питательные вещества содержат два вида продуктов. Содержание единиц питательных веществ в одном килограмме каждого из видов продуктов приведено в таблице.

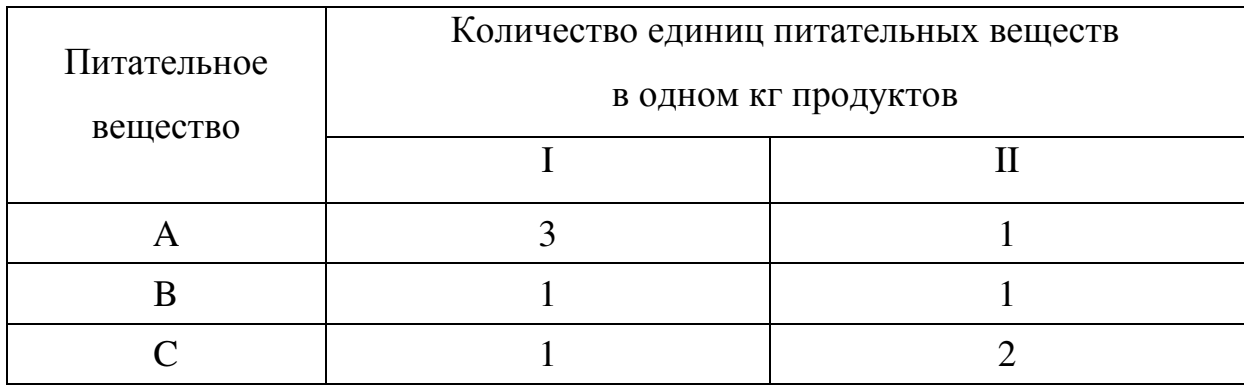

Цены 1 кг продуктов вида I и II соответственно равны 10 и 12 условных единиц. Определите дневной рацион, обеспечивающий получение необходимого количества питательных веществ, при минимальных денежных затратах.

**1.2.** Издательский дом "ОНИКС" издает два журнала: "Сделай сам" и "Дом в деревне", которые печатаются в трех типографиях: "Типография № 1", "Полиграф" и "АПН", где общее количество часов, отведенное для печати, и производительность печати одной тысячи экземпляров ограничены и представлены в таблице.

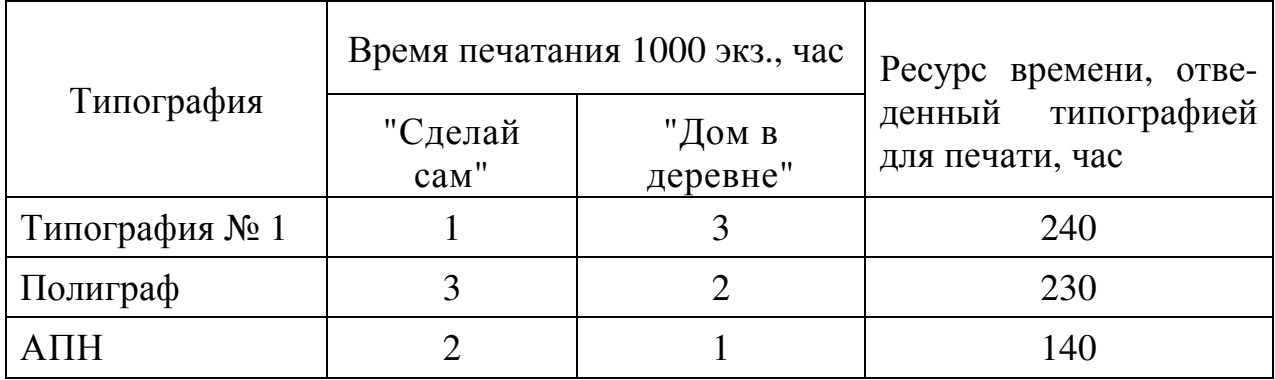

Оптовые цены журналов "Сделай сам" и "Дом в деревне" соответственно равны 20 и 25 руб./шт. Определите оптимальное количество издаваемых журналов, которое обеспечит максимальную выручку от продажи.

**1.3.** Фирма производит два вида красок: только для внутренних (В) и только для наружных (Н) работ. Для изготовления красок используют исходные продукты: пигмент и олифу. Расходы исходных продуктов и максимальные суточные запасы приведены в таблице.

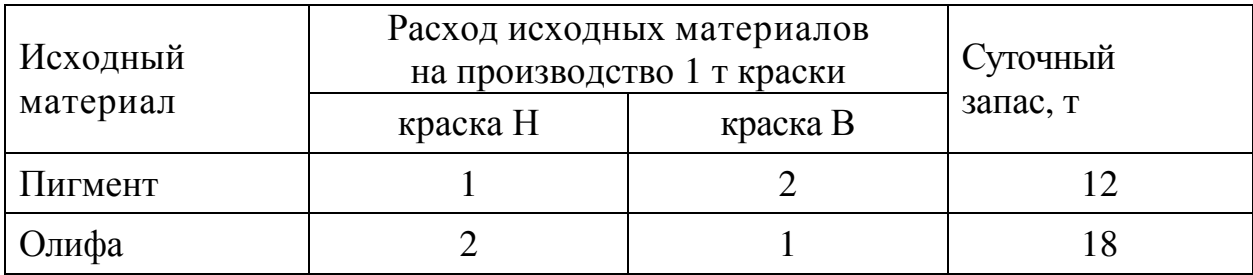

Изучение рынка сбыта показало, что суточный спрос на краску для внутренних работ никогда не превышает 5 т в сутки. Цена продажи 1 т краски для наружных работ – 30 у.е., для внутренних работ – 40 у.е. Какое количество краски каждого вида должна производить фирма, чтобы доход от реализации продукции был максимальным?

**1.4.** Животноводческое хозяйство имеет возможность покупать два вида комбикормов для животных, которые содержат разное количество питательных компонентов (ингредиентов). Допустим, что принимаются в расчет три компонента, данные по которым приведены в таблице.

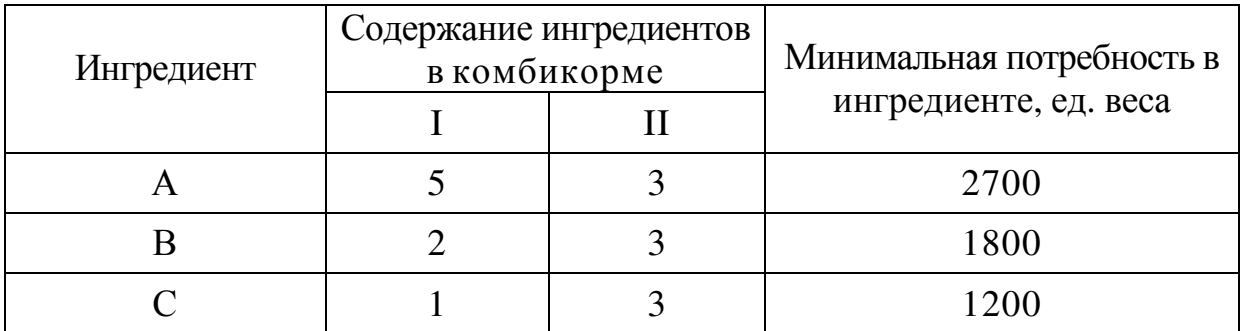

Стоимость единицы веса комбикорма вида I и II соответственно равны 40 и 35 условных единиц. Управляющему хозяйством необходимо минимизировать затраты на комбикорм при соблюдении минимальных требований с точки зрения ее питательности.

**1.5.** Хладокомбинат производит два типа мороженого: "Эскимо" и "Пломбир". Для производства 1 т "Эскимо" требуется 0,2 ч работы оборудования, а для мороженого "Пломбир" – 0,25 ч. Расход специального ингредиента на них составляет 0,02 т и 0,04 т на 1 т соответственно. Ежедневно в распоряжении комбината – 3 т специального ингредиента и 24 ч работы оборудования. Известно также, что суточный спрос на "Пломбир" никогда не превышает спроса на "Эскимо" более чем на 30 т. Доход от продажи 1 т мороженого "Эскимо" составляет 2 тыс. руб., а мороженого "Пломбир" – 3 тыс. руб. Определите ежедневный план производства мороженого каждого вида, обеспечивающий максимальный доход от их продажи.

**1.6.** По предписанию врача пациенту необходимо перейти на диету и за месяц употребить питательных веществ, содержащихся в ягодах, не менее установленной нормы (см. таблицу).

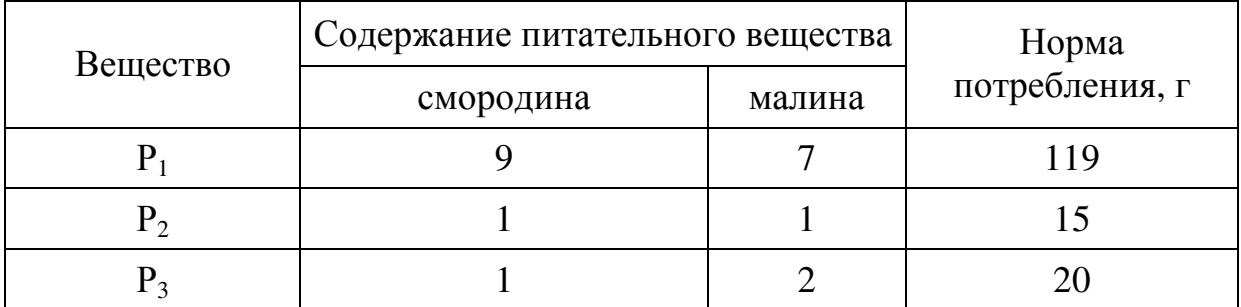

Цены 1 кг смородины и малины соответственно равны 30 и 42 рублей. Определите, какое количество ягод каждого вида необходимо купить, чтобы выполнить предписание врача с минимальными затратами.

**1.7.** В новом году строительные организации города планируют сооружение кирпичных и панельных домов. Данные о типах домов приведены в таблице.

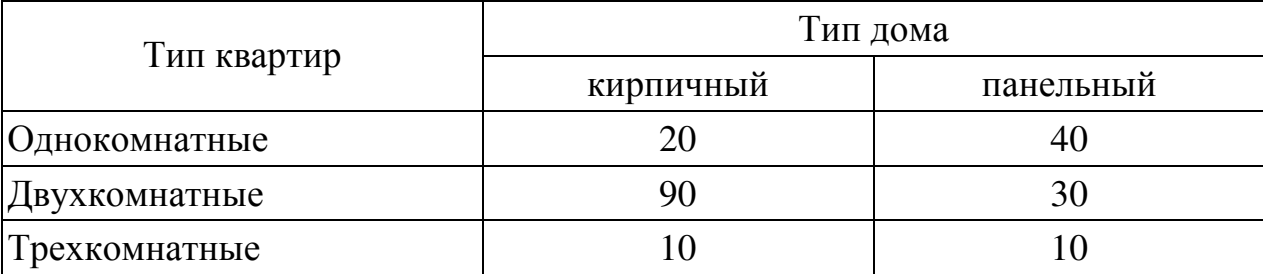

Плановая себестоимость кирпичного и панельного домов соответственно равны 300 и 500 млн. рублей. Годовой план ввода жилой площади составляет соответственно не менее 1600, 2400, 600 квартир указанных типов. Определить оптимальный план строительства на финансовый год с минимальной себестоимостью.

**1.8.** Нефтеперерабатывающий завод "НЕФТЬ" получает три полуфабриката: 240 тыс. л алкилата, 270 тыс. л бензина прямой перегонки и 400 тыс. л изопентана. В результате смешивания этих трех компонентов в разных пропорциях образуются два сорта авиационного бензина: бензин А (1:2:5) и бензин В (3:3:2). Стоимость 1 тыс. л бензина каждого сорта равна соответственно 15000 руб. и 20000 руб. Определить оптимальный план переработки, при котором будет получать максимальную прибыль.

**1.9.** Для выпуска двух видов продукции А и В требуются затраты сырья, рабочего времени и оборудования. Исходные данные приведены в таблице.

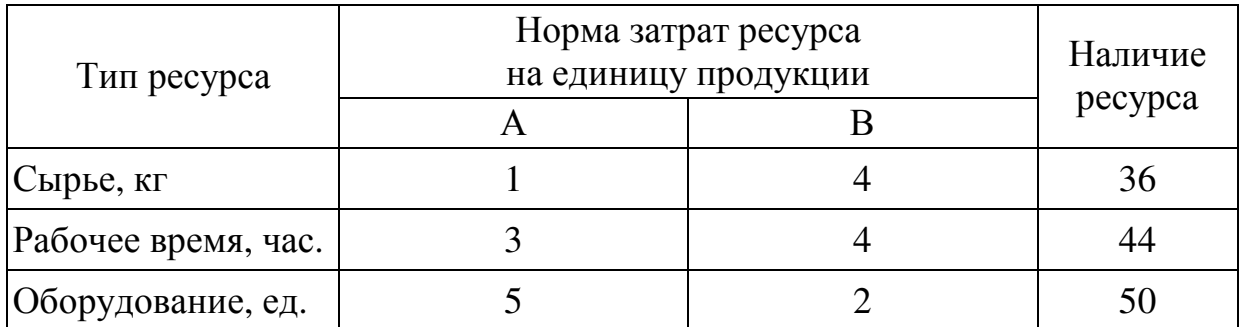

Прибыль от продажи единицы продукции вида А и В соответственно равны 20 и 30 рублей. Необходимо определить, сколько каждого вида продукции следует выпустить, чтобы общая стоимость выпускаемой продукции была максимальной.

**1.10.** Сформируйте вариант приготовления бензина АИ-93 и АИ-95, который обеспечивает максимальный доход от продажи, если имеется 15 т смеси 1-го вида, 7 т смеси 2-го вида и 12 т смеси 3-го вида. На изготовление бензина АИ-93 идет 25% смеси 1-го вида, 25% смеси 1-го вида и 50% смеси 3-го вида; на изготовление бензина АИ-95 идет 60% смеси 1-го вида, 20% смеси 2-го вида и 20% смеси 3-го вида. Реализуется 1 т бензина АИ-93 за 18000 руб., а 1 т АИ-95 – за 21000 руб.

**1.11**. Хлебозавод производит два типа торта «БИС» и «КВИТ». Для производства 1 т «БИТ» требуется 0,3 ч работы оборудования, а для «КВИТ» – 0,1 ч. Расход ингредиента А на них составляет 0,3 и 0,2 т на 1 т соответственно, а ингредиента  $B - 0, 1$  и 0,3 т на 1 т соответственно. Ежедневно в распоряжении завода 18 ч работы оборудования и по 21 т ингредиентов А и В. Доход от продажи 1 т торта «БИС» составляет 40 тыс. руб., а «КВИТ» – 30 тыс. руб. Определите ежедневный план производства тортов каждого вида, обеспечивающий максимальный доход от их продажи.

**1.12.** Предприятие производит для автомобилей ВАЗ запасные части типа А и В. Норма расхода ресурсов для производства каждого вида запасных частей; а также отведенные лимиты ресурсов приведены в таблице.

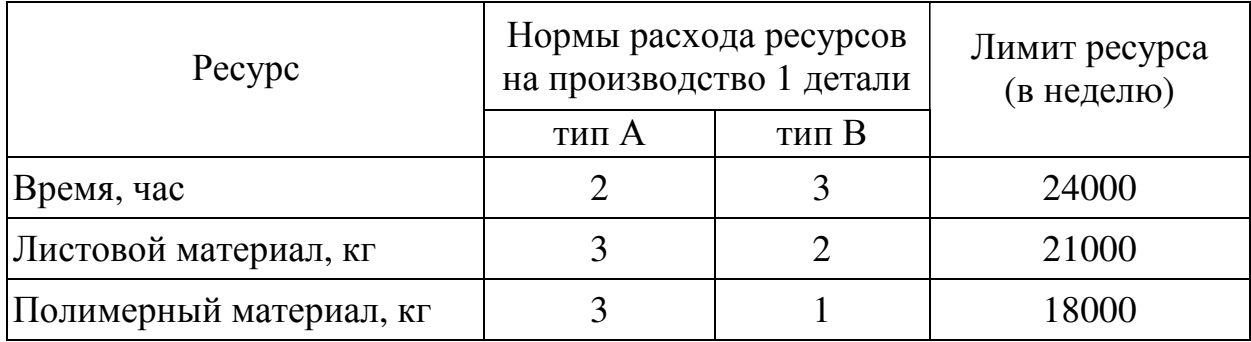

Доходы от продажи одной детали типа А и В соответственно равны 12 и 9 рублей. Определите, сколько деталей каждого вида следует производить, чтобы обеспечить максимальный доход от продажи за неделю.

**1.13.** Молочный комбинат освоил выпуск новых видов сыров «Приятный» и «Смачный». По причине занятости трех цехов выпуском традиционных видов молочных продуктов, каждый цех может выделить только ограниченный

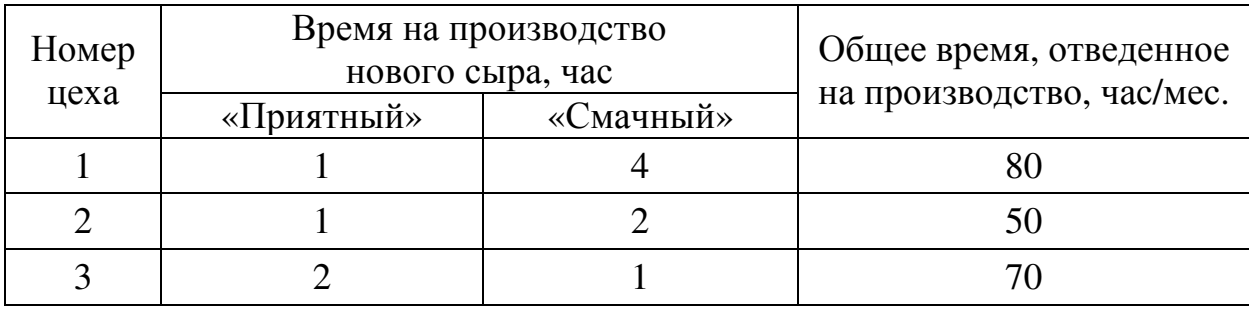

ресурс времени в месяц. В силу специфики технологического оборудования затраты времени на производство сыров разные и представлены в таблице.

Оптовые цены сыров «Приятный» и «Смачный» соответственно равны 78000 и 52000 руб./т. Определить оптимальный объем выпуска названных сыров, обеспечивающий максимальную выручку от их продажи.

**1.14.** По предписанию врача пациенту необходимо перейти на диету и за сезон употребить питательные вещества, содержащиеся во фруктах и ягодах, в количествах, указанных в таблице.

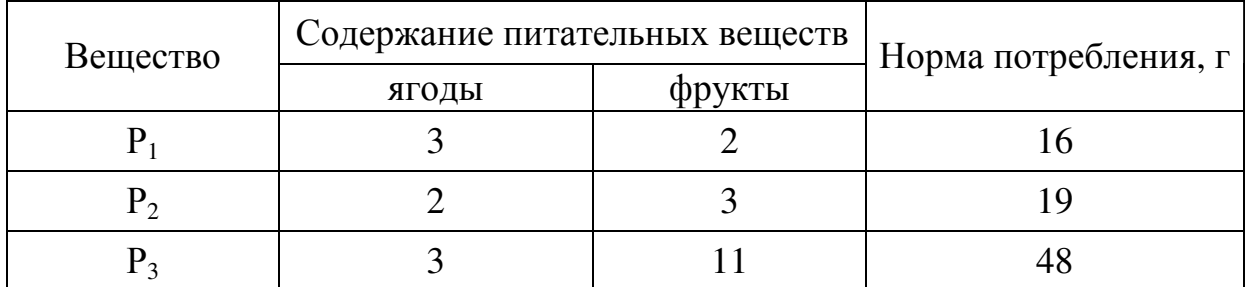

Цены 1 кг ягод и фруктов соответственно равны 80 и 60 рублей. Определите, какое количество фруктов и ягод необходимо купить за сезон, чтобы выполнить предписание и врача с минимальными расходами.

**1.15.** Торговое предприятие реализует две группы товаров А и В. Нормы затрат ресурсов на каждый тип товаров и лимиты ресурсов заданы в таблице.

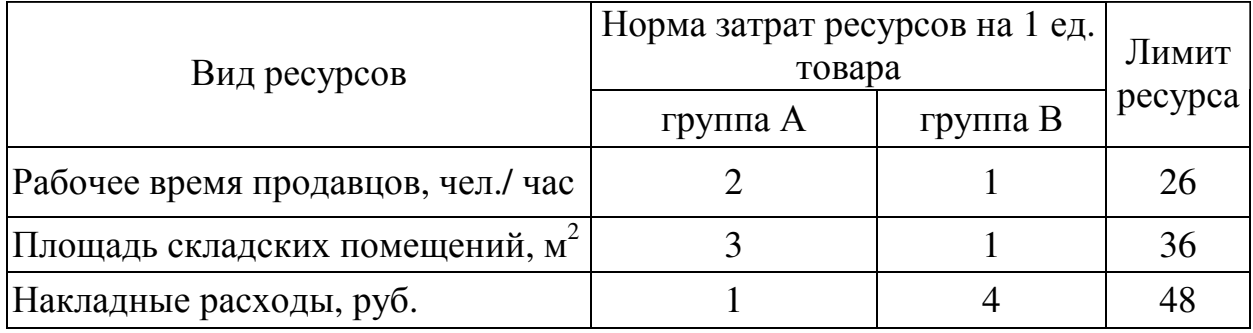

Доход от единицы продукции А и В соответственно равны 4 и 6 рублей. Определить плановый объем продаж так, чтобы доход торгового предприятия был максимален.

**1.16.** При откорме каждое животное должно получить не менее 7 ед. белков, 5 ед. углеводов и 16 ед. жиров. Для составления рациона используют два вида корма, представленные в следующей таблице.

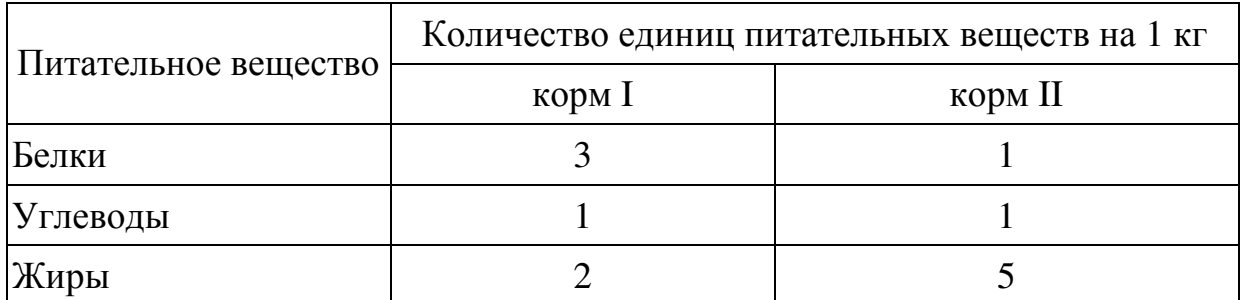

Стоимость 1 кг корма первого вида – 9 у.е., второго – 6 у.е. Составьте дневной рацион нужной питательности, имеющий минимальную стоимость.

**1.17.** Фирма изготавливает два вида лака: по дереву (Д) и по металлу (М). Для их производства используют исходные продукты: пигмент и олифу. Расходы исходных продуктов и максимальные суточные запасы приведены в таблице.

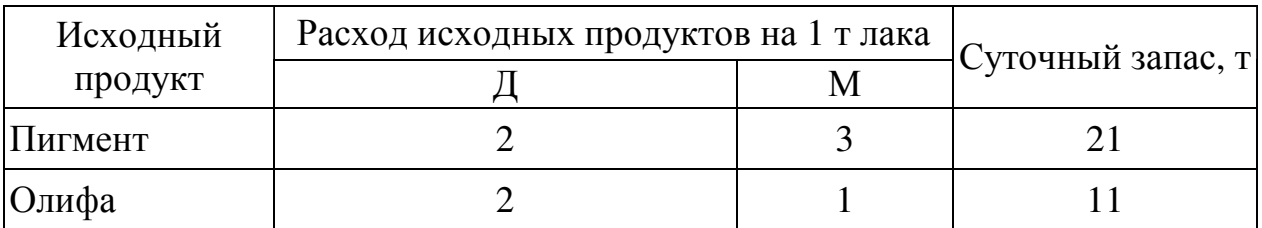

Изучение рынка сбыта показало, что суточный спрос на лак по дереву никогда не превышает 4 т в сутки. Цена продажи 1 кг лака по дереву – 90 руб., а по металлу – 60 руб. Какое количество краски каждого вида должна производить фирма, чтобы доход от реализации продукции был максимальным?

**1.18.** Предприятие должно выпускать два вида продукции – А и В, используя при этом последовательно три станка. Данные о технологическом процессе указаны в следующей таблице.

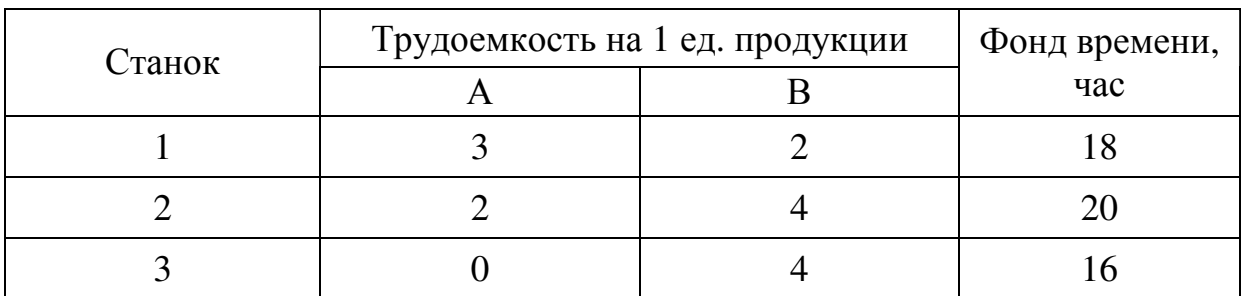

Прибыль от продажи единицы продукции вида А и В составляет 30 рублей. Составьте план выпуска продукции, обеспечивающий предприятию наибольшую прибыль.

**1.19.** Телевизионный завод выпускает 2 вида телевизоров. Себестоимость каждой серии телевизора соответственно равна: ТВ-1 – 12300 руб., ТВ-2 – 8200 руб. Суточные ресурсы фабрики следующие: 840 ед. производственного оборудования, 440 ед. сырья и 600 ед. электроэнергии, расход которых на производство одного телевизора каждого типа представлены в таблице.

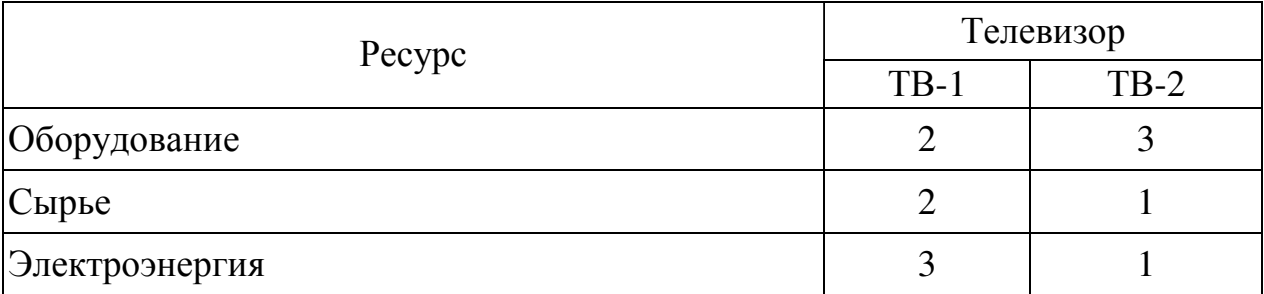

Необходимо определить, сколько телевизоров каждого вида следует выпустить, чтобы общая стоимость выпускаемой продукции была максимальной.

**1.20.** Составьте самый дешевый вариант 1 кг кормовой смеси в соответствии с требованиями, представленными в таблице.

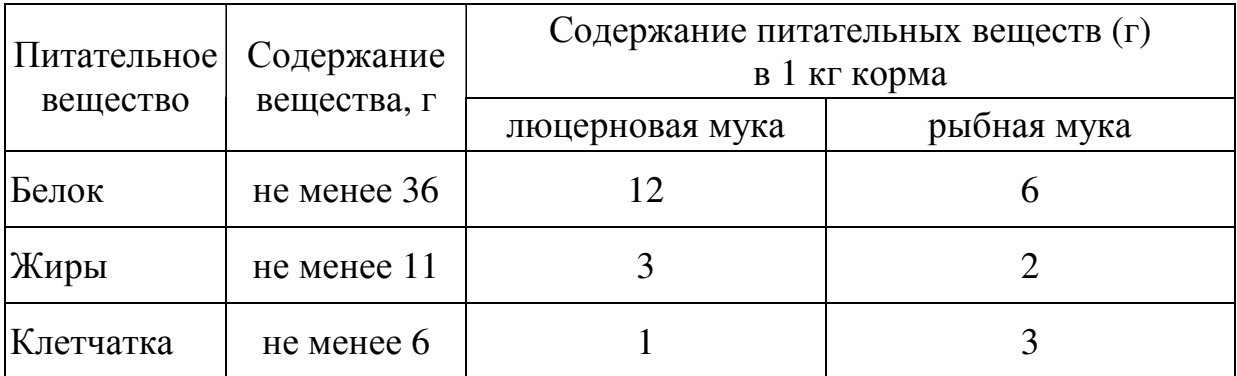

Стоимость 1 кг люцерновой муки – 8 у.е., рыбной муки – 12 у.е.

**1.21.** Звероферма выращивает черно-бурых лисиц и песцов на шкурки в течение двух лет. На зарплату обслуживающему персоналу выделяется не более 200 тыс. руб., причем на уход за каждой лисицей расходуется 1 тыс. руб., а за песцом – 4 тыс. руб. На корм животных выделяется не более 240 тыс. руб., причем на корм для лисицы расходуется 2 тыс. руб., а для песца – 4 тыс. руб. На выделку шкурок выделяется не более 24 тыс. руб., причем выделка одной шкурки лисицы стоит 0,3 тыс. руб., а песца – 0,2 тыс. руб. От реализации одной шкурки лисы ферма получает прибыль 2 тыс. руб., а от реализации одной шкурки песца – 3 тыс. руб. Какое количество лисиц и песцов нужно держать на ферме, чтобы получить наибольшую прибыль?

**1.22.** Цех выпускает в смену трансформаторы двух видов. Для их изготовления используются железо, проволока и керамические изоляторы. Общий запас железа – 48 т, проволоки – 14 т, а изоляторов – 72000 штук. На один трансформатор первого вида расходуются 8 кг железа ,2 кг проволоки и 6 штук изоляторов, а на один трансформатор второго вида – 2 кг железа ,1 кг проволоки и 8 штук изоляторов. За каждый реализованный трансформатор первого вида завод получает прибыль 6 у. ед., второго – 2 у. ед. Составьте план выпуска трансформаторов, обеспечивающий заводу максимальную прибыль в смену.

**1.23.** Фирма выпускает два набора удобрений для газонов: обычный и улучшенный. В обычный набор входят 400 г азотных, 300 г фосфорных и 100 г калийных удобрений, а в улучшенный 100 г азотных, 200 г фосфорных и 500 г калийных удобрений. Известно, что для некоторого газона требуется не менее 8 кг азотных, 11 кг фосфорных и 8 кг калийных удобрении. Обычный набор стоит 40 руб., а улучшенный – 30 руб. Сколько и каких наборов удобрений надо купить, чтобы обеспечить эффективное питание почвы и минимизировать стоимость?

**1.24.** Фирма производит две модели шкафов А и В. Их производство ограничено наличием сырья (высококачественного дерева) и временем машинной обработки. Для каждого шкафа модели А требуется 5 м<sup>2</sup> дерева, а для шкафа модели В – 15 м<sup>2</sup>. Фирма может получать от своих поставщиков до 9000 м<sup>2</sup> дерева в неделю. Для каждого шкафа модели А требуется 12 мин. машинного времени, а для шкафа модели В – 6 мин. В неделю можно использовать 160 ч. машинного времени. Известно, что фирма не может производить более 500 шкафов модели В в неделю. Сколько шкафов каждой модели следует выпускать фирме в неделю, если каждый шкаф модели А приносит 1000 руб. прибыли, а каждый шкаф модели В – 4000 руб. прибыли?

**1.25.** Для изготовления изделий А и В используются три вида сырья. На производство одного изделия А требуется: сырья первого вида – 1 кг, второго – 2 кг и третьего – 4 кг. На производство одного изделия В требуется затратить: сырья первого вида – 7 кг, второго – 1 кг и третьего – 1 кг. Производство обеспечено сырьем первого вида в количестве 490 кг, второго вида – 200 кг, третьего вида – 360 кг. Стоимость одного изделия А равна 90 руб., изделия В – 120 руб. Составьте оптимальный план выпуска продукции, обеспечивающий максимальную прибыль.

**1.26.** Бумажная фабрика обладает запасами сухого сырья и наполнителя для производства двух типов бумаги. Запасы сырья и нормативы его расхода на каждый тип бумаги заданы в таблице.

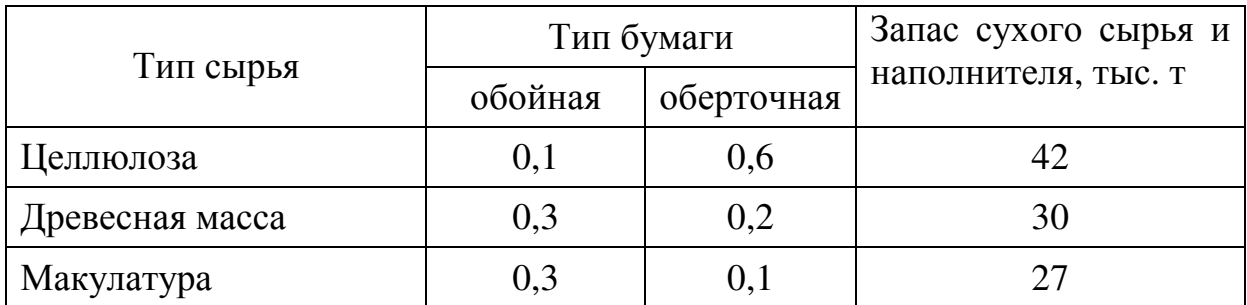

Прибыль от продажи 1 т обойной бумаги составляет 1 тыс. руб., оберточной – 3 тыс. руб. Определите размеры годовой выработки каждого типа бумаги, обеспечивающие максимальную общую прибыль от ее реализации.

**1.27.** Торговое предприятие реализует две группы товаров (А и В). Нормы затрат ресурсов на каждый тип товаров и лимиты ресурсов заданы в таблице.

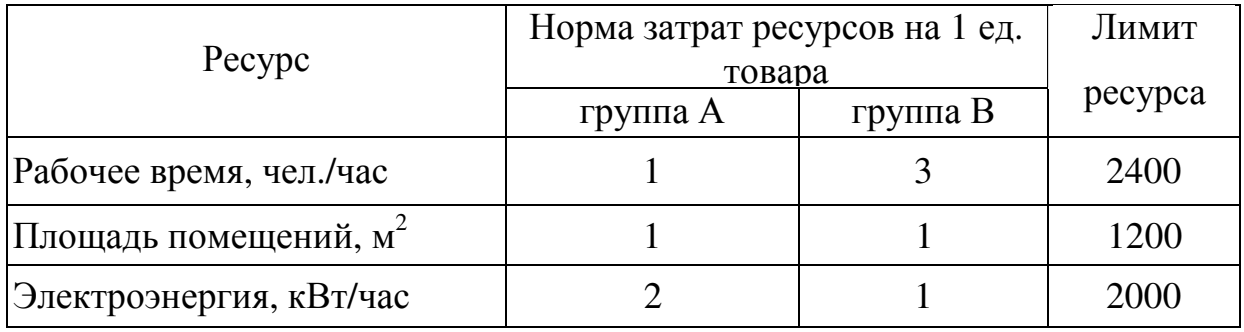

Доход от единицы продукции А и В соответственно равны 3 и 2 у. е. Определите плановый объем продаж так, чтобы доход торгового предприятия был максимален.

**1.28.** Ресторан "Охотник" обслуживает обедами близлежащие коммерческие предприятия, приготавливая первые и вторые блюда. Затраты на производство, доставку и накладные расходы производства для каждого блюда занесены таблицу.

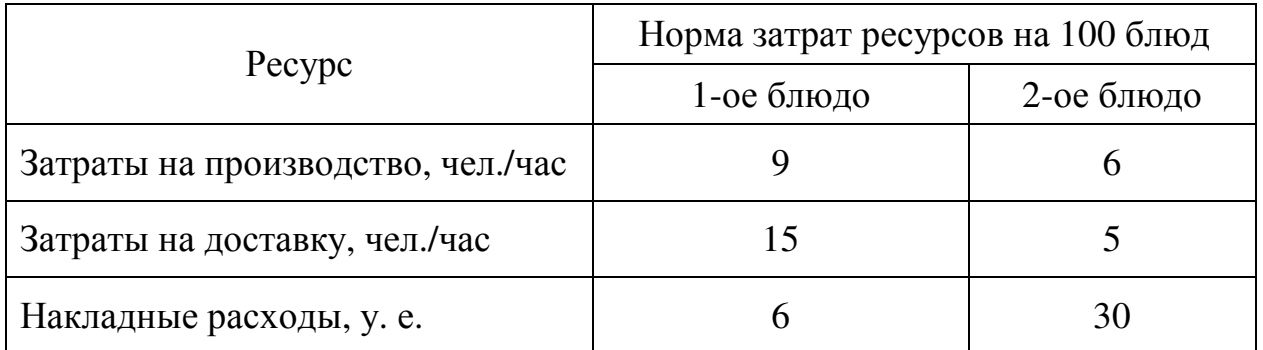

Доход от реализации 1-го и 2-го блюд соответственно равны 5 и 20 у.е. Плановый фонд ресурсов следующий: затраты на производство не должны превышать 810 чел./час; на доставку потребителям — 1200 чел./час; накладные расходы должны быть не более 2100 у.е. Требуется найти, какое количество каждого вида блюд надо выпускать при заданных ограничениях, чтобы обеспечить ресторану максимальный доход.

**1.29.** Для выпуска двух видов продукции требуются затраты сырья, рабочего времени и оборудования. Исходные данные приведены в таблице.

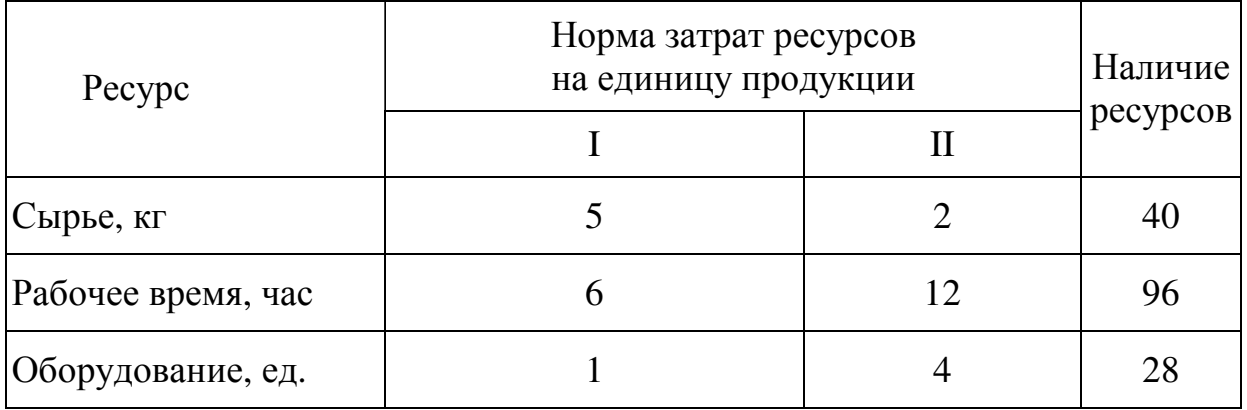

Прибыль от продажи продукции I и II соответственно равна 40 и 30 руб. Необходимо определить, сколько каждого вида продукции следует выпустить, чтобы общая стоимость выпускаемой продукции была максимальной.

**1.30.** Пошивочный цех изготавливает два вида обуви из поступающих из раскройного цеха заготовок. Расход заготовок на пару обуви каждого вида и запасы заготовок приведены в таблице.

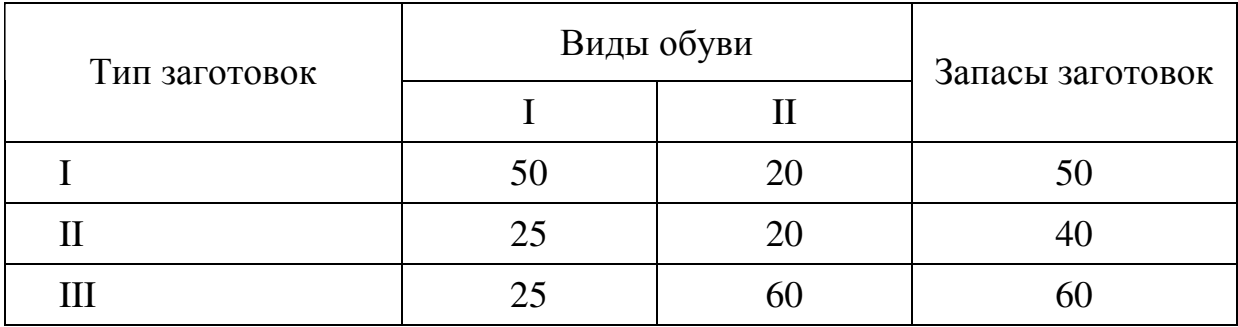

Прибыль от продажи обуви вида I и II соответственно равна 2 и 3 у.е. Сколько пар обуви каждого вида следует выпускать фабрике для получения максимальной прибыли?

**1.31.** Малое предприятие в течение планового периода выпускает 2 вида продукции: табуретки и стулья. При их производстве используются три вида ресурсов. Данные по их расходу на выпуск одного изделия и запасы ресурсов приведены в таблице.

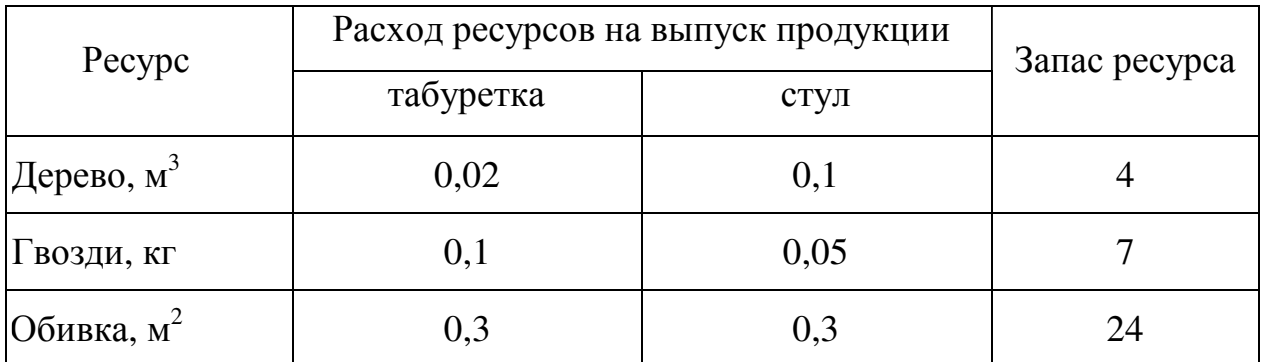

Прибыль от продажи табуретки и стула соответственно равна 40 и 50 руб. Требуется спланировать количество выпускаемых табуреток и стульев таким образом, чтобы при данных условиях производства полученная прибыль была максимальна.

Упражнение 2. Найдите решение задачи симплексным методом, проиллюстрировав его графически. Составьте двойственную задачу и, на основании теорем двойственности, сделайте вывод о ее решении.

$$
F = x_1 - 5x_2 \rightarrow \text{min},
$$
  
\n
$$
\begin{cases}\n-3x_1 + x_2 \le 4, \\
-x_1 + 4x_2 \le 27, \\
3x_1 + 2x_2 \le 31, \\
x_1 - x_2 \le 2, \\
x_1 \ge 0, x_2 \ge 0.\n\end{cases}
$$

#### Решение.

Решим задачу симплекс-методом. Для этого приведем задачу к каноническому виду

$$
F = x_1 - 5x_2 \rightarrow \text{min},
$$
  
\n
$$
\begin{cases}\n-3x_1 + x_2 + x_3 = 4, \\
-x_1 + 4x_2 + x_4 = 27, \\
3x_1 + 2x_2 + x_5 = 31, \\
x_1 - x_2 + x_6 = 2, \\
x_1 \ge 0, x_2 \ge 0, x_3 \ge 0, x_4 \ge 0, x_5 \ge 0, x_6 \ge 0.\n\end{cases}
$$

В каждом уравнении системы присутствует переменная, которая исключена из всех остальных уравнений. Эти переменные можно использовать в качестве базисных для построения I опорного плана. Отметим, что базисные переменные входят в своё уравнение с коэффициентом 1, а свободные члены уравнений системы неотрицательны. Таким образом,  $x_3$ ,  $x_4$ ,  $x_5$ ,  $x_6$  – базисные,  $x_1, x_2$  – свободные переменные.

Внесём данные задачи в симплекс-таблицу. Здесь над переменными  $x_1$ ,  $x_2, x_3, x_4, x_5, x_6$  записаны соответствующие коэффициенты целевой функции;  $C_6$  – коэффициенты перед базисными переменными, взятые из верхней строки таблицы; в столбце  $b_i$  – свободные члены, а в столбцах  $x_1, x_2, x_3, x_4, x_5, x_6$  – коэффициенты перед этими переменными, взятые из уравнения системы ограничений, в которое входит соответствующая базисная переменная: в F- строку на первом шаге в столбец  $b_i$  поставлен «0», а в остальных столбцах – соответствующие коэффициенты целевой функции, взятые с противоположным знаком.

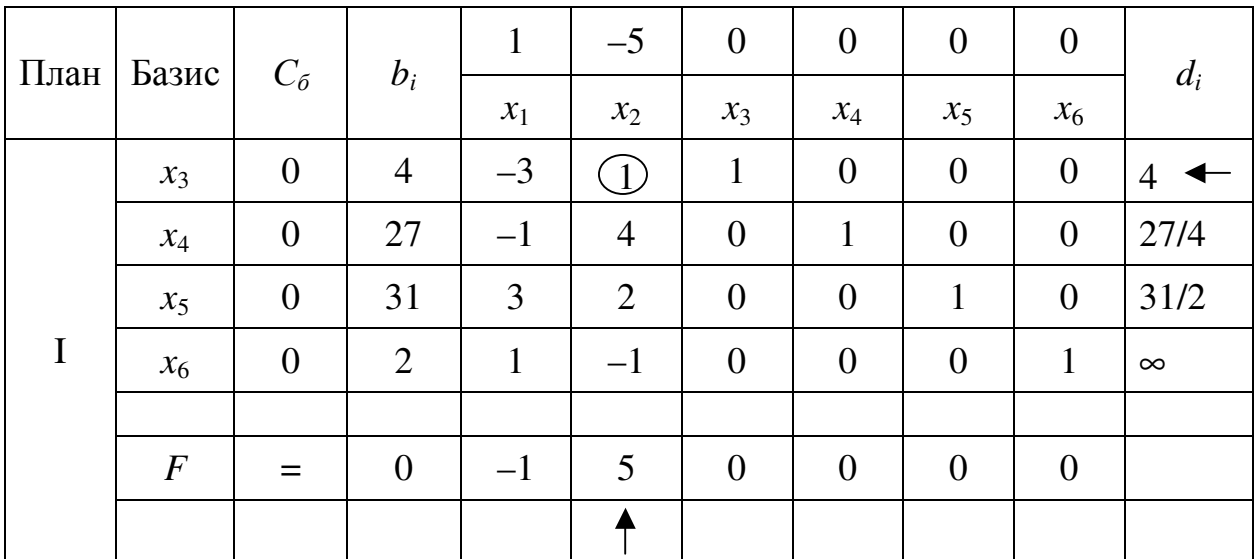

Базисное решение получаем в виде  $X=(x_1, x_2, x_3, x_4, x_5, x_6)$  при свободных переменных равных нулю, а базисных - равных соответствующим свободным членам  $b_i$ .

Таким образом, базисным решением на первом шаге будет  $X_1 = (0, 0, 4, 27, 31, 2)$  (точка  $X_1(0, 0)$  рисунка 2), на котором целевая функция будет *F* равна 0, то есть  $F_1 = 0$ .

Проверим, выполняется ли для базисного решения  $X_1$  критерий оптимальности: Если все элементы индексной строки (строки целевой функции) неотрицательны (неположительны), то полученныё план - максимальный (минимальный), то есть оптимальный.

В данном случае в столбце, соответствующем свободной переменной  $x_2$ , у целевой функции есть положительный элемент (+5) (если положительных элементов несколько, то выбирается наиболший), значит, план не оптимальный.

Чтобы перейти к построению II плана нужно перевести переменную  $x_2$ в базис. Тогда столбец  $x_2$  – разрешающий столбец. Затем найдём оценочные отношения  $d_i$ , для чего поделим элементы столбца свободных членов на соответствующие элементы разрешающего столбца, результат занесём в столбец  $d_i$ , здесь

$$
d_i = \begin{cases} bi/a_{ij}, & \text{ecsin } a_{ij} > 0, \\ \infty, & \text{ecsin } a_{ij} \le 0. \end{cases}
$$

В качестве разрешающей строки выбирается строка с наименьшим оценочным отношением  $d_i$ . В данном случае это строка, соответствующая базисной переменной х<sub>з</sub>, значит именно её исключаем из базиса, то есть базисными во II плане будут  $x_2$ ,  $x_4$ ,  $x_5$ ,  $x_6$ .

Элемент таблицы, который находится на пересечении разрешающей строки и разрешающего столбца, называется разрешающим.

Процесс вычисления нового базисного решения состоит из двух этапов.

1. Вычисление элементов разрешающей строки в новой таблице;

Разрешающая строка в новой таблице = Текущая разрешающая строка / Разрешающий элемент

2. Вычисление элементов других строк, включая строку целевой функции

Новая строка = Текущая строка – Её коэффициент в разрешающем столбце × Разрешающая строка в новой таблице.

В нашем примере

 $C_{\text{max}}$ 

Разрешающая строка в новой таблице:

$$
(4/1=4|-3/1=-3
$$
 1/1=1 1/1=1 0 0 0)

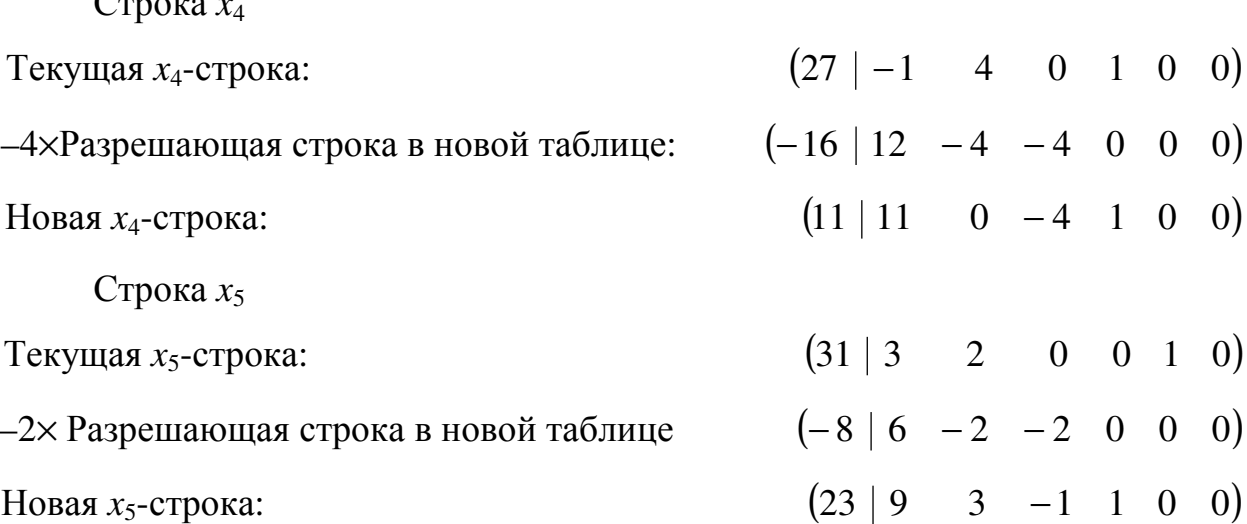

Строка  $x_6$ 

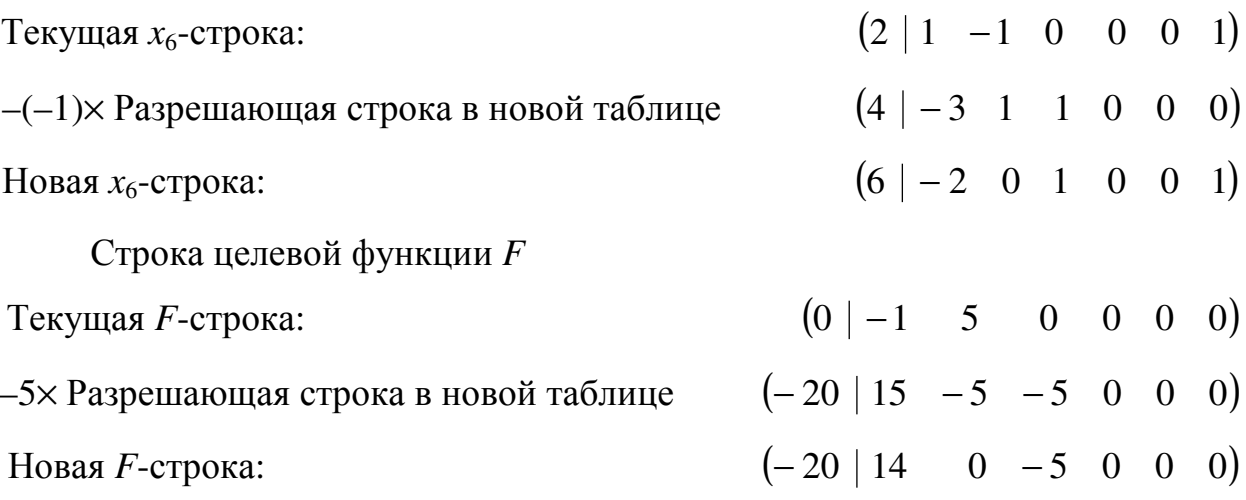

Новая симплекс-таблица, соответствующая II плану, имеет следующий вид.

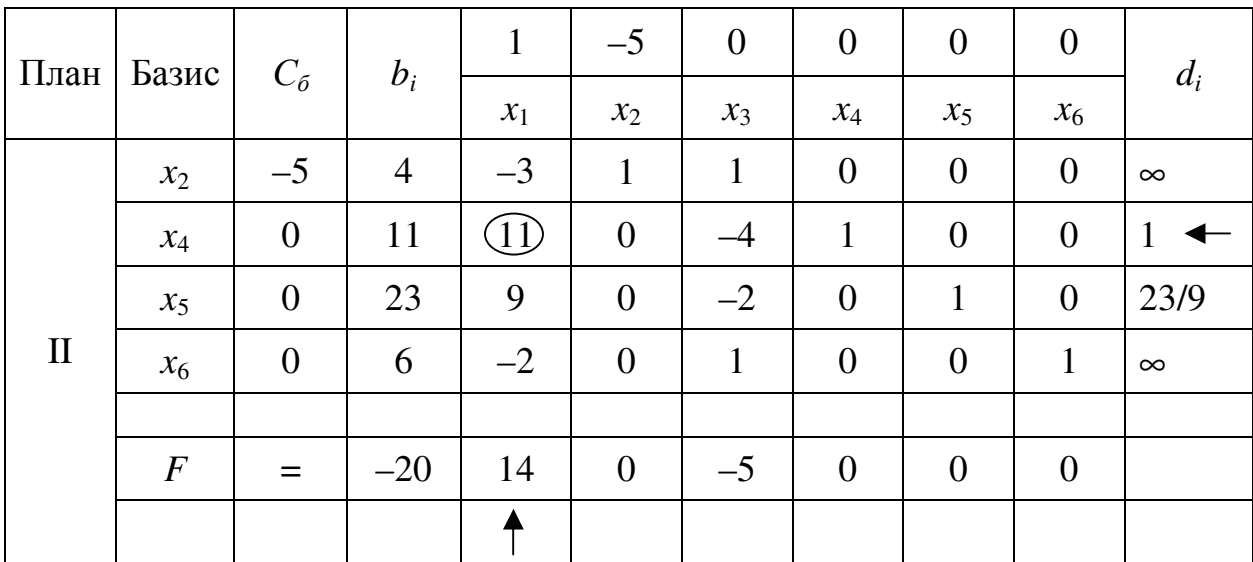

Базисным решением на втором шаге будет  $X_2 = (0,4,0,11,23,6)$  (точка  $X_2(0,4)$  рисунка 2), на котором целевая функция будет F равна -20, то есть  $F_2 = -20.$ 

Для базисного решения  $X_2$  критерий оптимальности не выполнен, так как в столбце, соответствующем свободной переменной  $x_1$ , у целевой функции есть положительный элемент (+14).

Чтобы перейти к построению III плана нужно перевести переменную x<sub>1</sub> в базис. Тогда столбец  $x_1$  – разрешающий столбец. Для определения разрешающей строки заполняем столбец оценочных отношений  $d_i$  и выбираем строку, соответствующую меньшему  $d_i$ , то есть строку, которой соответствует базисная переменная  $x_4$ . В результате базисными переменными в III плане будут  $x_1, x_2, x_5, x_6$ .

Вычисляем элементы новой симплекс-таблицы. Разрешающая строка в новой таблице  $x_1$  = Текущая разрешающая строка / 11. Новая  $x_2$ -строка = Текущая  $x_2$ -строка – (-3)  $\times$  Разр. строка в новой таблице. Новая  $x_5$ -строка = Текущая  $x_5$ -строка – 9  $\times$  Разр. строка в новой таблице. Новая  $x_6$ -строка = Текущая  $x_6$ -строка – (-2)  $\times$  Разр. строка в новой таблице. Новая F-строка = Текущая F-строка – 14 × Разр. строка в новой таблице.

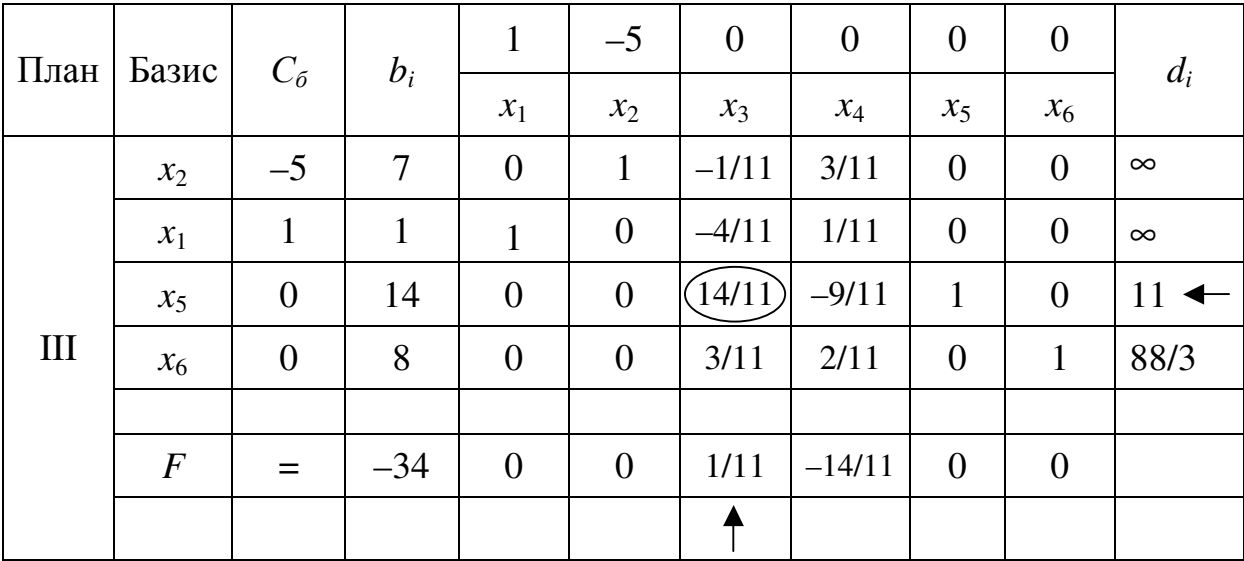

Эти вычисления приводят к следующей таблице.

Базисным решением на третьем шаге будет  $X_3 = (1,7,0,0,14,8)$  (точка  $X_3(1,7)$  рисунка 2), на котором целевая функция будет F равна (-34), то есть  $F_3 = -34.$ 

Для базисного решения  $X_3$  критерий оптимальности не выполнен, так как в столбце, соответствующем свободной переменной  $x_3$ , у целевой функции есть положительный элемент  $\left(+\frac{1}{11}\right)$ .

Чтобы перейти к построению IV плана нужно перевести переменную  $x_3$ в базис. Тогда столбец  $x_3$  – разрешающий столбец. Заполняем столбец оценочных отношений  $d_i$  и в качестве разрешающей строки выбираем ту, которой соответствует базисная переменная  $x<sub>5</sub>$  (с наименьшим элементом в столбце оценочных отношений), то есть базисными в IV плане будут  $x_1, x_2, x_3, x_6$ .

Вычисляем элементы новой симплекс-таблицы.

Разрешающая строка в новой таблице  $x_3$  = Текущая разреш. строка /  $\left(\frac{14}{11}\right)$ . Новая *х*<sub>2</sub>-строка = Текущая *х*<sub>2</sub>-строка –  $\left(-\frac{1}{11}\right)$  × Разр. строка в новой таблице.

Новая  $x_1$ -строка = Текущая  $x_5$ -строка  $-\left(-\frac{4}{11}\right)$  × Разр. строка в новой таблице.

Новая  $x_6$ -строка = Текущая  $x_6$ -строка –  $\frac{3}{11}$  × Разр. строка в новой таблице.

Новая F-строка = Текущая F-строка –  $\frac{1}{11}$  × Разр. строка в новой таблице.

| План | Базис $\mid$ $C_6$ |                  | $b_i$          | $\mathbf{1}$     | $-5$           | $\mathbf{0}$   | $\overline{0}$   | $\overline{0}$ | $\overline{0}$ |  |
|------|--------------------|------------------|----------------|------------------|----------------|----------------|------------------|----------------|----------------|--|
|      |                    |                  |                | $x_1$            | $x_2$          | $x_3$          | $x_4$            | $x_5$          | $x_6$          |  |
| IV   | $x_2$              | $-5$             | 8              | $\theta$         | $\mathbf{1}$   | $\mathbf{0}$   | 3/14             | 1/14           | $\theta$       |  |
|      | $x_1$              | $\mathbf{1}$     | $\mathfrak{S}$ | $\mathbf{1}$     | $\theta$       | $\overline{0}$ | $-1/7$           | 2/7            | $\theta$       |  |
|      | $x_3$              | $\theta$         | 11             | $\theta$         | $\overline{0}$ | $\mathbf{1}$   | $-9/14$          | 11/14          | $\theta$       |  |
|      | $x_6$              | $\boldsymbol{0}$ | $\mathfrak{S}$ | $\boldsymbol{0}$ | $\overline{0}$ | $\mathbf{0}$   | 5/14             | $-3/14$        | $\mathbf{1}$   |  |
|      |                    |                  |                |                  |                |                |                  |                |                |  |
|      | $\overline{F}$     | $=$              | $-35$          | $\mathbf{0}$     | $\mathbf{0}$   | $\overline{0}$ | $-17/14$ $-1/14$ |                | $\theta$       |  |
|      |                    |                  |                |                  |                |                |                  |                |                |  |

Эти вычисления приводят к следующей таблице.

Базисным решением на четвёртом шаге будет  $X_4 = (5,8,11,0,0,5)$  (точка  $X_4(5,8)$  рисунка 2), на котором целевая функция будет F равна (-35), то есть  $F_4 = -35.$ 

Для базисного решения  $X_4$  выполнен критерий оптимальности, так как у целевой функции нет положительных элементов. Кроме того, все коэффициенты при свободных переменных  $(x_4, x_5)$  отличны от нуля, следовательно, полученное решение  $X_4$  оптимально и единственно.

Таким образом,  $X^* = (5,8;11;0;0;5)$ ,  $F_{\min} = -35$ .

Проиллюстрируем графически процесс решения (подробно этот метод был описан в упражнении 1). Напоминаем, что из аналитической геометрии известно, что вектор градиента  $\overline{n}_1 = (1, -5)$  коллинеарен вектору  $\overline{n} = (1, 5)$ .

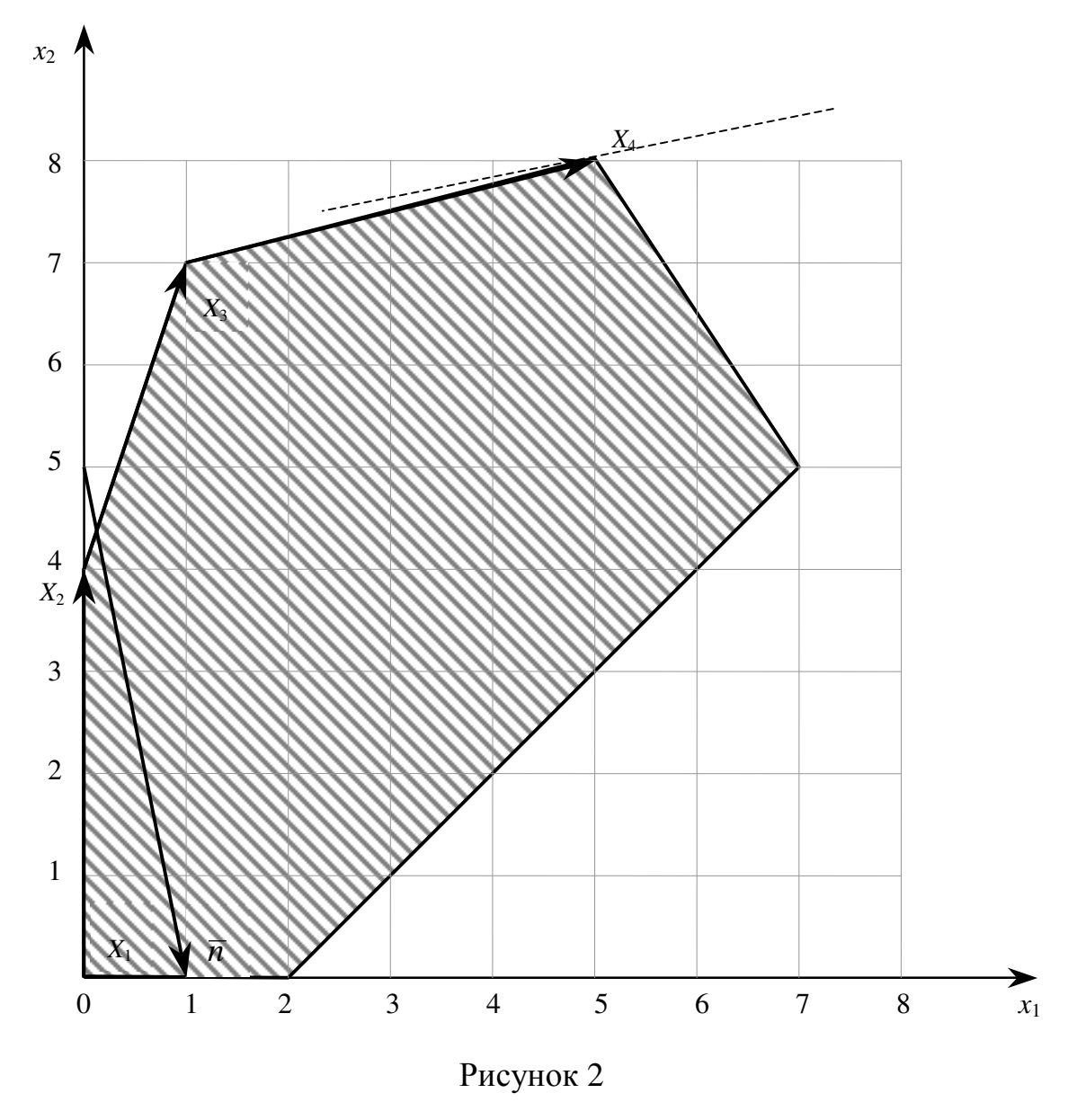

Составим двойственную задачу, для чего преобразуем систему неравенств. Так как цель задачи - минимизация, то знаки в системе должны быть «≥». Поэтому умножим все неравенства на (-1).

$$
F = x_1 - 5x_2 \rightarrow \text{min},
$$
  
\n
$$
\begin{cases}\n3x_1 - x_2 \ge -4, \\
x_1 - 4x_2 \ge -27, \\
-3x_1 - 2x_2 \ge -31, \\
-x_1 + x_2 \ge -2, \\
x_1 \ge 0, \ x_2 \ge 0.\n\end{cases}
$$

Составим расширенную матрицу системы и транспонируем ее.

$$
\begin{pmatrix} 3 & -1 & -4 \ 1 & -4 & -27 \ -3 & -2 & -31 \ -1 & 1 & -2 \ 1 & -5 & F(X) \end{pmatrix} \sim \begin{pmatrix} 3 & 1 & -3 & -1 & 1 \ -1 & -4 & -2 & 1 & -5 \ -4 & -27 & -31 & -2 & Z(Y) \end{pmatrix}.
$$

Таким образом, получили двойственную задачу

$$
Z = -4y_1 - 27y_2 - 31y_3 - 2y_4 \rightarrow \text{max},
$$
  
\n
$$
\begin{cases}\n3y_1 + y_2 - 3y_3 - y_4 \le 1, \\
-y_1 - 4y_2 - 2y_3 + y_4 \le -5, \\
y_1 \ge 0, \ y_2 \ge 0, \ y_3 \ge 0, \ y_4 \ge 0.\n\end{cases}
$$

Установим соответствие между переменными и найдем решение двойственной задачи.

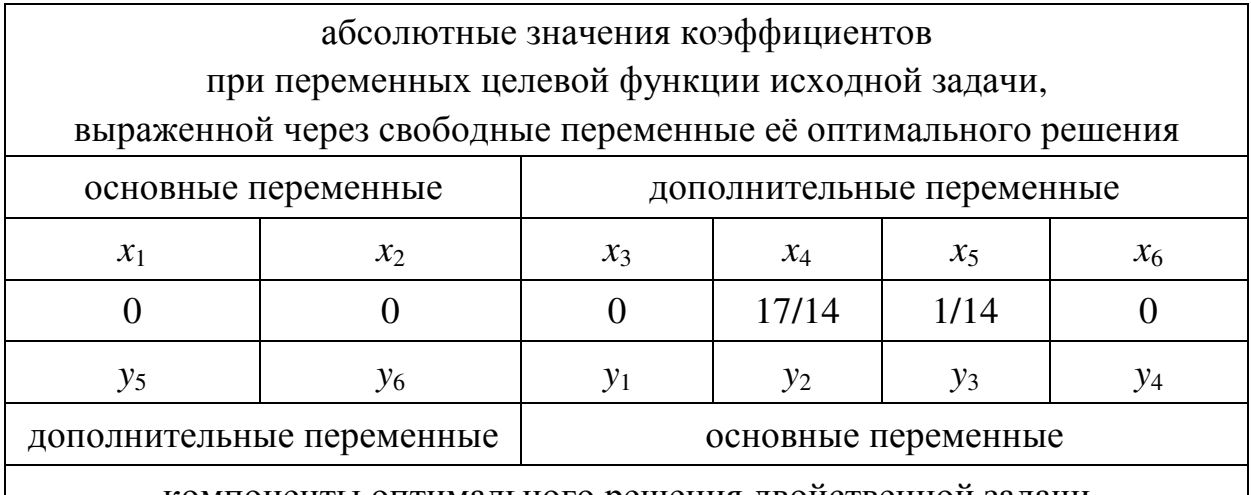

компоненты оптимального решения двойственной задачи

 $Y^*=(0; 17/14; 1/14; 0; 0; 0);$   $Z^* = F^* = -35.$ 

Контроль:  $Z^* = -4 \cdot 0 - 27 \cdot 17/14 - 31 \cdot 1/14 - 2 \cdot 0 = -35$ .

**OTBET:**  $X^* = (5; 8; 11; 0; 0; 5);$   $F_{min} = -35.$  $Y^* = (0; 17/14; 1/14; 0; 0; 0); Z_{\text{max}} = -35.$ 

Задача 2. Найдите решение задачи симплексным методом, проиллюстрировав его графически. Составьте двойственную задачу и, на основании теорем двойственности, сделайте вывод о ее решении.

$$
F = -4x_1 + x_2 \rightarrow \text{min};
$$
  
\n
$$
F = x_1 - 5x_2 \rightarrow \text{min};
$$
  
\n
$$
F = x_1 - 5x_2 \rightarrow \text{min};
$$
  
\n
$$
F = x_1 - 5x_2 \rightarrow \text{min};
$$
  
\n
$$
F = x_1 - 5x_2 \rightarrow \text{min};
$$
  
\n
$$
F = x_1 - 5x_2 \rightarrow \text{min};
$$
  
\n
$$
F = x_1 - 5x_2 \rightarrow \text{min};
$$
  
\n
$$
F = x_1 - 5x_2 \rightarrow \text{min};
$$
  
\n
$$
F = x_1 - 5x_2 \rightarrow \text{min};
$$
  
\n
$$
F = x_1 - 5x_2 \rightarrow \text{min};
$$
  
\n
$$
F = x_1 - 5x_2 \rightarrow \text{min};
$$
  
\n
$$
F = x_1 - 5x_2 \rightarrow \text{min};
$$
  
\n
$$
F = x_1 - 5x_2 \rightarrow \text{min};
$$
  
\n
$$
F = x_1 - 5x_2 \rightarrow \text{min};
$$
  
\n
$$
F = x_1 - 5x_2 \rightarrow \text{min};
$$
  
\n
$$
F = x_1 - 5x_2 \rightarrow \text{min};
$$
  
\n
$$
F = x_1 - 5x_2 \rightarrow \text{min};
$$
  
\n
$$
F = x_1 - 5x_2 \rightarrow \text{min};
$$
  
\n
$$
F = x_1 - 5x_2 \rightarrow \text{min};
$$
  
\n
$$
F = x_1 - 5x_2 \rightarrow \text{min};
$$
  
\n
$$
F = x_1 - 5x_2 \rightarrow \text{min};
$$
  
\n
$$
F = x_1 - 5x_2 \rightarrow \text{min};
$$
  
\n
$$
F = x_1 - 5x_2 \rightarrow \text{min};
$$
  
\n
$$
F = x_1 - 5x_2 \rightarrow \text{min};
$$
  
\n
$$
F = x_1 - 5x_2 \rightarrow \text{min};
$$
  
\n
$$
F = x_1 - 5x
$$

$$
F = 2x_1 - 3x_2 \rightarrow \text{min};
$$
  
\n
$$
\begin{cases}\n-2x_1 + x_2 \le 2, \\
-x_1 + x_2 \le 3, \\
3x_1 + 2x_2 \le 26, \\
4x_1 - 3x_2 \le 12; \\
x_1 \ge 0, x_2 \ge 0.\n\end{cases}
$$

$$
F = 2x_1 - 7x_2 \rightarrow \text{min};
$$
\n
$$
2.5 \begin{cases}\n-3x_1 + 2x_2 \le 6, \\
-2x_1 + 5x_2 \le 26, \\
4x_1 + x_2 \le 36, \\
2x_1 - 3x_2 \le 4; \\
x_1 \ge 0, x_2 \ge 0.\n\end{cases}
$$

$$
F = -5x_1 + x_2 \rightarrow \text{min};
$$
  
\n
$$
\begin{cases}\n-3x_1 + 2x_2 \le 8, \\
x_1 + 2x_2 \le 16, \\
4x_1 - x_2 \le 19, \\
x_1 - 4x_2 \le 1; \\
x_1 \ge 0, x_2 \ge 0.\n\end{cases}
$$

$$
F = x_1 - 5x_2 \rightarrow \text{min};
$$
  
\n2.2 
$$
\begin{cases}\n-4x_1 + x_2 \le 4, \\
-x_1 + 4x_2 \le 31, \\
4x_1 + x_2 \le 29, \\
x_1 - x_2 \le 1; \\
x_1 \ge 0, x_2 \ge 0.\n\end{cases}
$$

$$
F = -6x_1 + x_2 \rightarrow \text{min};
$$
  
\n
$$
2.4 \begin{cases}\n-4x_1 + x_2 \le 1, \\
-x_1 + 7x_2 \le 34, \\
5x_1 - x_2 \le 34, \\
x_1 - 2x_2 \le 5; \\
x_1 \ge 0, x_2 \ge 0.\n\end{cases}
$$

$$
F = x_1 - 8x_2 \rightarrow \min; \n\begin{cases}\n-5x_1 + 2x_2 \le 2, \\
-x_1 + 7x_2 \le 40, \\
6x_1 - x_2 \le 47, \\
x_1 - 3x_2 \le 5; \\
x_1 \ge 0, x_2 \ge 0.\n\end{cases}
$$

$$
F = x_1 - 6x_2 \rightarrow \text{min};
$$
  
\n
$$
\begin{cases}\n-5x_1 + x_2 \le 2, \\
-x_1 + 4x_2 \le 27, \\
2x_1 + x_2 \le 18, \\
x_1 - x_2 \le 3; \\
x_1 \ge 0, x_2 \ge 0.\n\end{cases}
$$

$$
F = 2x_1 - 7x_2 \rightarrow \text{min};
$$
  
\n
$$
\begin{cases}\n-5x_1 + 2x_2 \le 4, \\
-2x_1 + 5x_2 \le 31, \\
7x_1 + 2x_2 \le 67, \\
x_1 - 3x_2 \le 3; \\
x_1 \ge 0, x_2 \ge 0.\n\end{cases}
$$

$$
F = -5x_1 + 2x_2 \rightarrow \text{min};
$$
  
\n
$$
\begin{cases}\n-3x_1 + x_2 \le 2, \\
x_1 + 2x_2 \le 18, \\
2x_1 - x_2 \le 11, \\
x_1 - x_2 \le 5; \\
x_1 \ge 0, x_2 \ge 0.\n\end{cases}
$$

$$
F = -7x_1 + 3x_2 \rightarrow \text{min};
$$
  
\n
$$
\begin{cases}\n-2x_1 + x_2 \le 1, \\
-2x_1 + 9x_2 \le 41, \\
2x_1 - x_2 \le 15, \\
x_1 - 4x_2 \le 4; \\
x_1 \ge 0, x_2 \ge 0.\n\end{cases}
$$

$$
F = -4x_1 + x_2 \rightarrow \text{min};
$$
  
\n
$$
\begin{cases}\n-5x_1 + x_2 \le 4, \\
x_1 + 6x_2 \le 55, \\
3x_1 - x_2 \le 13, \\
x_1 - 2x_2 \le 1; \\
x_1 \ge 0, x_2 \ge 0.\n\end{cases}
$$

$$
F = -2x_1 + x_2 \rightarrow \text{min};
$$
  
\n
$$
\begin{cases}\n-3x_1 + 2x_2 \le 4, \\
x_1 + 6x_2 \le 32, \\
3x_1 - 2x_2 \le 16, \\
x_1 - 2x_2 \le 4; \\
x_1 \ge 0, x_2 \ge 0.\n\end{cases}
$$

$$
F = 2x_1 - 3x_2 \rightarrow \min; \n-3x_1 + x_2 \le 1, \n2.10\n\begin{cases}\n-3x_1 + x_2 \le 1, \n-x_1 + x_2 \le 3, \n3x_1 + x_2 \le 19, \nx_1 - 4x_2 \le 2; \nx_1 \ge 0, x_2 \ge 0.\n\end{cases}
$$
\n  
\nin;  $F = -7x_1 + 2x_2 \rightarrow \min; \nF = -7x_1 + 2x_2 \le 6,$   
\n2.12\n\begin{cases}\n-5x\_1 + 2x\_2 \le 6,   
\nx\_1 + 4x\_2 \le 34,   
\n3x\_1 - x\_2 \le 11,   
\nx\_1 - 2x\_2 \le 2;   
\nx\_1 \ge 0, x\_2 \ge 0.\n\end{cases}\n  
\nni;  $F = x_1 - 3x_2 \rightarrow \min; \n-2x_1 + 5x_2 \le 28, \n5x_1 + x_2 \le 38, \nx_1 - x_2 \le 4; \nx_1 \ge 0, x_2 \ge 0.$ \n  
\nii;  $F = 2x_1 - 5x_2 \rightarrow \min; \n\begin{cases}\n-5x_1 + x_2 \le 1, \n-3x_1 + 5x_2 \le 27, \n8x_1 - x_2 \le 39, \nx_1 - 3x_2 \le 2; \nx_1 \ge 0, x_2 \ge 0.\n\end{cases}$ \n  
\nii;  $F = 2x_1 - 7x_2 \rightarrow \min; \n\begin{cases}\n-3x_1 + 2x_2 \le 4, \n-3x_1 + 8x_2 \le 34, \n7x_1 - 2x_2 \le 54, \nx_1 - 5x_2 \le 3; \nx_1 \ge 0, x_2 \ge 0.\n\end{cases}$ 

$$
F = -5x_1 + 2x_2 \rightarrow \text{min};
$$
  
\n
$$
\begin{cases}\n-4x_1 + 3x_2 \le 6, \\
-2x_1 + 7x_2 \le 36, \\
2x_1 - x_2 \le 12, \\
x_1 - 2x_2 \le 3; \\
x_1 \ge 0, x_2 \ge 0.\n\end{cases}
$$

$$
F = -9x_1 + 2x_2 \rightarrow \text{min};
$$
  
\n
$$
2.21 \begin{cases}\n-2x_1 + x_2 \le 4, \\
-x_1 + 4x_2 \le 23, \\
3x_1 - x_2 \le 19, \\
2x_1 - 3x_2 \le 8; \\
x_1 \ge 0, x_2 \ge 0.\n\end{cases}
$$

$$
F = -4x_1 + x_2 \rightarrow \text{min};
$$
  
\n
$$
\begin{cases}\n-3x_1 + x_2 \le 3, \\
x_1 + 2x_2 \le 13, \\
3x_1 - x_2 \le 11, \\
x_1 - 3x_2 \le 1; \\
x_1 \ge 0, x_2 \ge 0.\n\end{cases}
$$

$$
F = x_1 - 5x_2 \rightarrow \min; \n2.25 \begin{cases}\n-3x_1 + x_2 \le 1, \\
-2x_1 + 5x_2 \le 18, \\
4x_1 + x_2 \le 30, \\
x_1 - 2x_2 \le 3; \\
x_1 \ge 0, x_2 \ge 0.\n\end{cases}
$$

$$
F = -4x_1 + x_2 \rightarrow \text{min};
$$
  
\n
$$
\begin{cases}\n-2x_1 + x_2 \le 3, \\
2x_1 + 5x_2 \le 39, \\
3x_1 - x_2 \le 16, \\
2x_1 - 3x_2 \le 6; \\
x_1 \ge 0, x_2 \ge 0.\n\end{cases}
$$

$$
F = x_1 - 3x_2 \rightarrow \text{min};
$$
  
\n
$$
\begin{cases}\n-3x_1 + 2x_2 \le 2, \\
-x_1 + 2x_2 \le 10, \\
7x_1 + x_2 \le 50, \\
x_1 - 3x_2 \le 4; \\
x_1 \ge 0, x_2 \ge 0.\n\end{cases}
$$

$$
F = x_1 - 5x_2 \rightarrow \text{min};
$$
  
\n
$$
2.22 \begin{cases}\n-x_1 + x_2 \le 2, \\
-x_1 + 3x_2 \le 12, \\
4x_1 + x_2 \le 30, \\
2x_1 - 3x_2 \le 8; \\
x_1 \ge 0, x_2 \ge 0.\n\end{cases}
$$

$$
F = x_1 - 6x_2 \rightarrow \min; \n\left\{\n\begin{array}{l}\n-3x_1 + x_2 \le 1, \\
-x_1 + 5x_2 \le 33, \\
5x_1 - x_2 \le 27, \\
3x_1 - 4x_2 \le 6; \\
x_1 \ge 0, x_2 \ge 0.\n\end{array}\n\right.
$$

$$
F = 2x_1 - 5x_2 \rightarrow \text{min};
$$
  
\n
$$
2.26 \begin{cases}\n-4x_1 + x_2 \le 3, \\
-x_1 + 2x_2 \le 13, \\
3x_1 + x_2 \le 24, \\
2x_1 - x_2 \le 6; \\
x_1 \ge 0, x_2 \ge 0.\n\end{cases}
$$

$$
F = x_1 - 3x_2 \rightarrow \text{min};
$$
  
\n
$$
\begin{cases}\n-x_1 + x_2 \le 3, \\
-x_1 + 2x_2 \le 8, \\
5x_1 + 3x_2 \le 64, \\
x_1 - 2x_2 \le 5; \\
x_1 \ge 0, x_2 \ge 0.\n\end{cases}
$$

$$
F = x_1 - 4x_2 \rightarrow \min; \qquad F = -5x_1 + 3x_2 \rightarrow \min; \qquad F = x_1 - 5x_2 \rightarrow \min; \n2.29\n\begin{cases}\n-x_1 + x_2 \le 1, & \quad x_1 + 2x_2 \le 20, \\
6x_1 - x_2 \le 41, & 2.30 \\
x_1 - 3x_2 \le 4; & x_1 \ge 0, x_2 \ge 0.\n\end{cases}
$$
\n
$$
x_1 \ge 0, x_2 \ge 0.
$$
\n
$$
x_1 \ge 0, x_2 \ge 0.
$$
\n
$$
x_1 \ge 0, x_2 \ge 0.
$$
\n
$$
x_1 \ge 0, x_2 \ge 0.
$$
\n
$$
x_1 \ge 0, x_2 \ge 0.
$$
\n
$$
x_1 \ge 0, x_2 \ge 0.
$$
\n
$$
x_1 \ge 0, x_2 \ge 0.
$$
\n
$$
x_1 \ge 0, x_2 \ge 0.
$$
\n
$$
x_1 \ge 0, x_2 \ge 0.
$$
\n
$$
x_1 \ge 0, x_2 \ge 0.
$$
\n
$$
x_1 \ge 0, x_2 \ge 0.
$$

Упражнение 3. Найдите решение задачи симплексным методом, проиллюстрировав его графически. Составьте двойственную задачу и, на основании теорем двойственности, сделайте вывод о ее решении.

$$
F = 2x_1 + x_2 \to \text{max},
$$
  
\n
$$
\begin{cases}\nx_1 + 3x_2 \le 18, \\
2x_1 + x_2 \le 16, \\
x_1 \ge 0, x_2 \ge 0.\n\end{cases}
$$

#### Решение.

Решим задачу симплекс-методом (подробно этот метод был описан в упражнении 2). Для этого приведем задачу к каноническому виду

$$
F = 2x_1 + x_2 \rightarrow \text{max},
$$
  
\n
$$
\begin{cases}\nx_1 + 3x_2 + x_3 = 18, \\
2x_1 + x_2 + x_4 = 16, \\
x_1 \ge 0, \ x_2 \ge 0, \ x_3 \ge 0, \ x_4 \ge 0.\n\end{cases}
$$

Внесём данные задачи с симплекс-таблицу.

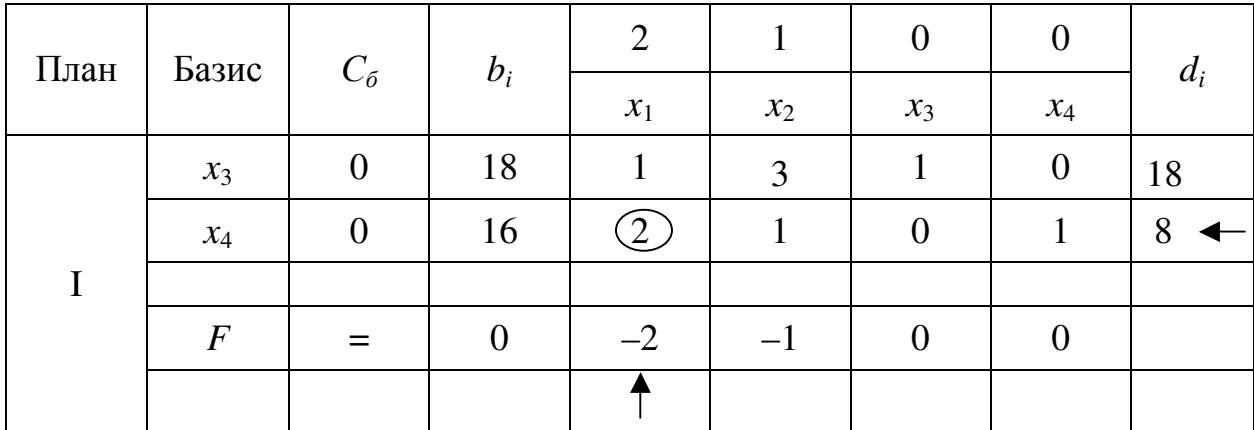
Базисным решением на первом шаге будет  $X_1 = (0,0,18,16)$  (точка  $X_1(0,0)$  рисунка 3), на котором целевая функция будет F равна 0, то есть  $F_1 = 0.$ 

Для базисного решения  $X_1$  критерий оптимальности не выполнен, так как в столбцах, соответствующих свободным переменным  $x_1$  и  $x_2$ , у целевой функции есть отрицательные элементы  $(-2 \text{ u } -1)$ , выбираем из них наименьший.

Чтобы перейти к построению II плана нужно перевести переменную  $x_1$ в базис. Тогда столбец  $x_1$  – разрешающий столбец. Заполняем столбец оценочных отношений  $d_i$  и в качестве разрешающей строки выбираем ту, которой соответствует базисная переменная  $x_4$  (с наименьшим элементом в столбце оценочных отношений), то есть базисными в II плане будут  $x_1, x_3$ .

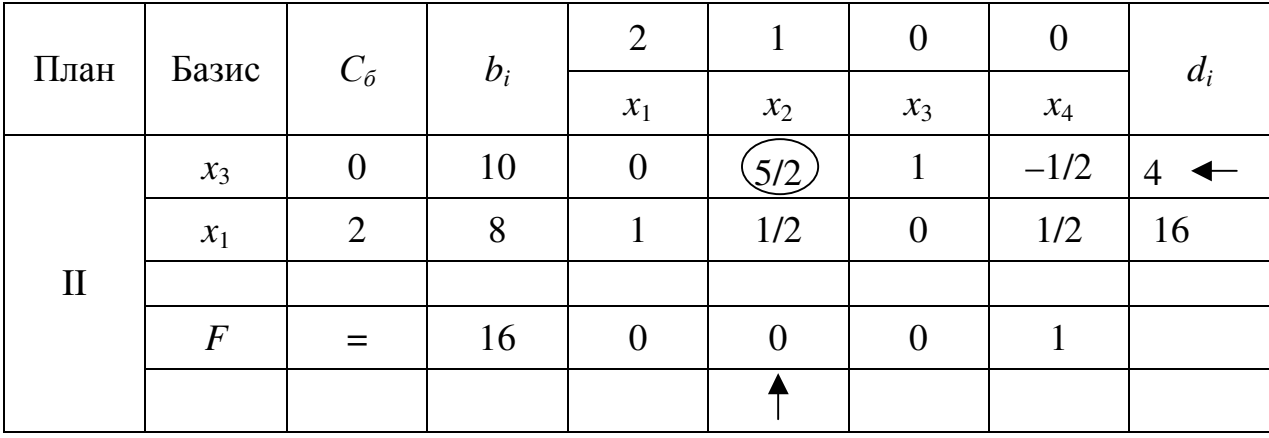

Вычисляем элементы новой симплекс-таблицы.

Базисным решением на втором шаге будет  $X_2 = (8,0,10,0)$  (точка  $X_2(8,0)$ ) рисунка 3), на котором целевая функция будет F равна 16, то есть  $F_2 = 16$ .

Так как в F-строке II-го плана симплекс-таблицы все элементы неотрицательны, то этот план является оптимальным. Но он не единственный, так как в  $F$ -строке существует нулевой элемент, соответствующий свободной переменной (в данном примере это  $x_2$ ).

Чтобы найти второй оптимальный план,  $x_2$ -столбец примем за разрешающий и перейдем к следующему плану.

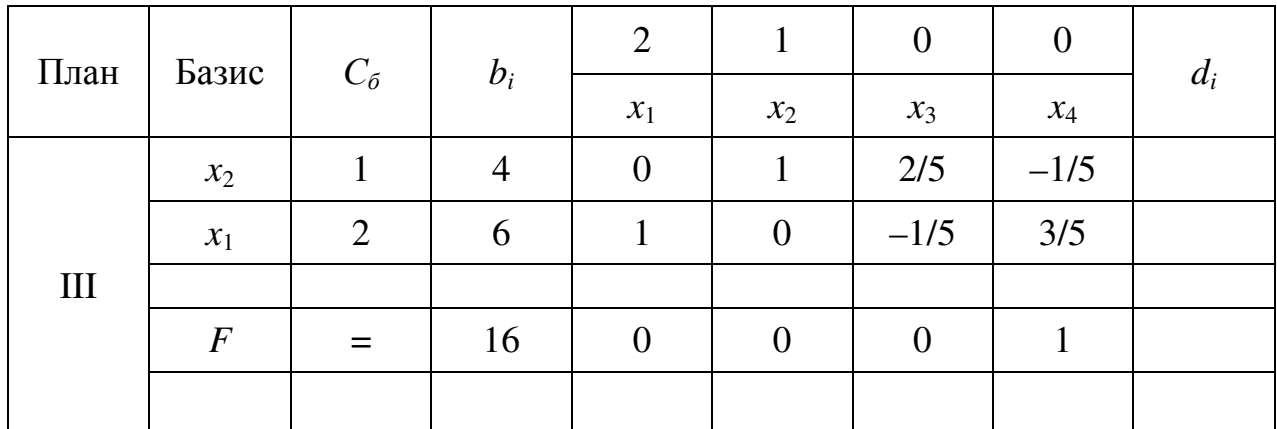

Базисным решением на третьем шаге будет  $X_3 = (6, 4, 0, 0)$  (точка  $X_3(6, 4)$ ) рисунка 3), на котором целевая функция будет  $F$  равна 16, то есть  $F_3 = 16$ .

Общее решение запишем в виде линейной комбинации оптимальных базисных решений  $X_2^*$  и  $X_3^*$ 

 $X^* = \alpha X_2^* + (1 - \alpha) X_3^* = \alpha(8; 0; 10; 0) + (1 - \alpha)(6; 4; 0; 0) =$ =  $(8\alpha;0;10\alpha;0) + (6-6\alpha;4-4\alpha;0;0) = (6+2\alpha;4-4\alpha;10\alpha;0)$ .  $X^* = (6 + 2\alpha; 4 - 4\alpha; 10\alpha; 0), \quad 0 \le \alpha \le 1; \quad F_{\text{max}} = 16.$ 

Проиллюстрируем графически процесс решения (подробно этот метод был описан в упражнении 1).

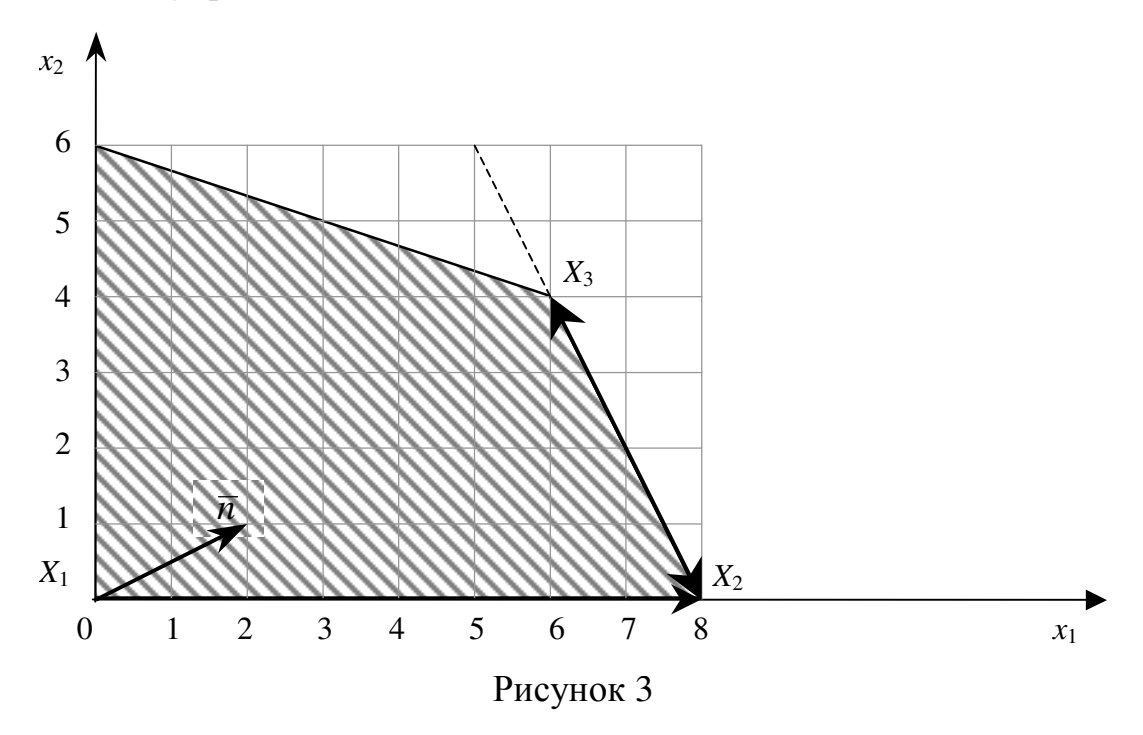

Составим двойственную задачу. Преобразовывать систему неравенств не надо, так как цель задачи – максимизация, а знаки в системе «≤».

Составим расширенную матрицу систему и транспонируем ее

$$
\left(\begin{array}{cc|c} 1 & 3 & 18 \\ 2 & 1 & 16 \\ \hline 2 & 1 & F(X) \end{array}\right)^T \sim \left(\begin{array}{cc|c} 1 & 2 & 2 \\ 3 & 1 & 1 \\ \hline 18 & 16 & Z(Y) \end{array}\right)
$$

Таким образом, получили двойственную задачу

 $Z = 18y_1 + 16y_2 \rightarrow min,$  $\begin{cases} y_1 + 2y_2 \ge 2, \\ 3y_1 + y_2 \ge 1, \end{cases}$  $y_1 \ge 0$ ,  $y_2 \ge 0$ .

Установим соответствие между переменными и найдем решение двойственной задачи.

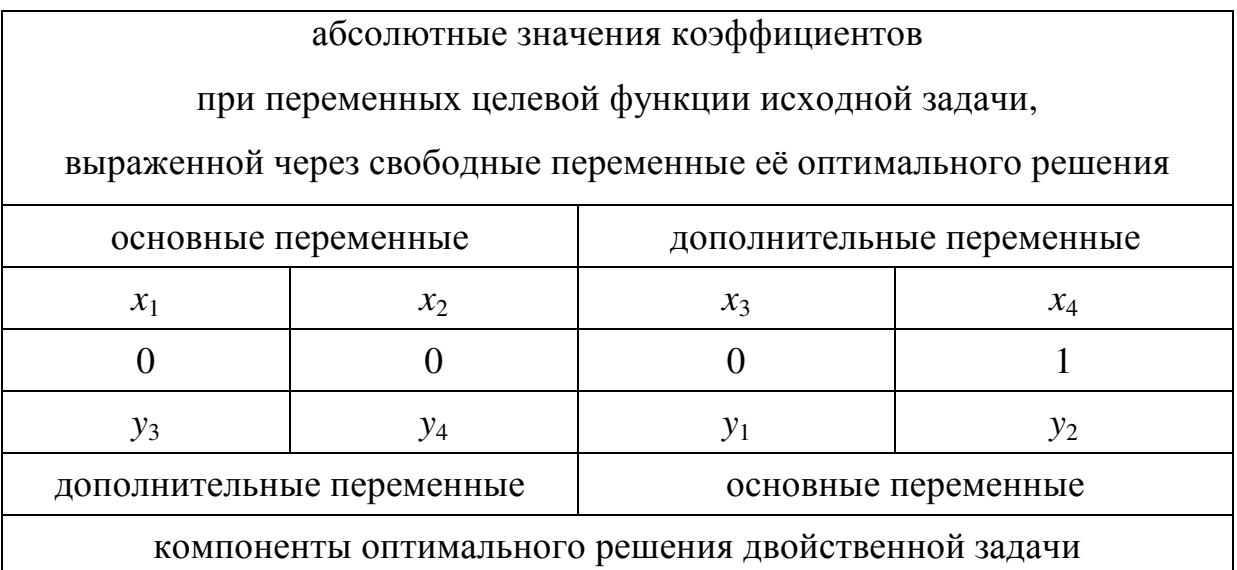

 $Y^*=(0; 1; 0; 0); Z^* = F^* = 16.$ 

Контроль:  $Z^* = 18 \cdot 0 + 16 \cdot 1 = 16$ .

## Ответ:

 $X^* = (6 + 2\alpha; 4 - 4\alpha; 10\alpha; 0), \quad 0 \le \alpha \le 1; \quad F_{\text{max}} = 16.$  $Y^* = (0; 1; 0; 0); Z_{min} = 16.$ 

Задача 3. Найдите решение задачи симплексным методом, проиллюстрировав его графически. Составьте двойственную задачу и, на основании теорем двойственности, сделайте вывод о ее решении.

$$
F = 3x_1 + 2x_2 \rightarrow \text{max};
$$
  
**3.1** 
$$
\begin{cases} x_1 + 4x_2 \le 16, \\ 3x_1 + 2x_2 \le 18; \\ x_1 \ge 0, x_2 \ge 0. \end{cases}
$$

$$
F = x_1 + 5x_2 \to \text{max};
$$
  
**3.3** 
$$
\begin{cases} x_1 + 5x_2 \le 20, \\ x_1 + x_2 \le 8; \end{cases}
$$
  
 $x_1 \ge 0, x_2 \ge 0.$ 

$$
F = 3x_1 + 2x_2 \rightarrow \text{max};
$$
  
**3.5** 
$$
\begin{cases} x_1 + 2x_2 \le 12, \\ 3x_1 + 2x_2 \le 24; \end{cases}
$$
  
 $x_1 \ge 0, x_2 \ge 0.$ 

$$
F = 2x_1 + 7x_2 \rightarrow \text{max};
$$
  
3.7 
$$
\begin{cases} 2x_1 + 7x_2 \le 35, \\ 3x_1 + 2x_2 \le 27; \end{cases}
$$
  
 $x_1 \ge 0, x_2 \ge 0.$ 

$$
F = x_1 + 4x_2 \rightarrow \text{max};
$$
  
**3.9** 
$$
\begin{cases} x_1 + 4x_2 \le 20, \\ 2x_1 + x_2 \le 12; \end{cases}
$$
  
 $x_1 \ge 0, x_2 \ge 0.$ 

$$
F = x_1 + 2x_2 \rightarrow \text{max};
$$
  
**3.2** 
$$
\begin{cases} x_1 + 2x_2 \le 10, \\ 3x_1 + x_2 \le 15; \end{cases}
$$
  
 $x_1 \ge 0, x_2 \ge 0.$ 

$$
F = 3x_1 + x_2 \to \text{max};
$$
  
**3.4** 
$$
\begin{cases} 3x_1 + 5x_2 \le 30, \\ 3x_1 + x_2 \le 18; \\ x_1 \ge 0, x_2 \ge 0. \end{cases}
$$

$$
F = x_1 + 6x_2 \rightarrow \text{max};
$$
  
3.6 
$$
\begin{cases} x_1 + 6x_2 \le 24, \\ 3x_1 + x_2 \le 21; \end{cases}
$$
  
 $x_1 \ge 0, x_2 \ge 0.$ 

$$
F = 3x_1 + x_2 \to \text{max};
$$
  
3.8 
$$
\begin{cases} 3x_1 + 7x_2 \le 42, \\ 3x_1 + x_2 \le 24; \\ x_1 \ge 0, x_2 \ge 0. \end{cases}
$$

$$
F = 4x_1 + 3x_2 \rightarrow \text{max};
$$
  
3.10 
$$
\begin{cases} x_1 + 2x_2 \le 12, \\ 4x_1 + 3x_2 \le 28; \end{cases}
$$
  
 $x_1 \ge 0, x_2 \ge 0.$ 

$$
F = 2x_1 + 5x_2 \rightarrow \text{max};
$$
  
3.11 
$$
\begin{cases} 2x_1 + 5x_2 \le 30, \\ 4x_1 + 3x_2 \le 32; \end{cases}
$$
  
 $x_1 \ge 0, x_2 \ge 0.$ 

$$
F = 3x_1 + 4x_2 \rightarrow \text{max};
$$
  
3.13 
$$
\begin{cases} 3x_1 + 4x_2 \le 32, \\ 5x_1 + 2x_2 \le 30; \end{cases}
$$
  
 $x_1 \ge 0, x_2 \ge 0.$ 

$$
F = 5x_1 + x_2 \rightarrow \text{max};
$$
  
**3.15** 
$$
\begin{cases} 3x_1 + 5x_2 \le 40, \\ 5x_1 + x_2 \le 30; \\ x_1 \ge 0, x_2 \ge 0. \end{cases}
$$

$$
F = x_1 + 3x_2 \rightarrow \text{max};
$$
  
3.17 
$$
\begin{cases} x_1 + 3x_2 \le 21, \\ 5x_1 + x_2 \le 35; \end{cases}
$$
  
 $x_1 \ge 0, x_2 \ge 0.$ 

$$
F = 4x_1 + 7x_2 \rightarrow \text{max};
$$
  
3.19 
$$
\begin{cases} 4x_1 + 7x_2 \le 63, \\ 5x_1 + x_2 \le 40; \end{cases}
$$
  
 $x_1 \ge 0, x_2 \ge 0.$ 

$$
F = x_1 + 2x_2 \rightarrow \text{max};
$$
  
**3.21** 
$$
\begin{cases} x_1 + 2x_2 \le 16, \\ 3x_1 + x_2 \le 18; \\ x_1 \ge 0, x_2 \ge 0. \end{cases}
$$

$$
F = 2x_1 + x_2 \to \text{max};
$$
  
**3.12** 
$$
\begin{cases} 3x_1 + 5x_2 \le 35, \\ 2x_1 + x_2 \le 14; \\ x_1 \ge 0, x_2 \ge 0. \end{cases}
$$

$$
F = 5x_1 + 3x_2 \to \text{max};
$$
  
**3.14** 
$$
\begin{cases} x_1 + 4x_2 \le 24, \\ 5x_1 + 3x_2 \le 35; \\ x_1 \ge 0, x_2 \ge 0. \end{cases}
$$

$$
F = x_1 + 5x_2 \to \text{max};
$$
  
**3.16** 
$$
\begin{cases} x_1 + 5x_2 \le 30, \\ 5x_1 + 2x_2 \le 35; \\ x_1 \ge 0, x_2 \ge 0. \end{cases}
$$

$$
F = 5x_1 + 2x_2 \rightarrow \text{max};
$$
  
3.18 
$$
\begin{cases} x_1 + 2x_2 \le 16, \\ 5x_1 + 2x_2 \le 40; \end{cases}
$$
  
 $x_1 \ge 0, x_2 \ge 0.$ 

$$
F = 5x_1 + 3x_2 \rightarrow \text{max};
$$
  
3.20 
$$
\begin{cases} 2x_1 + 7x_2 \le 49, \\ 5x_1 + 3x_2 \le 50; \end{cases}
$$
  
 $x_1 \ge 0, x_2 \ge 0.$ 

$$
F = 2x_1 + x_2 \to \text{max};
$$
  
3.22 
$$
\begin{cases} 3x_1 + 4x_2 \le 36, \\ 2x_1 + x_2 \le 14; \\ x_1 \ge 0, x_2 \ge 0. \end{cases}
$$

$$
F = 3x_1 + 2x_2 \rightarrow \text{max};
$$
  
3.23 
$$
\begin{cases} x_1 + 5x_2 \le 35, \\ 3x_1 + 2x_2 \le 27; \end{cases}
$$
  
 $x_1 \ge 0, x_2 \ge 0.$ 

$$
F = 4x_1 + 3x_2 \rightarrow \text{max};
$$
  
3.25 
$$
\begin{cases} 2x_1 + 7x_2 \le 42, \\ 4x_1 + 3x_2 \le 40; \end{cases}
$$
  
 $x_1 \ge 0, x_2 \ge 0.$ 

$$
F = 6x_1 + 5x_2 \rightarrow \text{max};
$$
  
3.27 
$$
\begin{cases} 2x_1 + 7x_2 \le 56, \\ 6x_1 + 5x_2 \le 72; \\ x_1 \ge 0, x_2 \ge 0. \end{cases}
$$

$$
F = 3x_1 + 2x_2 \rightarrow \text{max};
$$
  
3.29 
$$
\begin{cases} x_1 + 6x_2 \le 42, \\ 3x_1 + 2x_2 \le 30; \end{cases}
$$
  
 $x_1 \ge 0, x_2 \ge 0.$ 

$$
F = 2x_1 + x_2 \to \text{max};
$$
  
**3.31** 
$$
\begin{cases} x_1 + 3x_2 \le 18, \\ 2x_1 + x_2 \le 16; \\ x_1 \ge 0, x_2 \ge 0. \end{cases}
$$

$$
F = 3x_1 + 5x_2 \rightarrow \text{max};
$$
  
**3.24** 
$$
\begin{cases} 3x_1 + 5x_2 \le 45, \\ 3x_1 + x_2 \le 21; \\ x_1 \ge 0, x_2 \ge 0. \end{cases}
$$

$$
F = 3x_1 + 7x_2 \rightarrow \text{max};
$$
  
3.26 
$$
\begin{cases} 3x_1 + 7x_2 \le 49, \\ 2x_1 + x_2 \le 18; \\ x_1 \ge 0, x_2 \ge 0. \end{cases}
$$

$$
F = x_1 + 7x_2 \to \text{max};
$$
  
3.28 
$$
\begin{cases} x_1 + 7x_2 \le 49, \\ 2x_1 + x_2 \le 20; \end{cases}
$$
  
 $x_1 \ge 0, x_2 \ge 0.$ 

$$
F = x_1 + 3x_2 \to \text{max};
$$
  
3.30 
$$
\begin{cases} x_1 + 3x_2 \le 24, \\ x_1 + x_2 \le 12; \end{cases}
$$
  
 $x_1 \ge 0, x_2 \ge 0.$ 

Упражнение 4. Найдите решение задачи симплексным методом, проиллюстрировав его графически. Составьте двойственную задачу и, на основании теорем двойственности, сделайте вывод о ее решении.

$$
F = 2x_1 + 3x_2 \to \text{max},
$$
  
\n
$$
\begin{cases}\n-2x_1 + x_2 \le 2, \\
4x_1 - 3x_2 \le 12, \\
x_1 \ge 0, x_2 \ge 0.\n\end{cases}
$$

#### Решение.

Решим задачу симплекс-методом (подробно этот метод был описан в упражнении 2). Для этого приведем задачу к каноническому виду

 $F = 2x_1 + 3x_2 \rightarrow \text{max},$  $\begin{cases} -2x_1 + x_2 + x_3 = 2, \\ 4x_1 - 3x_2 + x_4 = 12, \end{cases}$  $x_1 \ge 0$ ,  $x_2 \ge 0$ ,  $x_3 \ge 0$ ,  $x_4 \ge 0$ .

Внесём данные задачи с симплекс-таблицу.

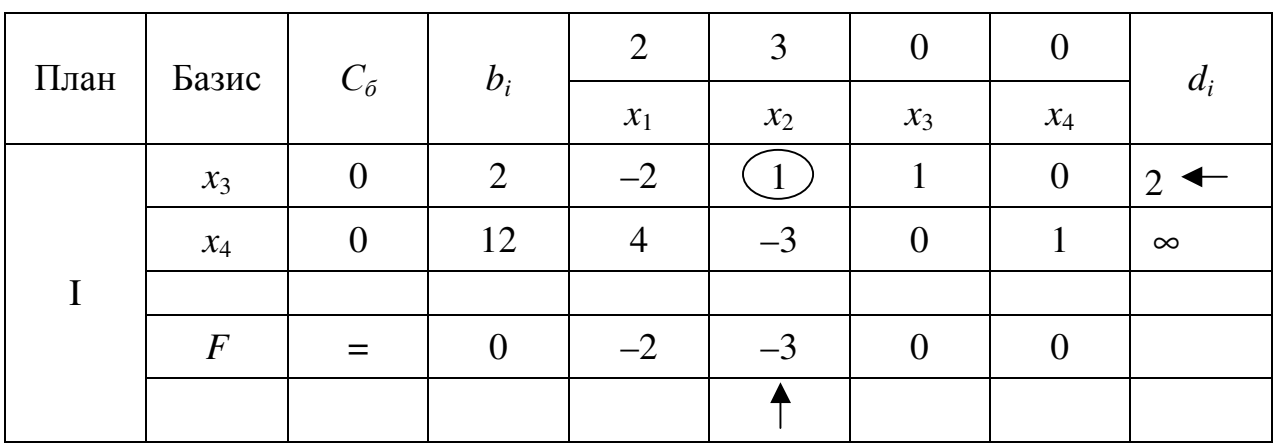

Базисным решением на первом шаге будет  $X_1 = (0,0,2,12)$  (точка  $X_1(0,0)$ ) рисунка 4), на котором целевая функция будет  $F$  равна 0, то есть  $F_1 = 0$ .

Для базисного решения  $X_1$  критерий оптимальности не выполнен, так как в столбцах, соответствующих свободным переменным  $x_1$  и  $x_2$ , у целевой функции есть отрицательные элементы  $(-2 \text{ u } -3)$ , выбираем из них наименьший.

Чтобы перейти к построению II плана нужно перевести переменную  $x_2$ в базис. Тогда столбец  $x_2$  – разрешающий столбец. Заполняем столбец оценочных отношений  $d_i$  и в качестве разрешающей строки выбираем ту, которой соответствует базисная переменная  $x_3$  (с наименьшим элементом в столбце оценочных отношений), то есть базисными в II плане будут  $x_2$ ,  $x_4$ .

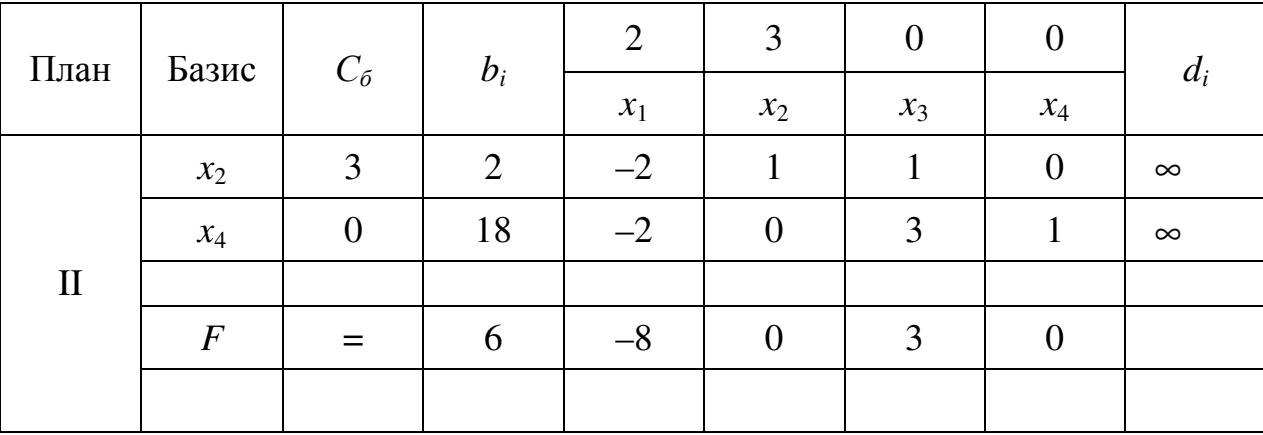

Вычисляем элементы новой симплекс-таблицы.

Базисным решением на втором шаге будет  $X_2 = (0,2,0,18)$  (точка  $X_2(0,2)$ ) рисунка 4), на котором целевая функция будет F равна 6, то есть  $F_2 = 6$ .

Для базисного решения  $X_2$  критерий оптимальности не выполнен, так как в столбце, соответствующем свободной переменной  $x_1$ , у целевой функции есть отрицательный элемент (-8).

Чтобы перейти к построению III плана нужно перевести переменную  $x_1$ в базис. Тогда столбец  $x_1$  – разрешающий столбец. Заполняем столбец оценочных отношений  $d_i$ .

Так как все  $d_i = \infty$ , то переменная  $x_1$  может расти неограниченно. А вместе с ней неограниченно возрастет и функция, то есть  $F^*=\infty$ .

Проиллюстрируем графически процесс решения (рисунок 4). Подробно этот метод был описан в упражнении 1.

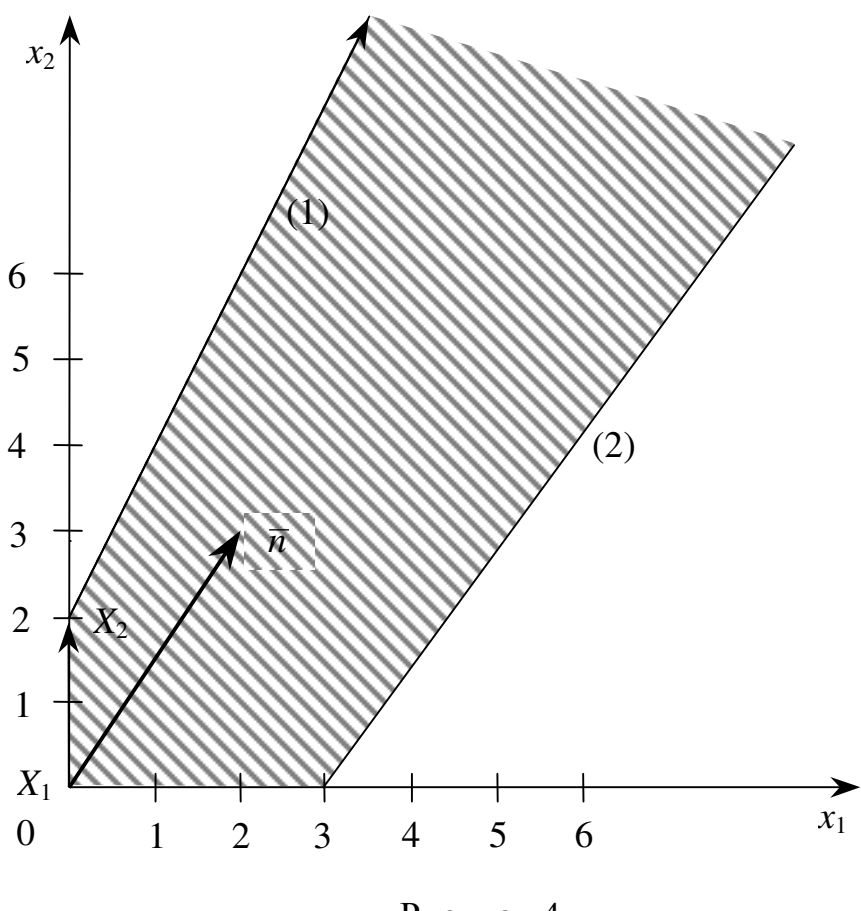

Рисунок 4

Составим двойственную задачу. Преобразовывать систему неравенств не надо, так как цель задачи – максимизация, а знаки в системе - «≤».

Составим расширенную матрицу и транспонируем ее

$$
\left(\begin{array}{cc|c} -2 & 1 & 2 \ 4 & -3 & 12 \ 2 & 3 & F(X) \end{array}\right)^{T} \sim \left(\begin{array}{cc|c} -2 & 4 & 2 \ 1 & -3 & 3 \ 2 & 12 & Z(Y) \end{array}\right).
$$

Таким образом, получили двойственную задачу:

$$
Z = 2y_1 + 12x_2 \rightarrow \text{min},
$$
  
\n
$$
\begin{cases}\n-2y_1 + 4y_2 \ge 2, \\
y_1 - 3y_2 \ge 3, \\
y_1 \ge 0, y_2 \ge 0.\n\end{cases}
$$

Так как функция исходной задачи неограниченна, то условия двойственной задачи противоречивы, то есть она не имеет допустимых решений.

**OTB**er: 
$$
F^* = \infty
$$
.

Условия двойственной задачи противоречивы.

Задача 4. Найдите решение задачи симплексным методом, проиллюстрировав его графически. Составьте двойственную задачу и, на основании теорем двойственности, сделайте вывод о ее решении.

$$
F = 3x_1 + 2x_2 \to \text{max};
$$
  
**4.1** 
$$
\begin{cases} -3x_1 + x_2 \le 1, \\ x_1 - 2x_2 \le 3; \end{cases}
$$
  
 $x_1 \ge 0, x_2 \ge 0.$ 

$$
F = 2x_1 + x_2 \to \text{max};
$$
  
**4.3** 
$$
\begin{cases} -x_1 + x_2 \le 4, \\ x_1 - 2x_2 \le 4; \end{cases}
$$
  
 $x_1 \ge 0, x_2 \ge 0.$ 

$$
F = x_1 + 3x_2 \rightarrow \text{max};
$$
  
**4.5** 
$$
\begin{cases} -4x_1 + x_2 \le 3, \\ 2x_1 - x_2 \le 6; \\ x_1 \ge 0, x_2 \ge 0. \end{cases}
$$

$$
F = 5x_1 + 2x_2 \to \text{max};
$$
  
**4.7** 
$$
\begin{cases} -x_1 + x_2 \le 3, \\ x_1 - 2x_2 \le 5; \end{cases}
$$
  
 $x_1 \ge 0, x_2 \ge 0.$ 

$$
F = 2x_1 + x_2 \to \text{max};
$$
  
**4.9** 
$$
\begin{cases} -x_1 + x_2 \le 2, \\ 2x_1 - 3x_2 \le 8; \end{cases}
$$
  
 $x_1 \ge 0, x_2 \ge 0.$ 

$$
F = 2x_1 + x_2 \to \text{max};
$$
  
**4.2** 
$$
\begin{cases} -x_1 + x_2 \le 1, \\ x_1 - 3x_2 \le 4; \end{cases}
$$
  
 $x_1 \ge 0, x_2 \ge 0.$ 

$$
F = x_1 + 2x_2 \to \text{max};
$$
  
**4.4** 
$$
\begin{cases} -3x_1 + x_2 \le 4, \\ x_1 - x_2 \le 2; \end{cases}
$$
  
 $x_1 \ge 0, x_2 \ge 0.$ 

$$
F = 2x_1 + 3x_2 \to \text{max};
$$
  
**4.6** 
$$
\begin{cases} -2x_1 + x_2 \le 3, \\ 2x_1 - 3x_2 \le 6; \end{cases}
$$
  
 $x_1 \ge 0, x_2 \ge 0.$ 

$$
F = 3x_1 + 4x_2 \to \text{max};
$$
  
**4.8** 
$$
\begin{cases} -2x_1 + x_2 \le 4, \\ 2x_1 - 3x_2 \le 8; \end{cases}
$$
  
 $x_1 \ge 0, x_2 \ge 0.$ 

$$
F = 2x_1 + 3x_2 \to \text{max};
$$
  
**4.10** 
$$
\begin{cases} -3x_1 + x_2 \le 3, \\ x_1 - 3x_2 \le 1; \\ x_1 \ge 0, x_2 \ge 0. \end{cases}
$$

$$
F = 3x_1 + 4x_2 \rightarrow \text{max};
$$
  
**4.11** 
$$
\begin{cases} -3x_1 + x_2 \le 1, \\ 3x_1 - 4x_2 \le 6; \\ x_1 \ge 0, x_2 \ge 0. \end{cases}
$$

$$
F = 3x_1 + 4x_2 \rightarrow \text{max};
$$
  
**4.13** 
$$
\begin{cases} -3x_1 + 2x_2 \le 4\\ x_1 - 2x_2 \le 4\\ x_1 \ge 0, x_2 \ge 0. \end{cases}
$$

$$
F = 3x_1 + 2x_2 \rightarrow \text{max};
$$
  
**4.15** 
$$
\begin{cases} -4x_1 + 3x_2 \le 6, \\ x_1 - 2x_2 \le 3; \\ x_1 \ge 0, x_2 \ge 0. \end{cases}
$$

$$
F = 3x_1 + x_2 \to \text{max};
$$
  
**4.17** 
$$
\begin{cases} -2x_1 + x_2 \le 1, \\ x_1 - 4x_2 \le 4; \\ x_1 \ge 0, x_2 \ge 0. \end{cases}
$$

$$
F = 2x_1 + 3x_2 \rightarrow \text{max};
$$
  
**4.19** 
$$
\begin{cases} -5x_1 + x_2 \le 4, \\ x_1 - 2x_2 \le 1; \\ x_1 \ge 0, x_2 \ge 0. \end{cases}
$$

$$
F = 3x_1 + 2x_2 \rightarrow \text{max};
$$
  
**4.21** 
$$
\begin{cases} -5x_1 + 2x_2 \le 4, \\ x_1 - 3x_2 \le 3; \end{cases}
$$
  
 $x_1 \ge 0, x_2 \ge 0.$ 

$$
F = 5x_1 + 3x_2 \to \text{max};
$$
  
**4.12** 
$$
\begin{cases} -4x_1 + x_2 \le 1, \\ x_1 - 2x_2 \le 5; \\ x_1 \ge 0, x_2 \ge 0. \end{cases}
$$

$$
F = 5x_1 + 3x_2 \to \text{max};
$$
  
**4.14** 
$$
\begin{cases} -3x_1 + 2x_2 \le 4, \\ x_1 - 5x_2 \le 3; \end{cases}
$$
  
 $x_1 \ge 0, x_2 \ge 0.$ 

$$
F = 3x_1 + x_2 \to \text{max};
$$
  
**4.16** 
$$
\begin{cases} -3x_1 + 2x_2 \le 2, \\ x_1 - 3x_2 \le 4; \end{cases}
$$
  
 $x_1 \ge 0, x_2 \ge 0.$ 

$$
F = 3x_1 + 2x_2 \to \text{max};
$$
  
**4.18** 
$$
\begin{cases} -4x_1 + x_2 \le 2, \\ x_1 - x_2 \le 4; \end{cases}
$$
  
 $x_1 \ge 0, x_2 \ge 0.$ 

$$
F = 3x_1 + x_2 \to \text{max};
$$
  
**4.20** 
$$
\begin{cases} -5x_1 + x_2 \le 1, \\ x_1 - 3x_2 \le 2; \\ x_1 \ge 0, x_2 \ge 0. \end{cases}
$$

$$
F = 2x_1 + 3x_2 \rightarrow \text{max};
$$
  
**4.22** 
$$
\begin{cases} -3x_1 + x_2 \le 1, \\ x_1 - 4x_2 \le 2; \end{cases}
$$
  
 $x_1 \ge 0, x_2 \ge 0.$ 

$$
F = 4x_1 + 3x_2 \rightarrow \text{max};
$$
  
**4.23** 
$$
\begin{cases} -3x_1 + x_2 \le 2, \\ x_1 - x_2 \le 5; \\ x_1 \ge 0, x_2 \ge 0. \end{cases}
$$

$$
F = x_1 + 3x_2 \rightarrow \text{max};
$$
  
**4.25** 
$$
\begin{cases} -3x_1 + 2x_2 \le 6, \\ 2x_1 - 3x_2 \le 4; \\ x_1 \ge 0, x_2 \ge 0. \end{cases}
$$

$$
F = x_1 + 4x_2 \rightarrow \text{max};
$$
  
**4.27** 
$$
\begin{cases} -3x_1 + 2x_2 \le 8, \\ x_1 - 4x_2 \le 1; \\ x_1 \ge 0, x_2 \ge 0. \end{cases}
$$

$$
F = x_1 + 3x_2 \rightarrow \text{max};
$$
  
\n4.29 
$$
\begin{cases}\n-5x_1 + x_2 \le 3, \\
x_1 - x_2 \le 2; \\
x_1 \ge 0, x_2 \ge 0.\n\end{cases}
$$
  
\n
$$
F = 2x_1 + 3x_2 \rightarrow \text{max};
$$
  
\n4.31 
$$
\begin{cases}\n-2x_1 + x_2 \le 2, \\
4x_1 - 3x_2 \le 12; \\
x_1 \ge 0, x_2 \ge 0.\n\end{cases}
$$

$$
F = 2x_1 + 5x_2 \to \text{max};
$$
  
**4.24** 
$$
\begin{cases} -5x_1 + 2x_2 \le 6, \\ x_1 - 2x_2 \le 2; \\ x_1 \ge 0, x_2 \ge 0. \end{cases}
$$

$$
F = 4x_1 + x_2 \to \text{max};
$$
  
**4.26** 
$$
\begin{cases} -5x_1 + 2x_2 \le 2, \\ x_1 - 3x_2 \le 5; \\ x_1 \ge 0, x_2 \ge 0. \end{cases}
$$

$$
F = 2x_1 + x_2 \rightarrow \text{max};
$$
  
**4.28** 
$$
\begin{cases} -5x_1 + x_2 \le 2, \\ x_1 - x_2 \le 3; \end{cases}
$$
  

$$
x_1 \ge 0, x_2 \ge 0.
$$

$$
F = 3x_1 + 4x_2 \to \text{max};
$$
  
**4.30** 
$$
\begin{cases} -4x_1 + x_2 \le 4, \\ x_1 - x_2 \le 1; \end{cases}
$$
  
 $x_1 \ge 0, x_2 \ge 0.$ 

Упражнение 5. Найдите решение задачи симплексным методом, проиллюстрировав его графически. Составьте двойственную задачу и, на основании теорем двойственности, сделайте вывод о ее решении.

$$
F = x_1 + 2x_2 \rightarrow \text{max},
$$
  
\n
$$
\begin{cases}\nx_1 + x_2 \ge 2, \\
x_2 \le 2, \\
-x_1 + 2x_2 \ge 1, \\
x_1 \ge 0, x_2 \ge 0.\n\end{cases}
$$

#### Решение.

Решим задачу симплекс-методом. Для этого приведем задачу к каноническому виду

$$
F = x_1 + 2x_2 \rightarrow \text{max},
$$
  
\n
$$
\begin{cases}\nx_1 + x_2 - x_3 = 2, \\
x_2 + x_4 = 2, \\
-x_1 + 2x_2 - x_5 = 1, \\
x_1 \ge 0, \ x_2 \ge 0, \ x_3 \ge 0, \ x_4 \ge 0, \ x_5 \ge 0.\n\end{cases}
$$

В 1-ом и 3-ем равенствах нет базисных переменных (входящих только в одно уравнение системы ограничений и только с коэффициентом «1»).

Поэтому введём в эти уравнения искусственные (не имеющие «экономического» смысла в данной задаче) неотрицательное переменные  $r_1$ ,  $r_2$ , которые в оптимальном решении обязательно станут равными нулю. В целевую функцию добавляем «штраф»  $(-Mr_1 - Mr_2)$  за использование искусственным переменных (в случае минимизации целевой функции добавляется штраф  $Mr_1 + Mr_2$ ), где  $M \ge 0$ .

В результате получим задачу линейного программирования

$$
F = x_1 + 2x_2 - Mr_1 - Mr_2 \to \max,
$$
  
\n
$$
\begin{cases}\nx_1 + x_2 - x_3 + r_1 = 2, \\
x_2 + x_4 = 2, \\
-x_1 + 2x_2 - x_5 + r_2 = 1, \\
x_1 \ge 0, \ x_2 \ge 0, \ x_3 \ge 0, \ x_4 \ge 0, \ x_5 \ge 0, \ r_1 \ge 0, \ r_2 \ge 0.\n\end{cases}
$$

49

Очевидно, что в такой задаче переменные  $r_1$ ,  $x_4$ ,  $r_2$ , можно использовать в качестве базисных.

Решим модифицированную задачу симплекс-методом (подробно этот метод был описан в задаче 2.31). Единственным отличием является наличие М-строки, которая вычисляется по формуле

Новая (F+M)-строка = Исходная F-строка –  $M \cdot r_1$ -строка – M  $r_2$ -строка.

 $\mathbf{r}$ 

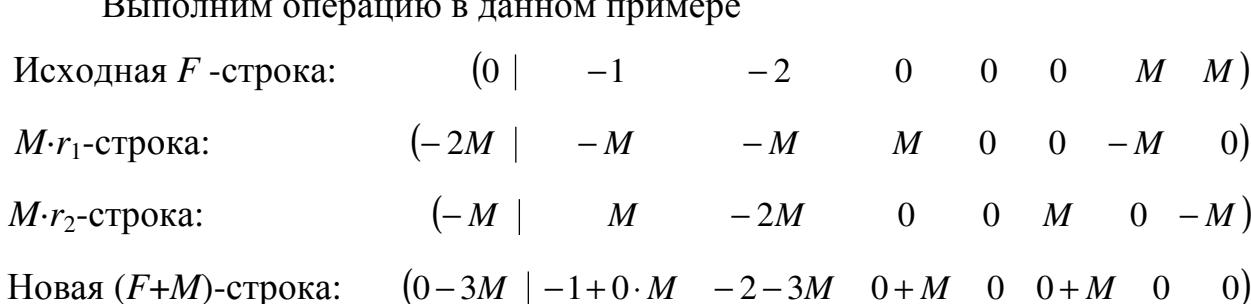

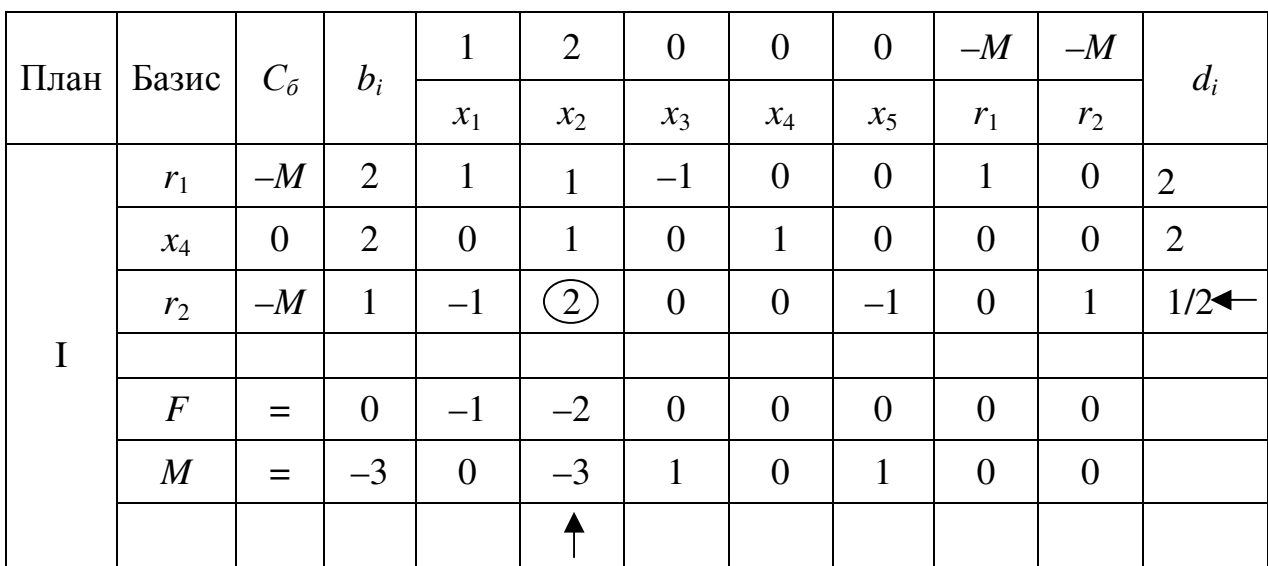

Базисным решением на первом шаге будет  $X_1 = (0,0,0,2,0)$  (точка  $X_1(0,0)$  рисунка 5), на котором целевая функция будет F равна 0, то есть  $F_1 = 0.$ 

Базисное решение  $X_1$  не является допустимым, так как в базисе присутствуют искусственные переменные, поэтому критерий оптимальности для  $F$ функции не выполнен. Сначала нужно оптимизировать М-функцию. У этой функции есть отрицательный элемент  $(-3)$ , а значит  $M$ -функция не оптимальна..

Чтобы перейти к построению II плана нужно перевести переменную  $x_2$ 

в базис. Тогда столбец  $x_2$  – разрешающий столбец. Заполняем столбец оценочных отношений  $d_i$  и в качестве разрешающей строки выбираем ту, которой соответствует базисная переменная  $r_2$  (с наименьшим элементом в столбце оценочных отношений), то есть базисными в II плане будут  $r_1, x_4, x_2$ .

Отметим, что уже первая итерация исключила из базисного решения искусственную переменную  $r_2$ , что является результатом частичного включения «штрафа» в целевую функцию. Это позволяет в дальнейшем не учитывать переменную  $r_2$  в симплекс-таблице.

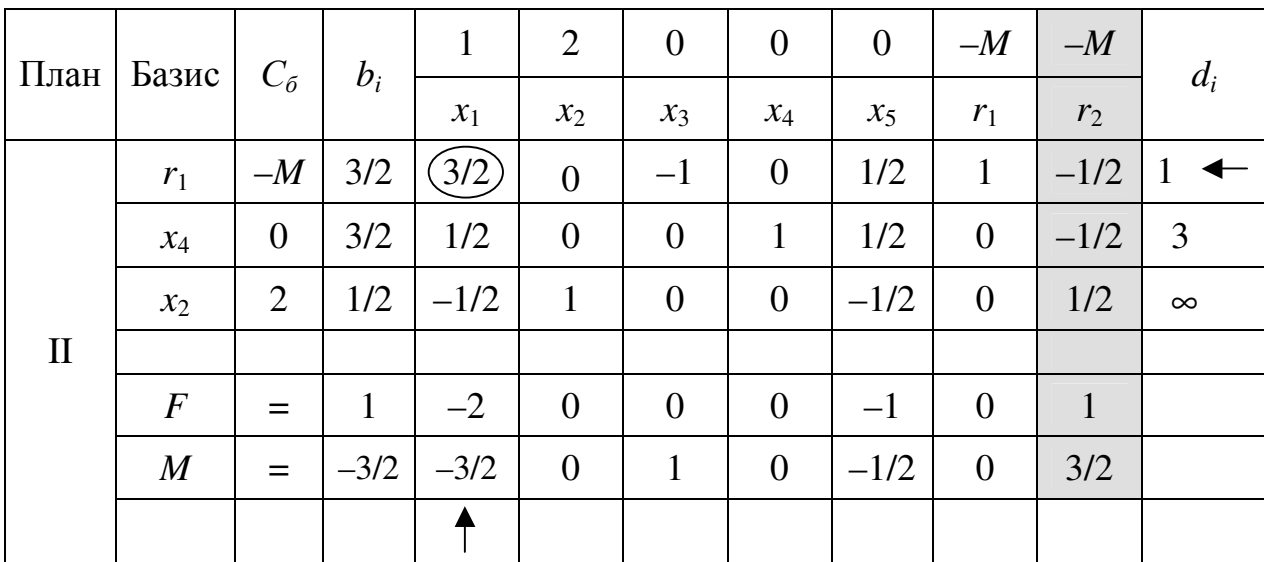

Вычисляем элементы новой симплекс-таблицы.

Базисным решением на втором шаге будет  $X_2 = (0,1/2,0,3/2,0)$  (точка  $X_2(0,1/2)$  рисунка 5), на котором целевая функция будет F равна 1, то есть  $F_2 = 1.$ 

Базисное решение  $X_2$  всё ещё не является допустимым. Поэтому продолжаем оптимизировать М-функцию. В столбцах, соответствующих свободным переменным  $x_1$  и  $x_5$ , у М-функции есть отрицательные элементы  $(-3/2 n - 1/2)$ , выбираем из них наименьший.

Чтобы перейти к построению III плана нужно перевести переменную  $x_1$ в базис. Тогда столбец  $x_1$  – разрешающий столбец. Заполняем столбец оценочных отношений  $d_i$  и в качестве разрешающей строки выбираем ту, которой соответствует базисная переменная  $r_1$  (с наименьшим элементом в столбце оценочных отношений), то есть базисными в III плане будут  $x_1, x_4, x_2$ .

Отметим, что вторая итерация исключила из базисного решения и вторую искусственную переменную  $r_1$ , что приводит к полному включению штрафа в целевую функцию и получению допустимого решения  $X_3$ . Это позволяет в дальнейшем не учитывать переменную  $r_1$  и М-функцию в симплекс-таблице.

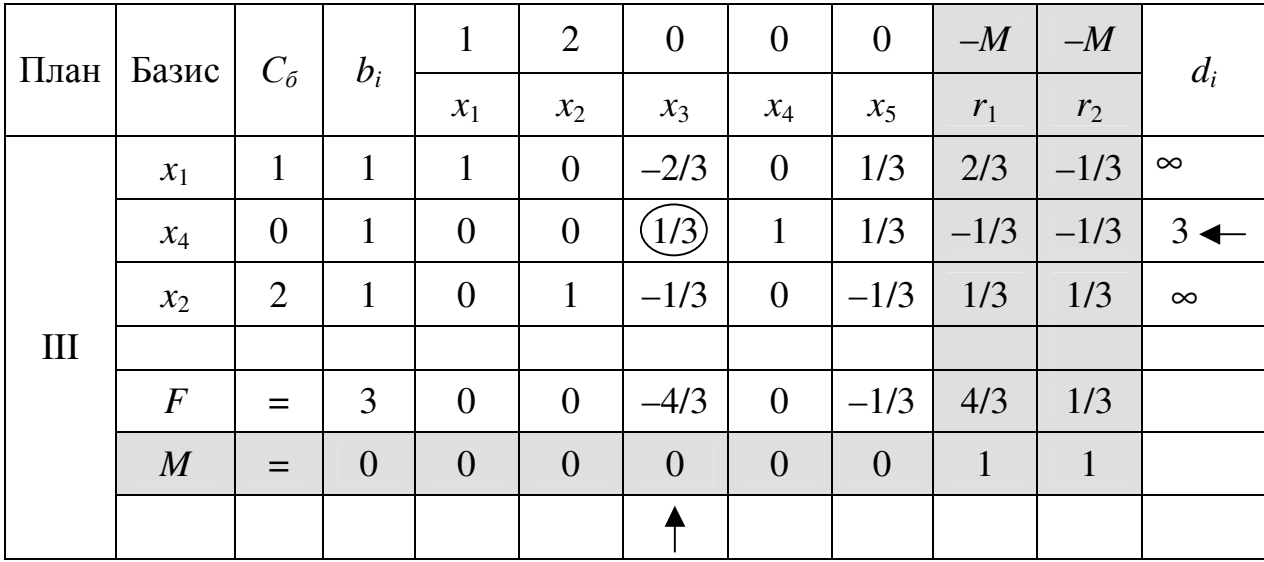

Вычисляем элементы новой симплекс-таблицы.

Базисным решением на третьем шаге будет  $X_3 = (1,1,0,1,0)$  (точка  $X_3(1,1)$  рисунка 5), на котором целевая функция будет F равна 3, то есть  $F_3 = 3.$ 

Для базисного решения  $X_3$  критерий оптимальности не выполнен, так как в столбцах, соответствующих свободным переменным  $x_3$  и  $x_5$ , у целевой функции есть отрицательные элементы  $(-4/3$  и  $-1/3)$ , выбираем из них наименьший.

Чтобы перейти к построению IV плана нужно перевести переменную  $x_3$ в базис. Тогда столбец  $x_3$  – разрешающий столбец. Заполняем столбец оценочных отношений  $d_i$  и в качестве разрешающей строки выбираем ту, которой соответствует базисная переменная  $x_4$  (с наименьшим элементом в столбце оценочных отношений), то есть базисными в III плане будут  $x_1, x_3, x_2$ .

Вычисляем элементы новой симплекс-таблицы.

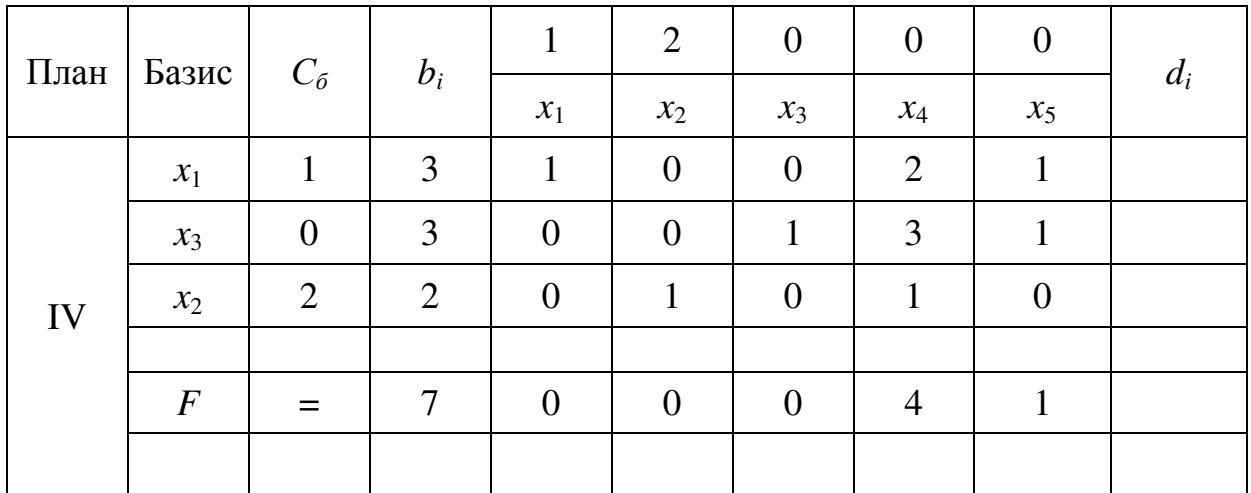

Базисным решением на четвёртом шаге будет  $X_4 = (3,2,3,0,0)$  (точка  $X_3(3;2)$  рисунка 5), на котором целевая функция будет F равна 7, то есть  $F_4 = 7.$ 

Для базисного решения  $X_4$  выполнен критерий оптимальности, так как у целевой функции нет отрицательных элементов. Кроме того, все коэффициенты при свободных переменных  $(x_4, x_5)$  отличны от нуля, следовательно, полученное решение  $X_4$  оптимально и единственно.

Таким образом,  $X^* = (3;2;3;0;0)$ ,  $F_{\text{max}} = 7$ .

Проиллюстрируем графически процесс решения (подробно этот метод был описан в упражнении 1).

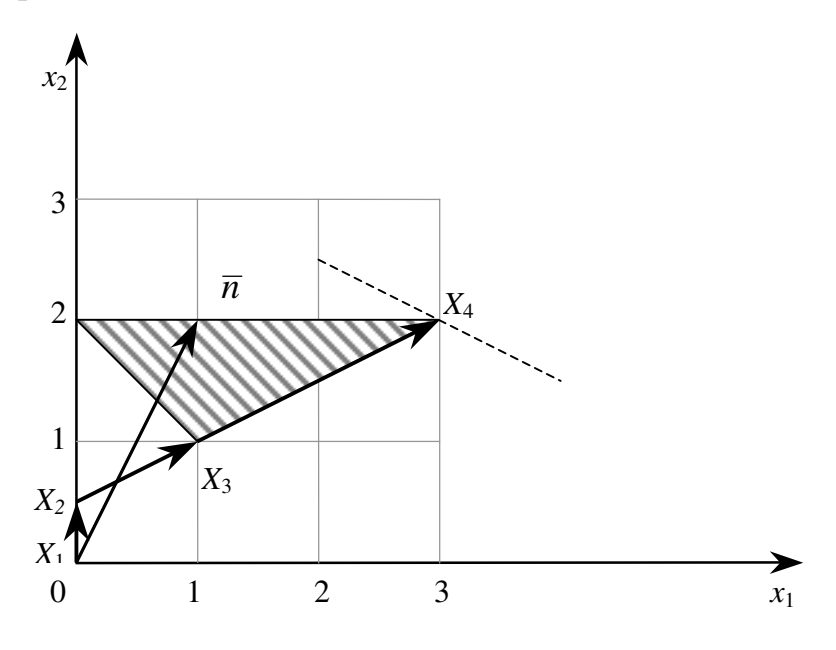

Рисунок 5

Составим двойственную задачу, для чего преобразуем систему нера-

венств. Так как цель задачи - максимизация, то знаки в системе должны быть  $\ll$ ». Поэтому 1-ое и 3-е неравенства умножим на  $(-1)$ .

$$
F = x_1 + 2x_2 \to \text{max},
$$
  
\n
$$
\begin{cases}\n-x_1 - x_2 \le -2, \\
x_2 \le 2, \\
x_1 - 2x_2 \le -1, \\
x_1 \ge 0, x_2 \ge 0.\n\end{cases}
$$

Составим расширенную матрицу и транспонируем ее

$$
\begin{pmatrix}\n-1 & -1 & -2 \\
0 & 1 & 2 \\
1 & -2 & -1 \\
1 & 2 & F(X)\n\end{pmatrix}^T \sim \begin{pmatrix}\n-1 & 0 & 1 & 1 \\
-1 & 1 & -2 & 2 \\
-2 & 2 & -1 & Z(Y)\n\end{pmatrix}.
$$

Таким образом, получили двойственную задачу

$$
Z = -2y_1 + 2y_2 - y_3 \rightarrow \text{min},
$$
  
\n
$$
\begin{cases}\n-y_1 + y_2 \ge 1, \\
-y_1 + y_2 - 2y_3 \ge 2, \\
y_1 \ge 0, \ y_2 \ge 0, \ y_3 \ge 0.\n\end{cases}
$$

Установим соответствие между переменными и найдем решение двойственной задачи.

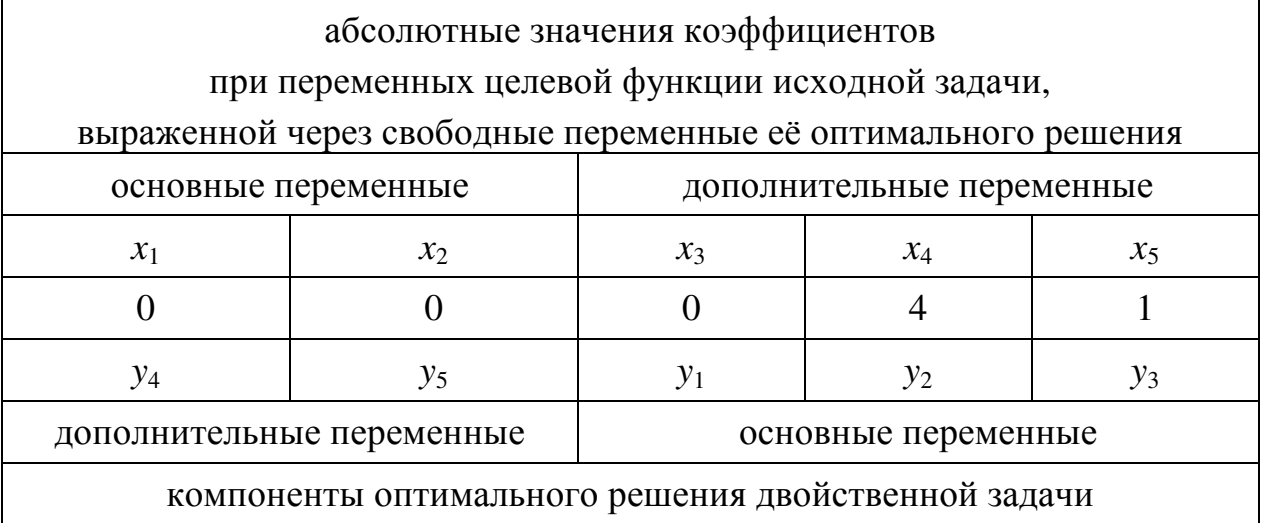

 $Y^*=(0; 4; 1; 0; 0); Z^* = F^* = 7.$ 

Контроль:  $Z^* = -2 \cdot 0 + 2 \cdot 4 - 1 \cdot 1 = 7$ .

**OTBET:**  $X^* = (3,2,3,0,0);$   $F_{\text{max}} = 7.$   $Y^* = (0, 4, 1, 0, 0);$   $Z_{\text{min}} = 7.$ 

Задача 5. Найдите решение задачи симплексным методом, проиллюстрировав его графически. Составьте двойственную задачу и, на основании теорем двойственности, сделайте вывод о ее решении.

$$
F = 3x_1 + x_2 \rightarrow \text{max};
$$
  
\n
$$
5.1 \begin{cases} 3x_1 + x_2 \ge 8, \\ 2x_1 + 3x_2 \le 17, \\ x_1 + 5x_2 \ge 12; \\ x_1 \ge 0, x_2 \ge 0. \end{cases}
$$

$$
F = 3x_1 + 2x_2 \rightarrow \text{max};
$$
  

$$
5.3 \begin{cases} 2x_1 + x_2 \ge 6, \\ x_1 + x_2 \le 5, \\ x_1 + 2x_2 \ge 6; \\ x_1 \ge 0, x_2 \ge 0. \end{cases}
$$

$$
F = x_1 + 3x_2 \rightarrow \text{max};
$$
  

$$
5.5 \begin{cases} x_1 + x_2 \ge 6, \\ x_1 + 2x_2 \le 10, \\ x_1 + 4x_2 \ge 12; \\ x_1 \ge 0, x_2 \ge 0. \end{cases}
$$

$$
F = 2x_1 + 5x_2 \rightarrow \text{max};
$$
  
\n5.7 
$$
\begin{cases} 3x_1 + 2x_2 \ge 19, \\ 2x_1 + 3x_2 \le 21, \\ x_1 + 4x_2 \ge 13; \end{cases}
$$
  
\n $x_1 \ge 0, x_2 \ge 0.$ 

$$
F = 5x_1 + x_2 \rightarrow \text{max};
$$
  
\n5.9 
$$
\begin{cases} 5x_1 + x_2 \ge 18, \\ 7x_1 + 5x_2 \le 54, \\ x_1 + 2x_2 \ge 9; \\ x_1 \ge 0, x_2 \ge 0. \end{cases}
$$

$$
F = x_1 + 4x_2 \rightarrow \text{max};
$$
  
\n5.2 
$$
\begin{cases} 2x_1 + 3x_2 \ge 9, \\ 2x_1 + 11x_2 \le 33, \\ x_2 \ge 1; \\ x_1 \ge 0, x_2 \ge 0. \end{cases}
$$

$$
F = 3x_1 + 4x_2 \rightarrow \text{max};
$$
  

$$
5.4 \begin{cases} 2x_1 + x_2 \ge 7, \\ -x_1 + 4x_2 \le 19, \\ -x_1 + x_2 \ge 1; \\ x_1 \ge 0, x_2 \ge 0. \end{cases}
$$

$$
F = x_1 + 2x_2 \rightarrow \text{max};
$$
  
**5.6** 
$$
\begin{cases} 2x_1 + x_2 \ge 7, \\ x_1 + x_2 \le 6, \\ x_1 + 3x_2 \ge 6; \\ x_1 \ge 0, x_2 \ge 0. \end{cases}
$$

$$
F = 4x_1 + x_2 \rightarrow \text{max};
$$
  
\n5.8 
$$
\begin{cases} 3x_1 + x_2 \ge 13, \\ 6x_1 + 7x_2 \le 61, \\ x_1 + 2x_2 \ge 11; \\ x_1 \ge 0, x_2 \ge 0. \end{cases}
$$

$$
F = x_1 + 2x_2 \rightarrow \text{max};
$$
  
**5.10** 
$$
\begin{cases} 3x_1 + 2x_2 \ge 16, \\ 4x_1 + 5x_2 \le 33, \\ x_1 + 3x_2 \ge 10; \end{cases}
$$
  
 $x_1 \ge 0, x_2 \ge 0.$ 

$$
F = 5x_1 + x_2 \rightarrow \text{max};
$$
  

$$
5.11 \begin{cases} x_1 + x_2 \ge 6, \\ 2x_1 + 3x_2 \le 17, \\ x_1 + 3x_2 \ge 10; \end{cases}
$$
  
 $x_1 \ge 0, x_2 \ge 0.$ 

$$
F = 2x_1 + 7x_2 \rightarrow \text{max};
$$
  
**5.13** 
$$
\begin{cases} 5x_1 + 2x_2 \ge 24, \\ 6x_1 + 7x_2 \le 61, \\ x_1 + 5x_2 \ge 14; \\ x_1 \ge 0, x_2 \ge 0. \end{cases}
$$

$$
F = x_1 + 2x_2 \rightarrow \text{max};
$$
  
**5.15** 
$$
\begin{cases} x_1 + x_2 \ge 6, \\ 2x_1 + 3x_2 \le 16, \\ x_1 + 3x_2 \ge 8; \\ x_1 \ge 0, x_2 \ge 0. \end{cases}
$$

$$
F = 5x_1 + 2x_2 \rightarrow \text{max};
$$
  
\n5.17 
$$
\begin{cases} 3x_1 + x_2 \ge 9, \\ 5x_1 + 6x_2 \le 41, \\ 2x_1 + 5x_2 \ge 19; \\ x_1 \ge 0, x_2 \ge 0. \end{cases}
$$

$$
F = x_1 + 3x_2 \rightarrow \text{max};
$$
  
\n5.19 
$$
\begin{cases} 3x_1 + x_2 \ge 14, \\ 7x_1 + 6x_2 \le 62, \\ x_1 + 4x_2 \ge 12; \\ x_1 \ge 0, x_2 \ge 0. \end{cases}
$$

$$
F = 3x_1 + 2x_2 \rightarrow \text{max};
$$
  
\n5.12 
$$
\begin{cases} 3x_1 + x_2 \ge 10, \\ 5x_1 + 6x_2 \le 47, \\ 2x_1 + 5x_2 \ge 24; \\ x_1 \ge 0, x_2 \ge 0. \end{cases}
$$

$$
F = 2x_1 + x_2 \rightarrow \text{max};
$$
  
**5.14** 
$$
\begin{cases} 6x_1 + x_2 \ge 15, \\ 7x_1 + 5x_2 \le 52, \\ x_1 + 4x_2 \ge 14; \\ x_1 \ge 0, x_2 \ge 0. \end{cases}
$$

$$
F = 3x_1 + x_2 \rightarrow \text{max};
$$
  
**5.16** 
$$
\begin{cases} x_1 + x_2 \ge 7, \\ 4x_1 + 5x_2 \le 33, \\ x_1 + 2x_2 \ge 9; \\ x_1 \ge 0, x_2 \ge 0. \end{cases}
$$

$$
F = x_1 + 5x_2 \rightarrow \text{max};
$$
  
\n
$$
\begin{cases}\n3x_1 + 2x_2 \ge 12, \\
5x_1 + 8x_2 \le 48, \\
x_1 + 3x_2 \ge 11; \\
x_1 \ge 0, x_2 \ge 0.\n\end{cases}
$$

$$
F = 3x_1 + 4x_2 \rightarrow \text{max};
$$
  

$$
5.20 \begin{cases} 3x_1 + x_2 \ge 11, \\ 7x_1 + 6x_2 \le 55, \\ x_1 + 4x_2 \ge 11; \end{cases}
$$
  
 $x_1 \ge 0, x_2 \ge 0.$ 

$$
F = 6x_1 + x_2 \rightarrow \text{max};
$$
  
\n5.21 
$$
\begin{cases} 3x_1 + x_2 \ge 12, \\ x_1 + x_2 \le 8, \\ x_1 + 2x_2 \ge 9; \\ x_1 \ge 0, x_2 \ge 0. \end{cases}
$$
  
\n5.22

$$
F = 2x_1 + x_2 \rightarrow \text{max};
$$
  

$$
5.23 \begin{cases} 3x_1 - x_2 \ge 5, \\ 7x_1 + 3x_2 \le 65, \\ x_1 + 5x_2 \ge 23; \\ x_1 \ge 0, x_2 \ge 0. \end{cases}
$$

$$
F = 2x_1 + 5x_2 \rightarrow \text{max};
$$
  
5.22 
$$
\begin{cases} 3x_1 + x_2 \ge 10, \\ 5x_1 + 6x_2 \le 47, \\ 2x_1 + 5x_2 \ge 24; \\ x_1 \ge 0, x_2 \ge 0. \end{cases}
$$

$$
F = 4x_1 + x_2 \rightarrow \text{max};
$$
  

$$
5.24 \begin{cases} 4x_1 + x_2 \ge 10, \\ 2x_1 + 5x_2 \le 32, \\ -x_1 + 2x_2 \ge 2; \\ x_1 \ge 0, x_2 \ge 0. \end{cases}
$$

$$
F = 3x_1 + 5x_2 \rightarrow \text{max};
$$
  
\n
$$
F = 2x_1 + 3x_2 \rightarrow \text{max};
$$
  
\n5.25 
$$
\begin{cases} 2x_1 - x_2 \ge 2, \\ 6x_1 + x_2 \le 38, \\ 2x_1 + 3x_2 \ge 18; \end{cases}
$$
  
\n
$$
x_1 \ge 0, x_2 \ge 0.
$$
  
\n5.26 
$$
\begin{cases} 5x_1 + x_2 \ge 22, \\ 7x_1 + 6x_2 \le 63, \\ 2x_1 + 5x_2 \ge 18; \\ x_1 \ge 0, x_2 \ge 0. \end{cases}
$$

$$
F = 4x_1 + 3x_2 \rightarrow \text{max};
$$
  
\n
$$
F = 3x_1 + 2x_2 \rightarrow \text{max};
$$
  
\n
$$
F = 3x_1 + 2x_2 \rightarrow \text{max};
$$
  
\n
$$
F = 3x_1 + 2x_2 \rightarrow \text{max};
$$
  
\n
$$
5.28 \begin{cases} 5x_1 + 2x_2 \ge 24, \\ 6x_1 + 5x_2 \le 47, \\ x_1 + 3x_2 \ge 10; \\ x_1 \ge 0, x_2 \ge 0. \end{cases}
$$
  
\n
$$
x_1 \ge 0, x_2 \ge 0.
$$

$$
F = 3x_1 + 4x_2 \rightarrow \text{max};
$$
\n
$$
F = 4x_1 + x_2 \rightarrow \text{max};
$$
\n
$$
F = x_1 + 2x_2 \rightarrow \text{max};
$$
\n
$$
F = x_1 + 2x_2 \rightarrow \text{max};
$$
\n
$$
F = x_1 + 2x_2 \rightarrow \text{max};
$$
\n
$$
F = x_1 + 2x_2 \rightarrow \text{max};
$$
\n
$$
F = x_1 + 2x_2 \rightarrow \text{max};
$$
\n
$$
F = x_1 + 2x_2 \rightarrow \text{max};
$$
\n
$$
F = x_1 + 2x_2 \rightarrow \text{max};
$$
\n
$$
F = x_1 + 2x_2 \rightarrow \text{max};
$$
\n
$$
F = x_1 + 2x_2 \rightarrow \text{max};
$$
\n
$$
x_1 + 2x_2 \rightarrow \text{max};
$$
\n
$$
x_1 + 2x_2 \rightarrow \text{max};
$$
\n
$$
x_1 + 2x_2 \rightarrow \text{max};
$$
\n
$$
x_1 + 2x_2 \rightarrow \text{max};
$$
\n
$$
x_1 + 2x_2 \rightarrow \text{max};
$$
\n
$$
x_1 + 2x_2 \rightarrow \text{max};
$$
\n
$$
x_1 + 2x_2 \rightarrow \text{max};
$$
\n
$$
x_1 + 2x_2 \rightarrow \text{max};
$$
\n
$$
x_1 + 2x_2 \rightarrow \text{max};
$$
\n
$$
x_1 + 2x_2 \rightarrow \text{max};
$$
\n
$$
x_1 + 2x_2 \rightarrow \text{max};
$$
\n
$$
x_1 + 2x_2 \rightarrow \text{max};
$$
\n
$$
x_1 + 2x_2 \rightarrow \text{max};
$$
\n
$$
x_1 + 2x_2 \rightarrow \text{max};
$$
\n
$$
x_1 + 2x_2 \rightarrow \text{max};
$$
\n
$$
x_1 + 2x_2 \rightarrow \text{max};
$$
\n
$$
x_1 + 2x_2 \rightarrow \text{max};
$$
\n
$$
x_1 + 2x
$$

Упражнение 6. Найдите решение задачи симплексным методом, проиллюстрировав его графически. Составьте двойственную задачу и, на основании теорем двойственности, сделайте вывод о ее решении, подтвердив его графически.

$$
F = 2x_1 + 12x_2 \to \text{min},
$$
  
\n
$$
\begin{cases}\n-2x_1 + 4x_2 \ge 2, \\
x_1 - 3x_2 \ge 3, \\
x_1 \ge 0, x_2 \ge 0.\n\end{cases}
$$

#### Решение.

Решим задачу симплекс-методом. Для этого приведем задачу к каноническому виду

$$
F = 2x_1 + 12x_2 \rightarrow \text{min},
$$
  
\n
$$
\begin{cases}\n-2x_1 + 4x_2 - x_3 = 2, \\
x_1 - 3x_2 - x_4 = 3, \\
x_1 \ge 0, x_2 \ge 0, x_3 \ge 0, x_4 \ge 0.\n\end{cases}
$$

Так как в уравнениях отсутствуют базисные переменные, то вводим в них и в целевую функцию искусственные переменные  $r_1$  и  $r_2$  и приходим к такой задаче

$$
F = 2x_1 + 12x_2 + Mr_1 + Mr_2 \rightarrow \min,
$$
  
\n
$$
\begin{cases}\n-2x_1 + 4x_2 - x_3 + r_1 = 2, \\
x_1 - 3x_2 - x_4 + r_2 = 3, \\
x_1 \ge 0, \ x_2 \ge 0, \ x_3 \ge 0, \ x_4 \ge 0, \ r_1 \ge 0, \ r_2 \ge 0.\n\end{cases}
$$

Внесём данные модифицированной задачи с симплекс-таблицу (подробно этот метод описан в упражнении 5).

Базисным решением в таком случае будет  $X_1 = (0,0,0,0)$  (точка  $X_1(0,0)$ ) рисунка 6), на котором целевая функция будет F равна 0, то есть  $F_1 = 0$ .

Для базисного решения  $X_1$  критерий оптимальности не выполнен, так как в столбце, соответствующем свободной переменной  $x_2$ , у  $M$ -функции есть положительный элемент (+1).

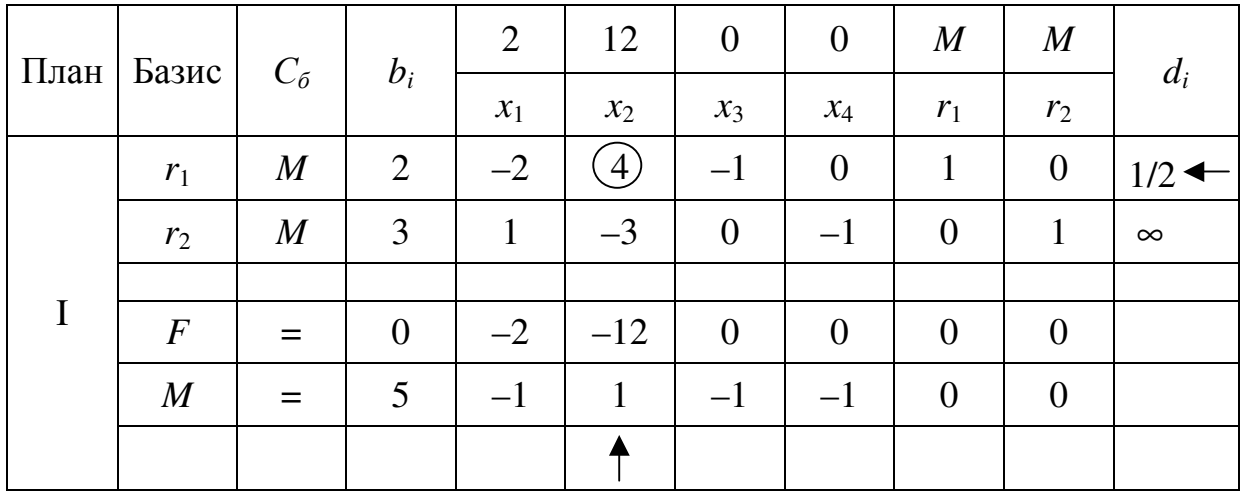

Чтобы перейти к построению II плана нужно перевести переменную  $x_2$ в базис. Тогда столбец  $x_2$  – разрешающий столбец. Заполняем столбец оценочных отношений  $d_i$  и в качестве разрешающей строки выбираем ту, которой соответствует базисная переменная  $r_1$  (с наименьшим элементом в столбце оценочных отношений), то есть базисными в II плане будут  $x_2$ ,  $r_1$ .

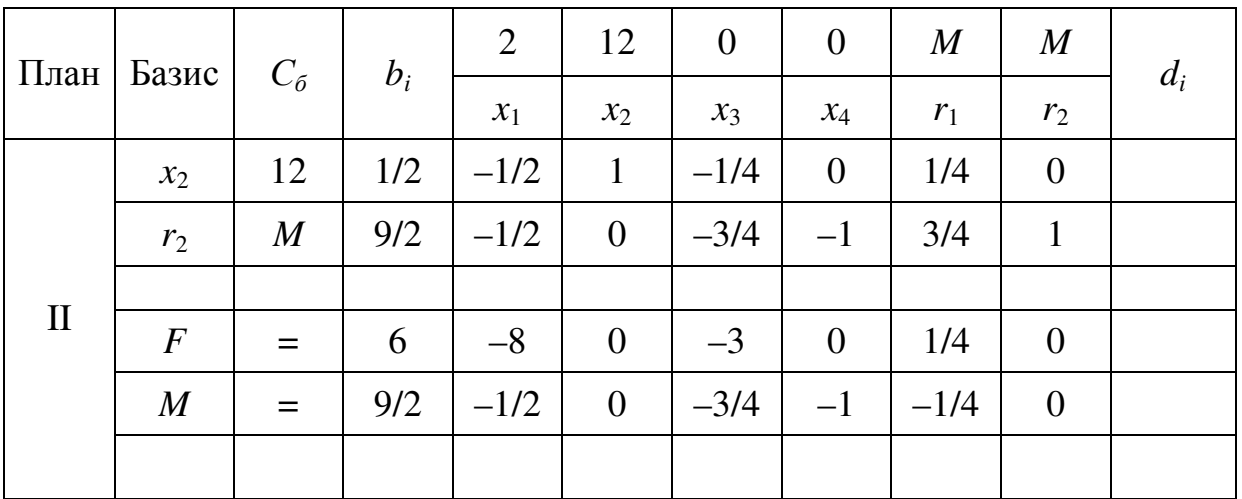

Вычисляем элементы новой симплекс-таблицы.

Базисным решением в таком случае будет  $X_2 = (0,1/2,0,0)$  (точка  $X_2(0;1/2)$  рисунка 6), на котором целевая функция будет  $F$  равна 6, то есть  $F_2 = 6.$ 

Для базисного решения  $X_2$  критерий оптимальности  $M$ -функции выполнен, однако искусственная переменная  $r_2$  осталась в базисе. Это означает, что задача не имеет допустимых решений, то есть условия исходной задачи противоречивы.

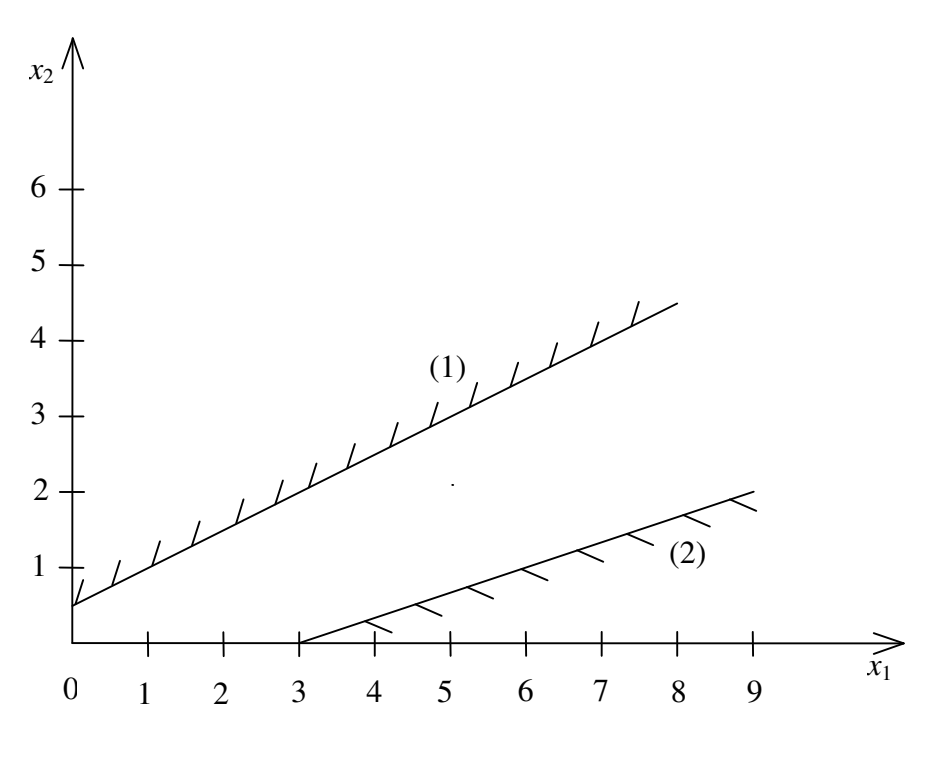

Рисунок 6

Графически процесс решения проиллюстрирован на рисунке 6 (подробно этот метод был описан в упражнении 1).

Составим двойственную задачу. Преобразовывать систему неравенств не надо, так как цель задачи - минимизация, а знаки в системе «>».

Составим расширенную матрицу систему и транспонируем ее

$$
\left(\begin{array}{cc|c} -2 & 4 & 2 \ 1 & -3 & 3 \ 2 & 12 & F(X) \end{array}\right)^{T} \sim \left(\begin{array}{cc|c} -2 & 1 & 2 \ 4 & -3 & 12 \ 2 & 3 & Z(Y) \end{array}\right).
$$

Таким образом, получили двойственную задачу

$$
Z = 2y_1 + 3y_2 \rightarrow \text{max},
$$
  
\n
$$
\begin{cases}\n-2y_1 + y_2 \le 2, \\
4y_1 - 3y_2 \le 12, \\
y_1 \ge 0, y_2 \ge 0.\n\end{cases}
$$

Так как условия исходной задачи противоречивы, то в двойственной задаче либо функция неограниченна, либо условия противоречивы.

Подтвердим это утверждение графически.

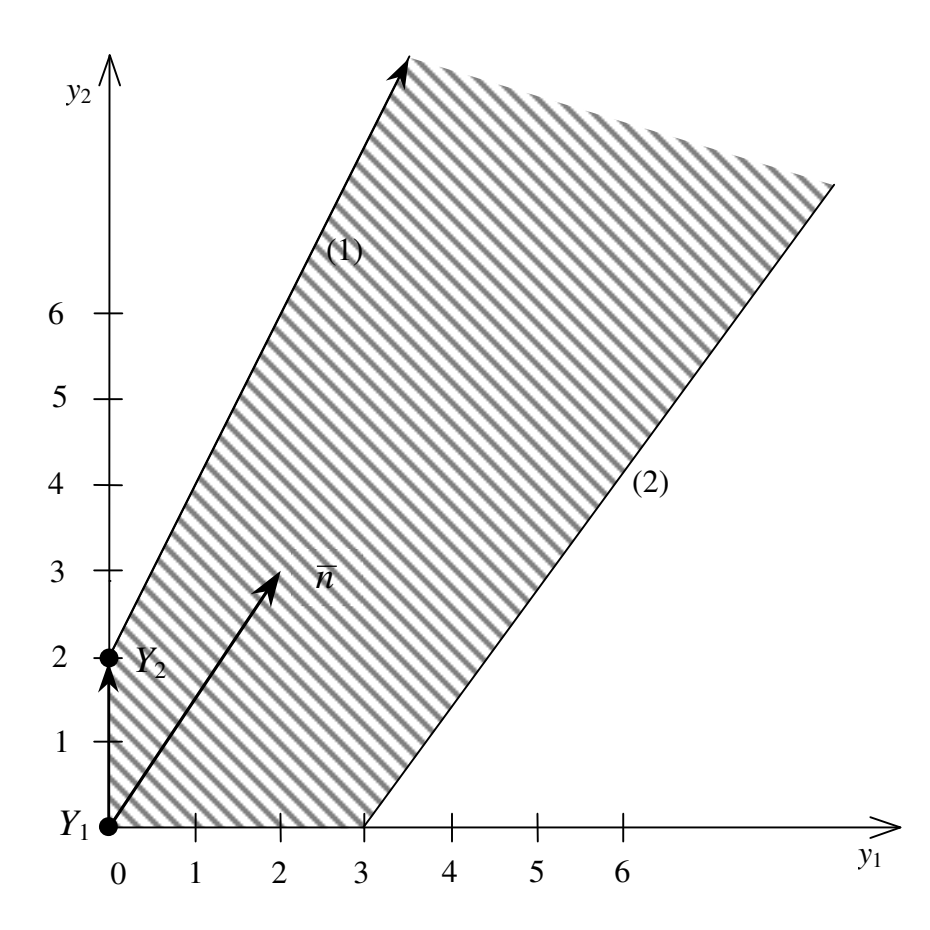

Ответ: Условия исходной задачи противоречивы.  $Z^* = \infty$ .

Задача 6. Найдите решение задачи симплексным методом, проиллюстрировав его графически. Составьте двойственную задачу и, на основании теорем двойственности, сделайте вывод о ее решении, подтвердив его графически.

$$
F = 3x_1 + x_2 \rightarrow \min; \qquad F = 2x_1 - x_2 \rightarrow \min; \n6.1 \begin{cases} -5x_1 + 4x_2 \ge 1, \\ x_1 - 3x_2 \ge 2; \end{cases}
$$
  
\n
$$
x_1 \ge 0, x_2 \ge 0.
$$
  
\n
$$
F = 3x_1 + 2x_2 \rightarrow \min; \qquad F = -2x_1 + 6x_2 \rightarrow \min; \n6.3 \begin{cases} -4x_1 + 3x_2 \ge 6, \\ x_1 - 2x_2 \ge 3; \end{cases}
$$
  
\n
$$
x_1 \ge 0, x_2 \ge 0.
$$
  
\n
$$
x_1 \ge 0, x_2 \ge 0.
$$
  
\n
$$
x_1 \ge 0, x_2 \ge 0.
$$
  
\n
$$
x_1 \ge 0, x_2 \ge 0.
$$
  
\n
$$
x_1 \ge 0, x_2 \ge 0.
$$

$$
F = 2x_1 + x_2 \to \text{min};
$$
  
**6.5** 
$$
\begin{cases} -x_1 + x_2 \ge 2, \\ 2x_1 - 3x_2 \ge 8; \end{cases}
$$
  
 $x_1 \ge 0, x_2 \ge 0.$ 

$$
F = 2x_1 + 3x_2 \rightarrow \text{min};
$$
  
\n**6.7** 
$$
\begin{cases} -2x_1 + x_2 \ge 2, \\ 4x_1 - 3x_2 \ge 12; \end{cases}
$$
  
\n
$$
x_1 \ge 0, x_2 \ge 0.
$$
  
\n
$$
F = 2x_1 + 5x_2 \rightarrow \text{min};
$$
  
\n**6.9** 
$$
\begin{cases} 2x_1 + 3x_2 \ge 18, \\ 3x_1 + x_2 \le 3; \\ x_1 \ge 0, x_2 \ge 0. \end{cases}
$$

$$
F = 2x_1 + 3x_2 \rightarrow \text{min};
$$
  
\n**6.11** 
$$
\begin{cases} 2x_1 + x_2 \le 2, \\ -3x_1 + x_2 \ge 4; \end{cases}
$$
  
\n $x_1 \ge 0, x_2 \ge 0.$   
\n $F = 4x_1 + 3x_2 \rightarrow \text{min};$   
\n**6.13** 
$$
\begin{cases} -3x_1 + x_2 \ge 2, \\ x_1 - x_2 \ge 5; \\ x_1 \ge 0, x_2 \ge 0. \end{cases}
$$

$$
F = 2x_1 + 5x_2 \rightarrow \text{min};
$$
  
**6.15** 
$$
\begin{cases} -5x_1 + 2x_2 \ge 6, \\ x_1 - 2x_2 \ge 2; \end{cases}
$$

$$
x_1 \ge 0, x_2 \ge 0.
$$

$$
F = 2x_1 - x_2 \to \min; \n6.17 \begin{cases} 2x_1 + x_2 \le 2, \\ x_2 \ge 3; \end{cases} \nx_1 \ge 0, x_2 \ge 0.
$$

$$
F = 3x_1 - x_2 \to \text{min};
$$
  
6.6 
$$
\begin{cases} -x_1 \ge 3, \\ 2x_1 + x_2 \ge 4; \end{cases}
$$
  
 $x_1 \ge 0, x_2 \ge 0.$ 

$$
F = -6x_1 - 3x_2 \rightarrow \text{min};
$$
  
\n**6.8** 
$$
\begin{cases} 2x_1 - x_2 \le 2, \\ 3x_1 \le -1; \end{cases}
$$
  
\n
$$
x_1 \ge 0, x_2 \ge 0.
$$
  
\n
$$
F = -3x_1 - 2x_2 \rightarrow \text{min};
$$
  
\n**6.10** 
$$
\begin{cases} -x_1 \ge 2, \\ 3x_1 - x_2 \le 5; \end{cases}
$$
  
\n
$$
x_1 \ge 0, x_2 \ge 0.
$$

$$
F = 4x_1 - 3x_2 \to \text{min};
$$
  
\n**6.12** 
$$
\begin{cases} x_1 - x_2 \le 3, \\ 2x_1 \le -4; \end{cases}
$$
  
\n
$$
x_1 \ge 0, x_2 \ge 0.
$$
  
\n
$$
F = 3x_1 - 4x_2 \to \text{min};
$$
  
\n**6.14** 
$$
\begin{cases} x_1 + 2x_2 \ge 4, \\ -x_1 \ge 3; \end{cases}
$$
  
\n
$$
x_1 \ge 0, x_2 \ge 0.
$$

$$
F = -3x_1 + 4x_2 \to \text{min};
$$
  
**6.16** 
$$
\begin{cases} -x_1 + x_2 \le 3, \\ 2x_2 \le -4; \\ x_1 \ge 0, x_2 \ge 0. \end{cases}
$$

$$
F = -4x_1 + 3x_2 \to \text{min};
$$
  
**6.18** 
$$
\begin{cases} 2x_1 + x_2 \ge 4, \\ -x_2 \ge 3; \end{cases}
$$

$$
x_1 \ge 0, x_2 \ge 0.
$$

$$
F = 3x_1 - x_2 \to \min; \n6.19 \begin{cases} -x_1 + 2x_2 \ge 4, \\ x_1 - 3x_2 \ge 9; \\ x_1 \ge 0, x_2 \ge 0. \end{cases}
$$

$$
F = x_1 + 3x_2 \to \text{min};
$$
  
**6.21** 
$$
\begin{cases} -5x_1 + x_2 \ge 3, \\ x_1 - x_2 \ge 2; \end{cases}
$$
  
 $x_1 \ge 0, x_2 \ge 0.$ 

$$
F = 2x_1 + x_2 \to \text{min};
$$
  
**6.23** 
$$
\begin{cases} -5x_1 + x_2 \ge 2, \\ x_1 - x_2 \ge 3; \end{cases}
$$

$$
x_1 \ge 0, x_2 \ge 0.
$$

$$
F = 2x_1 - x_2 \to \text{min};
$$
  
**6.25** 
$$
\begin{cases} 3x_1 + x_2 \le 3, \\ x_1 - 2x_2 \ge 4; \end{cases}
$$
  
 $x_1 \ge 0, x_2 \ge 0.$ 

$$
F = x_1 + 4x_2 \to \text{min};
$$
  
**6.27** 
$$
\begin{cases} -3x_1 + 2x_2 \ge 8, \\ x_1 - 4x_2 \ge 1; \end{cases}
$$

$$
x_1 \ge 0, x_2 \ge 0.
$$

$$
F = -x_1 + 5x_2 \to \text{min};
$$
  
**6.29** 
$$
\begin{cases} x_1 + x_2 \le 2, \\ -2x_1 + x_2 \ge 4; \end{cases}
$$
  
 $x_1 \ge 0, x_2 \ge 0.$ 

$$
F = 2x_1 + 12x_2 \rightarrow \text{min};
$$
  
**6.31** 
$$
\begin{cases} -2x_1 + 4x_2 \ge 2, \\ x_1 - 3x_2 \ge 3; \end{cases}
$$

$$
x_1 \ge 0, x_2 \ge 0.
$$

$$
F = -10x_1 + 12x_2 \to \text{min};
$$
  
**6.20** 
$$
\begin{cases} 3x_1 + 3x_2 \ge 2, \\ -4x_2 \ge 5; \end{cases}
$$
  
 $x_1 \ge 0, x_2 \ge 0.$ 

$$
F = -5x_1 + 2x_2 \rightarrow \text{min};
$$
  
**6.22** 
$$
\begin{cases} -4x_1 + 3x_2 \le 12, \\ -3x_2 \ge 10; \end{cases}
$$

$$
x_1 \ge 0, x_2 \ge 0.
$$

$$
F = 7x_1 - 3x_2 \to \text{min};
$$
  
**6.24** 
$$
\begin{cases} 2x_1 - x_2 \le 4, \\ -5x_1 \ge 7; \end{cases}
$$

$$
x_1 \ge 0, x_2 \ge 0.
$$

$$
F = 2x_1 - 5x_2 \rightarrow \text{min};
$$
  
**6.26** 
$$
\begin{cases} 3x_1 - 4x_2 \le 12, \\ -3x_1 \ge 10; \end{cases}
$$
  
 $x_1 \ge 0, x_2 \ge 0.$ 

$$
F = 12x_1 - 10x_2 \to \text{min};
$$
  
**6.28** 
$$
\begin{cases} 3x_1 + 3x_2 \ge 2, \\ -4x_1 \ge 5; \end{cases}
$$
  
 $x_1 \ge 0, x_2 \ge 0.$ 

$$
F = -3x_1 + 7x_2 \to \text{min};
$$
  
**6.30** 
$$
\begin{cases} -x_1 + 2x_2 \le 4, \\ -5x_2 \ge 7; \end{cases}
$$
  
 $x_1 \ge 0, x_2 \ge 0.$ 

Упражнение 7. Найдите решение задачи графически и двойственным симплекс-методом.

$$
F = x_1 + 2x_2 \rightarrow \text{min},
$$
  
\n
$$
\begin{cases}\n3x_1 + 2x_2 \ge 16, \\
3x_1 + x_2 \ge 11, \\
x_1 + 3x_2 \ge 10, \\
x_1 \ge 0, \ x_2 \ge 0.\n\end{cases}
$$

## Решение.

Решим задачу графически (подробно этот метод был описан в задаче  $1.31$ ).

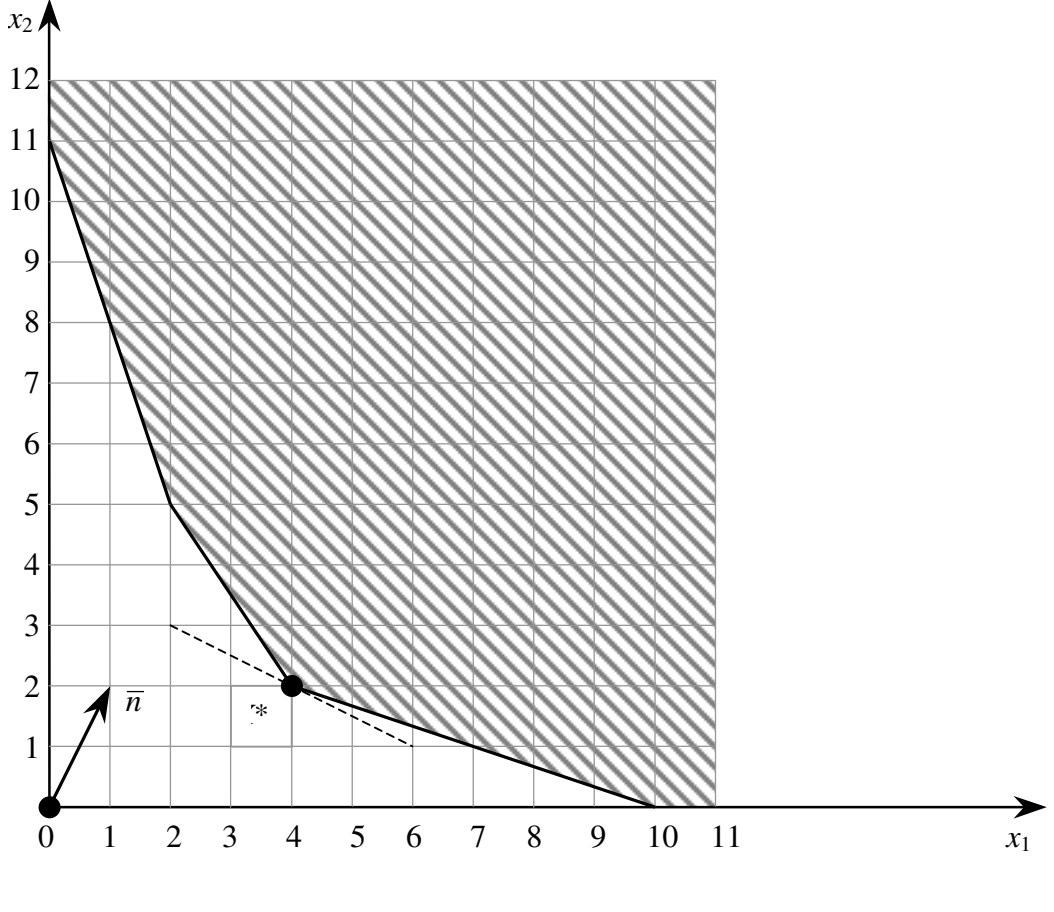

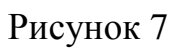

 $X^* = (4; 2); F_{min} = 8.$ 

Для аналитического решения поставленной задачи ответим на вопрос «Что выгоднее решать, прямую или двойственную задачу линейного программирования?»

При решении прямой задачи симплекс-методом необходимо ввести три дополнительные  $x_3$ ,  $x_4$ ,  $x_5$  и три искусственные переменные  $r_1$ ,  $r_2$ ,  $r_3$ , а именно  $F = x_1 + 2x_2 + Mr_1 + Mr_2 + Mr_3 \rightarrow min,$  $\int 3x_1 + 2x_2 - x_3 + r_1 = 16,$  $\begin{cases} 3x_1 + x_2 - x_4 + r_2 = 11, \\ x_1 + 3x_2 - x_5 + r_3 = 10, \end{cases}$  $x_1 \ge 0$ ,  $x_2 \ge 0$ ,  $x_3 \ge 0$ ,  $x_4 \ge 0$ ,  $x_5 \ge 0$ ,  $r_1 \ge 0$ ,  $r_2 \ge 0$ ,  $r_3 \ge 0$ .

Таким образом, не раньше, чем на четвёртом шаге, базисное решение прямой задачи окажется допустимым решением.

Теперь составим двойственную задачу. Преобразовывать систему неравенств не надо, так как цель задачи – минимизация, а знаки в системе – « $\geq$ ».

Составим расширенную матрицу и транспонируем ее

$$
\begin{pmatrix} 3 & 2 & 16 \ 3 & 1 & 11 \ 1 & 3 & 10 \ 1 & 2 & F(X) \end{pmatrix}^T \sim \begin{pmatrix} 3 & 3 & 1 & 1 \ 2 & 1 & 3 & 2 \ 16 & 11 & 10 & Z(Y) \end{pmatrix}.
$$

Таким образом, получили двойственную задачу

$$
Z = 16y_1 + 11y_2 + 10y_3 \rightarrow \text{max},
$$
  
\n
$$
\begin{cases}\n3y_1 + 3y_2 + y_3 \le 1, \\
2y_1 + y_2 + 3y_3 \le 2, \\
y_1 \ge 0, \ y_2 \ge 0, \ y_3 \ge 0.\n\end{cases}
$$

Приведем задачу к каноническому виду

$$
Z = 16y_1 + 11y_2 + 10y_3 \rightarrow \text{max},
$$
  
\n
$$
\begin{cases}\n3y_1 + 3y_2 + y_3 + y_4 = 1, \\
2y_1 + y_2 + 3y_3 + y_5 = 2, \\
y_1 \ge 0, \ y_2 \ge 0, \ y_3 \ge 0, \ y_4 \ge 0, \ y_5 \ge 0\n\end{cases}
$$

Отметим, что для этого необходимо ввести две дополнительные переменные, а искусственных - ни одной. Это приводит нас к тому, что в данном случае уже на первом шаге получается допустимое решение.

Метод, при котором вначале симплекс-методом решается двойственная задача, а затем оптимальное решение прямой задачи находится с помощью теорем двойственности, называется двойственным симплекс-методом.

Такой метод выгодно применять, когда первое базисное решение прямой задачи недопустимое или, например, когда число её ограничений больше числа переменных, как и в нашем случае.

Таким образом решать симплекс-методом двойственную задачу. Внесём её данные в симплекс-таблицу (подробно метод был описан в упражнении 2).

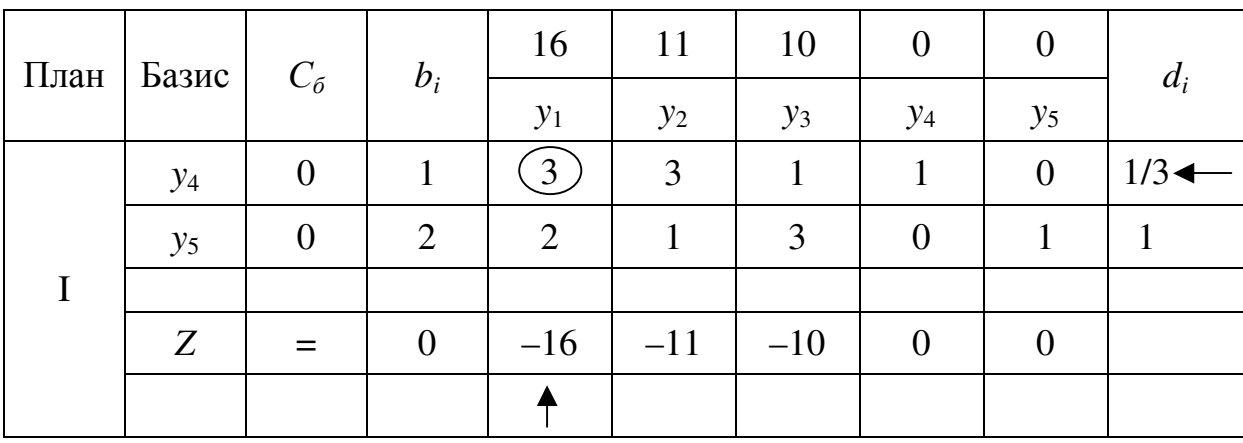

Базисным решением на первом шаге будет  $Y_1 = (0,0,0,1,2)$ , на котором целевая функция будет Z равна 0, то есть  $Z_1 = 0$ .

Для базисного решения  $Y_1$  критерий оптимальности не выполнен, так как в столбцах, соответствующих свободным переменным  $y_1$ ,  $y_2$  и  $y_3$ , у целевой функции есть отрицательные элементы  $(-16, -11 \text{ u} -10)$ , выбираем из них наименьший.

Чтобы перейти к построению II плана нужно перевести переменную y<sub>1</sub> в базис. Тогда столбец  $y_1$  – разрешающий столбец. Заполняем столбец оценочных отношений  $d_i$  и в качестве разрешающей строки выбираем ту, которой соответствует базисная переменная у<sub>4</sub> (с наименьшим элементом в столбце оценочных отношений), то есть базисными в II плане будут y<sub>1</sub>, y<sub>5</sub>.

| План         | Базис | $C_6$            | $b_i$ | 16               | 11    | 10      | $\theta$ | $\overline{0}$ | $d_i$                   |
|--------------|-------|------------------|-------|------------------|-------|---------|----------|----------------|-------------------------|
|              |       |                  |       | $y_1$            | $y_2$ | $y_3$   | $y_4$    | $y_5$          |                         |
| $\mathbf{I}$ | $y_1$ | 16               | 1/3   | 1                |       | 1/3     | 1/3      | $\overline{0}$ |                         |
|              | $y_5$ | $\boldsymbol{0}$ | 4/3   | $\boldsymbol{0}$ | $-1$  | (7/3)   | $-2/3$   | 1              | $4/7$ .<br>$\leftarrow$ |
|              |       |                  |       |                  |       |         |          |                |                         |
|              | Z     | $=$              | 16/3  | $\boldsymbol{0}$ | 5     | $-14/3$ | 16/3     | $\theta$       |                         |
|              |       |                  |       |                  |       |         |          |                |                         |

Вычисляем элементы новой симплекс-таблицы.

Базисным решением на втором шаге будет  $Y_2 = (1/3; 0; 0; 0; 4/3)$ , на котором целевая функция будет Z равна 16/3, то есть  $Z_2 = 16/3$ .

Для базисного решения  $Y_2$  критерий оптимальности не выполнен, так как в столбце, соответствующем свободной переменной уз, у целевой функции отрицательный элемент (-14/3).

Чтобы перейти к построению III плана нужно перевести переменную уз в базис. Тогда столбец  $y_3$  – разрешающий столбец. Заполняем столбец оценочных отношений  $d_i$  и в качестве разрешающей строки выбираем ту, которой соответствует базисная переменная у<sub>5</sub> (с наименьшим элементом в столбце оценочных отношений), то есть базисными в III плане будут y<sub>1</sub>, y<sub>3</sub>.

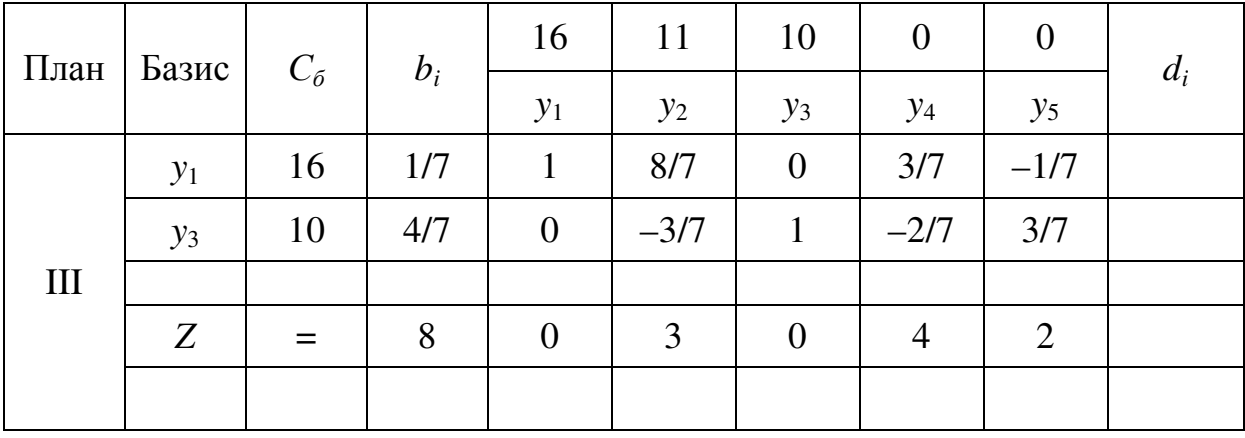

Вычисляем элементы новой симплекс-таблины.

Базисным решением в таком случае будет  $Y_3 = (1/7, 4/7, 0, 0, 0)$ , на котором целевая функция будет Z равна 8, то есть  $Z_3 = 8$ .

Для базисного решения  $Y_3$  выполнен критерий оптимальности, так как у целевой функции нет отрицательных элементов. Кроме того, все коэффициенты при свободных переменных (y2, y4, y5) отличны от нуля, следовательно, полученное решение  $Y_3$  оптимально и единственно.

Таким образом,  $Y^* = (1/7; 4/7; 0; 0; 0)$ ,  $Z_{\text{max}} = 8$ .

Установим соответствие между переменными и найдем решение прямой задачи.

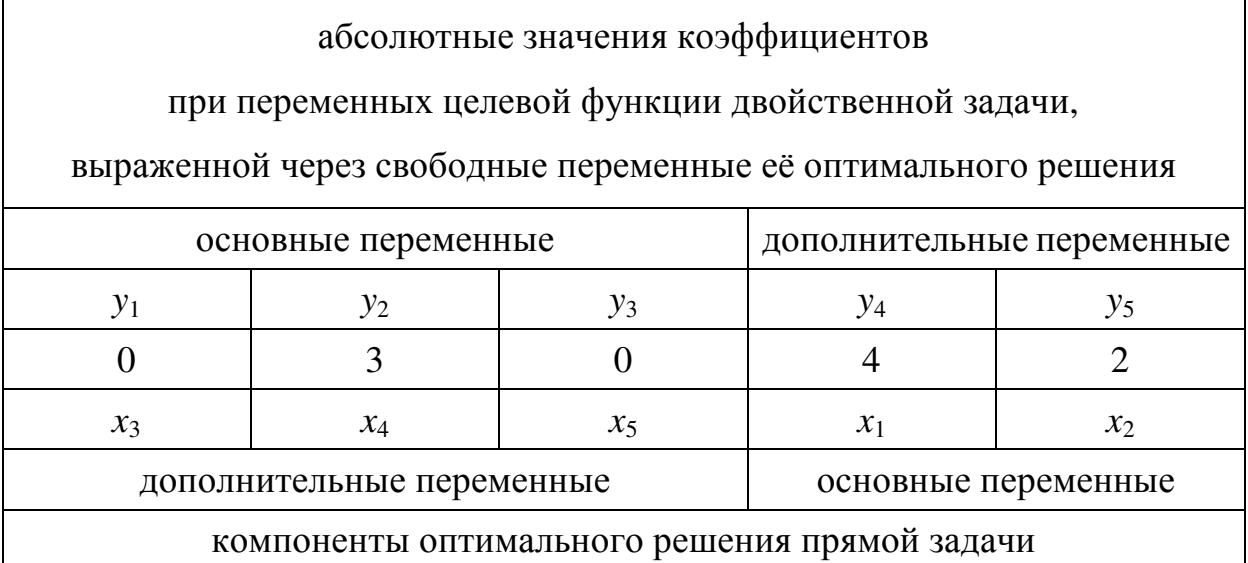

 $X^*=(4; 2; 0; 3; 0);$   $F^*=8.$ 

Контроль:  $F^* = 1 \cdot 4 + 2 \cdot 2 = 8$ .

**OTBET:**  $X^* = (4; 2; 0; 3; 0);$   $F_{min} = 8.$ 

 $Y^* = (1/7; 4/7; 0; 0; 0); Z_{\text{max}} = 8.$ 

Задача 7. Найдите решение задачи графически и двойственным симплекс-методом.

$$
F = 2x_1 + 3x_2 \rightarrow \text{min};
$$
  
\n
$$
F = 3x_1 + 2x_2 \rightarrow \text{min};
$$
  
\n
$$
F = 3x_1 + 2x_2 \rightarrow \text{min};
$$
  
\n
$$
F = 3x_1 + 2x_2 \rightarrow \text{min};
$$
  
\n
$$
F = 3x_1 + 2x_2 \rightarrow \text{min};
$$
  
\n
$$
F = 3x_1 + 2x_2 \rightarrow \text{min};
$$
  
\n
$$
F = 3x_1 + 2x_2 \rightarrow \text{min};
$$
  
\n
$$
F = 3x_1 + 2x_2 \rightarrow \text{min};
$$
  
\n
$$
x_1 \ge 10,
$$
  
\n
$$
x_1 + 4x_2 \ge 15,
$$
  
\n
$$
2x_1 + 5x_2 \ge 24;
$$
  
\n
$$
x_1 \ge 0, x_2 \ge 0.
$$

$$
F = 2x_1 + 7x_2 \rightarrow \text{min};
$$
  
7.3 
$$
\begin{cases} 5x_1 + 2x_2 \ge 24, \\ 4x_1 + x_2 \ge 15, \\ x_1 + 5x_2 \ge 14; \\ x_1 \ge 0, x_2 \ge 0. \end{cases}
$$

$$
F = 2x_1 + 3x_2 \rightarrow \text{min},
$$
  
7.5 
$$
\begin{cases} x_1 + x_2 \ge 6, \\ 3x_1 + x_2 \ge 10, \\ x_1 + 3x_2 \ge 8, \\ x_1 \ge 0, \ x_2 \ge 0. \end{cases}
$$

$$
F = 5x_1 + 2x_2 \rightarrow \text{min};
$$
  
7.7 
$$
\begin{cases} 3x_1 + x_2 \ge 9, \\ x_1 + 5x_2 \ge 12, \\ 2x_1 + 5x_2 \ge 19; \\ x_1 \ge 0, x_2 \ge 0. \end{cases}
$$

$$
F = x_1 + 3x_2 \rightarrow \text{min};
$$
  
7.9 
$$
\begin{cases} 3x_1 + x_2 \ge 14, \\ 7x_1 + 6x_2 \ge 62, \\ x_1 + 4x_2 \ge 12; \\ x_1 \ge 0, x_2 \ge 0. \end{cases}
$$

$$
F = 2x_1 + 3x_2 \rightarrow \text{min};
$$
  
7.11 
$$
\begin{cases} 3x_1 + x_2 \ge 12, \\ 4x_1 + 3x_2 \ge 26, \\ x_1 + 2x_2 \ge 9; \\ x_1 \ge 0, x_2 \ge 0. \end{cases}
$$

$$
F = 2x_1 + x_2 \rightarrow \text{min};
$$
  
\n**7.4** 
$$
\begin{cases} 6x_1 + x_2 \ge 15, \\ x_1 + 7x_2 \ge 20, \\ x_1 + 4x_2 \ge 14; \\ x_1 \ge 0, x_2 \ge 0. \end{cases}
$$

$$
F = 3x_1 + x_2 \rightarrow \text{min};
$$
  
7.6 
$$
\begin{cases} x_1 + x_2 \ge 7, \\ 5x_1 + x_2 \ge 15, \\ x_1 + 2x_2 \ge 9; \\ x_1 \ge 0, x_2 \ge 0. \end{cases}
$$

$$
F = 2x_1 + 5x_2 \rightarrow \text{min};
$$
  
\n
$$
7.8 \begin{cases} 3x_1 + 2x_2 \ge 12, \\ x_1 + 4x_2 \ge 12, \\ x_1 + 3x_2 \ge 11; \end{cases}
$$
  
\n
$$
x_1 \ge 0, x_2 \ge 0.
$$

$$
F = 3x_1 + 4x_2 \rightarrow \text{min};
$$
  
7.10 
$$
\begin{cases} 3x_1 + x_2 \ge 11, \\ 7x_1 + 6x_2 \ge 55, \\ x_1 + 4x_2 \ge 11; \\ x_1 \ge 0, x_2 \ge 0. \end{cases}
$$

$$
F = 3x_1 + 4x_2 \rightarrow \text{min};
$$
  
7.12 
$$
\begin{cases} 3x_1 + x_2 \ge 10, \\ x_1 + 5x_2 \ge 17, \\ 2x_1 + 5x_2 \ge 24; \\ x_1 \ge 0, x_2 \ge 0. \end{cases}
$$

$$
F = 2x_1 + x_2 \to \text{min};
$$
  
7.13 
$$
\begin{cases} 3x_1 - x_2 \ge 5, \\ x_1 + x_2 \ge 11, \\ x_1 + 5x_2 \ge 23; \\ x_1 \ge 0, x_2 \ge 0. \end{cases}
$$

$$
F = 4x_1 + x_2 \rightarrow \text{min},
$$
  
\n
$$
\begin{cases}\n2x_1 - x_2 \ge 2, \\
2x_1 + x_2 \ge 14, \\
2x_1 + 3x_2 \ge 18, \\
x_1 \ge 0, x_2 \ge 0.\n\end{cases}
$$

$$
F = 4x_1 + 3x_2 \rightarrow \text{min};
$$
  
\n
$$
7.17 \begin{cases} 5x_1 - x_2 \ge 2, \\ 2x_1 + x_2 \ge 12, \\ x_1 + 4x_2 \ge 13; \\ x_1 \ge 0, x_2 \ge 0. \end{cases}
$$

$$
F = 3x_1 + 4x_2 \rightarrow \text{min};
$$
  
7.19 
$$
\begin{cases} 2x_1 + x_2 \ge 10, \\ x_1 + 2x_2 \ge 11, \\ x_1 + 5x_2 \ge 14; \\ x_1 \ge 0, x_2 \ge 0. \end{cases}
$$

$$
F = x_1 + 2x_2 \rightarrow \text{min};
$$
  
7.21 
$$
\begin{cases} 4x_1 - x_2 \ge 4, \\ x_1 + 3x_2 \ge 14, \\ -x_1 + 2x_2 \ge 1; \\ x_1 \ge 0, x_2 \ge 0. \end{cases}
$$

$$
F = 3x_1 + 2x_2 \rightarrow \text{min};
$$
  
7.14 
$$
\begin{cases} 4x_1 + x_2 \ge 10, \\ x_1 + x_2 \ge 7, \\ -x_1 + 2x_2 \ge 2; \end{cases}
$$
  
 $x_1 \ge 0, x_2 \ge 0.$ 

$$
F = 2x_1 + 3x_2 \rightarrow \text{min};
$$
  
\n
$$
7.16 \begin{cases} 5x_1 + x_2 \ge 22, \\ 3x_1 - x_2 \ge 2, \\ 2x_1 + 5x_2 \ge 18; \\ x_1 \ge 0, x_2 \ge 0. \end{cases}
$$

$$
F = 3x_1 + 2x_2 \rightarrow \text{min};
$$
  
\n
$$
7.18 \begin{cases} 5x_1 + 2x_2 \ge 24, \\ 6x_1 + 5x_2 \ge 47, \\ x_1 + 3x_2 \ge 10; \end{cases}
$$
  
\n
$$
x_1 \ge 0, x_2 \ge 0.
$$

$$
F = 4x_1 + 3x_2 \rightarrow \text{min};
$$
  
\n
$$
7.20 \begin{cases} 3x_1 + x_2 \ge 9, \\ x_1 + x_2 \ge 7, \\ x_1 + 2x_2 \ge 8; \\ x_1 \ge 0, x_2 \ge 0. \end{cases}
$$

$$
F = x_1 + 4x_2 \rightarrow \text{min};
$$
  
7.22 
$$
\begin{cases} 3x_1 + 2x_2 \ge 14, \\ x_1 + 3x_2 \ge 14, \\ x_2 \ge 1; \end{cases}
$$
  
 $x_1 \ge 0, x_2 \ge 0.$ 

$$
F = 3x_1 + 2x_2 \rightarrow \text{min};
$$
  
7.23 
$$
\begin{cases} 2x_1 + x_2 \ge 6, \\ x_1 + x_2 \ge 5, \\ x_1 + 2x_2 \ge 6; \\ x_1 \ge 0, x_2 \ge 0. \end{cases}
$$

$$
F = x_1 + 3x_2 \rightarrow \text{min};
$$
  
7.25 
$$
\begin{cases} x_1 + x_2 \ge 6, \\ x_1 + 2x_2 \ge 10, \\ x_1 + 4x_2 \ge 12; \\ x_1 \ge 0, x_2 \ge 0. \end{cases}
$$

$$
F = 2x_1 + 5x_2 \rightarrow \text{min};
$$
  
7.27 
$$
\begin{cases} 3x_1 + 2x_2 \ge 19, \\ 2x_1 + 3x_2 \ge 21, \\ x_1 + 4x_2 \ge 13; \\ x_1 \ge 0, x_2 \ge 0. \end{cases}
$$

$$
F = 5x_1 + 2x_2 \rightarrow \text{min};
$$
  
7.29 
$$
\begin{cases} 5x_1 + x_2 \ge 18, \\ 7x_1 + 5x_2 \ge 54, \\ x_1 + 2x_2 \ge 9; \\ x_1 \ge 0, x_2 \ge 0. \end{cases}
$$

$$
F = x_1 + 2x_2 \rightarrow \text{min};
$$
  
7.31 
$$
\begin{cases} 3x_1 + 2x_2 \ge 16, \\ 3x_1 + x_2 \ge 11, \\ x_1 + 3x_2 \ge 10; \end{cases}
$$
  
 $x_1 \ge 0, x_2 \ge 0.$ 

$$
F = 3x_1 + 4x_2 \rightarrow \text{min};
$$
  
\n
$$
7.24 \begin{cases} 2x_1 + x_2 \ge 7, \\ -x_1 + 4x_2 \ge 19, \\ -x_1 + x_2 \ge 1; \end{cases}
$$
  
\n
$$
x_1 \ge 0, x_2 \ge 0.
$$

$$
F = x_1 + 2x_2 \rightarrow \text{min};
$$
  
7.26 
$$
\begin{cases} 4x_1 + x_2 \ge 9, \\ 2x_1 + x_2 \ge 7, \\ x_1 + 3x_2 \ge 6; \\ x_1 \ge 0, x_2 \ge 0. \end{cases}
$$

$$
F = 4x_1 + 3x_2 \rightarrow \text{min};
$$
  
7.28 
$$
\begin{cases} 3x_1 + x_2 \ge 13, \\ 6x_1 + 7x_2 \ge 61, \\ x_1 + 2x_2 \ge 11; \end{cases}
$$
  
 $x_1 \ge 0, x_2 \ge 0.$ 

$$
F = 3x_1 + 2x_2 \rightarrow \text{min};
$$
  
\n
$$
7.30 \begin{cases} 3x_1 + x_2 \ge 8, \\ 2x_1 + 3x_2 \ge 17, \\ x_1 + 5x_2 \ge 12; \end{cases}
$$
  
\n $x_1 \ge 0, x_2 \ge 0.$ 

# Глава 2 Транспортная задача

Упражнение 1. Получите опорный план транспортной задачи тремя методами. Оптимизируйте план, полученный методом наименьших затрат.

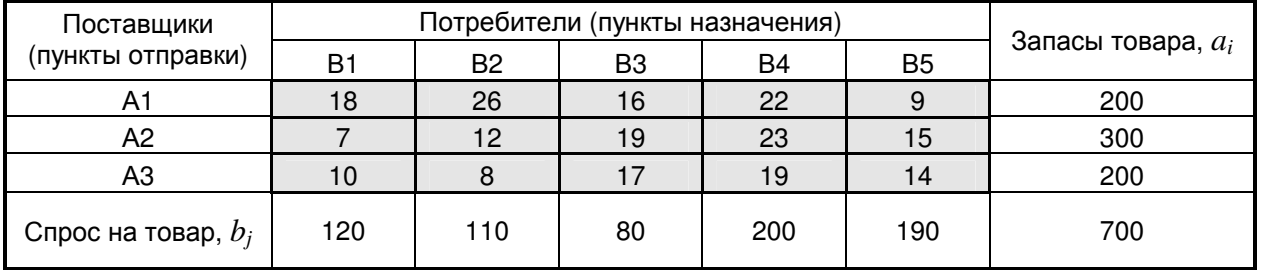

Решение.

$$
\sum a_i = 200 + 300 + 200 = 700,
$$
  

$$
\sum b_i = 120 + 110 + 80 + 200 + 190 = 700.
$$

Так как  $\sum a_i = \sum b_i$ , то имеем закрытую транспортную задачу,  $n = 3$ ,  $m = 5$ .

### 1 метод. Метод «северо-западного угла»

Таблица заполняется, начиная с «северо-западного» угла, то есть с левой верхней клетки.

Дадим переменной  $x_{11}$  максимально возможное значение или, иными словами, максимально возможную поставку в клетку (1;1) - «северозападный» угол таблицы поставок:  $x_{11} = \min\{200, 120\} = 120$ . После этого спрос первого потребителя полностью удовлетворён, в результате чего первый столбец таблицы поставок исключается из дальнейшего рассмотрения (до тех пор, пока опорный план не будет составлен полностью). Заполненные клетки будем перечёркивать по диагонали сплошной линией, а исключённые из дальнейшего рассмотрения - пунктирной линией; при этом предложение первого поставщика уменьшается на 120ед. и составит 80ед.
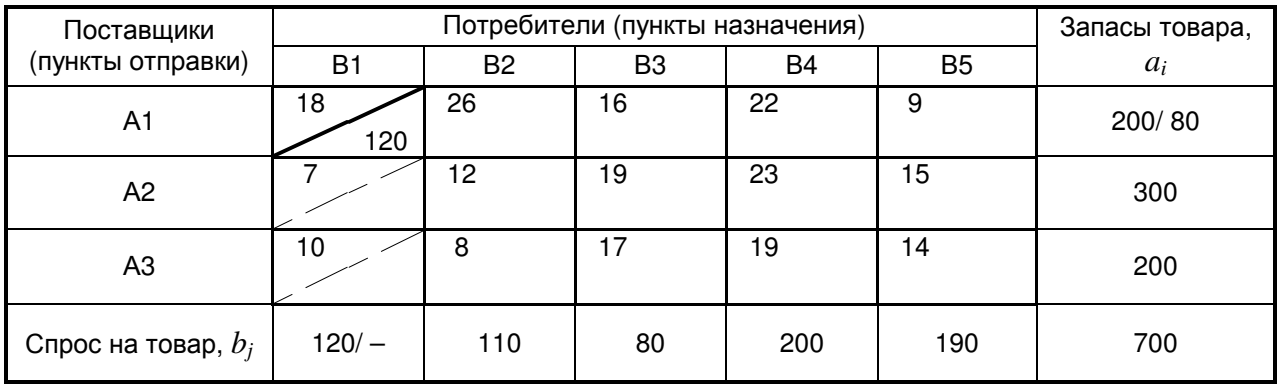

Теперь в таблице поставок находим новый «северо-западный» угол – клетку (1;2) и отправляем в неё максимально возможную поставку  $x_{12} = \min\{80, 110\} = 80$  и клетка (1;2) перечёркивается сплошной линией. После этого мощность первого поставщика полностью использована, то есть клетки (1;3), (1;4) и (1;5) исключаются из рассмотрения и перечёркиваются пунктиром. В оставшейся таблице вновь находим «северо-западный» угол и отправляем туда максимально возможную поставку. И так далее.

В результате получаем опорный план, в котором заполненными (базисными) являются *n* + *m* – 1 = 5 + 3 – 1 = 7 клеток.

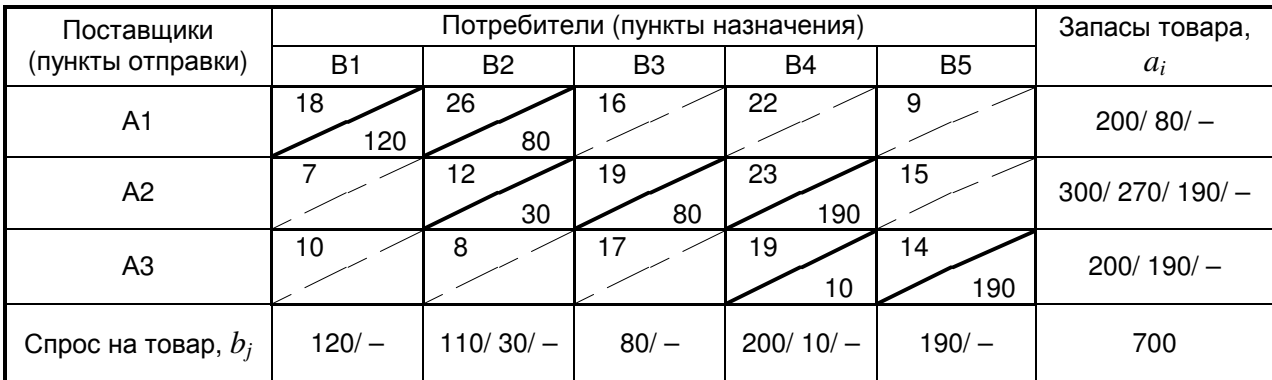

Этому плану соответствует значение целевой функции  $F_{c3} = 18.120 +$  $+26.80+12.30+19.80+23.190+19.10+14.190=13340.$ 

#### 2 метод. Метод наименьших затрат

Согласно этому методу на каждом шаге заполняется клетка с минимальным коэффициентом затрат.

В таблице поставок находим клетку с наименьшим коэффициентом затрат. Это клетка (2;1) с коэффициентом затрат, равным 7 (если таких клеток

несколько, то выбираем ту, в которую возможна максимальная поставка), причём  $x_{21} = \min\{300, 120\} = 120$ .

| Поставщики            | Потребители (пункты назначения) |                |    |     |                | Запасы товара, |
|-----------------------|---------------------------------|----------------|----|-----|----------------|----------------|
| (пункты отправки)     | B <sub>1</sub>                  | B <sub>2</sub> | B3 | B4  | B <sub>5</sub> | $a_i$          |
| A1                    | 18                              | 26             | 16 | 22  | 9              | 200            |
| A2                    | 120                             | 12             | 19 | 23  | 15             | 300/180        |
| A <sub>3</sub>        | 10                              | 8              | 17 | 19  | 14             | 200            |
| Спрос на товар, $b_i$ | $120/-$                         | 110            | 80 | 200 | 190            | 700            |

Тогда спрос первого потребителя полностью удовлетворён, и первый столбец исключён из рассмотрения.

В оставшейся таблице наименьший коэффициент затрат равен 8 и находится в клетке (3;2),  $x_{32} = \min\{200, 110\} = 110$ . При этом из рассмотрения выбывает второй столбец.

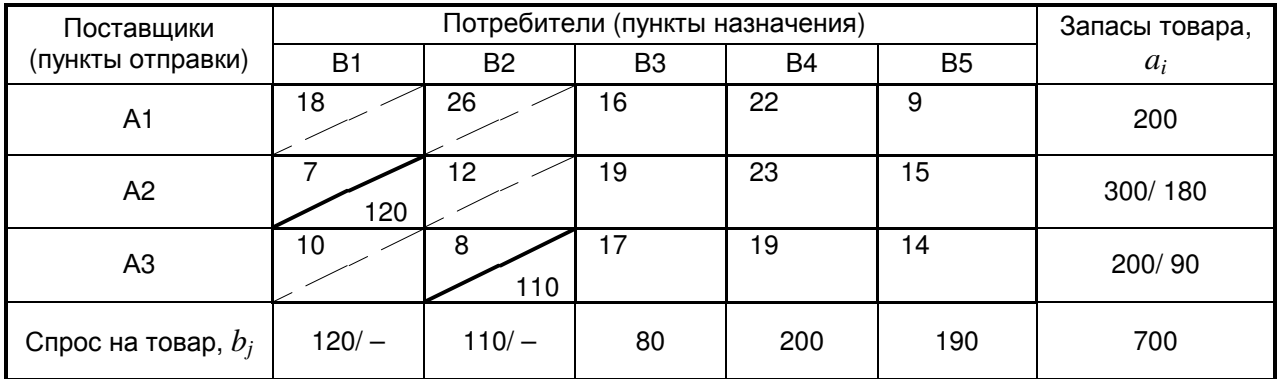

Продолжая заполнение таблицы шаг за шагом, получаем  $x_{15} = \min\{200,$ 190} = 190,  $x_{13} = \min\{10, 80\} = 10$ ,  $x_{33} = \min\{90, 70\} = 70$ ,  $x_{34} = \min\{20, 180\} =$  $= 20, x_{24} = 180$ . В результате получаем опорный план, в котором заполненными (базисными) являются 7 клеток.

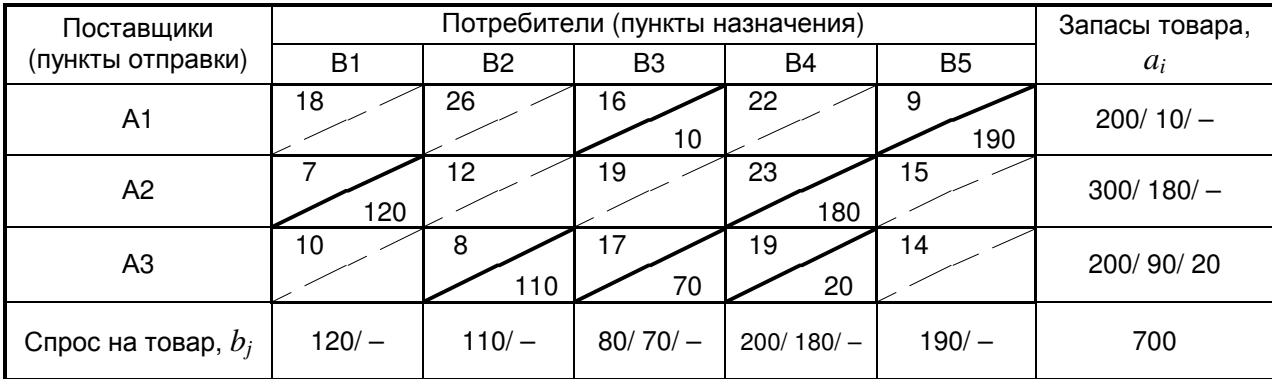

Соответствующее значение целевой функции равно  $F_{\text{H3}} = 16.10+9.190+$  $+7.120 + 23.180 + 8.110 + 17.70 + 19.20 = 9300.$ 

#### З метод. Метод аппроксимации Фогеля

При определении опорного плана транспортной задачи методом аппроксимации Фогеля на каждой итерации по всем строкам и всем строкам находим разность между двумя минимальными коэффициентами затрат. Эти разности записываем в специально отведённые для этого строку и столбец таблицы поставок. Среди полученных разностей выбираем максимальную. В строке (или столбце), которой данная разность соответствует, заполняем клетку с минимальным коэффициентом затрат.

Если минимальный коэффициент затрат одинаков для нескольких клеток выбранной строки (столбца), то для заполнения выбираем ту клетку, которая расположена в столбце (строке) с максимальной разностью по столбцам (строкам).

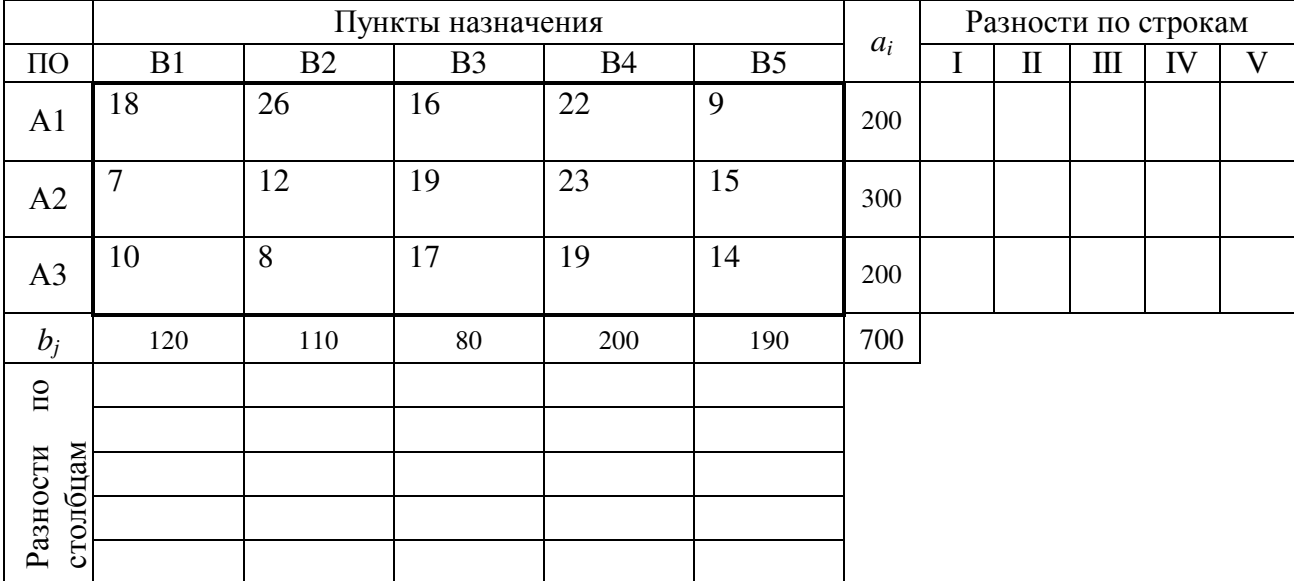

Первый этап. Для каждой строки и каждого столбца вычисляем разности между минимальными коэффициентами затрат.

В строке А1 минимальный коэффициент затрат равен 9, а следующий за ним равен 16, разность между ними  $16 - 9 = 7$ . В строке A2 разность равна  $12 - 7 = 5$ , и так далее. Вычислив все разности, видим, что наибольшая из них соответствует строке А1. В этой строке минимальный коэффициент затрат

находится в клетке (1;5) и равен 9. Отправим в эту клетку максимально возможную поставку  $x_{15} = \min\{200, 190\} = 190$ . При этом потребности пятого потребителя полностью удовлетворены, и он исключается из рассмотрения. А запасы пункта А1 равны 200 – 190 = 10.

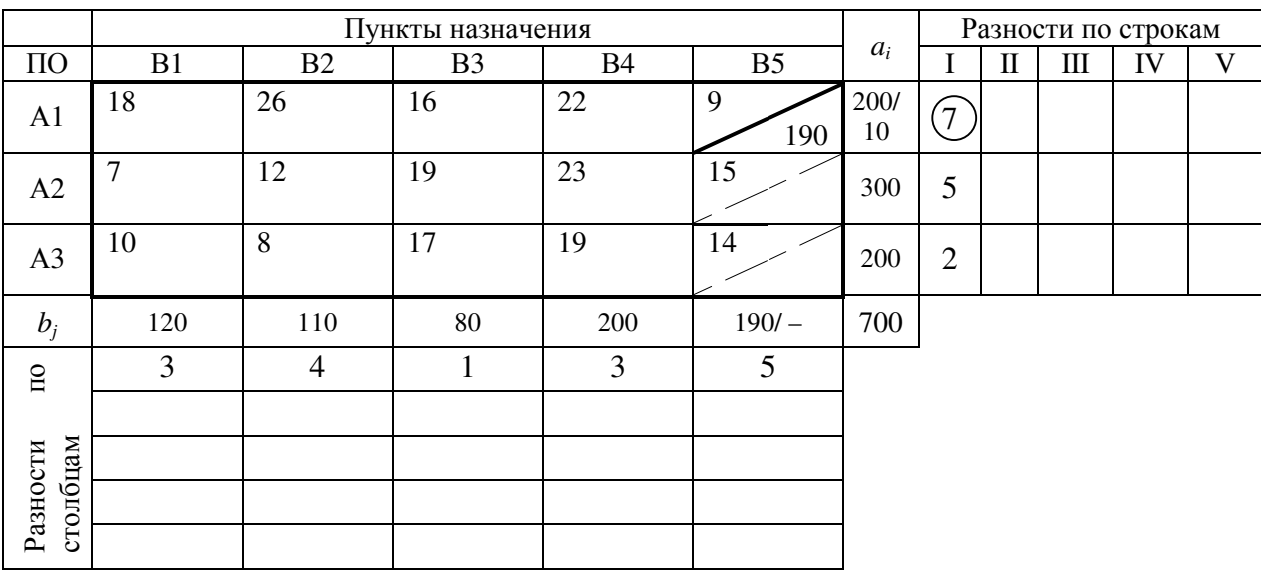

Второй этап. Снова вычисляем разности между минимальными коэффициентами затрат и видим, что наибольшая из них соответствует строке А2. В этой строке минимальный коэффициент затрат находится в клетке (2;1) и равен 7. Отправим в эту клетку максимально возможную поставку  $x_{21} = \min\{300, 120\} = 120$ . При этом потребности первого потребителя полностью удовлетворены, и он исключается из рассмотрения. А запасы пункта А2 равны  $300 - 120 = 180$ .

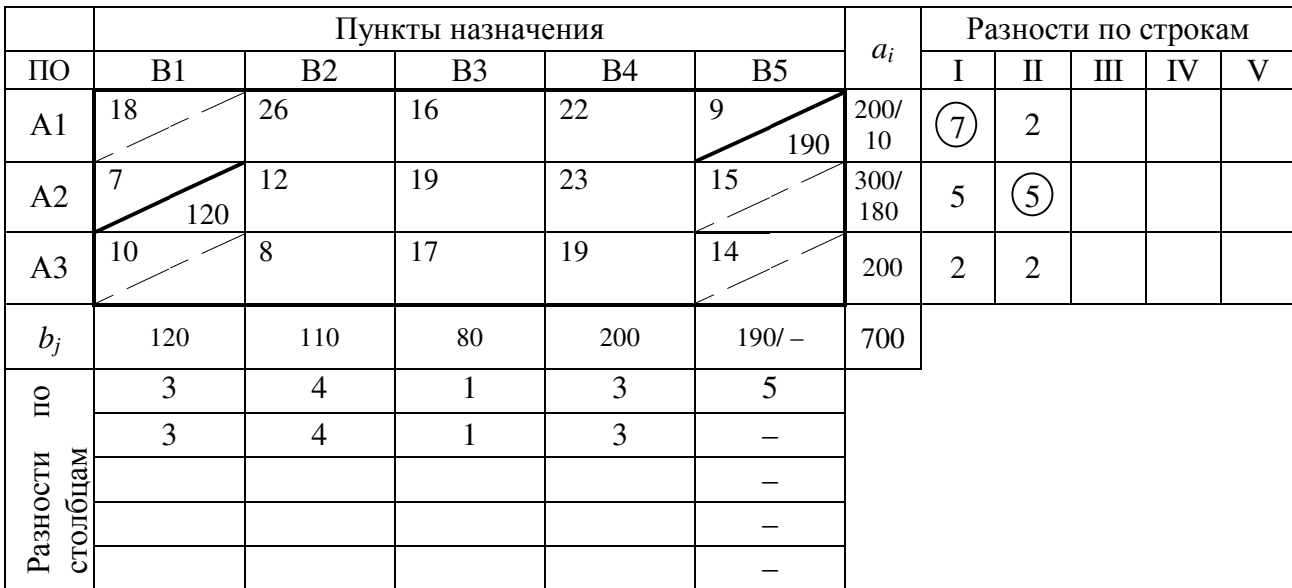

Продолжая итерационный процесс, последовательно заполняем клетки (3;2), (1;3), (3;4), (2;3), (2;4) поставками  $x_{32} = min\{200, 110\} = 110, x_{13} =$  $= min\{10, 80\} = 10, x_{34} = min\{90, 200\} = 90, x_{23} = min\{110, 70\} = 70, x_{24} = 110.$ 

Отметим, что на V этапе появляются строка и столбец, у которых разности максимальны. Поэтому выбирает клетку с минимальным коэффициентом затрат. В данном случае таких клеток две –  $(2,3)$  и  $(3,4)$ . Нас интересует та, в которую можно отправить максимально возможную поставку, то есть клетка (3;4).

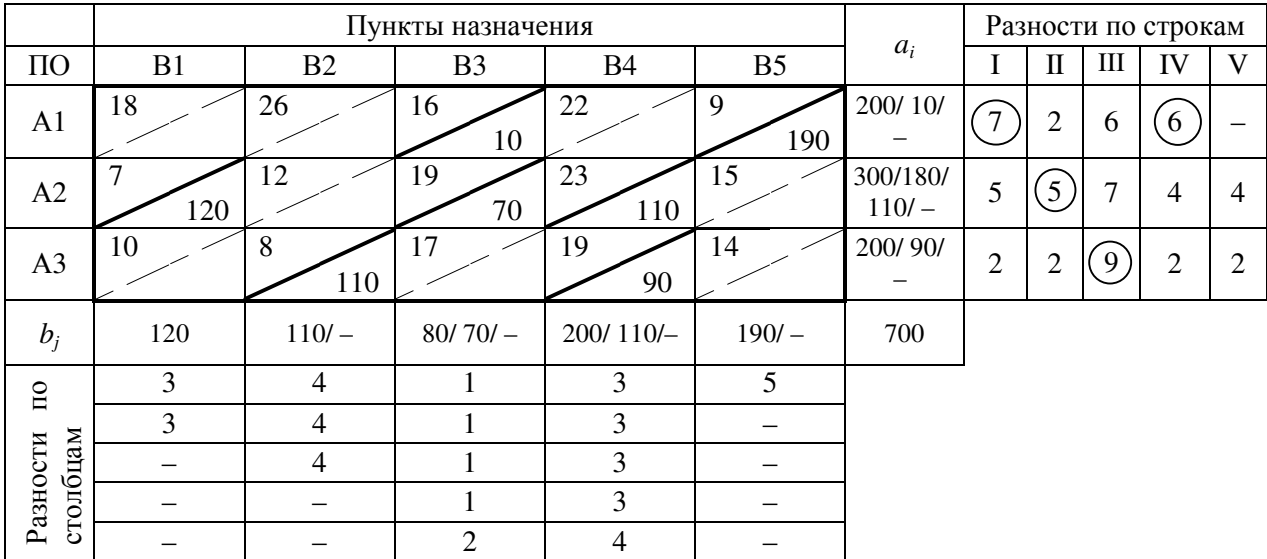

В результате получаем опорный план, в котором заполненными (базисными) являются 7 клеток.

Соответствующее значение целевой функции равно  $F_{\Phi} = 7.120 + 8.110 +$  $+16.10+19.70+23.110+19.90+9.190=9160.$ 

Оптимизируем план, полученный методом наименьших затрат, используя метода потенциалов.

Методом наименьших затрат получен опорный план

$$
X_o = \begin{pmatrix} - & - & 10 & - & 190 \\ 120 & - & - & 180 & - \\ - & 110 & 70 & 20 & - \end{pmatrix}, \quad F_o = 9300
$$

Согласно методу потенциалов каждой строке і и каждому столбцу ј ставятся в соответствие числа  $u_i$ ,  $v_i$  (потенциалы). Для каждой базисной переменной  $x_{ii}$  потенциалы  $u_i$ ,  $v_i$  удовлетворяют уравнению

$$
c_{ij} + u_i + v_j = 0.
$$

Так как базисных переменных  $n + m - 1 = 7$ , а потенциалов  $n+m = 8$ , то присвоим одному из потенциалов произвольное значение (например,  $u_1 = 0$ ) и вычислим значения остальных потенциалов.

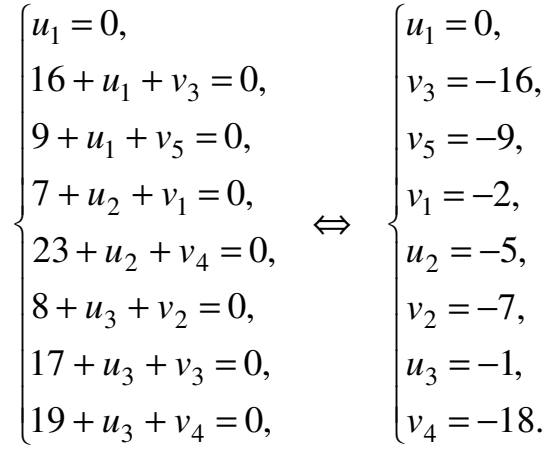

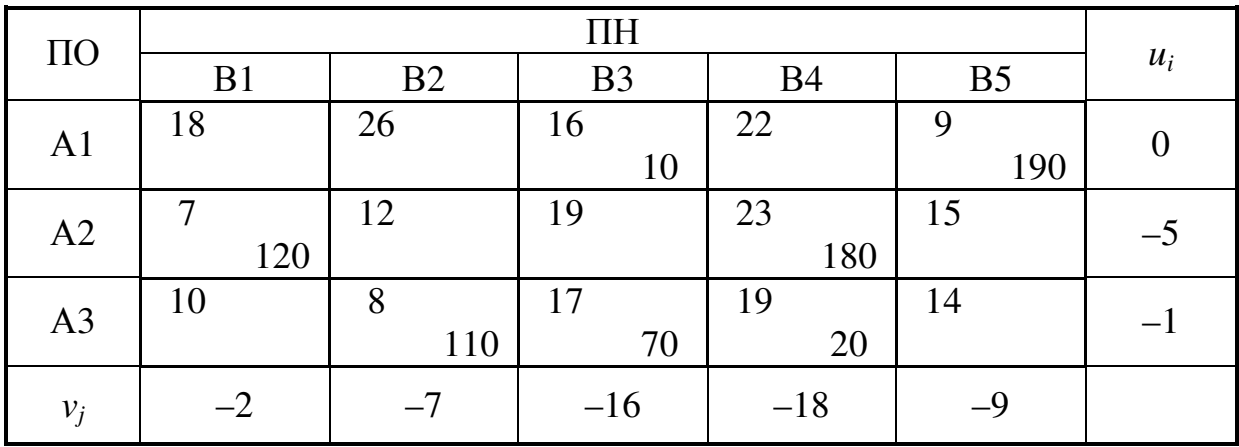

Далее, используя полученные значения потенциалов, для каждой свободной переменной вычисляем значения остальных потенциалов по формуле

$$
d_{ij} = c_{ij} + u_i + v_j
$$

Результаты заносим в матрицу оценок  $(d_{ii})$ , проставив в клетках базисных переменных прочерки.

$$
(d_{ij}) = \begin{pmatrix} 16 & 19 & -4 & - \\ - & 0 & -2 & -1 \\ 7 & - & - & -4 \end{pmatrix}
$$

78

Так как в матрице оценок есть отрицательный элемент  $d_{23} = -2$ , то опорный план не оптимальный. Для получения нового плана необходимо свободную переменную  $x_{23}$  перевести в базис. Чтобы определить, какую переменную нужно вывести из базиса, строим для клетки (2;3) цикл пересчёта.

Цикл пересчёта - это ломаная линия, вершины которой расположены в занятых клетках таблицы поставок (кроме одной, предназначенной для заполнения), а звенья - вдоль строк и столбцов, причём в каждой вершине цикла встречается лишь два звена, одно из которых находится в строке, а другое – в столбце. Перемещение по циклу производится по следующим правилам:

- каждой из клеток, связанной циклом с данной свободной клеткой, приписывают определённый знак, причём свободной клетке соответствует знак «+», а далее - поочерёдно то «-», то «+»;

- в данную свободную клетку переносится меньшее из значений  $x_{ii}$ , стоящих в клетках со знаком «-», а соответствующая переменная  $x_{ii}$  становится свободной. Одновременно это число добавляется ко всем значениям  $x_{ii}$ , стоящим в клетках со знаком «+», и вычитается из всех значений  $x_{ii}$ , стоящих в клетках со знаком «-».

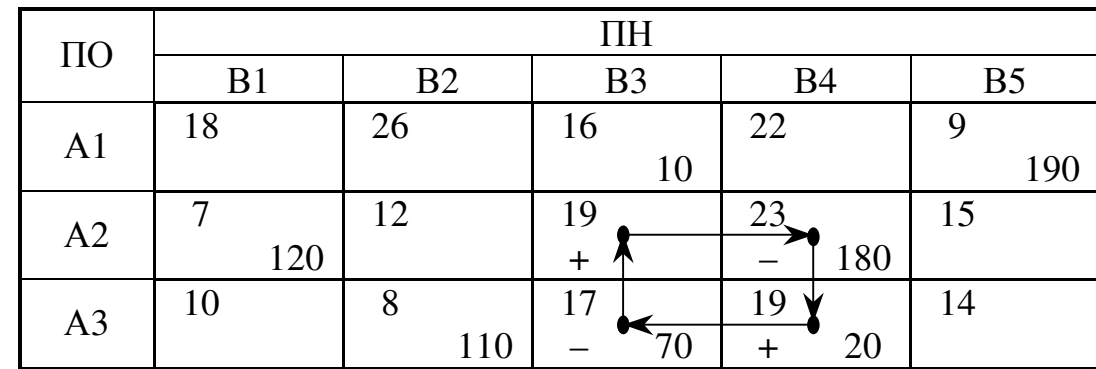

В данном случае цикл пересчёта и перемещение по циклу выглядят следующим образом

Учитывая, что min $\{180, 70\} = 70$ , в свободные переменные переходит  $x_{33}$ . В результате получаем новый план,  $F_1 = F_0 + x_{23} d_{23} = 9300 + 70(-2) =$  $= 9160.$ 

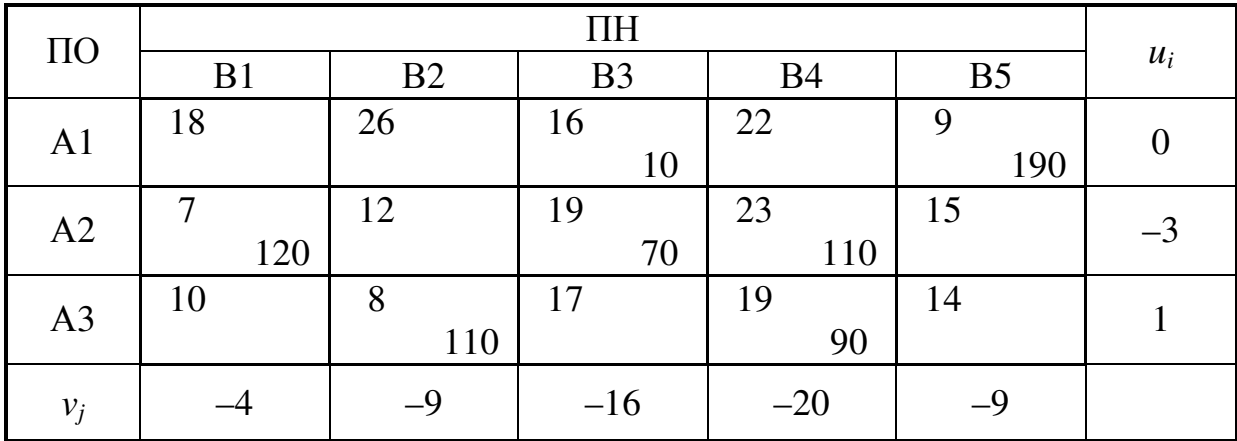

Вычислим значения потенциалов для полученного плана

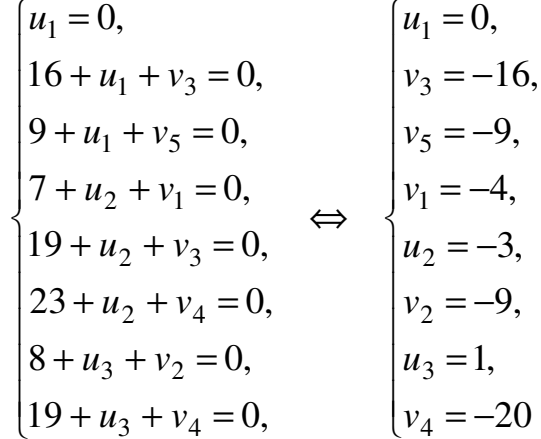

и составим матрицу оценок

$$
(d_{ij}) = \begin{pmatrix} 14 & 17 & - & 2 & - \\ - & 0 & - & - & 3 \\ 7 & - & 2 & - & 6 \end{pmatrix}.
$$

Так как в матрице оценок нет отрицательных элементов, то полученный план

$$
X_1 = \begin{pmatrix} - & - & 10 & - & 190 \\ 120 & - & 70 & 110 & - \\ - & 110 & - & 90 & - \end{pmatrix}
$$

оптимальный, и минимальная целевая функция  $F^* = 9160$ .

Однако в матрице оценок присутствует элемент  $d_{22} = 0$ , что говорит о том, что оптимальный план не единственный. Для получения нового оптимального плана необходимо свободную переменную  $x_{22}$  перевести в базис.

Чтобы определить, какую переменную нужно вывести из базиса, строим для клетки (2;2) цикл пересчёта по сформулированным выше правилам.

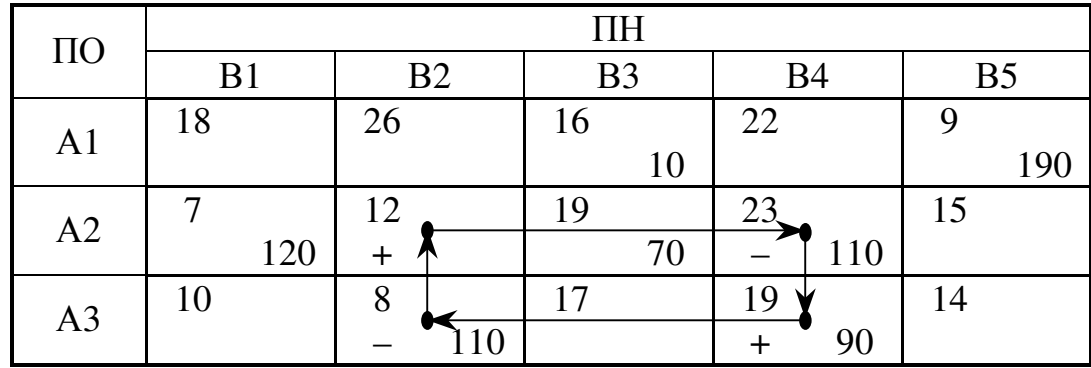

Учитывая, что min ${110, 110} = 110$ , в свободные переменные переходит любая из переменных  $x_{32}$  или  $x_{24}$ , например,  $x_{24}$ , при этом в клетку (3;2) отправляем фиктивную поставку, то есть  $x_{32} = 0$  (если не сделать этого число базисных переменных станет равным шести, а не семи как должно быть в данной задаче). В результате получаем новый план,  $F_2 = F_1 + x_{22} d_{22} =$  $= 9300 + 110.0 = 9160.$ 

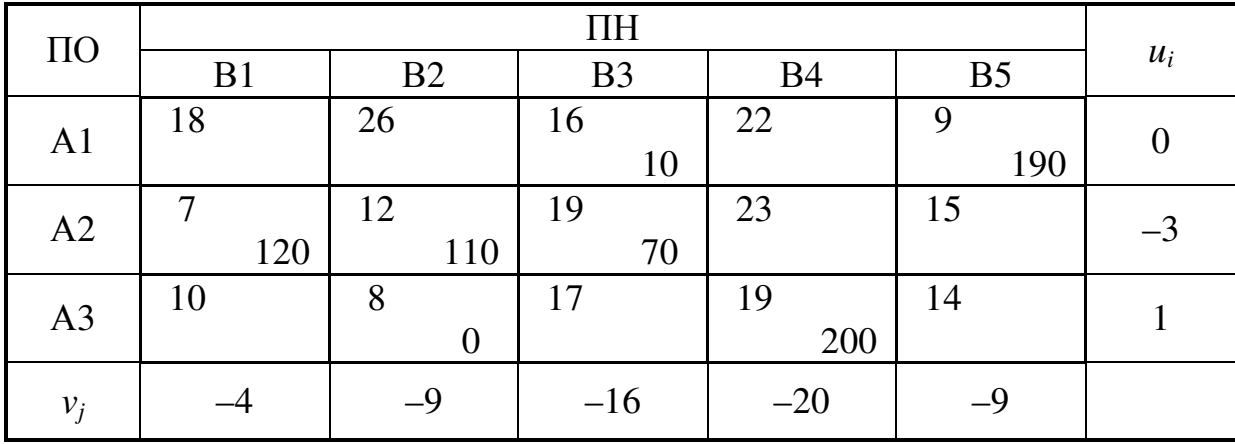

Вычислим значения потенциалов для полученного плана

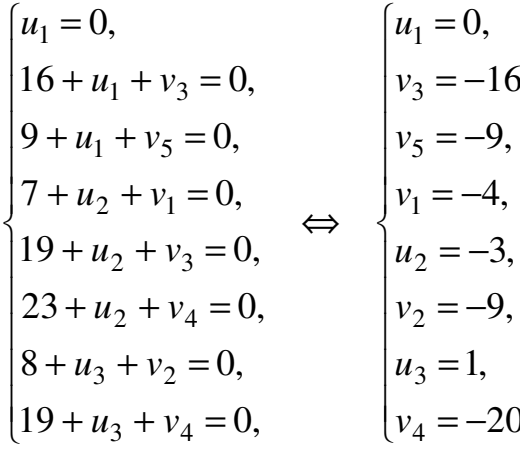

и составим матрицу оценок

$$
(d_{ij}) = \begin{pmatrix} 14 & 17 & - & 2 & - \\ - & - & - & 0 & 3 \\ 7 & - & 2 & - & 6 \end{pmatrix}.
$$

Так как в матрице оценок нет отрицательных элементов, то полученный план

$$
X_2 = \begin{pmatrix} - & - & 10 & - & 190 \\ 120 & 110 & 70 & - & - \\ - & 0 & - & 200 & - \end{pmatrix}
$$

оптимальный, и минимальная целевая функция  $F^* = 9160$ .

Однако, продолжив решение, получаем предыдущий план (предлагаем убедиться самостоятельно).

Ответ:

$$
X_1 = \begin{pmatrix} - & - & 10 & - & 190 \\ 120 & - & 70 & 110 & - \\ - & 110 & - & 90 & - \end{pmatrix}, \ X_2 = \begin{pmatrix} - & - & 10 & - & 190 \\ 120 & 110 & 70 & - & - \\ - & 0 & - & 200 & - \end{pmatrix};
$$
\n
$$
F^* = 9160.
$$

Упражнение 2. Получите опорный план транспортной задачи тремя методами. Оптимизируйте план, полученный методом наименьших затрат.

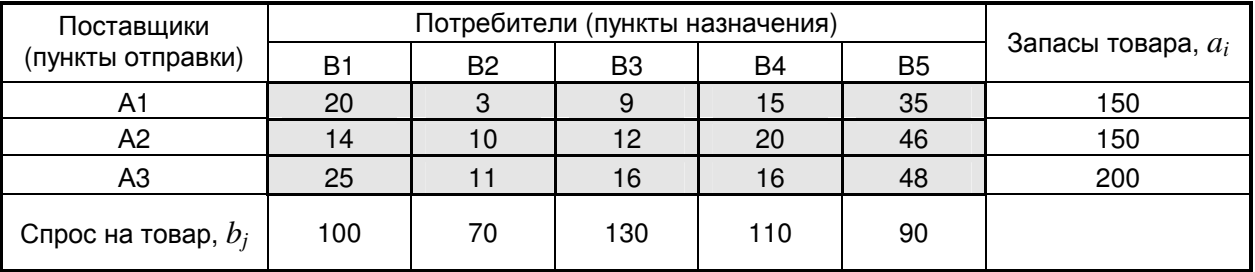

Решение.

$$
\sum a_i = 150 + 150 + 200 = 500,
$$
  

$$
\sum b_j = 100 + 70 + 130 + 110 + 90 = 500.
$$

Так как  $\sum a_i = \sum b_i$ , то имеем закрытую транспортную задачу,  $n = 3$ ,  $m = 5$ .

#### 1 метод. Метод «северо-западного угла»

Таблица заполняется, начиная с левого верхнего угла. Дадим переменной  $x_{11}$  максимально возможное значение или, иными словами, максимально возможную поставку в клетку  $(1;1)$  - «северо-западный» угол таблицы поставок:  $x_{11} = \min\{150, 100\} = 100$ . После этого спрос первого потребителя полностью удовлетворён, в результате чего первый столбец таблицы поставок исключается из рассмотрения; при этом предложение первого поставщика уменьшается на 100ед.

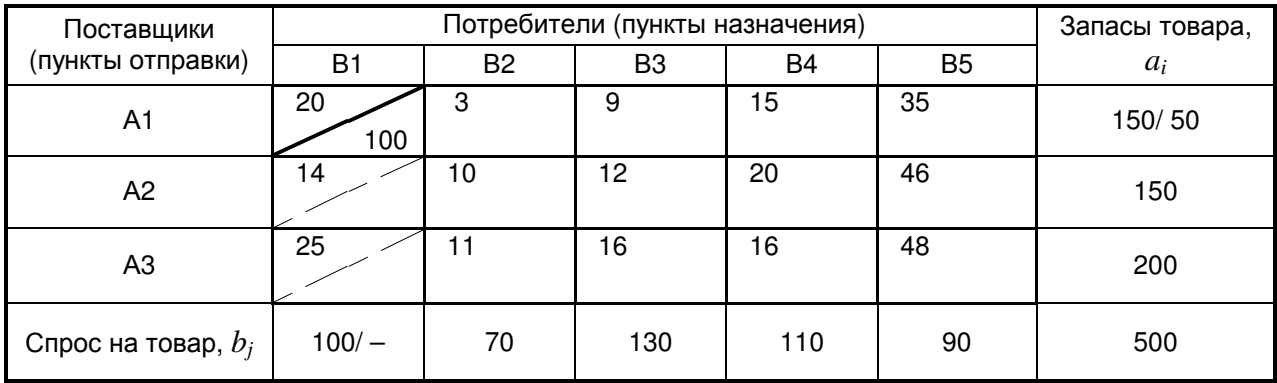

Теперь в таблице поставок находим новый «северо-западный» угол клетку (1;2) и отправляем в неё максимально возможную поставку  $x_{12} = \min\{50, 70\} = 70$  и так далее. На четвёртом шаге максимально возможную поставку нужно отправить в клетку (2;3), при этом удовлетворяются и спрос потребителя, и мощность поставщика. Поэтому необходимо отправить фиктивную поставку в одну из незачёркнутых клеток 2ой строки или 3го столбца, например, в клетку (3;3), то есть  $x_{33} = 0$  (если не сделать этого число базисных переменных станет равным шести, а не семи как должно быть в данной задаче).

В результате получаем опорный план, в котором заполненными (базисными) являются  $n + m - 1 = 5 + 3 - 1 = 7$  клеток.

Этому плану соответствует значение целевой функции  $F_{c3} = 20.100 +$  $+3.50+10.20+12.130+16.0+16.110+48.90=9900.$ 

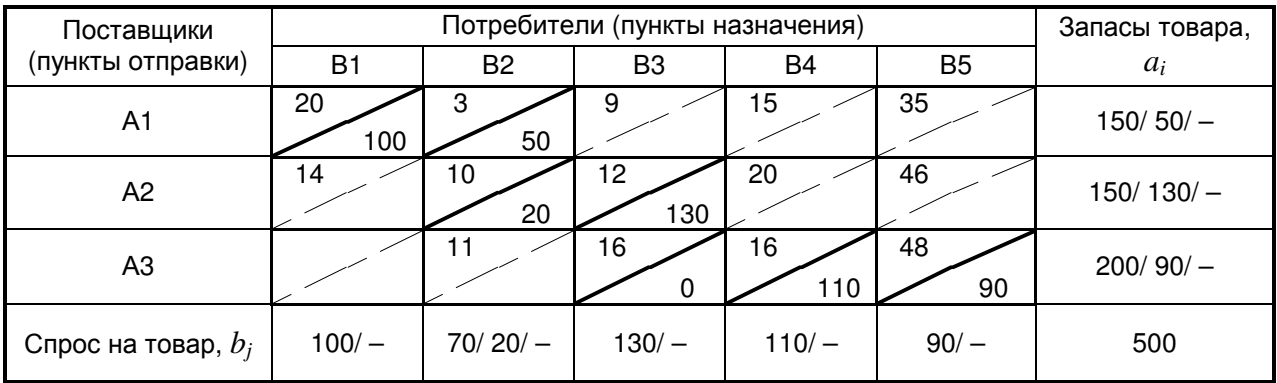

#### 2 метод. Метод наименьших затрат

В таблице поставок находим клетки с наименьшим коэффициентом затрат. Это клетка (1;2) с коэффициентом затрат, равным 3, причём  $x_{12} = \min\{150, 70\} = 70.$ 

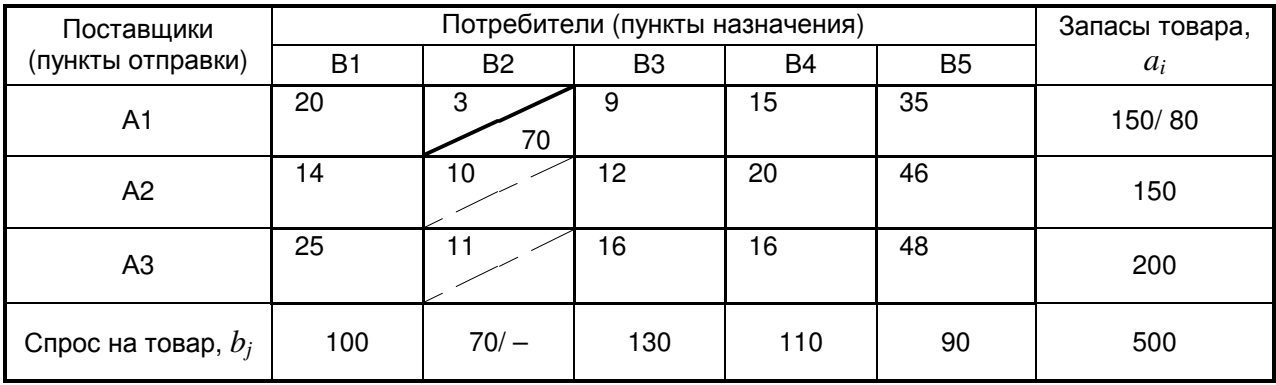

Тогда спрос второго потребителя полностью удовлетворён, и второй столбец исключён из рассмотрения.

В оставшейся таблице наименьший коэффициент затрат равен 9 и находится в клетке (1;3),  $x_{13} = \min\{80, 130\} = 80$ . При этом из рассмотрения выбывает первая строка.

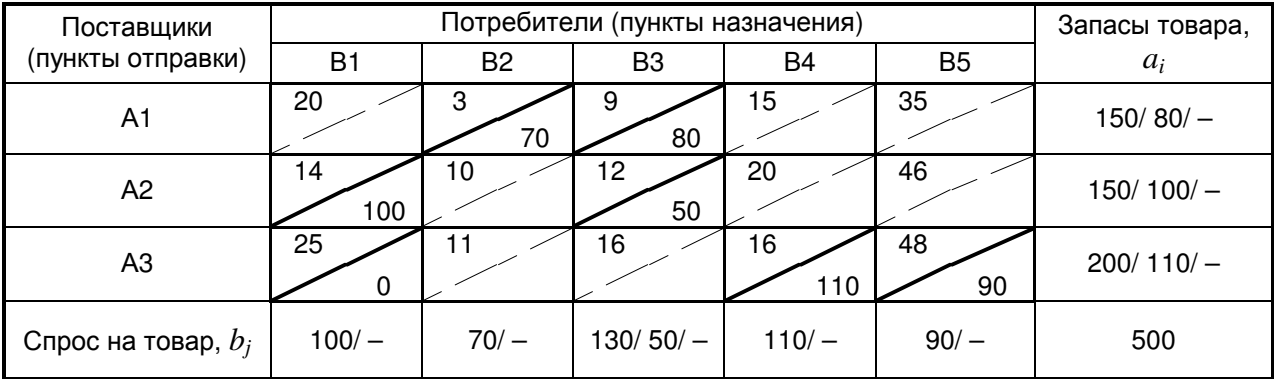

Продолжая заполнение таблицы шаг за шагом, получаем *x*23 =  $= min\{150, 50\} = 50$ ,  $x_{21} = min\{100, 100\} = 100$ ,  $x_{21} = 0$  (фиктивная поставка),  $x_{34} = \min\{200, 110\} = 110$ ,  $x_{35} = 90$ . В результате получаем опорный план, в котором заполненными (базисными) являются 7 клеток.

Соответствующее значение целевой функции равно  $F_{H3} = 3.70 + 9.80 +$  $+14.100+12.50+25.0+16.110+48.90=9010.$ 

#### З метод. Метод аппроксимации Фогеля

Первый этап. Для каждой строки и каждого столбца вычисляем разности между минимальными коэффициентами затрат.

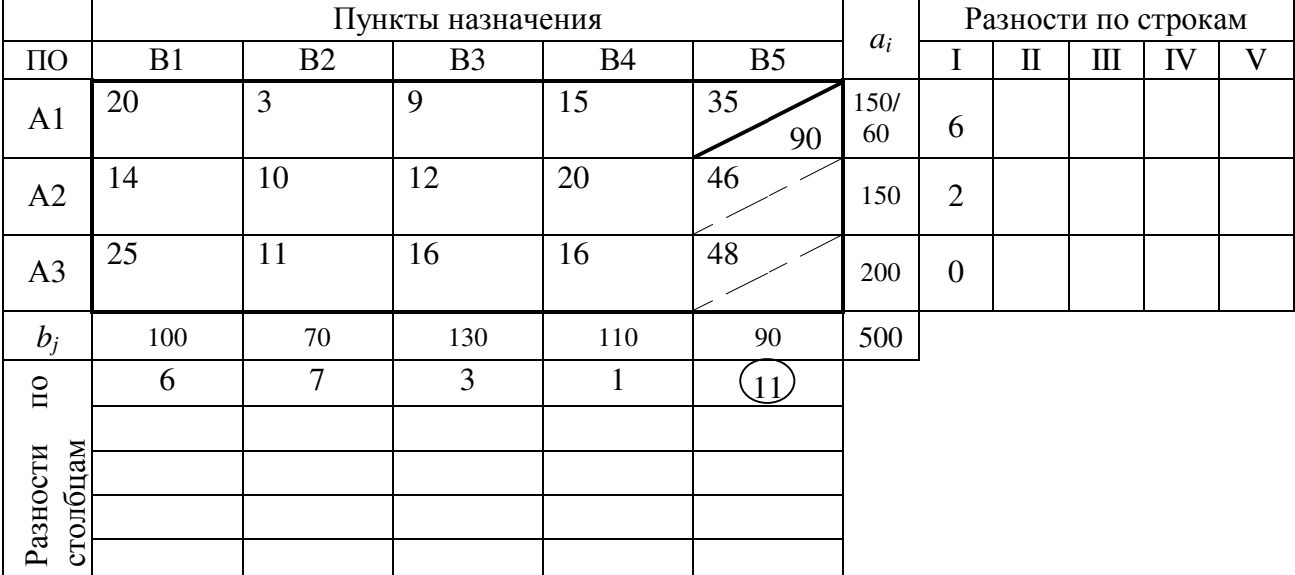

Вычислив все разности, видим, что наибольшая из них соответствует столбцу В1. В этой строке минимальный коэффициент затрат находится в клетке (1;5) и равен 35. Отправим в эту клетку максимально возможную поставку  $x_{13} = min\{200, 90\} = 90$ . При этом потребности пятого потребителя полностью удовлетворены, и он исключается из рассмотрения. А запасы пункта А1 равны  $150 - 90 = 60$ .

Продолжая итерационный процесс, последовательно заполняем клетки (1,2), (2,1), (3,2), (2,3), (3,3), (3,4) поставками  $x_{12} = min\{60, 70\} = 60$ ,  $x_{21} = \min\{150, 100\} = 100, x_{32} = \min\{200, 10\} = 10, x_{23} = \min\{50, 130\} = 50,$  $x_{33} = min\{190, 80\} = 80, x_{34} = 110.$ 

В результате получаем опорный план, в котором заполненными (базисными) являются 7 клеток.

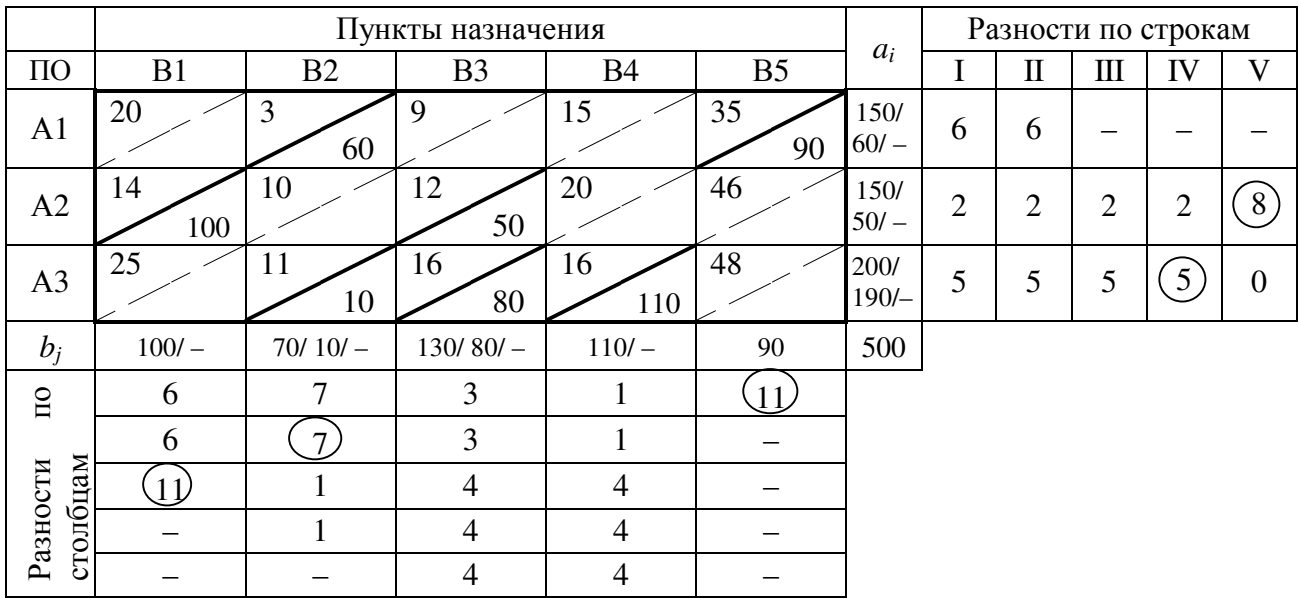

Соответствующее значение целевой функции равно  $F_{\Phi} = 3.60 + 35.90 +$  $+14.100+12.50+11.10+16.80+16.110=8480.$ 

Оптимизируем план, полученный методом наименьших затрат, используя метод потенциалов.

Методом наименьших затрат получен опорный план

$$
X_o = \begin{pmatrix} - & 70 & 80 & - & - \\ 100 & - & 50 & - & - \\ 0 & - & - & 110 & 90 \end{pmatrix}, \quad F_o = 9010 \, .
$$

Чтобы найти значения потенциалов, присвоим одному из них произвольное значение (например,  $u_1 = 0$ ) и вычислим значения остальных потенциалов.

$$
\begin{cases}\n u_1 = 0, & | u_1 = 0, \\
 3 + u_1 + v_2 = 0, & | v_2 = -3, \\
 9 + u_1 + v_3 = 0, & | v_3 = -9, \\
 14 + u_2 + v_1 = 0, & | u_2 = -3, \\
 12 + u_2 + v_3 = 0, & | v_1 = -11, \\
 25 + u_3 + v_4 = 0, & | u_3 = -14, \\
 16 + u_3 + v_5 = 0, & | v_4 = -2, \\
 48 + u_3 + v_5 = 0, & | v_5 = -34.\n\end{cases}
$$

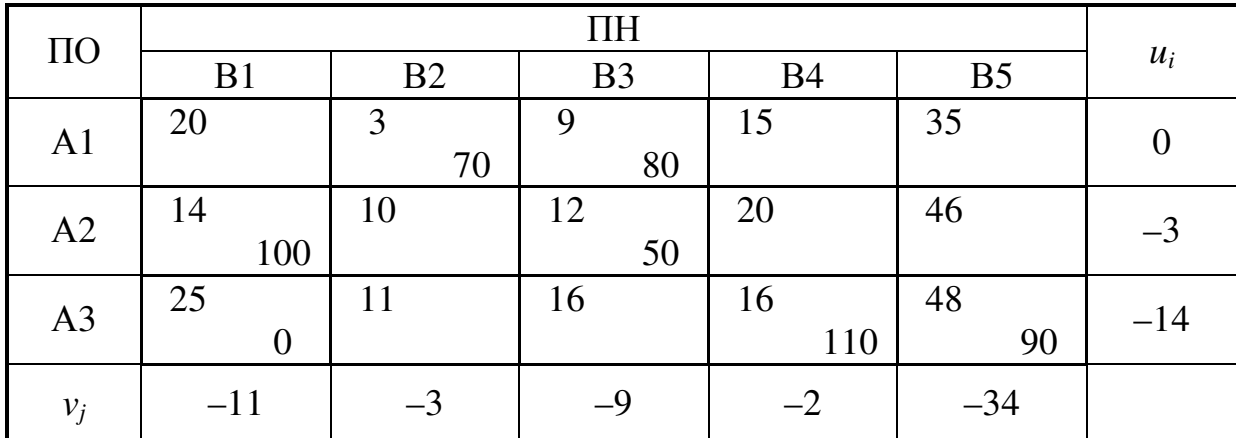

Далее, используя полученные значения потенциалов, для каждой свободной переменной вычисляем значения остальных потенциалов. Результаты заносим в матрицу оценок  $(d_{ii})$ , проставив в клетках базисных переменных прочерки.

$$
(d_{ij}) = \begin{pmatrix} 9 & - & - & 13 & 1 \\ - & 4 & - & 15 & 9 \\ - & -6 & -2 & - & - \end{pmatrix}.
$$

Так как в матрице оценок есть отрицательные элементы  $d_{32} = -6$  и  $d_{33} = -7$ , то опорный план не оптимальный. Для получения нового плана необходимо свободную переменную  $x_{33}$  (ей соответствует меньшее значение в матрице оценок) перевести в базис. Чтобы определить, какую переменную нужно вывести из базиса, строим для клетки (3;3) цикл пересчёта.

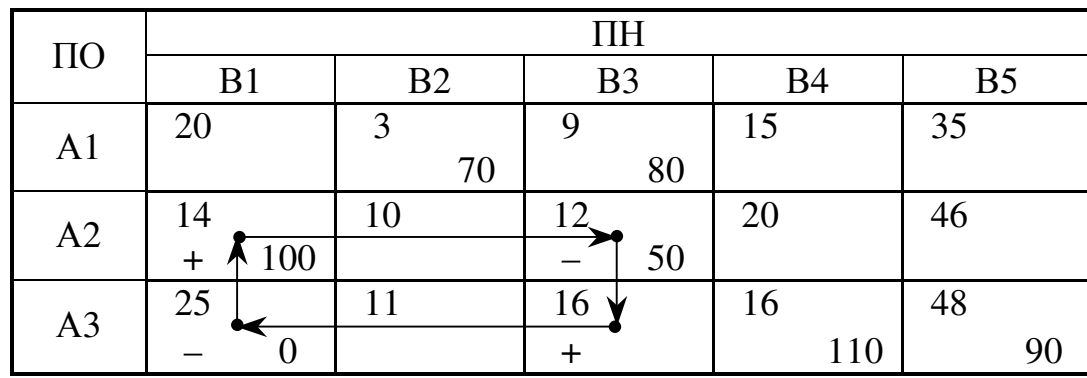

В данном случае цикл пересчёта и перемещение по циклу выглядят следующим образом

Учитывая, что min $\{0, 50\} = 0$ , переменная  $x_{31}$  на следующем шаге станет свободной. В результате получаем новый план,  $F_1 = F_0 + x_{23} d_{23} =$  $= 9010 + 0(-7) = 9010.$ 

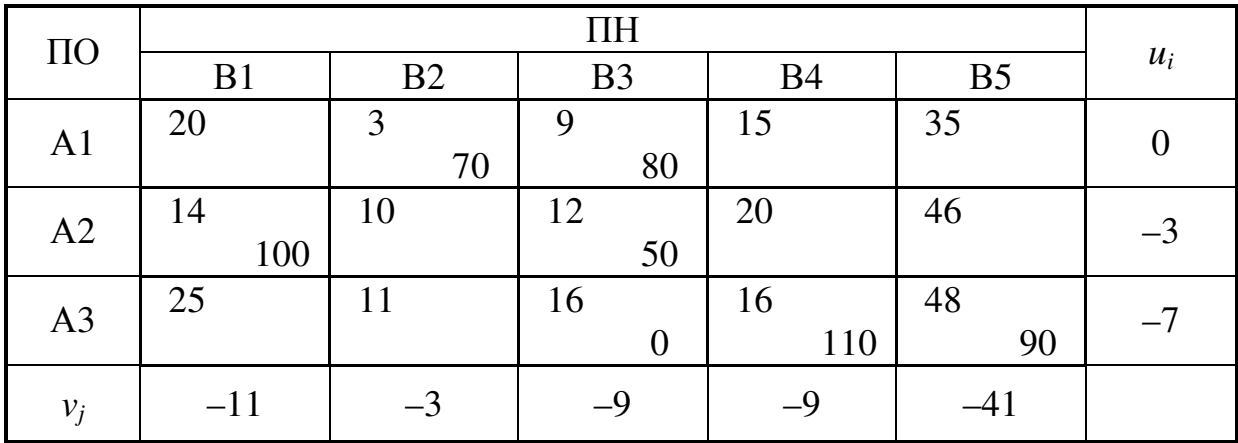

Вычислим значения потенциалов для полученного плана

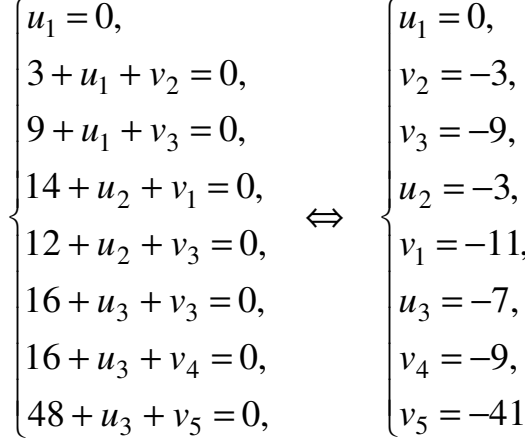

и составим матрицу оценок

$$
(d_{ij}) = \begin{pmatrix} 9 & - & - & 6 & \boxed{6} \\ - & 4 & - & 8 & 2 \\ 7 & 1 & - & - & - \end{pmatrix}
$$

Так как в матрице оценок есть отрицательный элемент  $d_{15} = -6$ , то полученный план не оптимальный. Для получения нового плана необходимо свободную переменную  $x_{15}$  перевести в базис. Чтобы определить, какую переменную нужно вывести из базиса, строим для клетки (1;5) цикл пересчёта.

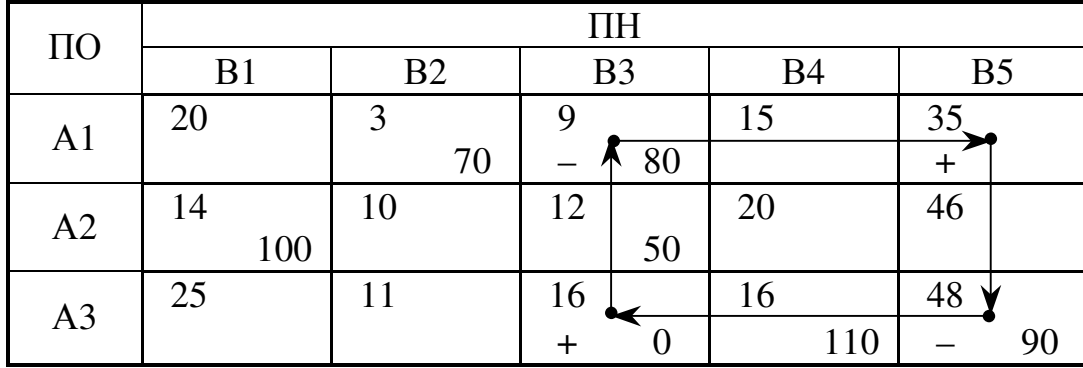

Учитывая, что min $\{80,90\} = 80$ , в свободные переменные переходит  $x_{13}$ . В результате получаем новый план,  $F_2 = F_1 + x_1 s d_{15} = 9010 + 80 \cdot (-6) =$  $= 8530.$ 

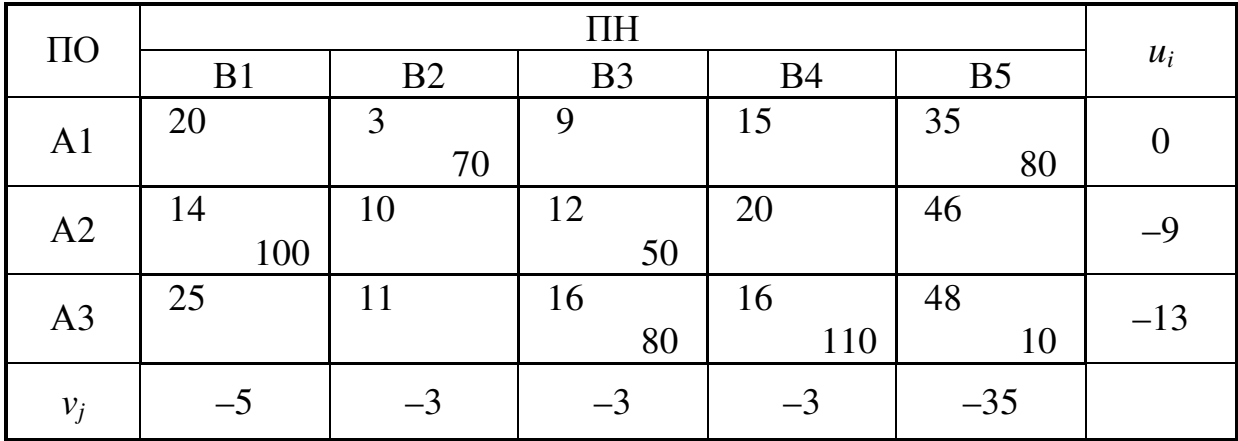

Вычислим значения потенциалов для полученного плана

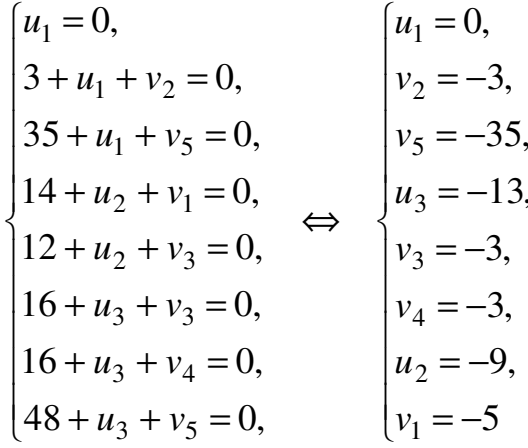

и составим матрицу оценок

$$
(d_{ij}) = \begin{pmatrix} 15 & - & 6 & 12 & - \\ - & -2 & - & 8 & 2 \\ 7 & -5 & - & - & - \end{pmatrix}.
$$

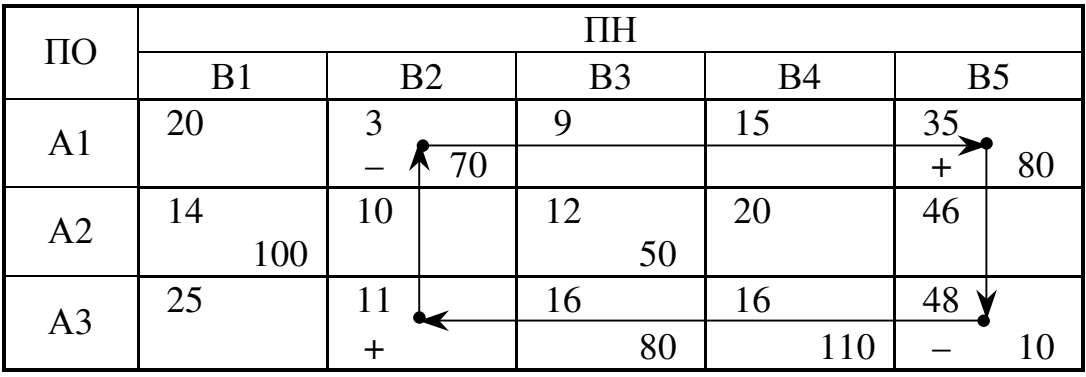

Так как в матрице оценок есть отрицательные элементы  $d_{32} = -5$  и  $d_{22} = -2$ , то опорный план не оптимальный. Для получения нового плана необходимо свободную переменную  $x_{32}$  (ей соответствует меньшее значение в матрице оценок) перевести в базис. Строим для клетки (3;2) цикл пересчёта.

Учитывая, что min $\{10,70\} = 10$ , в свободные переменные переходит  $x_{35}$ . В результате получаем новый план,  $F_3 = F_2 + x_{32} d_{32} = 8530 + 10 \cdot (-5) =$  $= 8480.$ 

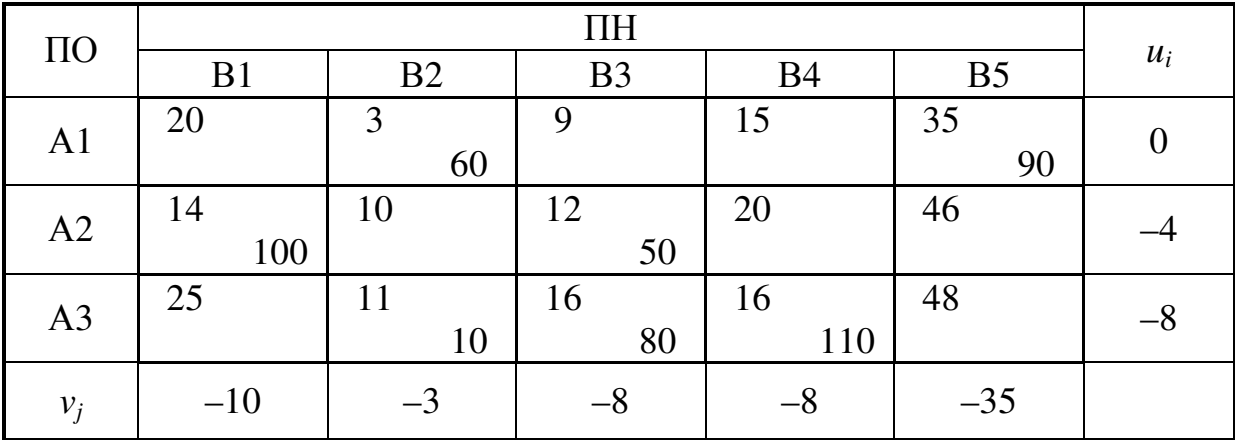

Вычислим значения потенциалов для полученного плана и составим матрицу оценок

$$
(d_{ij}) = \begin{pmatrix} 10 & - & 1 & 7 & - \\ - & 3 & - & 8 & 4 \\ 7 & - & - & - & 5 \end{pmatrix}.
$$

Так как в матрице оценок нет отрицательных элементов, то полученный план

$$
X = \begin{pmatrix} - & 60 & - & - & 90 \\ 100 & - & 50 & - & - \\ - & 10 & 80 & 110 & - \end{pmatrix}
$$

оптимальный, и минимальная целевая функция  $F^* = 8480$ .

Ответ:

$$
X = \begin{pmatrix} - & 60 & - & - & 90 \\ 100 & - & 50 & - & - \\ - & 10 & 80 & 110 & - \end{pmatrix}; \quad F^* = 8480.
$$

Задача **1.** Составьте опорные планы методами:

1. северо-западного угла; 2. наименьших затрат; 3. аппроксимации Фогеля.

Методом потенциалов оптимизируйте план, полученный методом наименьших затрат (для вариантов 1–10, 21–30) или аппроксимации Фогеля (для вариантов 11–20).

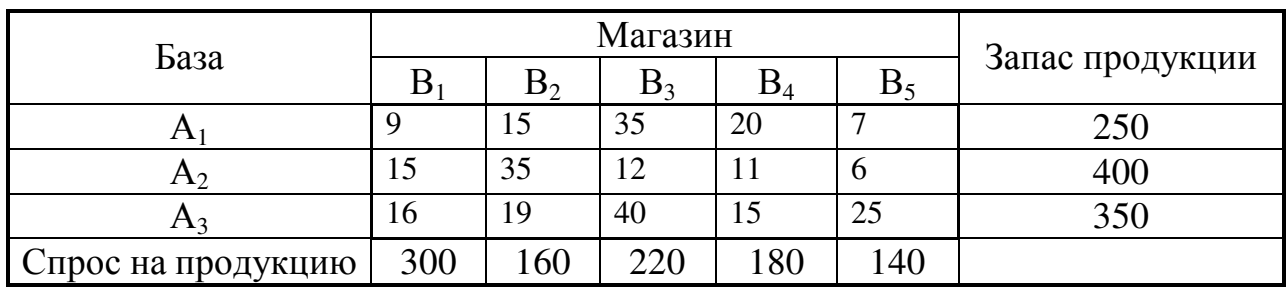

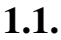

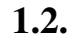

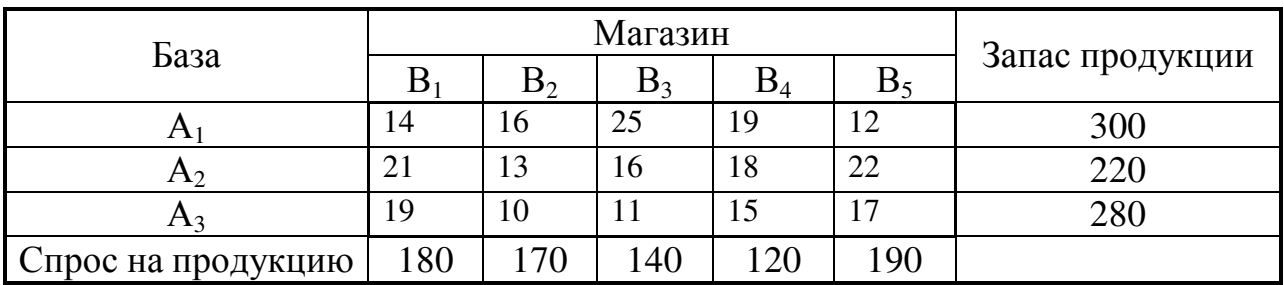

**1.3.**

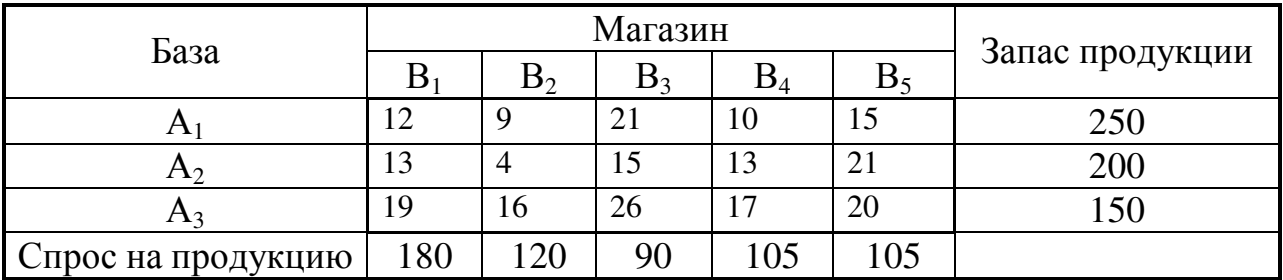

**1.4.**

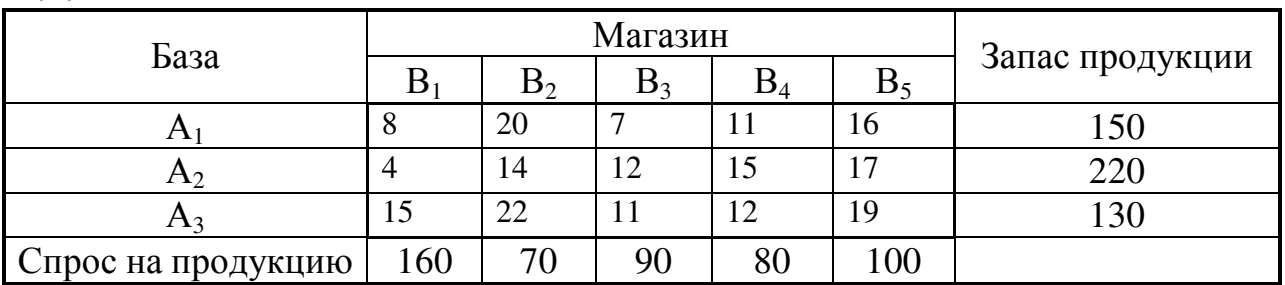

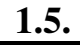

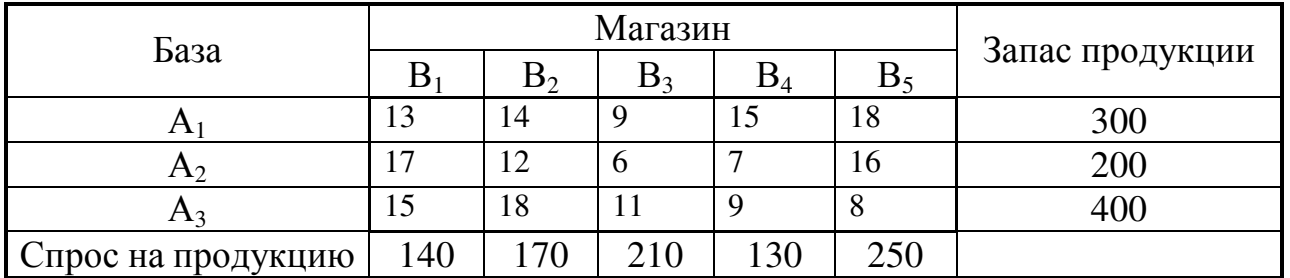

# **1.6.**

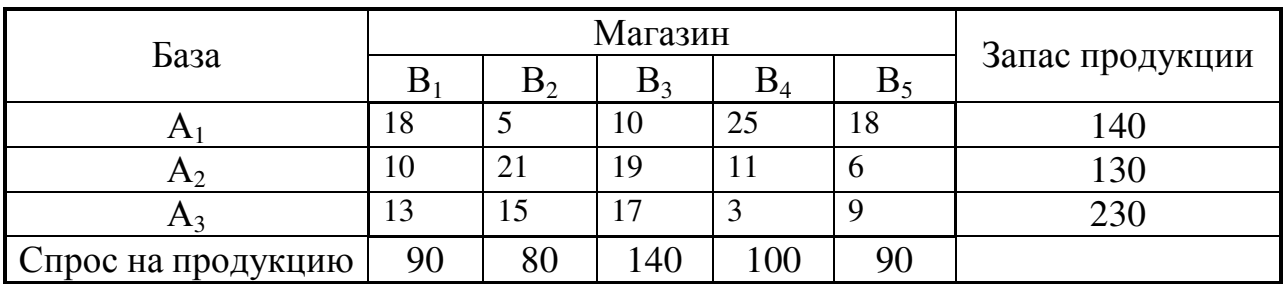

# **1.7.**

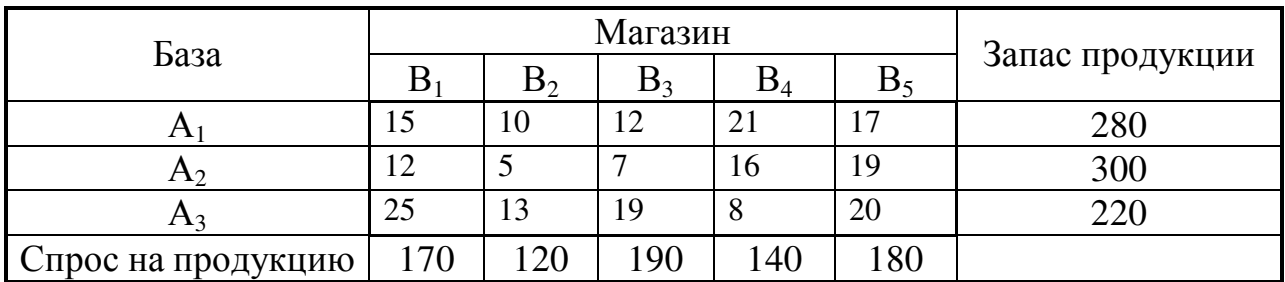

## **1.8.**

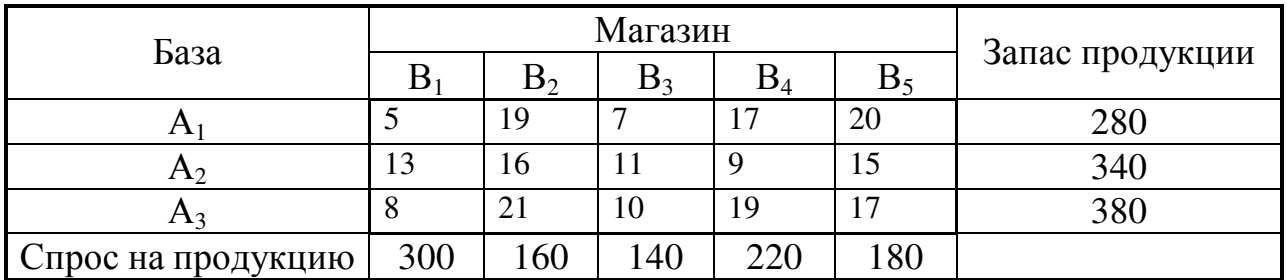

**1.9**

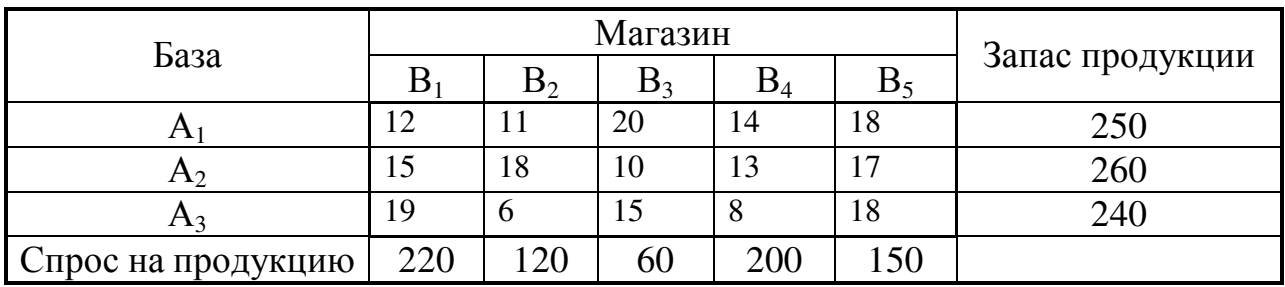

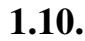

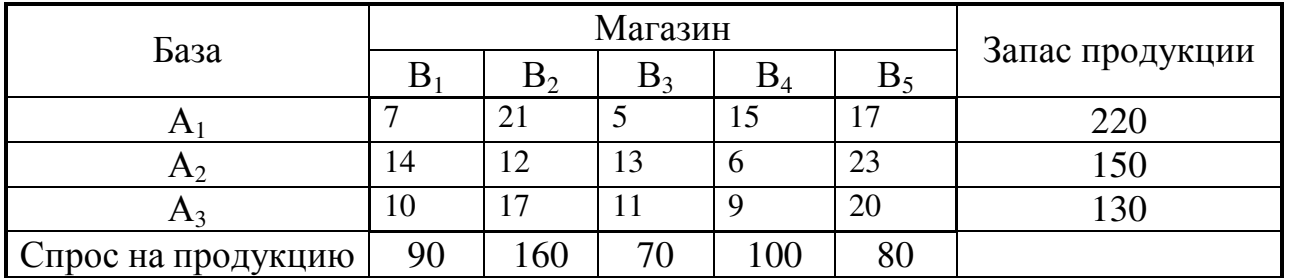

# **1.11.**

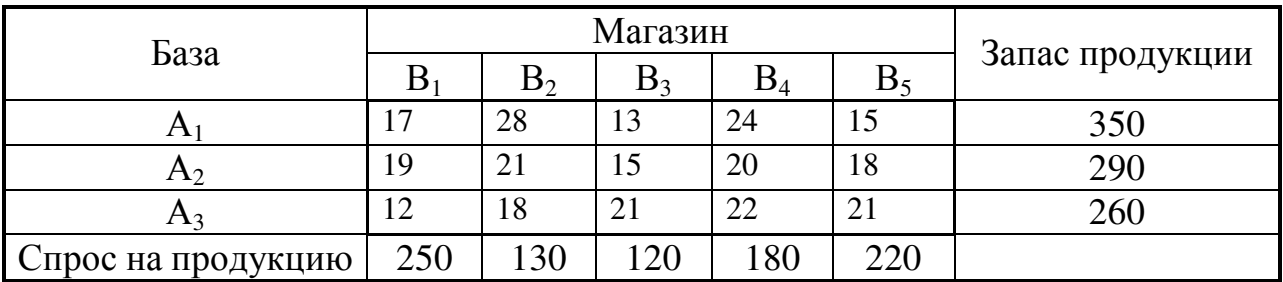

## **1.12.**

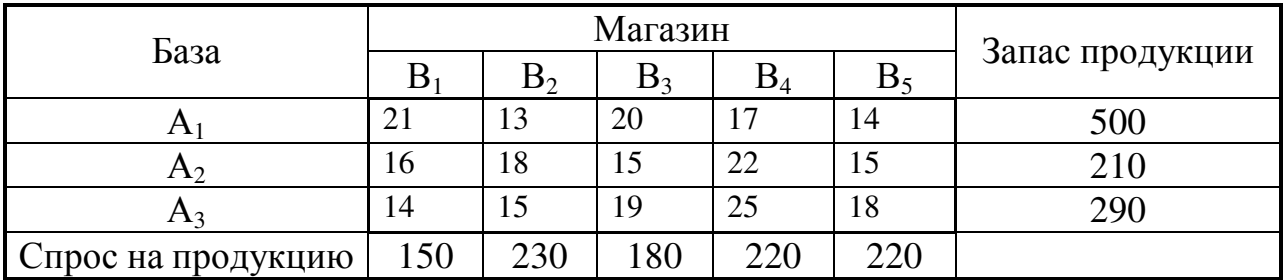

## **1.13.**

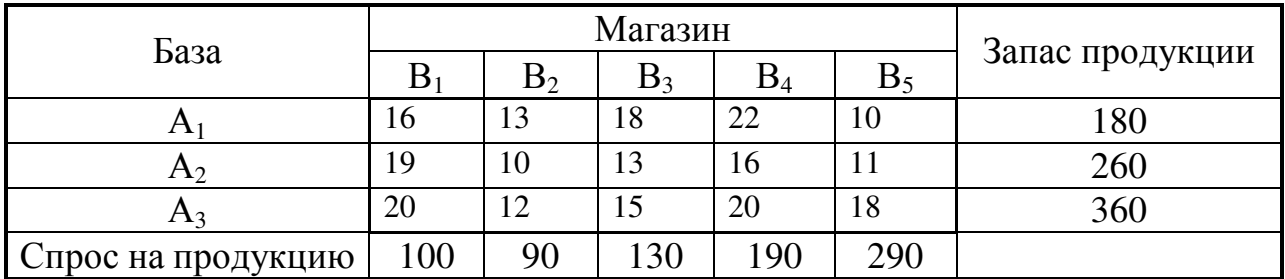

**1.14.**

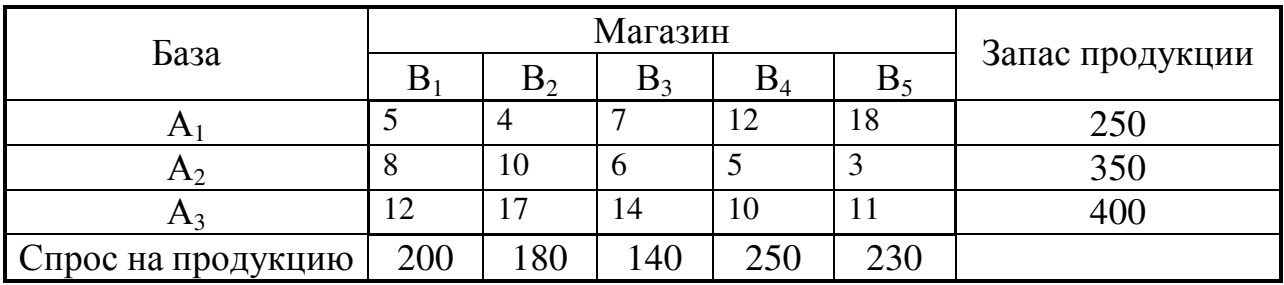

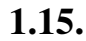

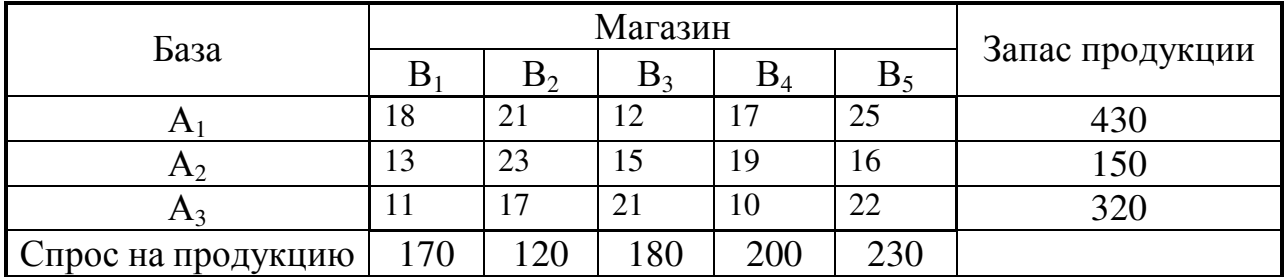

# **1.16.**

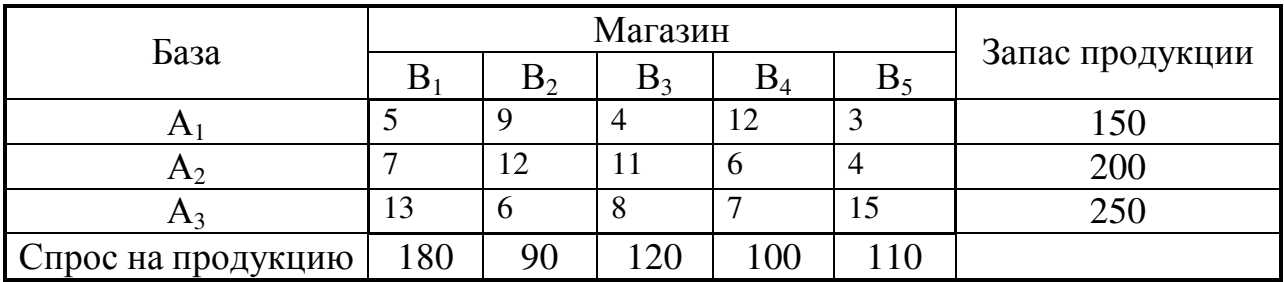

# **1.17.**

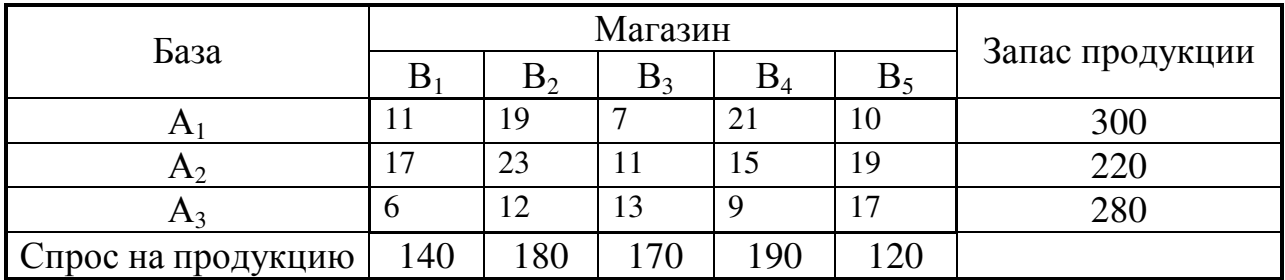

## **1.18.**

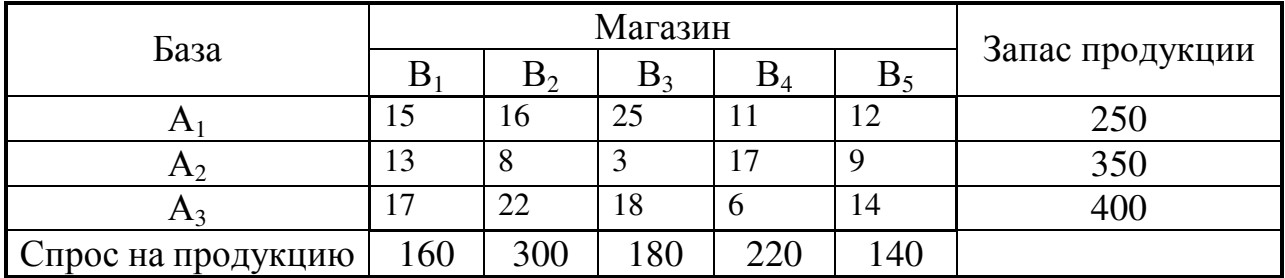

**1.19.**

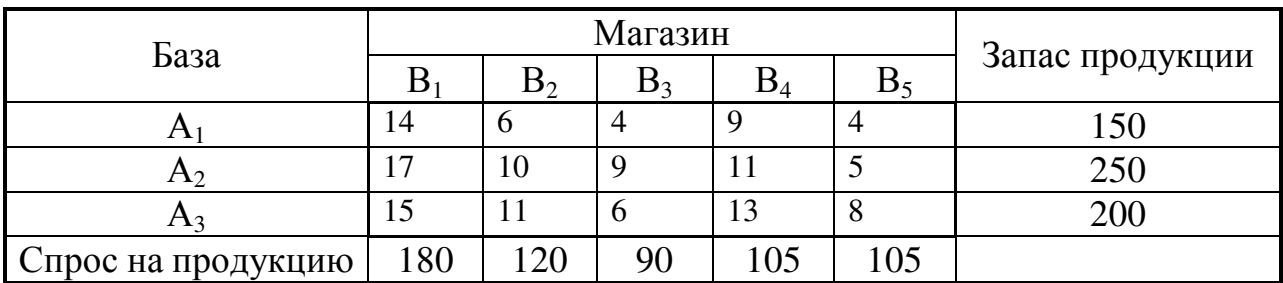

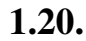

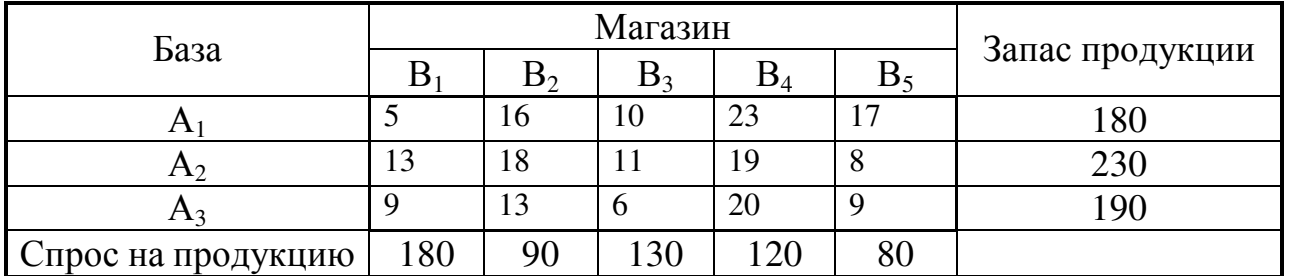

# **1.21.**

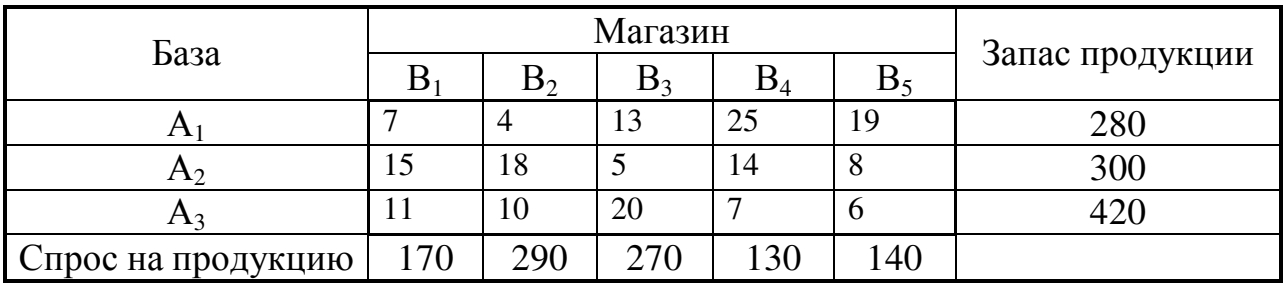

## **1.22.**

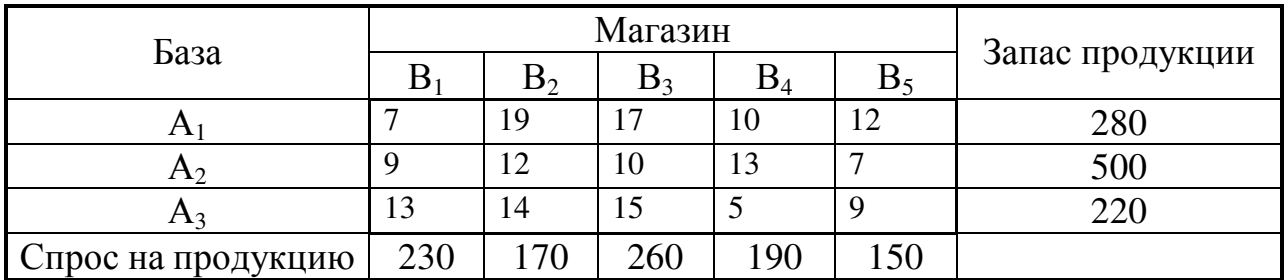

## **1.23.**

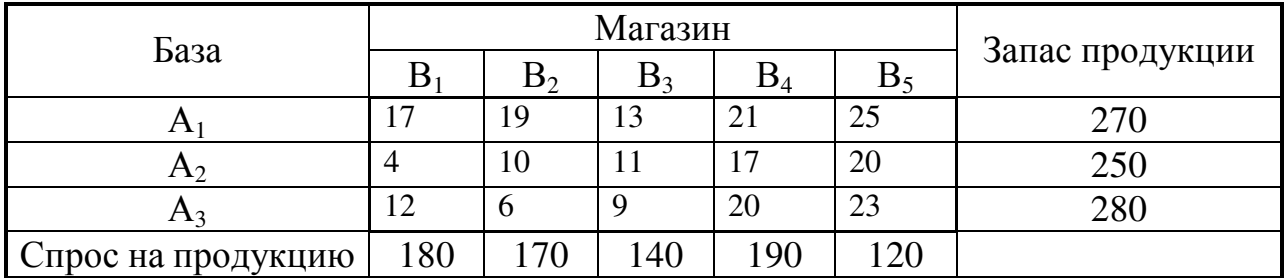

## **1.24.**

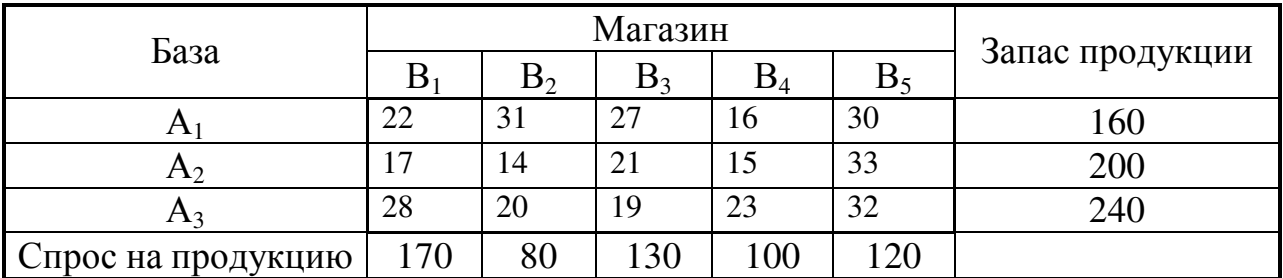

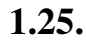

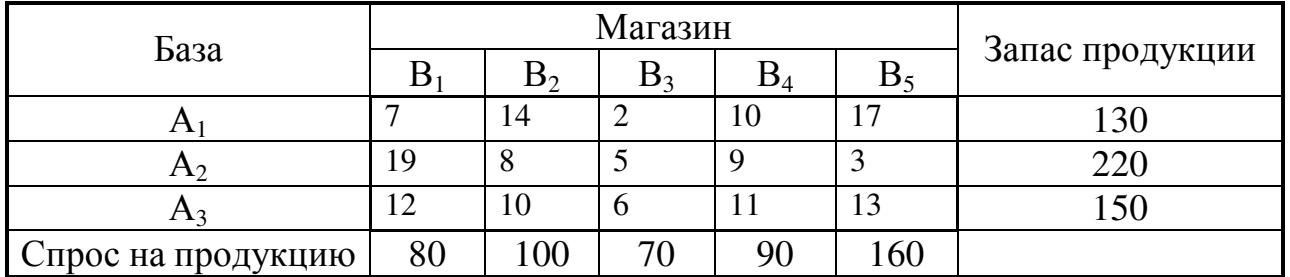

# **1.26.**

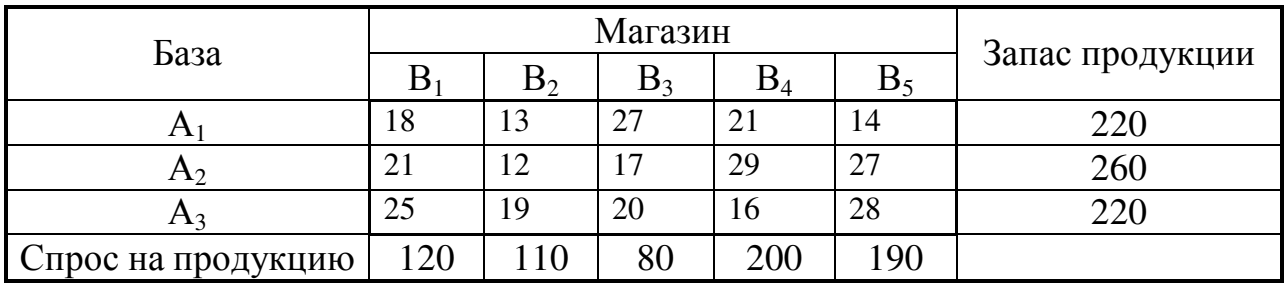

# **1.27.**

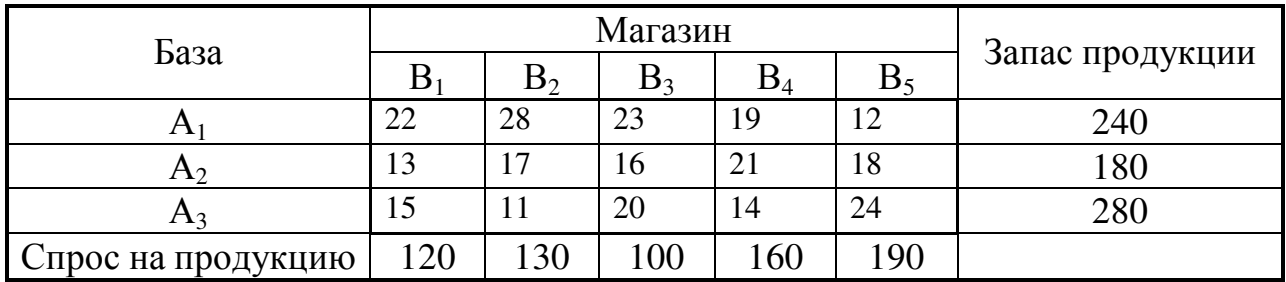

**1.28.**

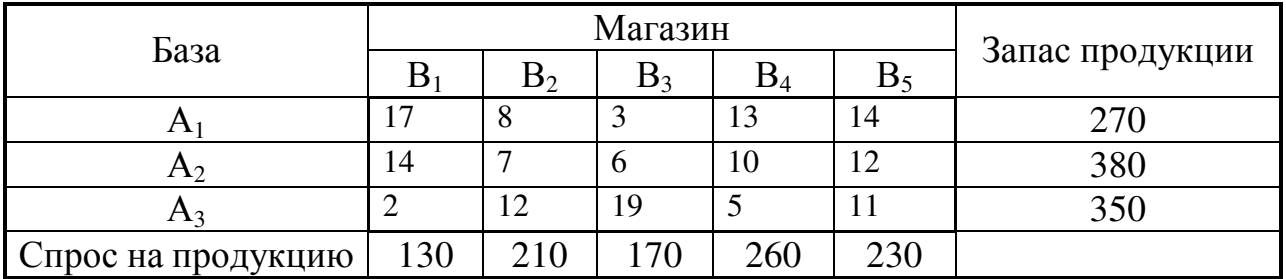

**1.29.**

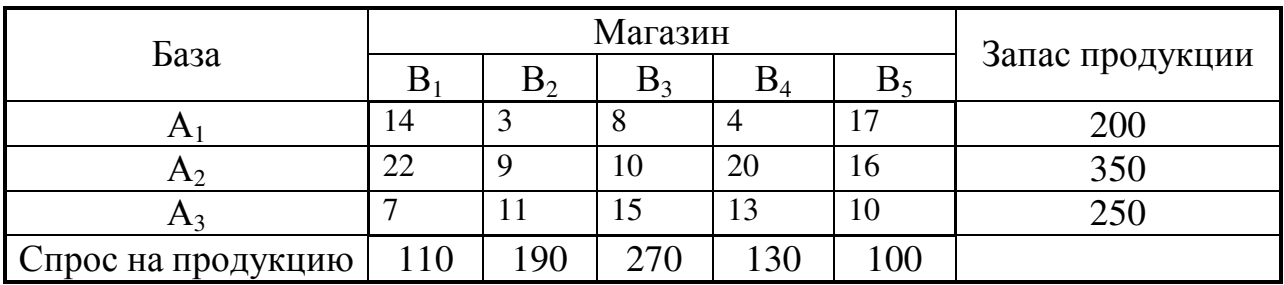

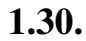

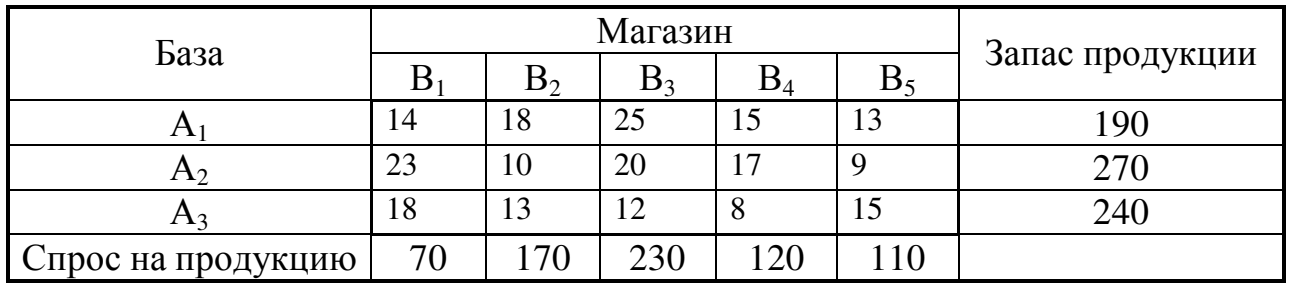

## Глава 3

#### Специальные разделы математического

#### программирования

Упражнение 1. Найдите решение задачи

$$
F = 4x_1 + 3x_2 \rightarrow \max
$$
  
\n
$$
\begin{cases} x_1 + 2x_2 \le 16, \\ 3x_1 + 2x_2 \le 27, \\ x_1 \ge 0, \ x_2 \ge 0, \end{cases}
$$
  
\n
$$
x_1, x_2 \in \mathbb{Z}.
$$

методами: а) графическим; б) Гомори, сделав графическую иллюстрацию.

#### Решение.

а) Графический метод. Область допустимых значений ОАВС без учёта целочисленности представлена на рисунке 8.

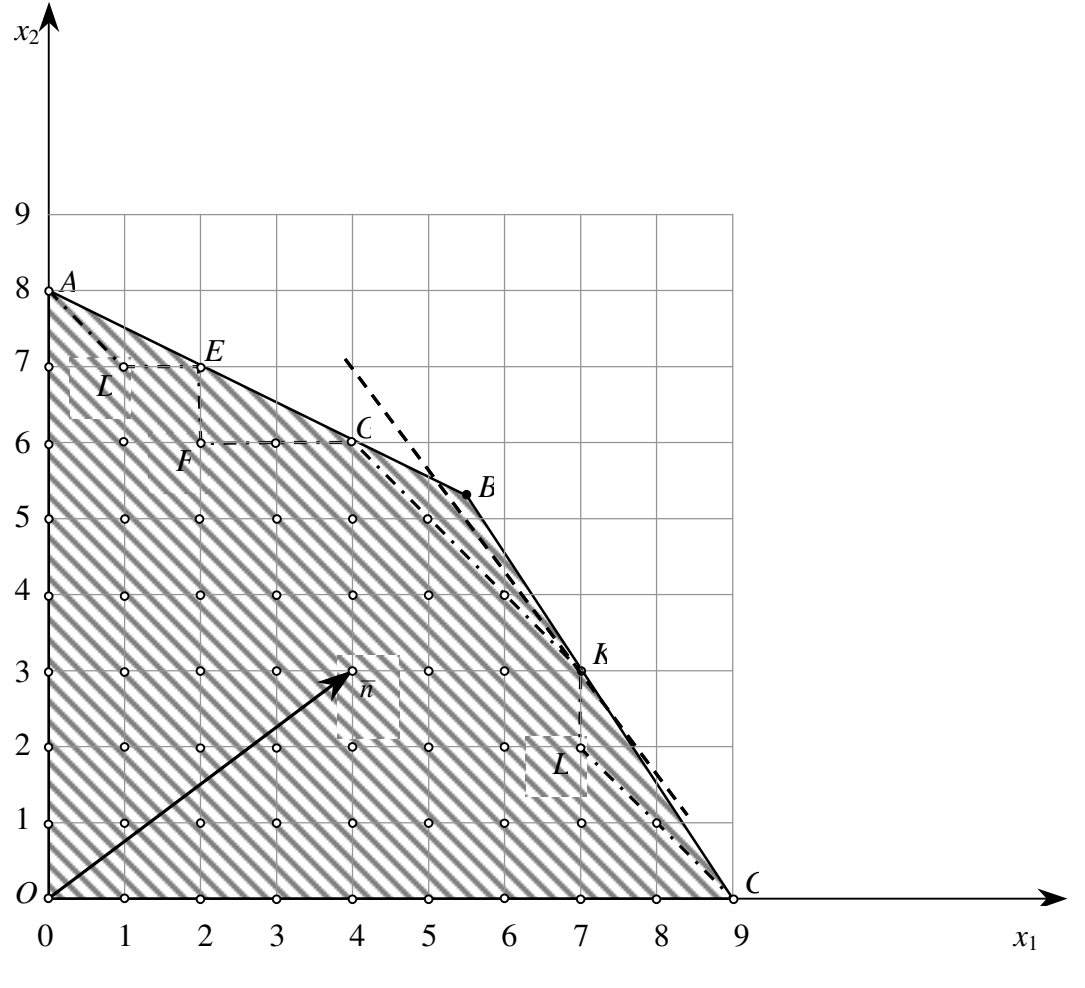

Рисунок 8

Перемещаем линию уровня по направлению вектора  $\overline{n}$ . Точкой выхода из области допустимых решений является точка  $B(11/2;21/4)$ .

Полученное оптимальное решение нецелочисленное. Для нахождения целочисленного решения отметим в области ОАВС все точки с целочисленными координатами, заменим многоугольник ОАВС на многоугольник *OADEFGKLC*, у которого координаты вершин целочисленные, и найдём оптимальное решение для этой области. В данном случае точкой выхода из области допустимых решений является точка (7;3).

Таким образом,  $X_Z^* = (7,3)$ ,  $F_Z^* = 37$ .

б) Метод Гомори.

Сначала решаем задачу симплекс-методом без учёта целочисленности. Для этого приведем задачу к каноническому виду

$$
F = 4x_1 + 3x_2 \rightarrow \text{max},
$$
  
\n
$$
\begin{cases}\nx_1 + 2x_2 + x_3 = 16, \\
3x_1 + 2x_2 + x_4 = 27, \\
x_1 \ge 0, x_2 \ge 0, x_3 \ge 0, x_4 \ge 0, \\
x_1, x_2 \in \mathbb{Z}.\n\end{cases}
$$
\n(1)

Внесём данные задачи с симплекс-таблицу.

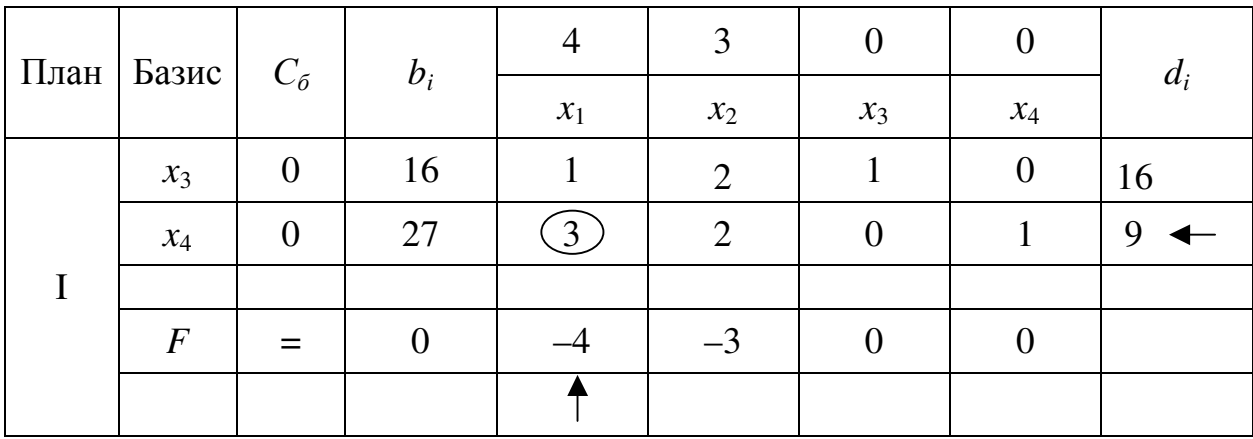

Базисным решением на первом шаге будет  $X_1 = (0,0,16,27)$  (точка  $O(0,0)$  рисунка 8), на котором целевая функция будет F равна 0, то есть  $F_1 = 0.$ 

Для базисного решения *X*<sup>1</sup> критерий оптимальности не выполнен. Чтобы перейти к построению II плана нужно перевести переменную *x*<sup>1</sup> в базис, а базисную переменную *x*4 – в свободные.

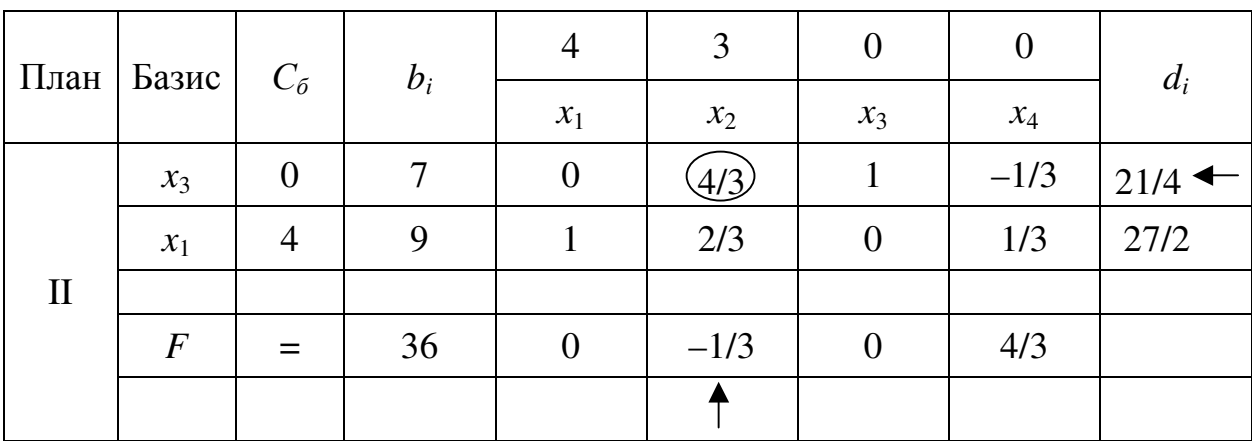

Вычисляем элементы новой симплекс-таблицы.

Базисным решением на втором шаге будет  $X_2 = (9,0,7,0)$  (точка  $C(9,0)$ ) рисунка 8), на котором целевая функция будет *F* равна 36, то есть  $F_2 = 36$ .

Для базисного решения *X*<sup>2</sup> критерий оптимальности не выполнен. Чтобы перейти к построению III плана, нужно перевести переменную *x*<sup>2</sup> в базис, а базисную переменную *x*3 – в свободные.

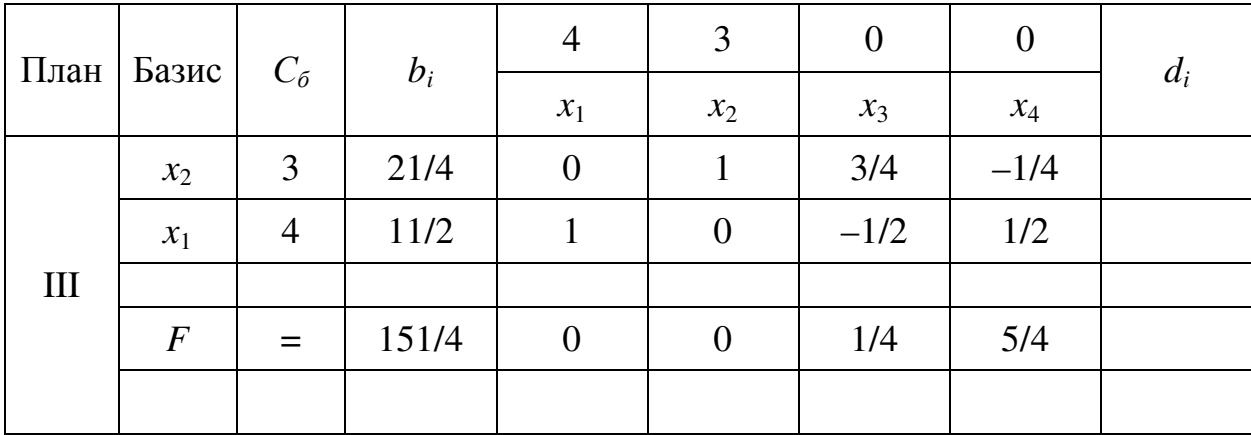

Вычисляем элементы новой симплекс-таблицы.

Базисным решением на третьем шаге будет  $X_3 = (11/2; 21/4; 0; 0)$  (точка *B*(11/2;21/4) рисунка 8), на котором целевая функция будет *F* равна 151/4, то есть  $F_3 = 151/4$ .

Для базисного решения *X*<sup>3</sup> выполнен критерий оптимальности, так как у целевой функции нет отрицательных элементов. Кроме того, все коэффициенты при свободных переменных  $(x_3, x_4)$  отличны от нуля, следовательно, полученное решение  $X_3$  оптимально и единственно.

Таким образом,  $X_1^* = (11/2; 21/4; 0; 0), F_{1,\text{max}}^* = 151/4.$ 

III план - оптимальный, но компоненты оптимального решения нецелочисленные.

Для построения отсечения каждая нецелочисленная компонента оптимального решения раскладывается на целую и дробную часть при условии, что дробная часть является строго положительной. Например,

$$
\frac{7}{4} = 1 + \frac{3}{4}, \quad \text{ho} \quad -\frac{7}{4} = -2 + \frac{1}{4}.
$$

Из всех нецелочисленных компонент  $\frac{11}{2} = 5 + \frac{1}{2}$  и  $\frac{21}{4} = 5 + \frac{1}{4}$  оптимального решения выбираем компоненту с наибольшей дробной частью (если целые части одинаковые, как в нашем случае, то берём любую из компонент, например,  $x_1$ ) и выписываем из симплекс-таблицы соответствующее ей уравнение

$$
\frac{11}{2} = x_1 - \frac{1}{2}x_3 + \frac{1}{2}x_4.
$$

Правильное отсечение определяется по формуле

$$
\sum_{j=1}^{n+m} \{a_{ij}\} \cdot x_j \ge b_i,
$$

где  $\{a\}$  – дробная часть числа  $a$ , то есть

$$
\{1\}x_1 + \left\{-\frac{1}{2}\right\}x_3 + \left\{\frac{1}{2}\right\}x_4 \ge \left\{\frac{11}{2}\right\} \iff
$$
  

$$
\iff \{1+0\}x_1 + \left\{-1+\frac{1}{2}\right\}x_3 + \left\{0+\frac{1}{2}\right\}x_4 \ge \left\{5+\frac{1}{2}\right\} \iff
$$
  

$$
\iff \frac{1}{2}x_3 + \frac{1}{2}x_4 \ge \frac{1}{2}.
$$
 (1-oe oTicevenne)

Это ограничение добавляется в качестве дополнительного условия

$$
\frac{1}{2}x_3 + \frac{1}{2}x_4 - x_5 + r_1 = \frac{1}{2},
$$
  
\n
$$
F = 4x_1 + 3x_2 - Mr_1 \to \max
$$
 (2)

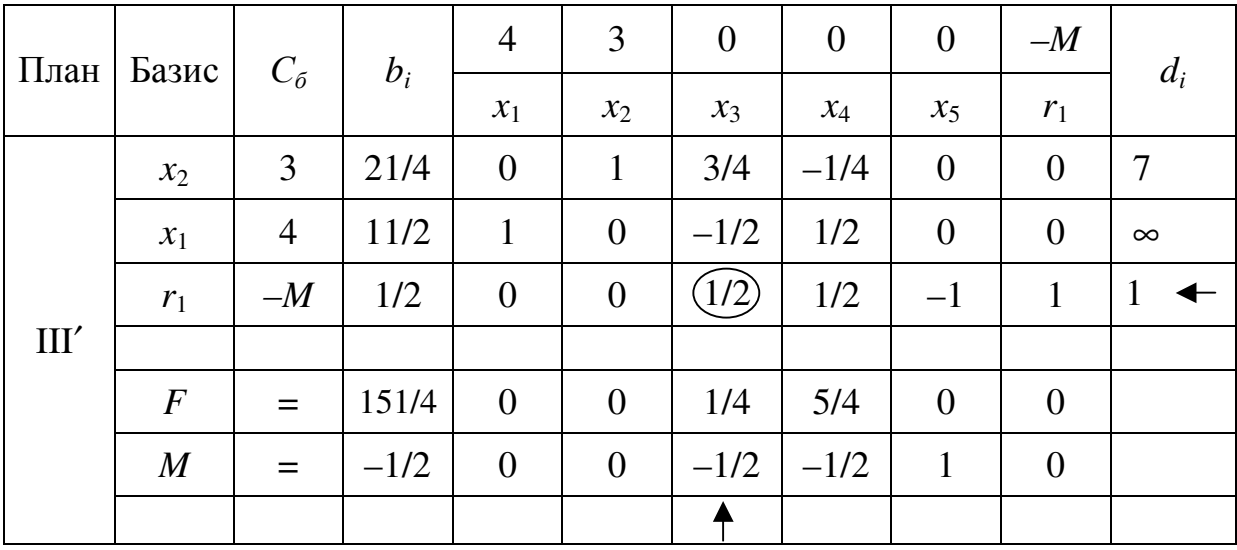

в оптимальную симплекс-таблицу.

Базисным решением в таком случае будет  $X_3 = (11/2; 21/4; 0; 0; 0)$  (точка  $X_3(11/2;21/4)$  рисунка 8а), на котором целевая функция будет F равна 151/4, то есть  $F_3 = 151/4$ .

Для базисного решения  $X_3$  критерий оптимальности целочисленной задачи не выполнен, так как в столбце, соответствующем свободной переменной х<sub>3</sub>, у М-функции есть отрицательный элемент (-1/2). Чтобы перейти к построению IV плана, нужно перевести переменную x<sub>3</sub> в базис, а базисную переменную  $r_1$  – в свободные.

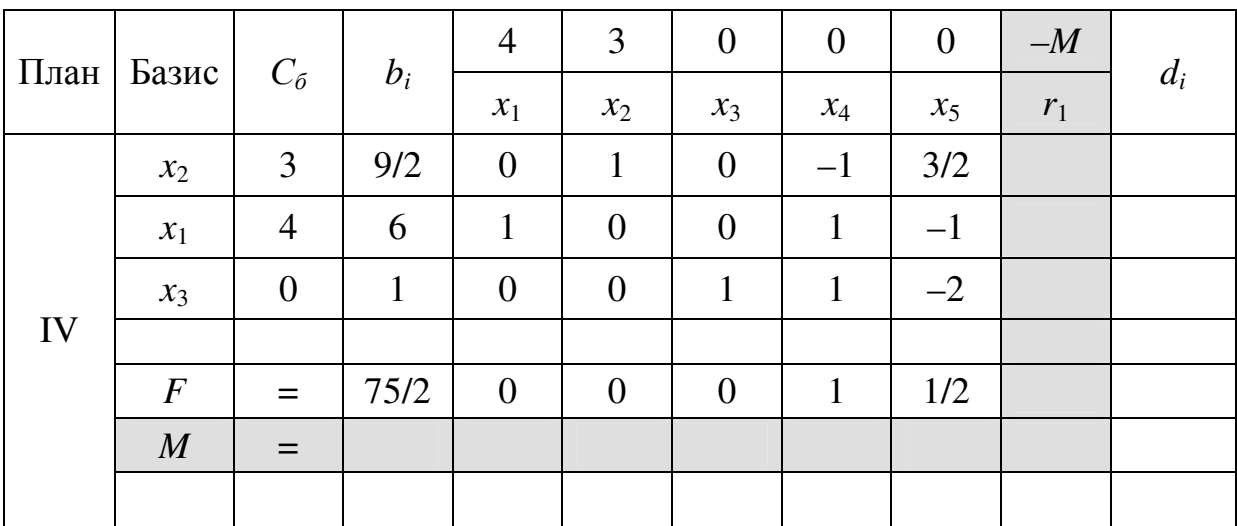

Вычисляем элементы новой симплекс-таблицы.

Базисным решением на четвёртом шаге будет  $X_4 = (6, 9/2, 1, 0, 0)$  (точка  $X_4(6,9/2)$  рисунка 8), на котором целевая функция будет F равна 75/2, то есть  $F_4 = 75/2.$ 

Для базисного решения  $X_4$  критерий оптимальности целочисленной задачи выполнен, так как из базисного решения выведена единственная искусственная переменная  $r_1$ , а у целевой функции нет отрицательных элементов.

Таким образом,  $X_2^* = (6; 9/2; 1; 0; 0)$  и  $F_{2,\text{max}}^* = 75/2$ .

Однако, компоненты оптимального решения нецелочисленные.

Единственная нецелочисленная компонента –  $x_2 = 9/2$ . Выписываем из симплекс-таблицы соответствующее ей уравнение

$$
\frac{9}{2} = x_2 - x_4 + \frac{3}{2}x_5.
$$

Правильное отсечение имеет вид

$$
\{1\}x_2 + \{-1\}x_4 + \left\{\frac{3}{2}\right\}x_5 \ge \left\{\frac{9}{2}\right\}
$$

ИЛИ

$$
\{1+0\}x_2 + \{-1+0\}x_4 + \left\{1+\frac{1}{2}\right\}x_5 \ge \left\{4+\frac{1}{2}\right\},\
$$

ИЛИ

$$
\frac{1}{2}x_5 \ge \frac{1}{2}.
$$
 (2-oe

Это ограничение добавляется в качестве дополнительного условия

$$
\frac{1}{2}x_5 - x_6 + r_2 = \frac{1}{2},
$$
  
F = 4x<sub>1</sub> + 3x<sub>2</sub> - Mr<sub>2</sub>  $\rightarrow$  max

в оптимальную симплекс-таблицу.

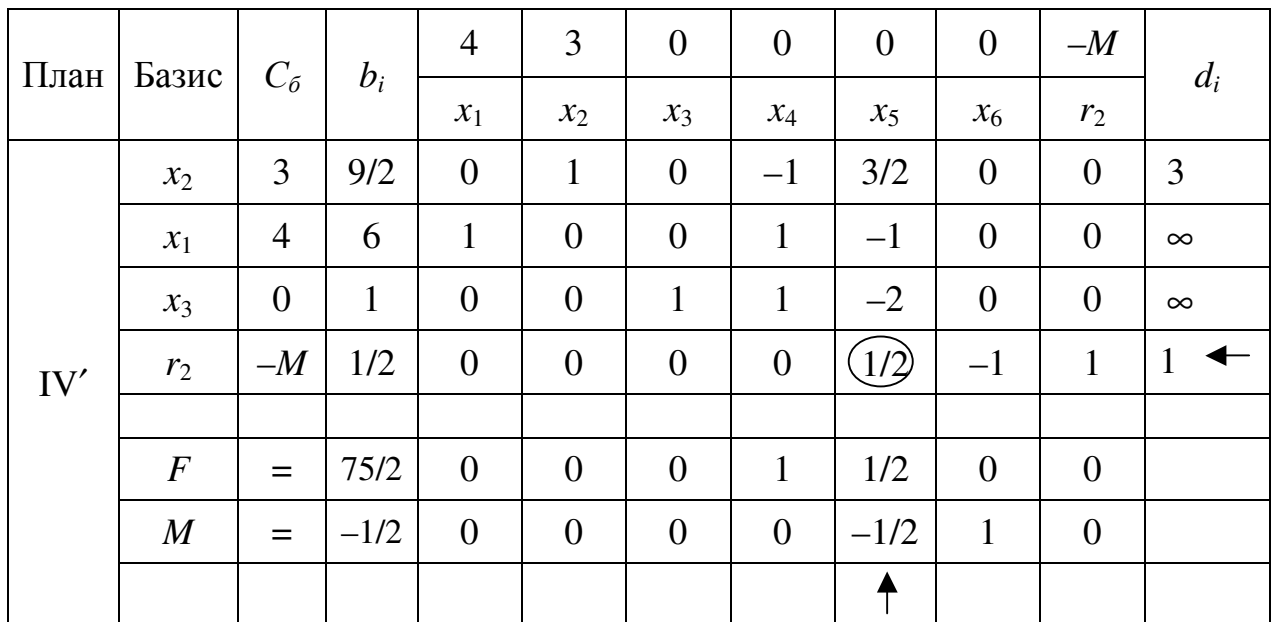

Базисным решением в таком случае будет *X*4′ = (6;9/2;1;0;0;0) (точка *X*4(6;9/2) рисунка 8а), на котором целевая функция будет *F* равна 75/2, то есть  $F_4 = 75/2.$ 

Для базисного решения *X*4′ критерий оптимальности целочисленной задачи не выполнен, так как в столбце, соответствующем свободной переменной *x*5, у *M*-функции есть отрицательный элемент (–1/2). Чтобы перейти к построению V плана, нужно перевести переменную *x*<sup>5</sup> в базис, а базисную переменную  $r_2$  – в свободные.

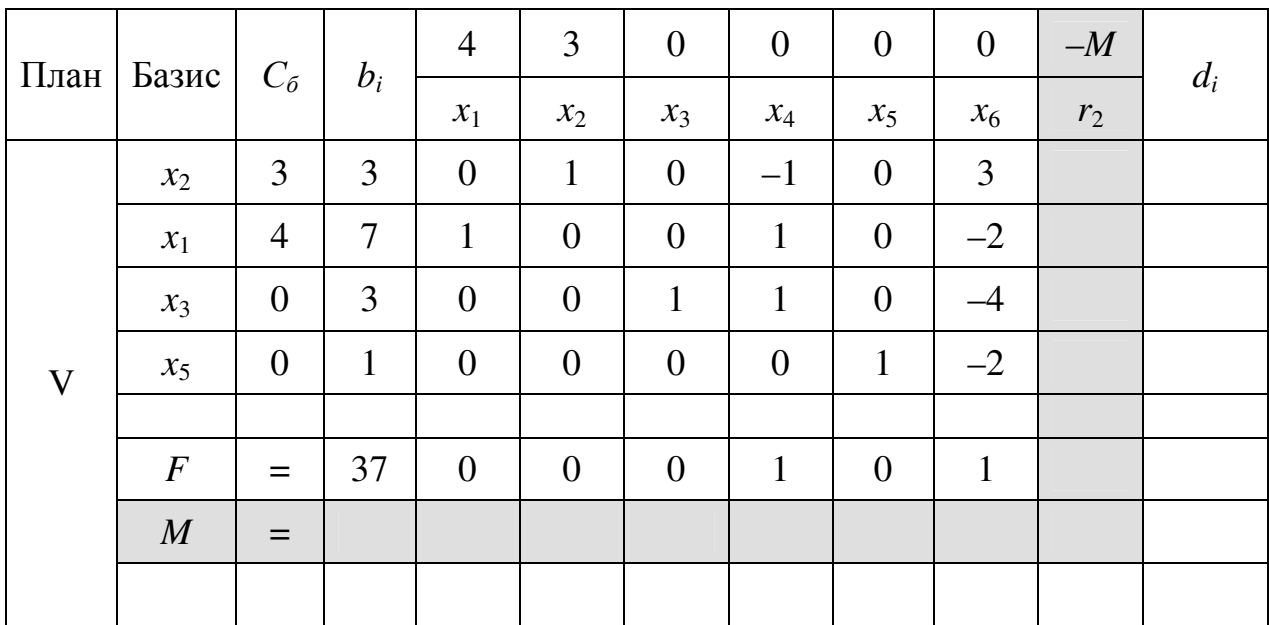

Вычисляем элементы новой симплекс-таблицы.

Базисным решением на пятом шаге будет  $X_5 = (7,3,3,0,1,0)$  (точка  $X_5(7,3)$  рисунка 8), на котором целевая функция будет F равна 37, то есть  $F_4 = 37.$ 

Для решения  $X_5$  критерий оптимальности целочисленной задачи выполнен, так как из базисного решения выведена единственная искусственная переменная  $r_2$ , а у целевой функции нет отрицательных элементов.

Все компоненты оптимального решения целочисленные, поэтому  $X_{Z}^{*} = (7;3;3;0;1;0), F_{Z}^{*} = 37.$ 

Проиллюстрируем графически метод Гомори (рисунок 8а).

Мы начинаем с оптимального решения непрерывной задачи линейного программирования  $X_1^* = (11/2; 21/4), F_{1,\text{max}}^* = 151/4.$ 

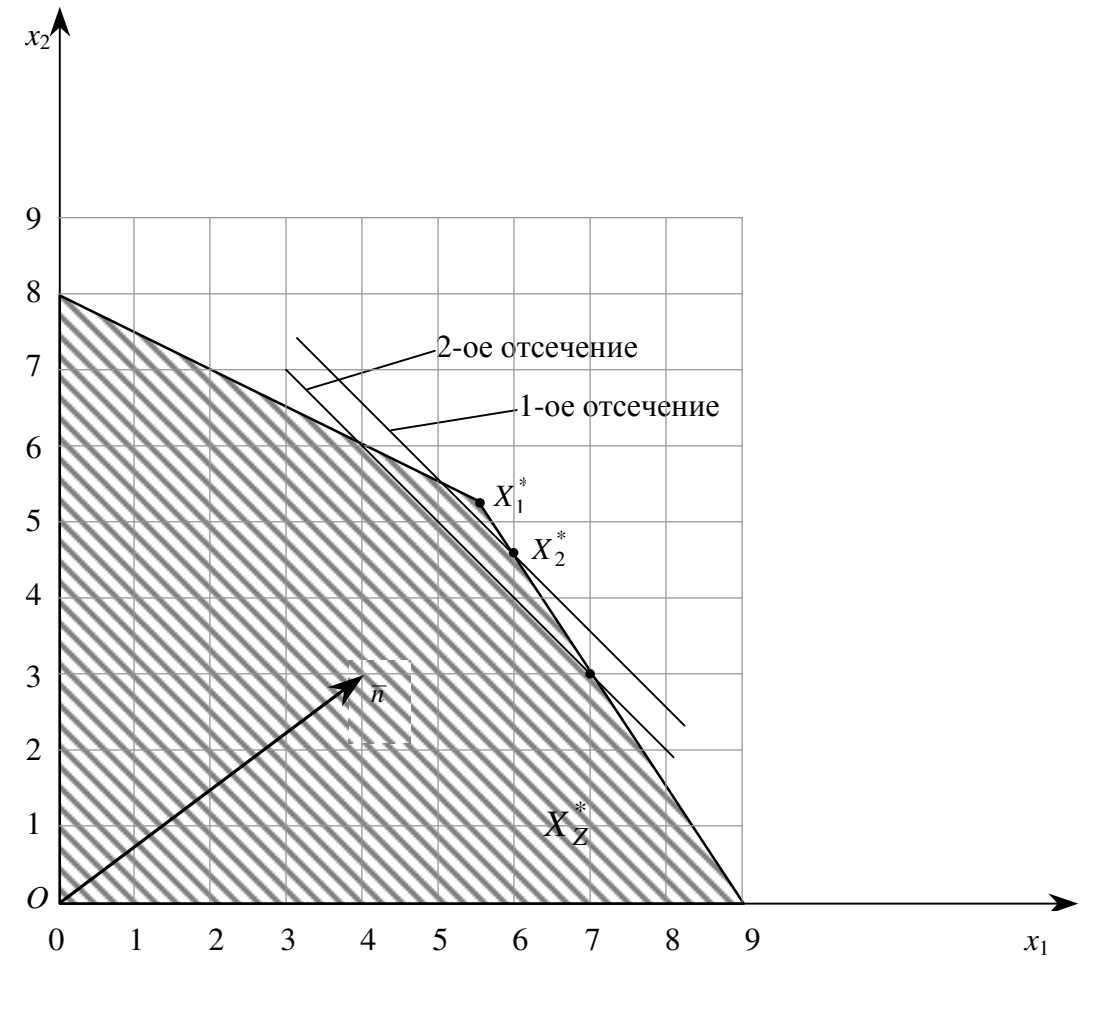

Рисунок 8а

Затем прибавляем 1-ое отсечение

$$
\frac{1}{2}x_3 + \frac{1}{2}x_4 \ge \frac{1}{2} \iff x_3 + x_4 \ge 1.
$$

Выражая переменные  $x_3$  и  $x_4$  из системы ограничений (1)

$$
x_3 = 16 - x_1 - 2x_2 \text{ W}
$$
  

$$
x_4 = 27 - 3x_1 - 2x_2,
$$

получаем, что

$$
x_3 + x_4 \ge 1 \iff (16 - x_1 - 2x_2) + (27 - 3x_1 - 2x_2) \ge 1 \iff
$$
  

$$
\iff -4x_1 - 4x_2 \ge -42 \iff x_1 + x_2 \le 21/2.
$$

Это отсечение вместе с ограничениями исходной задачи линейного приводит к оптимальному решению  $X_2^*=(6.9/2)$ , программирования  $F_{2 \text{max}}^* = 75/2.$ 

После этого прибавляется 2-ое отсечение

$$
\frac{1}{2}x_5 \ge \frac{1}{2} \iff x_5 \ge 1.
$$

Выражая переменную  $x_5$  из системы ограничений (2)

$$
x_5 = -\frac{1}{2} + \frac{1}{2}x_3 + \frac{1}{2}x_4
$$

и пользуясь ранее полученными выражениями для переменных  $x_3$  и  $x_4$  получаем, что

$$
-\frac{1}{2} + \frac{1}{2}x_3 + \frac{1}{2}x_4 \ge 1 \iff x_3 + x_4 \ge 3 \iff (16 - x_1 - 2x_2) + (27 - 3x_1 - 2x_2) \ge 3 \iff
$$
  

$$
\iff -4x_1 - 4x_2 \ge -40 \iff x_1 + x_2 \le 10.
$$

Вершиной области допустимых решений после второго отсечения является точка  $X_Z^* = (7;3;3;0;1;0)$ , в которой  $F_Z^* = 37$ .

**OTBET:**  $X_Z^* = (7,3,3,0,1,0), F_Z^* = 37.$ 

Задача **1.** Найдите решение задачи методами:

а) графическим;

б) Гомори, сделайте графическую иллюстрацию.

F = x<sub>1</sub> + 3x<sub>2</sub> → max;  
\n
$$
\begin{aligned}\nF &= x_1 + 2x_2 \Rightarrow max; \\
x_1 \ge 0, x_2 \ge 0; \\
x_1, x_2 \in Z.\n\end{aligned}
$$
\n1.1  $\begin{cases}\n3x_1 + x_2 \le 16; \\
2x_1 + 2x_2 \le 16;\n\end{cases}$ \n1.2  $\begin{cases}\n5x_1 + 3x_2 \le 12, \\
5x_1 + 3x_2 \le 12, \\
5x_1 + 2x_2 \le 12, \\
x_1 \ge 0, x_2 \ge 0;\n\end{cases}$ \n1.3  $\begin{cases}\nx_1 + 2x_2 \le 16, \\
2x_1 + 2x_2 \le 16,\n\end{cases}$ \n1.4  $\begin{cases}\nx_1 + 4x_2 \le 16, \\
x_1 \ge 0, x_2 \ge 0;\n\end{cases}$ \n1.5  $\begin{cases}\n5x_1 + 3x_2 \Rightarrow 50; \\
5x_1 + 2x_2 \le 16,\n\end{cases}$ \n1.6  $\begin{cases}\n3x_1 + 7x_2 \le 49, \\
2x_1 + x_2 \le 20;\n\end{cases}$ \n1.7  $\begin{cases}\nx_1 + 2x_2 \le 16, \\
x_1 \ge 0, x_2 \ge 0;\n\end{cases}$ \n1.8  $\begin{cases}\n3x_1 + 7x_2 \le 49, \\
2x_1 + x_2 \le 20;\n\end{cases}$ \n1.9  $\begin{cases}\nx_1 + 7x_2 \le 49, \\
2x_1 + x_2 \le 18;\n\end{cases}$ \n1.10  $\begin{cases}\n3x_1 + 5x_2 \le 45, \\
2x_1 + x_2 \le 18;\n\end{cases}$ \n1.2  $\begin{cases}\n3x_1 + 5x_2 \le 45, \\
2x_1 + x_2 \le 20;\n\end{cases}$ \n1.3  $\begin{cases}\nx_1 + 7x_2 \le 49, \\
x_1 \ge 0, x_2 \ge 0;\n\end{cases}$ \n1.4  $\begin{cases}\nx_1 + 2x_2 \le 12,$ 

$$
F = 4x_1 + 3x_2 \rightarrow \text{max};
$$
  
\n
$$
\begin{cases}\n3x_1 + 2x_2 \le 8, \\
x_1 + 4x_2 \le 10; \\
x_1 \ge 0, x_2 \ge 0; \\
x_1, x_2 \in Z.\n\end{cases}
$$
 1.12

$$
F = x_1 + 2x_2 \to \text{max};
$$
  
\n
$$
\begin{cases} 4x_1 + 3x_2 \le 24, \\ -x_1 + x_2 \le 3; \end{cases}
$$
  
\n
$$
x_1 \ge 0, x_2 \ge 0;
$$
  
\n
$$
x_1, x_2 \in Z.
$$

$$
F = 3x_1 + 2x_2 \to \text{max};
$$
  
\n
$$
\int x_1 + x_2 \le 13,
$$
  
\n1.15  $\int x_1 - x_2 \le 6;$   
\n $x_1 \ge 0, x_2 \ge 0;$   
\n $x_1, x_2 \in Z.$ 

$$
F = 2x_1 + x_2 \to \text{max};
$$
  
\n
$$
\int 5x_1 + x_2 \le 30,
$$
  
\n1.17 
$$
\int 3x_1 + 5x_2 \le 35;
$$
  
\n
$$
x_1 \ge 0, x_2 \ge 0;
$$
  
\n
$$
x_1, x_2 \in Z.
$$

$$
F = 3x_1 + 2x_2 \rightarrow \text{max};
$$
  
\n
$$
\begin{cases} 4x_1 + x_2 \le 16, \\ x_1 + x_2 \le 8; \\ x_1 \ge 0, x_2 \ge 0; \end{cases}
$$
  
\n $x_1, x_2 \in Z.$ 

$$
F = 4x_1 + 3x_2 \rightarrow \text{max};
$$
  
\n
$$
\begin{cases}\n7x_1 + x_2 \le 49, \\
x_1 + 2x_2 \le 18; \\
x_1 \ge 0, x_2 \ge 0; \\
x_1, x_2 \in Z.\n\end{cases}
$$
 1.22

$$
F = 8x_1 + 5x_2 \to \text{max};
$$
  
\n
$$
\begin{cases}\n5x_1 + 2x_2 \le 20, \\
x_1 + x_2 \le 6; \\
x_1 \ge 0, x_2 \ge 0; \\
x_1, x_2 \in Z.\n\end{cases}
$$

$$
F = 2x_1 + x_2 \to \text{max};
$$
  
\n
$$
\begin{cases} 6x_1 + 4x_2 \le 24, \\ 3x_1 - 3x_2 \le 9; \end{cases}
$$
  
\n $x_1 \ge 0, x_2 \ge 0;$   
\n $x_1, x_2 \in Z.$ 

$$
F = 3x_1 + x_2 \to \text{max};
$$
  
\n
$$
\begin{cases} 5x_1 + x_2 \le 35, \\ x_1 + 3x_2 \le 18; \end{cases}
$$
  
\n $x_1 \ge 0, x_2 \ge 0;$   
\n $x_1, x_2 \in Z.$ 

$$
F = 3x_1 + 5x_2 \rightarrow \text{max};
$$
  
\n
$$
\begin{cases}\n2x_1 + x_2 \le 12, \\
x_1 + 2x_2 \le 14; \\
x_1 \ge 0, x_2 \ge 0; \\
x_1, x_2 \in Z.\n\end{cases}
$$

$$
F = 4x_1 + 3x_2 \rightarrow \text{max};
$$
  
\n
$$
\int 2x_1 + x_2 \le 16,
$$
  
\n**1.20** 
$$
\int 3x_1 + 5x_2 \le 50;
$$
  
\n
$$
x_1 \ge 0, x_2 \ge 0;
$$
  
\n
$$
x_1, x_2 \in Z.
$$

$$
F = 2x_1 + 3x_2 \rightarrow \text{max};
$$
  
\n
$$
\begin{cases}\n7x_1 + 3x_2 \le 49, \\
x_1 + 2x_2 \le 20; \\
x_1 \ge 0, x_2 \ge 0; \\
x_1, x_2 \in Z.\n\end{cases}
$$
F = 2x<sub>1</sub> + 3x<sub>2</sub> → max;  
\n
$$
\begin{aligned}\nF &= 2x_1 + 3x_2 \le 45, & F &= 3x_1 + 4x_2 \to max; \\
& \int 5x_1 + 2x_2 \le 14; & 1.24 \begin{cases} 3x_1 + x_2 \le 18, & \\
2x_1 + 3x_2 \le 30; & x_1 \ge 0, x_2 \ge 0; \end{cases} \\
& x_1 \ge 0, x_2 \ge 0; & x_1 \ge 0, x_2 \ge 0;\n\end{aligned}
$$
\nF = 3x<sub>1</sub> + 2x<sub>2</sub> → max;  
\n
$$
\begin{aligned}\nF &= 3x_1 + 2x_2 \to max; & F &= 3x_1 + 4x_2 \to max; \\
& \int 2x_1 + x_2 \le 16; & x_1 \ge 0, x_2 \ge 0; & x_1 \ge 0, x_2 \ge 0; \\
& x_1 \ge 0, x_2 \ge 0; & x_1 \ge 0, x_2 \ge 0; & x_1 \ge 0, x_2 \ge 0; \\
& x_1, x_2 \in Z.\n\end{aligned}
$$
\nF = 5x<sub>1</sub> + 8x<sub>2</sub> → max;  
\n
$$
\begin{cases}\n2x_1 + 5x_2 \le 20, & x_1 \ge 0, x_2 \ge 2; \\
x_1 + x_2 \le 6; & 1.28 \begin{cases}\n3x_1 + 4x_2 \le 24, & x_1 \ge 0, x_2 \ge 0; \\
x_1, x_2 \in Z.\n\end{cases}
$$
\nF = x<sub>1</sub> + 2x<sub>2</sub> → max;  
\nF = x<sub>1</sub> + 2x<sub>3</sub> → max;  
\nF = x<sub>1</sub> + 2x<sub>2</sub> → 0; & x<sub>1</sub> \ge 0, x<sub>2</sub> \ge 0; & x<sub>1</sub> \ge 0, x<sub>2</sub> \ge 0; & x<sub>1</sub> \ge -2x<sub>1</sub> + 3x<sub>2</sub> → 0; & x<sub>1</sub> \ge 0, x<sub>2</sub> \ge 0; & x<sub>1</sub>

$$
F = x_1 + 2x_2 \to \text{max};
$$
  
\n
$$
\begin{cases} 4x_1 + 6x_2 \le 24, \\ -x_1 + x_2 \le 3; \end{cases}
$$
  
\n
$$
x_1 \ge 0, x_2 \ge 0;
$$
  
\n
$$
x_1, x_2 \in Z.
$$

$$
F = 4x_1 + 3x_2 \rightarrow \text{max};
$$
  
\n
$$
\begin{cases}\nx_1 + 2x_2 \le 16, \\
3x_1 + 2x_2 \le 27; \\
x_1 \ge 0, x_2 \ge 0; \\
x_1, x_2 \in Z.\n\end{cases}
$$

$$
F = 2x_1 + 3x_2 \to \text{max};
$$
  
\n
$$
\begin{cases}\nx_1 + x_2 \le 13, \\
-x_1 + x_2 \le 6; \\
x_1 \ge 0, x_2 \ge 0; \\
x_1, x_2 \in Z.\n\end{cases}
$$

Упражнение 2. Найдите решение задачи

$$
F = 4x_1 + 3x_2 \rightarrow \max
$$
  
\n
$$
\begin{cases}\n3x_1 + 4x_2 \le 36, \\
3x_1 + x_2 \le 21, \\
x_1 \ge 0, x_2 \ge 0,\n\end{cases}
$$
  
\n $x_1, x_2 \in \mathbb{Z}.$ 

методами: а) графическим; б) ветвей и границ графически.

# Решение.

а) Графический метод.

Область допустимых значений непрерывной задачи представлена на рисунке 8. А пространство допустимых решений задачи целочисленного линейного программирования представлено точками.

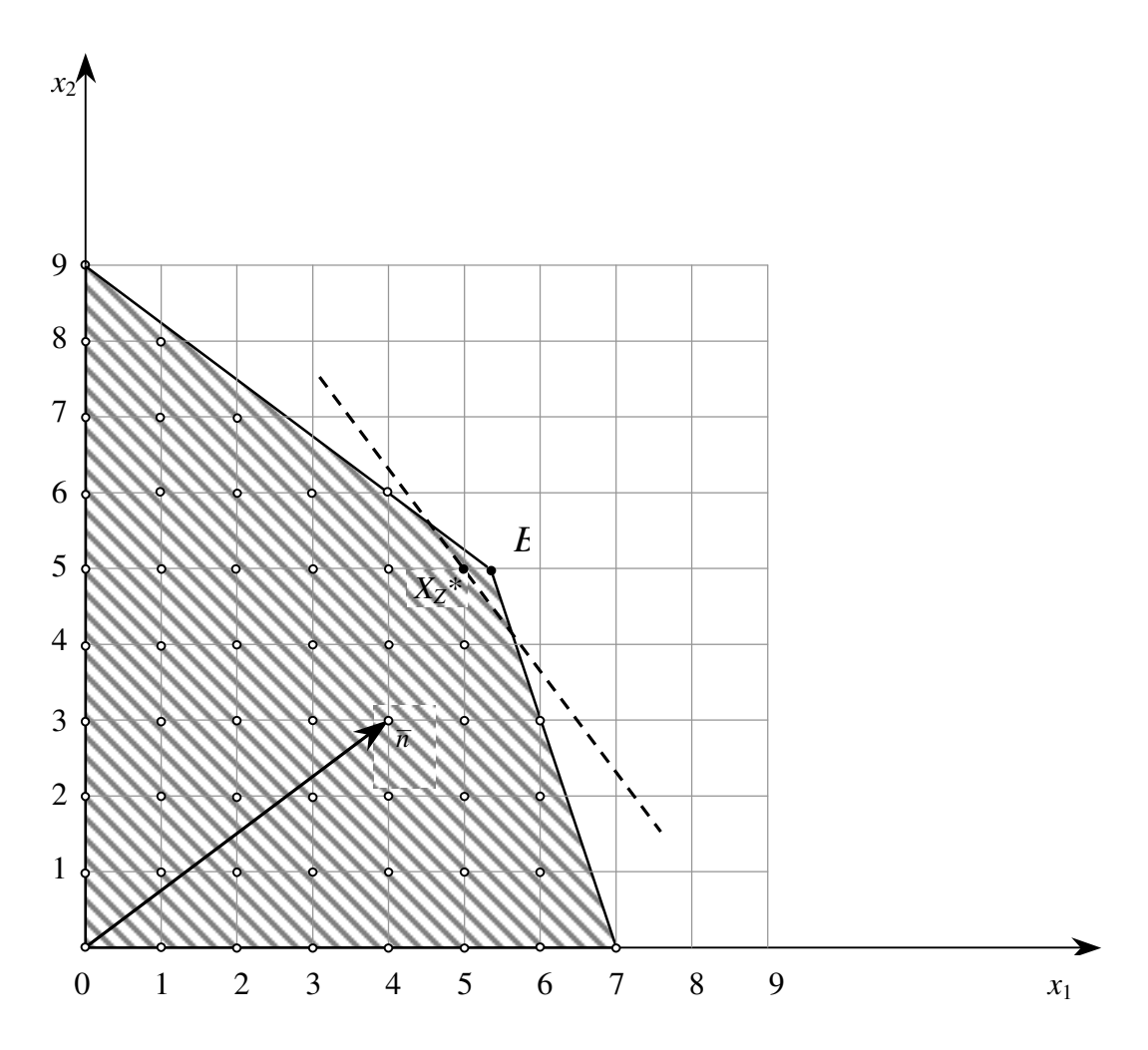

Рисунок 9

Перемещаем линию уровня по направлению вектора  $\bar{n}$  (подробнее смотри упражнение 1 глава 1). Точкой выхода из области допустимых решений непрерывной задачи является точка  $B(16/3;5)$ , а для целочисленной задачи –  $X_Z^*(5;5)$ .

Таким образом,  $X_Z^* = (5,5)$ ,  $F_Z^* = 35$ .

б) Метод ветвей и границ.

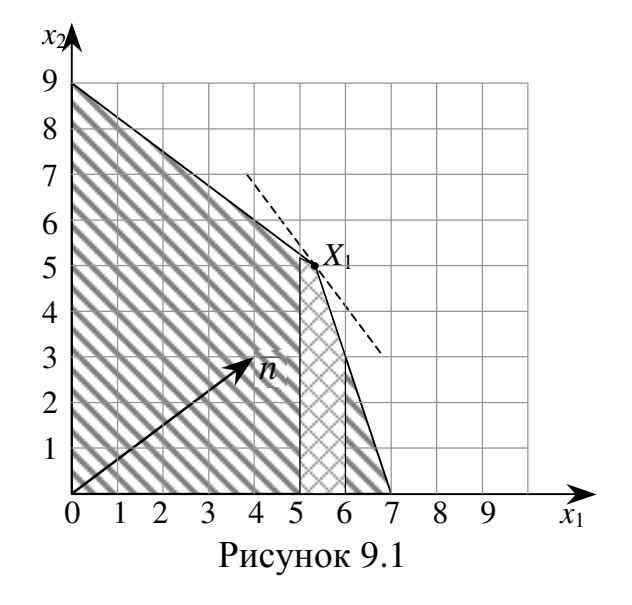

Начальная задача линейного программирования (задача 1) получается путём отбрасывания условия целочисленности. Её оптимальным решением будет точка  $X_1(16/3; 5)$  и  $F_1 = 109/3$  (рисунок 9.1).

Оптимальное решение задачи 1 не удовлетворяет условия целочисленности, а метод ветвей и границ изменяет пространство решений задачи линейного программирования так, что, в конечном счёте, получается оптимальное решение задачи целочисленного линейного программирования.

Для этого сначала выбирается одна из целочисленных переменных, значение которой в оптимальном решении задачи 1 не является целочисленным. Выбирая  $x_1$ , замечаем, что область  $5 < x_1 < 6$  пространства допустимых решений задачи 1 не содержит целочисленных значений переменной  $x_1$ , и, следовательно, может быть исключена из рассмотрения, как бесперспективная. Это эквивалентно замене исходной задачи 1 двумя новыми задачами линейного программирования (задача 2 и задача 3).

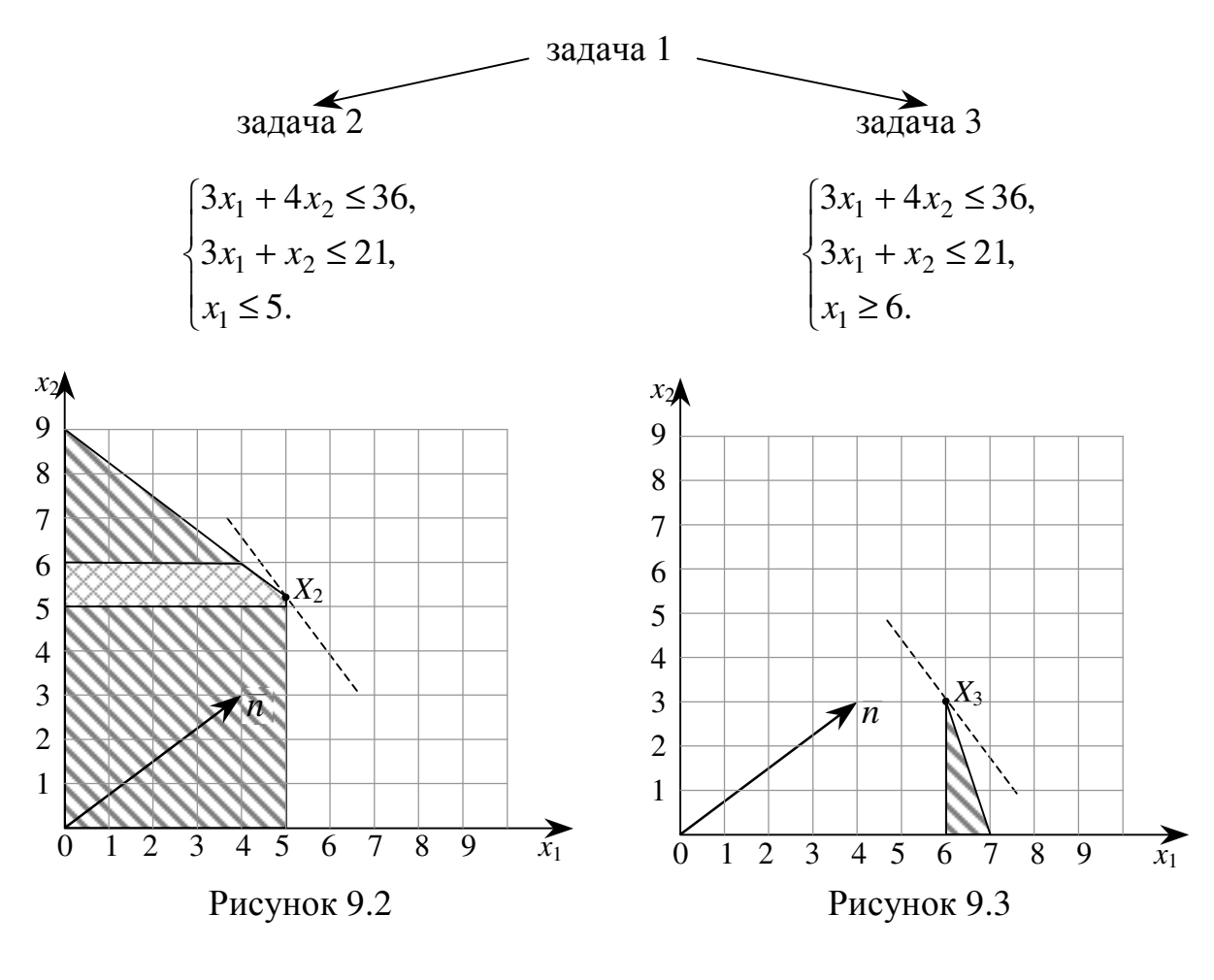

 $X_2(5;21/4)$   $\mu F_2 = 143/4$ 

 $X_3(6;3)$   $\text{H} \, F_3 = 33$ 

Отметим, что среди вспомогательных задач могут оказаться и такие, которые не имеют решения.

На рисунках 9.2 и 9.3 изображены пространства допустимых решений задач 2 и 3. Оптимальное решение исходной задачи находится в пространстве допустимых решений либо задачи 2, либо задачи3, следовательно, обе задачи должны быть решены.

Оптимальное решение задачи 2 не является целочисленным, поэтому обращаемся к целочисленной переменной  $x_2$ , значение которой в оптимальном решении задачи 2 не является целочисленным. Так как в области  $5 < x_1 < 6$  пространства допустимых решений задачи 1 не содержит целочисленных значений переменной  $x_2$ , заменяем задачу 2 двумя новыми задачами линейного программирования (задача 4 и задача 5), которые обе должны быть решены.

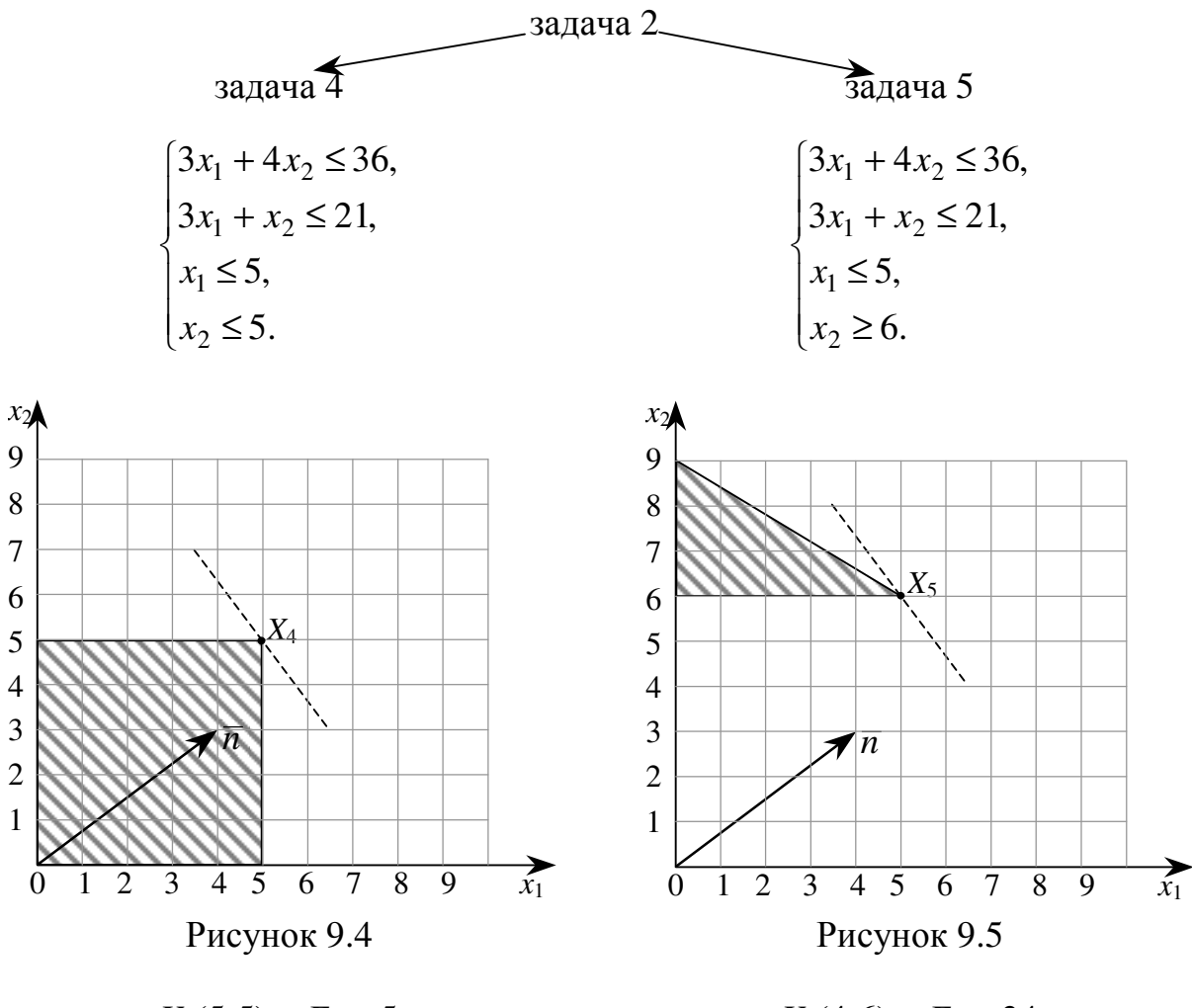

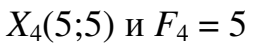

 $X_5(4,6)$   $\text{H} \, F_5 = 34$ 

На рисунках 9.4 и 9.5 изображены пространства допустимых решений задач 4 и 5.

Оптимальные решения задач 4 и 5 целочисленные, поэтому дальнейшего ветвления не требуется.

Таким образом, схематически

1. 
$$
X_1 = \left(5\frac{1}{3}; 5\right)
$$
,  $F_1 = 36\frac{1}{3}$   
2.  $X_2 = \left(5; 5\frac{1}{4}\right)$ ,  $F_2 = 35\frac{3}{4}$   
3.  $X_3 = (6; 3)$ ,  $F_3 = 33$   
4.  $X_4 = (5; 5)$ ,  $F_4 = 35$   
3.  $X_5 = (4; 6)$ ,  $F_3 = 34$ 

**OTBeT:**  $X^* = (5,5)$ ,  $F_{\text{max}} = 35$ .

Задача **2.** Найдите решение задачи методами:

а) графическим;

б) ветвей и границ графически.

F = 3x<sub>1</sub> + 4x<sub>2</sub> → max;  
\n
$$
\begin{cases}\nx_1 + 6x_2 \le 42, \\
2x_1 + x_2 \le 16;\n\end{cases}
$$
  
\n $\begin{cases}\nx_1 + 3x_2 \le 18, \\
2x_1 + x_2 \le 16;\n\end{cases}$   
\n $\begin{cases}\nx_1 \ge 0, x_2 \ge 0; \\
x_1, x_2 \in \mathbb{Z}.\n\end{cases}$   
\n $\begin{cases}\nx_1 + 3x_2 \le 24, \\
x_1 \ge 0, x_2 \ge 0;\n\end{cases}$   
\n $\begin{cases}\nx_1 + 3x_2 \le 24, \\
x_1 \ge 0, x_2 \ge 0;\n\end{cases}$   
\n $\begin{cases}\nx_1 + 2x_2 \le 24, \\
x_1 \ge 0, x_2 \ge 0;\n\end{cases}$   
\n $\begin{cases}\nx_1 + 2x_2 \le 24, \\
x_1 \ge 0, x_2 \ge 0;\n\end{cases}$   
\n $\begin{cases}\nx_1 + 2x_2 \le 24, \\
x_1 \ge 0, x_2 \ge 0;\n\end{cases}$   
\n $\begin{cases}\nx_1 + 2x_2 \le 24, \\
x_1 \ge 0, x_2 \ge 0;\n\end{cases}$   
\n $\begin{cases}\nx_1 + 2x_2 \le 2x, \\
x_1 \ge 0, x_2 \ge 0;\n\end{cases}$   
\n $\begin{cases}\nx_1 + 2x_2 \le 2x, \\
x_1 \ge 0, x_2 \ge 0;\n\end{cases}$   
\n $\begin{cases}\nx_1 + 2x_2 \le 2x, \\
x_1 \ge 0, x_2 \ge 0;\n\end{cases}$   
\n $\begin{cases}\nx_1 + 2x_2 \le 2x, \\
x_1 + x_2 \le 20;\n\end{cases}$   
\n $\begin{cases}\nx_1 + 2x_2 \le 2x, \\
x_1 + x_2 \le 20;\n\end{cases}$   
\n $\begin{cases}\nx_1 + 2x_2 \le 2x, \\
x_1 + x_2 \le 20;\n\end{cases}$ 

$$
F = 3x_1 + 4x_2 \rightarrow \max; \tF = 3x_1 + 3x_2 \rightarrow \max; \n\begin{cases} x_1 + 2x_2 \le 16, & \int 2x_1 + 7x_2 \le 49, \\ 5x_1 + 3x_2 \le 50; & x_1 \ge 0, x_2 \ge 0; \t x_1, x_2 \in Z. \end{cases}
$$
\n2.12 
$$
\begin{cases} 5x_1 + 2x_2 \le 40; & x_1 \ge 0, x_2 \ge 0; \\ 5x_1 + 2x_2 \le 40; & x_1 \ge 0, x_2 \ge 0; \t x_1, x_2 \in Z. \end{cases}
$$
\n2.13 
$$
\begin{cases} x_1 + 4x_2 \le 16, & \int 3x_1 + 2x_2 \le 18, \\ x_1 \ge 0, x_2 \ge 0; & x_1 \ge 0, x_2 \ge 0; \\ x_1, x_2 \in Z. \end{cases}
$$
\n2.14 
$$
\begin{cases} x_1 + 5x_2 \le 20; & x_1 \ge 0, x_2 \ge 0; \\ x_1, x_2 \in Z. \end{cases}
$$
\n2.15 
$$
\begin{cases} 3x_1 + 2x_2 \rightarrow \max; & F = 3x_1 + 4x_2 \rightarrow \max; \\ 3x_1 + x_2 \le 10, & \int 3x_1 + 5x_2 \le 30, \\ 3x_1 + x_2 \le 18, & x_1 \ge 0, x_2 \ge 0; \\ x_1, x_2 \in Z. \end{cases}
$$
\n2.16 
$$
\begin{cases} 3x_1 + 5x_2 \le 30, & x_1 \ge 0, x_2 \ge 0; \\ 3x_1 + x_2 \le 15; & x_1 \ge 0, x_2 \ge 0; \\ x_1, x_2 \in Z. \end{cases}
$$

$$
F = 2x_1 + 3x_2 \rightarrow \text{max};
$$
  
\n
$$
\begin{cases}\nx_1 + 2x_2 \le 12, \\
3x_1 + 2x_2 \le 27; \\
x_1 \ge 0, x_2 \ge 0; \\
x_1, x_2 \in Z.\n\end{cases}
$$

$$
F = x_1 + 2x_2 \to \text{max},
$$
  
\n
$$
\begin{cases} x_1 + 6x_2 \le 24, \\ 3x_1 + x_2 \le 24, \\ x_1 \ge 0, \ x_2 \ge 0, \\ x_1, x_2 \in \mathbb{Z}. \end{cases}
$$

$$
F = 2x_1 + 3x_2 \rightarrow \text{max};
$$
\n
$$
\begin{cases}\nx_1 + 4x_2 \le 20, \\
4x_1 + 3x_2 \le 32; \\
x_1 \ge 0, x_2 \ge 0; \\
x_1, x_2 \in Z.\n\end{cases}
$$
\n2.22

$$
F = x_1 + 2x_2 \rightarrow \max;
$$
  
\n
$$
\begin{cases}\n3x_1 + 2x_2 \le 18, \\
x_1 + 5x_2 \le 20; \\
x_1 \ge 0, x_2 \ge 0;\n\end{cases}
$$
  
\n
$$
x_1, x_2 \in Z.
$$
  
\n
$$
F = 3x_1 + 4x_2 \rightarrow \max;
$$
  
\n
$$
\begin{cases}\n3x_1 + 5x_2 \le 30, \\
3x_1 + x_2 \le 15; \\
x_1 \ge 0, x_2 \ge 0;\n\end{cases}
$$
  
\n
$$
x_1, x_2 \in Z.
$$
  
\n
$$
F = 3x_1 + 4x_2 \rightarrow \max;
$$
  
\n
$$
\begin{cases}\n2x_1 + 7x_2 \le 35, \\
3x_1 + 2x_2 \le 24; \\
x_1 \ge 0, x_2 \ge 0;\n\end{cases}
$$

$$
F = 5x_1 + 2x_2 \rightarrow \text{max};
$$
  
\n
$$
\begin{cases}\n3x_1 + 7x_2 \le 42, \\
3x_1 + x_2 \le 21; \\
x_1 \ge 0, x_2 \ge 0; \\
x_1, x_2 \in Z.\n\end{cases}
$$

 $x_1, x_2 \in \mathbb{Z}$ .

$$
F = 3x_1 + 2x_2 \rightarrow \text{max};
$$
  
\n
$$
\begin{cases}\n2x_1 + 5x_2 \le 30, \\
2x_1 + x_2 \le 12; \\
x_1 \ge 0, x_2 \ge 0; \\
x_1, x_2 \in Z.\n\end{cases}
$$

$$
F = 5x_1 + 3x_2 \rightarrow \max; \qquad F = 2x_1 + 2x_2 \rightarrow \max; \n\begin{cases} x_1 + 2x_2 \le 12, & \begin{cases} 3x_1 + 5x_2 \le 35, \\ 2x_1 + x_2 \le 14; \end{cases} \end{cases}
$$
\n2.24  $\begin{cases} 4x_1 + 3x_2 \le 28; \\ 4x_1 + 3x_2 \le 28; \end{cases}$   
\n $x_1 \ge 0, x_2 \ge 0; \qquad x_1, x_2 \in \mathbb{Z}.$ \n
$$
F = 2x_1 + x_2 \rightarrow \max; \qquad F = 3x_1 + 2x_2 \rightarrow \max; \n\begin{cases} 3x_1 + 4x_2 \le 32, & \begin{cases} 3x_1 + 5x_2 \le 40, \\ 5x_1 + x_2 \le 30; \end{cases} \end{cases}
$$
\n2.26  $\begin{cases} 3x_1 + 5x_2 \le 40, \\ 5x_1 + 2x_2 \le 30; \\ x_1 \ge 0, x_2 \ge 0; \end{cases}$   
\n $x_1 \ge 0, x_2 \ge 0; \qquad x_1 \ge 0, x_2 \ge 0; \qquad x_1, x_2 \in \mathbb{Z}.$ \n
$$
F = 2x_1 + 3x_2 \rightarrow \max; \qquad F = x_1 + 2x_2 \rightarrow \max; \qquad F = x_1 + 2x_2 \rightarrow \max;
$$

$$
\begin{cases}\nx_1 + 4x_2 \le 24, \\
3x_1 + 2x_2 \le 35; \\
x_1 \ge 0, x_2 \ge 0; \\
x_1, x_2 \in Z.\n\end{cases}
$$

**2.29**

 $_1$ ,  $\lambda_2$ 

$$
x_1 \ge 0, x_2 \ge 0,
$$
  
\n
$$
x_1, x_2 \in \mathbb{Z}.
$$
  
\n
$$
F = 4x_1 + 3x_2 \to \max;
$$
  
\n
$$
\begin{cases} x_1 + 2x_2 \le 16, \\ 3x_1 + 2x_2 \le 27; \end{cases}
$$
  
\n
$$
x_1 \ge 0, x_2 \ge 0;
$$
  
\n
$$
x_1, x_2 \in \mathbb{Z}.
$$

2.26 
$$
[3x_1 + 2x_2 \le 30;
$$
  
\n $x_1 \ge 0, x_2 \ge 0;$   
\n $x_1, x_2 \in Z.$   
\n $F = x_1 + 2x_2 \rightarrow \text{max};$   
\n $\int x_1 + 5x_2 \le 30,$   
\n2.28  $\int 5x_1 + 3x_2 \le 35;$   
\n $x_1 \ge 0, x_2 \ge 0;$   
\n $x_1, x_2 \in Z.$   
\n $F = x_1 + 3x_2 \rightarrow \text{max};$   
\n $\int x_1 + 5x_2 \le 35,$   
\n2.30  $\int 3x_1 + x_2 \le 18;$   
\n $x_1 \ge 0, x_2 \ge 0;$   
\n $x_1, x_2 \in Z.$ 

$$
F = 4x_1 + 3x_2 \rightarrow \text{max};
$$
  
\n
$$
\begin{cases}\n3x_1 + 4x_2 \le 36, \\
3x_1 + x_2 \le 21; \\
x_1 \ge 0, x_2 \ge 0; \\
x_1, x_2 \in Z.\n\end{cases}
$$

Упражнение 3. Найдите решение задачи параметрического программирования графическим методом.

$$
F = (3+t)x_1 + (13-t)x_2 \rightarrow \max,
$$
  
\n
$$
\begin{cases}\nx_1 + 4x_2 \le 20, \\
2x_1 + x_2 \le 12, \\
x_1 \ge 0, x_2 \ge 0, \\
t \in [0;10]\n\end{cases}
$$

# Решение.

Чтобы найти решение задачи, построим многоугольник решений (рисунок 10), определяемый системой ограничений

$$
\begin{cases} x_1 + 4x_2 \le 20, \\ 2x_1 + x_2 \le 12, \\ x_1 \ge 0, \ x_2 \ge 0. \end{cases}
$$

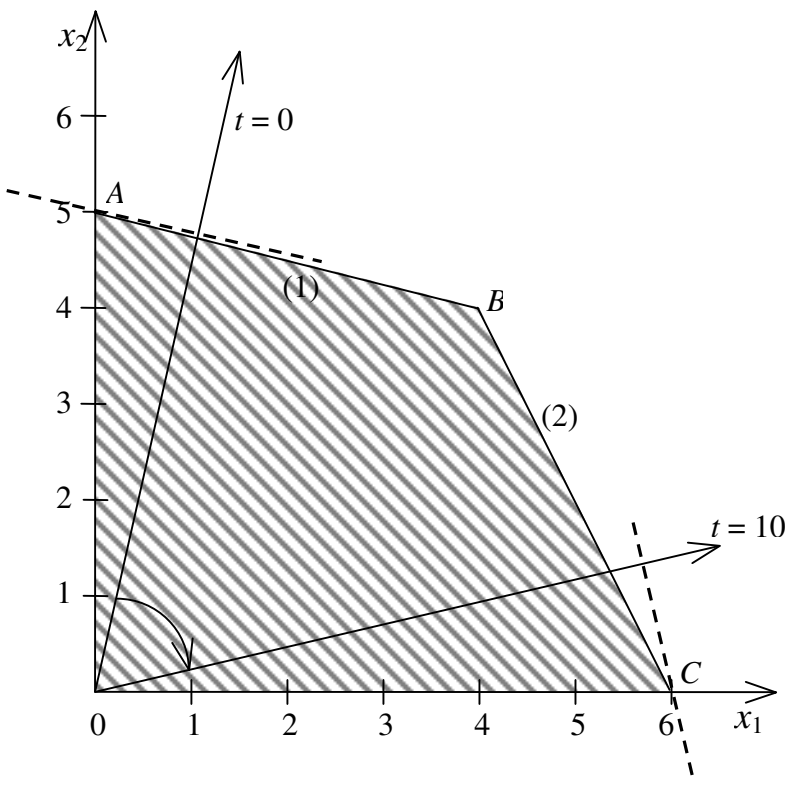

Рисунок 10

Пусть  $t = 0$ . Найдём решение задачи  $F = 3x_1 + 13x_2 \rightarrow \text{max}$ . Перемещая прямую  $3x_1 + 13x_2 = a$  в направлении её вектора нормали – градиента  $\overline{n} = (3.13)$ , получаем  $X^* = A(0.5)$ ,  $F_{\text{max}} = 0.3 + 5.13 = 65$ .

Из рисунка видно, что план  $X^* = A(0,5)$ ,  $F_{\text{max}} = 65$  будет оставаться оптимальным для всякого *t*, пока вектор  $\overline{n} = (3 + t; t - 13)$  не станет перпендикулярен прямой  $x_1 + 4x_2 = 20$  (1), то есть пока не будет выполнено соотношение

$$
\frac{3+t}{1} = \frac{13-t}{4} \Rightarrow t = 1/5.
$$

Таким образом, для  $t \in [0, 1/5)$  задача имеет оптимальный план  $X^* = A(0.5), F_{\text{max}} = 65 - 5t.$ 

При  $t = 1/5$  координаты любой точки отрезка AB дают оптимальный план задачи, то есть  $X^* = \alpha(0; 5) + (1-\alpha)(4; 4) = (4-4\alpha; 4+\alpha)$ ,  $\alpha \in [0; 1]$ , и  $F_{\text{max}} = 64$ .

Если  $t > 1/5$ , то план  $X^* = B(4, 4)$ ,  $F_{\text{max}} = 64$  будет оставаться оптимальным до тех пор, пока вектор  $\bar{n} = (3 + t; t - 13)$  не станет перпендикулярным прямой  $2x_1 + x_2 = 12$  (2), то есть пока не будет выполнено соотношение

$$
\frac{3+t}{2} = \frac{13-t}{1} \Rightarrow t = 23/3.
$$

Таким образом, для  $t \in (1/5, 23/3)$  задача имеет оптимальный план  $X^* = B(4.4), F_{\text{max}} = 64.$ 

При  $t = 23/3$  координаты любой точки отрезка ВС дают оптимальный план задачи, то есть  $X^* = \alpha(4, 4) + (1-\alpha)(6, 0) = (6-2\alpha, 4\alpha), \alpha \in [0, 1],$  и  $F_{\text{max}} = 64$ .

Если же  $23/3 < t \le 10$ , то оптимальным является план  $X^* = C(6.0)$ .  $F_{\text{max}} = 18 + 6t.$ 

## Ответ:

\n
$$
t \in [0; 1/5)
$$
,  $\text{to } X^* = (0; 5)$ ,  $F_{\text{max}} = 65$ ,  
\n $\text{cc}\text{in } t = 1/5$ ,  $\text{to } X^* = (4 - 4\alpha; 4 + \alpha)$ ,  $\alpha \in [0; 1]$ ,  $F_{\text{max}} = 64$ ,  
\n $\text{cc}\text{in } t \in (1/5; 23/3)$ ,  $\text{to } X^* = (4; 4)$ ,  $F_{\text{max}} = 64$ ,  
\n $\text{cc}\text{in } t = 23/3$ ,  $\text{to } X^* = (6 - 2\alpha; 4\alpha)$ ,  $\alpha \in [0; 1]$ ,  $F_{\text{max}} = 64$ ,  
\n $\text{cc}\text{in } t \in (23/3; 10]$ ,  $\text{to } X^* = (6; 0)$ ,  $F_{\text{max}} = 18 + 6t$ .\n

Задача **3.** Найдите решение задачи параметрического программирования графическим методом.

$$
F = (1+t)x_1 + (10-t)x_2 \rightarrow \max; \qquad F = (4+t)x_1 + (15-t)x_2 \rightarrow \max; \n\begin{cases} x_1 + 2x_2 \le 12, \\ 4x_1 + 3x_2 \le 28; \end{cases} \qquad \textbf{3.2} \begin{cases} 2x_1 + 5x_2 \le 30, \\ 4x_1 + 3x_2 \le 32; \\ x_1 \ge 0, x_2 \ge 0; \end{cases} \qquad \textbf{x_1} \ge 0, x_2 \ge 0; \qquad t \in [0;14].
$$

$$
F = (2+t)x_1 + (13-t)x_2 \rightarrow \max; \qquad F = (1+t)x_1 + (11-t)x_2 \rightarrow \max; \n\begin{cases}\n3x_1 + 5x_2 \le 35, & \quad \text{(3 } x_1 + 4x_2 \le 32, \\
2x_1 + x_2 \le 14; & \quad 3.4 \quad 5x_1 + 2x_2 \le 30; \\
x_1 \ge 0, x_2 \ge 0; & \quad x_1 \ge 0, x_2 \ge 0; \\
t \in [0;12]. & \quad t \in [0;9].\n\end{cases}
$$

$$
F = (4+t)x_1 + (17-t)x_2 \rightarrow \max; \qquad F = (3+t)x_1 + (12-t)x_2 \rightarrow \max; \n\int x_1 + 4x_2 \le 24, \qquad \qquad \int 3x_1 + 5x_2 \le 40, \n3.5 \begin{cases} 5x_1 + 3x_2 \le 35; \\ 5x_1 + 3x_2 \le 35; \end{cases}
$$
\n3.6 \begin{cases} 3x\_1 + 5x\_2 \le 40, \\ 5x\_1 + x\_2 \le 30; \\ x\_1 \ge 0, x\_2 \ge 0; \end{cases}\n $t \in [0;11].$ 

$$
F = (2+t)x_1 + (15-t)x_2 \rightarrow \max; \qquad F = (4+t)x_1 + (19-t)x_2 \rightarrow \max; \n\begin{cases}\nx_1 + 5x_2 \le 30, & x_1 + 3x_2 \le 21, \\
5x_1 + 2x_2 \le 35; & 3.8\n\end{cases}
$$
\n
$$
x_1 \ge 0, x_2 \ge 0; \qquad x_1 \ge 0, x_2 \ge 0; \qquad t \in [0;14].
$$
\n
$$
t \in [0;14].
$$

$$
F = (3+t)x_1 + (17-t)x_2 \rightarrow \max; \qquad F = (1+t)x_1 + (14-t)x_2 \rightarrow \max; \n\int x_1 + 2x_2 \le 16, \qquad \int 4x_1 + 7x_2 \le 63, \n3.10 \begin{cases} 5x_1 + 2x_2 \le 40; \\ 5x_1 + x_2 \le 40; \end{cases} \n\begin{cases} x_1 \ge 0, x_2 \ge 0; \\ t \in [0;16]. \end{cases} \n\begin{cases} t \in [0;13]. \end{cases}
$$

$$
F = (2+t)x_1 + (19-t)x_2 \rightarrow \max; \qquad F = (1+t)x_1 + (9-t)x_2 \rightarrow \max; \n\begin{cases} 2x_1 + 7x_2 \le 49, & \begin{cases} x_1 + 2x_2 \le 16, \\ 3.11 \end{cases} \end{cases} \nx_1 \ge 0, x_2 \ge 0; & x_1 \ge 0, x_2 \ge 0; \nt \in [0;18].
$$
\n
$$
f = (0;8].
$$

$$
F = (3+t)x_1 + (13-t)x_2 \rightarrow \max; \qquad F = (2+t)x_1 + (16-t)x_2 \rightarrow \max; \n\int 3x_1 + 4x_2 \le 36, \qquad \int x_1 + 5x_2 \le 35, \n3.13 \left( 2x_1 + x_2 \le 14; \qquad 3.14 \left( 3x_1 + 2x_2 \le 27; \right) \n\begin{aligned}\nx_1 &= 0, x_2 \ge 0; \\
t &= [0;12].\n\end{aligned}
$$
\n $t \in [0;15].$ 

$$
F = (4+t)x_1 + (20-t)x_2 \rightarrow \max; \qquad F = (3+t)x_1 + (17-t)x_2 \rightarrow \max; \n\begin{cases} 3x_1 + 5x_2 \le 45, \\ 3x_1 + x_2 \le 21; \end{cases} \qquad 3.16 \begin{cases} 2x_1 + 7x_2 \le 42, \\ 4x_1 + 3x_2 \le 40; \end{cases} \nx_1 \ge 0, x_2 \ge 0; \qquad x_1 \ge 0, x_2 \ge 0; \nt \in [0;16].
$$

$$
F = (1+t)x_1 + (14-t)x_2 \rightarrow \max; \qquad F = (2+t)x_1 + (15-t)x_2 \rightarrow \max; \n\begin{cases}\n3x_1 + 7x_2 \le 49, & \begin{cases}\n2x_1 + 7x_2 \le 56, \\
6x_1 + 5x_2 \le 72;\n\end{cases} \\
x_1 \ge 0, x_2 \ge 0; & x_1 \ge 0, x_2 \ge 0; \\
t \in [0;13]. & t \in [0;13].\n\end{cases}
$$

$$
F = (3+t)x_1 + (22-t)x_2 \rightarrow \max; \qquad F = (4+t)x_1 + (25-t)x_2 \rightarrow \max; \n\int x_1 + 7x_2 \le 49, \qquad \int x_1 + 6x_2 \le 42, \n3.20 \begin{cases} x_1 + 6x_2 \le 42, \\ 3x_1 + 2x_2 \le 30; \end{cases} \n\int x_1 \ge 0, x_2 \ge 0; \qquad \int x_1 \ge 0, x_2 \ge 0; \n\int x_1 \ge 0, x_2 \ge 0; \qquad \int x_1 \ge 0, x_2 \ge 0; \n\int x \in [0; 24].
$$

$$
F = (2+t)x_1 + (19-t)x_2 \rightarrow \max; \qquad F = (1+t)x_1 + (15-t)x_2 \rightarrow \max; \n\begin{cases} x_1 + 3x_2 \le 24, \\ x_1 + x_2 \le 12; \end{cases} \qquad \textbf{3.22} \begin{cases} x_1 + 3x_2 \le 18, \\ 2x_1 + x_2 \le 16; \\ x_1 \ge 0, x_2 \ge 0; \end{cases} \qquad \textbf{4.5} \in [0;14].
$$
\n
$$
t \in [0;14].
$$

$$
F = (2+t)x_1 + (11-t)x_2 \rightarrow \max; \qquad F = (3+t)x_1 + (9-t)x_2 \rightarrow \max; \n\int x_1 + 4x_2 \le 16, \qquad \int x_1 + 2x_2 \le 10, \n3.24 \begin{cases} x_1 + 2x_2 \le 10, \\ 3x_1 + x_2 \le 15; \end{cases} \nx_1 \ge 0, x_2 \ge 0; \qquad \qquad x_1 \ge 0, x_2 \ge 0; \nt \in [0;10].
$$

$$
F = (1+t)x_1 + (7-t)x_2 \rightarrow \max; \qquad F = (4+t)x_1 + (12-t)x_2 \rightarrow \max; \n\int x_1 + 5x_2 \le 20, \qquad \qquad \int 3x_1 + 5x_2 \le 30, \nx_1 \ge 0, x_2 \ge 0; \qquad \qquad 3.26 \begin{cases} 3x_1 + 5x_2 \le 30, \\ 3x_1 + x_2 \le 18; \\ x_1 \ge 0, x_2 \ge 0; \end{cases} \nt \in [0;11].
$$

$$
F = (3+t)x_1 + (10-t)x_2 \rightarrow \max; \qquad F = (2+t)x_1 + (14-t)x_2 \rightarrow \max; \n\int x_1 + 2x_2 \le 12, \qquad \int x_1 + 6x_2 \le 24, \qquad \int x_1 \ge 0, x_2 \ge 0; \nx_1 \ge 0, x_2 \ge 0; \qquad \qquad x_1 \ge 0, x_2 \ge 0; \nt \in [0; 13].
$$

$$
F = (1+t)x_1 + (8-t)x_2 \rightarrow \max; \qquad F = (4+t)x_1 + (13-t)x_2 \rightarrow \max; \n\int 2x_1 + 7x_2 \le 35, \qquad \qquad \int 3x_1 + 7x_2 \le 42, \n3.30 \begin{cases} 3x_1 + 7x_2 \le 42, \\ 3x_1 + x_2 \le 24; \end{cases} \nx_1 \ge 0, x_2 \ge 0; \qquad \qquad x_1 \ge 0, x_2 \ge 0; \nt \in [0;12].
$$

$$
F = (3+t)x_1 + (13-t)x_2 \rightarrow \max;
$$
  
\n
$$
\begin{cases} x_1 + 4x_2 \le 20, \\ 2x_1 + x_2 \le 12; \end{cases}
$$
  
\n3.31 
$$
\begin{cases} 2x_1 + x_2 \le 12; \\ x_1 \ge 0, x_2 \ge 0; \end{cases}
$$
  
\n $t \in [0;10].$ 

Упражнение 4. Найдите решение задачи параметрического программирования симплексным методом.

$$
F = (1 + t)x_1 + 11x_2 \rightarrow \text{max.}
$$
  
\n
$$
\begin{cases}\n3x_1 + 4x_2 \le 32, \\
5x_1 + 2x_2 \le 30, \\
x_1 \ge 0, x_2 \ge 0.\n\end{cases}
$$

#### Решение.

Решим задачу симплекс-методом (подробно этот метод был описан в упражнении 2 глава 1). Для этого приведем задачу к каноническому виду  $F = (1 + t)x_1 + 11x_2 \rightarrow \text{max},$  $\begin{cases} 3x_1 + 4x_2 + x_3 = 32, \\ 5x_1 + 2x_2 + x_4 = 30, \end{cases}$  $x_1 \ge 0$ ,  $x_2 \ge 0$ ,  $x_3 \ge 0$ ,  $x_4 \ge 0$ .

Внесём данные задачи с симплекс-таблицу.

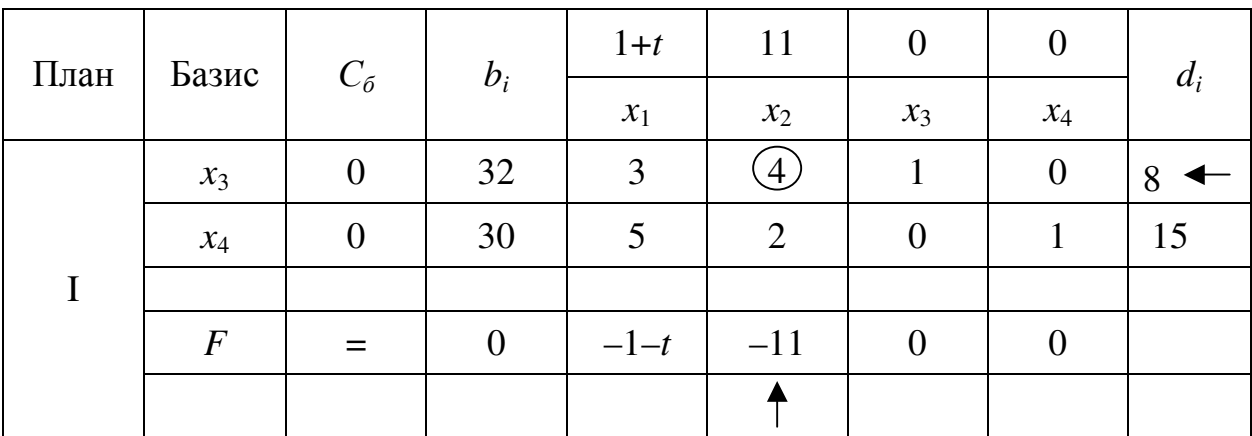

Базисным решением в таком случае будет  $X_1 = (0,0,0,32,30)$ , на котором целевая функция будет F равна 0, то есть  $F_1 = 0$ .

Для базисного решения  $X_1$  критерий оптимальности не выполнен, так как в столбце, соответствующем свободной переменной  $x_2$ , у целевой функции есть отрицательный элемент (-11). Чтобы перейти к построению II плана нужно перевести переменную  $x_2$  в базис, а базисную переменную  $x_3$  – в свободные.

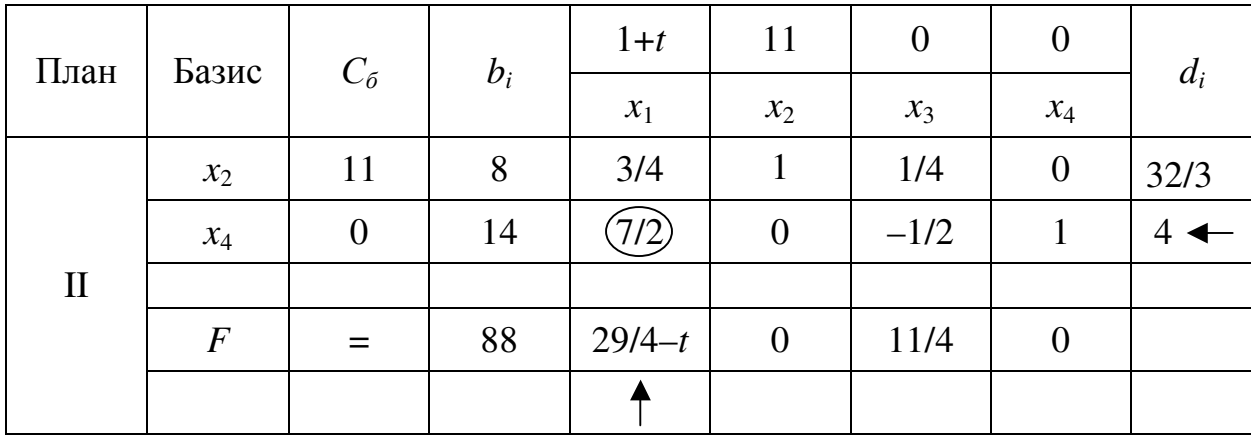

Вычисляем элементы новой симплекс-таблицы.

Базисным решением в таком случае будет  $X_2 = (0.8, 0.14)$ , на котором целевая функция будет F равна 88, то есть  $F_2 = 88$ .

Для базисного решения  $X_2$  при проверке критерия оптимальности возникают три случая:

а) 29/4 –  $t > 0$  ⇔  $t < 29/4$ , тогда решение  $X_2$  является оптимальным и единственным;

б) 29/4 –  $t = 0 \Leftrightarrow t = 29/4$ , тогда решение  $X_2$  является оптимальным, но не единственным, и следует продолжать поиск;

в) 29/4 –  $t$  < 0 ⇔  $t$  > 29/4, тогда решение  $X_2$  не оптимальное, и поиск продолжается.

Чтобы в случаях б) и в) перейти к построению III плана, нужно перевести переменную  $x_1$  в базис, а базисную переменную  $x_4$  – в свободные.

Вычисляем элементы новой симплекс-таблицы.

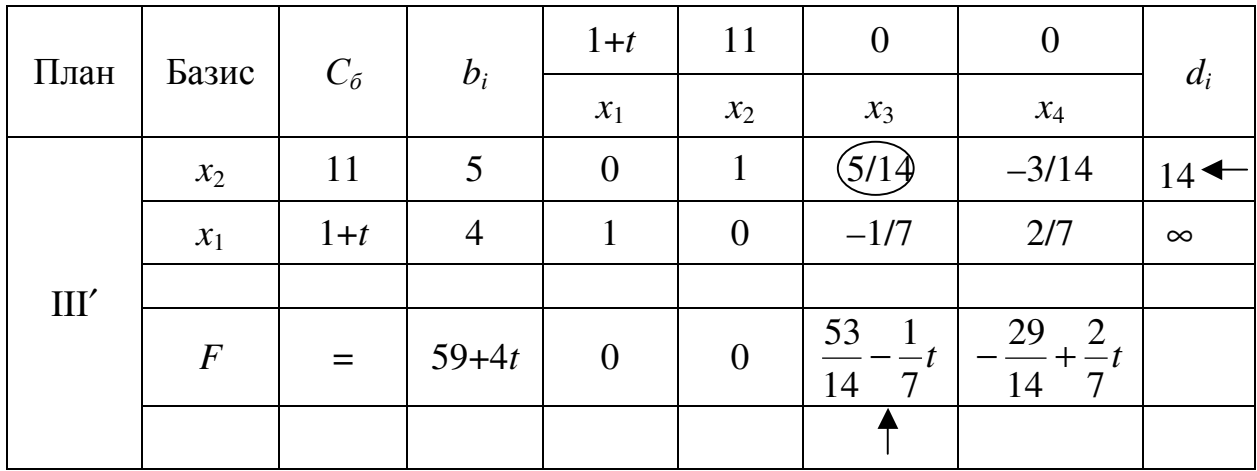

Базисным решением в таком случае будет  $X_3 = (4;5;0;0)$ , на котором целевая функция будет F равна (59+4t), то есть  $F_3 = 59+4t$ .

Для базисного решения  $X_3$  при проверке критерия оптимальности возникают четыре случая:

а)  $t = 29/4$ , тогда решение  $X_3$  является оптимальным, но не единственным. Общий вид оптимального решения можно записать

 $X^* = \alpha(0,8,0,14) + (1-\alpha)(4,5,0,0) = (4-4\alpha,5+3\alpha,0,14\alpha), \alpha \in [0,1],$ при этом  $F_{\text{max}} = 88$ ;

 $\sigma$ )

$$
\begin{cases}\nt > 29/4, \\
\frac{53}{14} - \frac{1}{7}t > 0, \quad \Leftrightarrow \quad \frac{29}{4} < t < \frac{53}{2}, \\
-\frac{29}{14} + \frac{2}{7}t > 0,\n\end{cases}
$$

тогда решение  $X_3$  является оптимальным и единственным;

в) 53/14 – 1/7⋅ $t = 0 \Leftrightarrow t = 53/2$ , тогда решение  $X_3$  является оптимальным, но не единственным, и следует продолжать поиск;

г)  $t > 53/2$ , тогда решение  $X_3$  не оптимальное, и поиск продолжается.

Чтобы в случаях в) и г) перейти к построению IV плана, нужно перевести переменную  $x_3$  в базис, а базисную переменную  $x_2$  – в свободные.

Вычисляем элементы новой симплекс-таблицы.

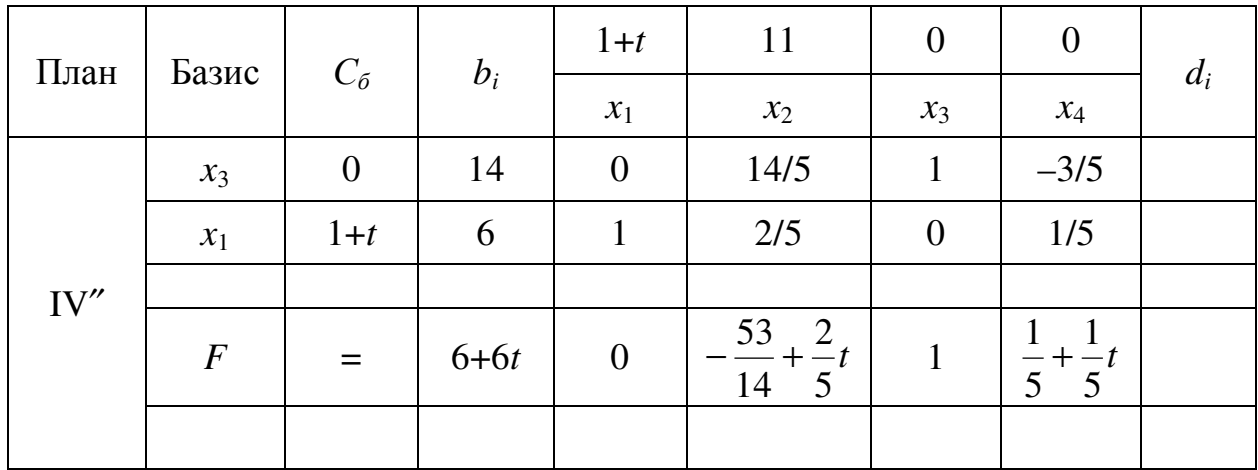

Базисным решением в таком случае будет  $X_4 = (6,0,14,0)$ , на котором целевая функция будет  $F$  равна (6+6t), то есть  $F_4 = 6+6t$ .

Для базисного решения  $X_4$  при проверке критерия оптимальности возникают два случая:

а)  $t = 53/2$ , тогда решение  $X_4$  является оптимальным, но не единственным. Общий вид оптимального решения можно записать

 $X^* = \alpha(4;5;0;0) + (1-\alpha)(6;0;14;0) = (6-2\alpha;5\alpha;14-14\alpha;0), \alpha \in [0;1],$ при этом  $F_{\text{max}} = 165$ ;

 $\sigma$ )

$$
\begin{cases}\nt > 53/2, \\
-\frac{53}{5} + \frac{2}{5}t > 0, \Leftrightarrow t > \frac{53}{2}, \\
\frac{1}{5} + \frac{1}{5}t > 0,\n\end{cases}
$$

тогда решение  $X_4$  является оптимальным и единственным.

Ответ:

ecли 
$$
t \in (-\infty; 29/4)
$$
, to  $X^* = (0; 8; 0; 14)$ ,  $F_{\text{max}} = 88$ ,

\necnu  $t = 29/4$ , to  $X^* = (4 - 4\alpha; 5 + 3\alpha; 0; 14\alpha)$ ,  $\alpha \in [0; 1]$ ,  $F_{\text{max}} = 88$ ,

\necnu  $t \in (29/4; 53/2)$ , to  $X^* = (4; 5; 0; 0)$ ,  $F_{\text{max}} = 59 + 4t$ ,

\necnu  $t = 53/2$ , to  $X^* = (6 - 2\alpha; 5\alpha; 14 - 14\alpha; 0)$ ,  $\alpha \in [0; 1]$ ,  $F_{\text{max}} = 165$ ,

\necnu  $t \in (53/2; +\infty)$ , to  $X^* = (6; 0; 14; 0)$ ,  $F_{\text{max}} = 6 + 6t$ .

Задача **4.** Найдите решение задачи параметрического программирования симплексным методом.

$$
F = (3+t)x_1 + 13x_2 \rightarrow \text{max};
$$
  
**4.1** 
$$
\begin{cases} x_1 + 4x_2 \le 20, \\ 2x_1 + x_2 \le 12; \\ x_1 \ge 0, x_2 \ge 0. \end{cases}
$$

$$
F = (2 + t)x_1 + 15x_2 \rightarrow \text{max};
$$
  
**4.3** 
$$
\begin{cases} x_1 + 5x_2 \le 30, \\ 5x_1 + 2x_2 \le 35; \\ x_1 \ge 0, x_2 \ge 0. \end{cases}
$$

$$
F = (3+t)x_1 + 17x_2 \rightarrow \text{max};
$$
  
**4.5** 
$$
\begin{cases} x_1 + 2x_2 \le 16, \\ 5x_1 + 2x_2 \le 40; \end{cases}
$$
  
 $x_1 \ge 0, x_2 \ge 0.$ 

$$
F = (2+t)x_1 + x_2 \to \max;
$$
  
**4.7** 
$$
\begin{cases} 2x_1 + 7x_2 \le 49, \\ 5x_1 + 3x_2 \le 50; \\ x_1 \ge 0, x_2 \ge 0. \end{cases}
$$

$$
F = (3+t)x_1 + 13x_2 \rightarrow \text{max};
$$
  
**4.9** 
$$
\begin{cases} 3x_1 + 4x_2 \le 36, \\ 2x_1 + x_2 \le 14; \\ x_1 \ge 0, x_2 \ge 0. \end{cases}
$$

$$
F = (4+t)x_1 + 20x_2 \rightarrow \max;
$$
  
**4.11** 
$$
\begin{cases} 3x_1 + 5x_2 \le 45, \\ 3x_1 + x_2 \le 21; \\ x_1 \ge 0, x_2 \ge 0. \end{cases}
$$

$$
F = x_1 + (14 - t)x_2 \rightarrow \text{max};
$$
  
**4.2** 
$$
\begin{cases} 3x_1 + 7x_2 \le 49, \\ 2x_1 + x_2 \le 18; \\ x_1 \ge 0, x_2 \ge 0. \end{cases}
$$

$$
F = 4x_1 + (19 - t)x_2 \rightarrow \text{max};
$$
  
**4.4** 
$$
\begin{cases} x_1 + 3x_2 \le 21, \\ 5x_1 + x_2 \le 35; \\ x_1 \ge 0, x_2 \ge 0. \end{cases}
$$

$$
F = x_1 + (14 - t) x_2 \rightarrow \text{max};
$$
  
**4.6** 
$$
\begin{cases} 4x_1 + 7x_2 \le 63, \\ 5x_1 + x_2 \le 40; \\ x_1 \ge 0, x_2 \ge 0. \end{cases}
$$

$$
F = x_1 + (9 - t)x_2 \rightarrow \text{max};
$$
  
**4.8** 
$$
\begin{cases} x_1 + 2x_2 \le 16, \\ 3x_1 + x_2 \le 18; \\ x_1 \ge 0, x_2 \ge 0. \end{cases}
$$

$$
F = 2x_1 + (16 - t)x_2 \rightarrow \text{max};
$$
  
**4.10** 
$$
\begin{cases} x_1 + 5x_2 \le 35, \\ 3x_1 + 2x_2 \le 27; \end{cases}
$$
  
 $x_1 \ge 0, x_2 \ge 0.$ 

$$
F = 3x_1 + (17 - t)x_2 \rightarrow \text{max};
$$
  
**4.12** 
$$
\begin{cases} 2x_1 + 7x_2 \le 42, \\ 4x_1 + 3x_2 \le 40; \end{cases}
$$
  
 $x_1 \ge 0, x_2 \ge 0.$ 

$$
F = (2+t)x_1 + 15x_2 \rightarrow \max; \qquad F = x_1 + (15-t)x_2 \rightarrow
$$
  
**4.13** 
$$
\begin{cases} 2x_1 + 7x_2 \le 56, \\ 6x_1 + 5x_2 \le 72; \\ x_1 \ge 0, x_2 \ge 0. \end{cases}
$$
**4.14** 
$$
\begin{cases} x_1 + 3x_2 \le 18, \\ 2x_1 + x_2 \le 16; \\ x_1 \ge 0, x_2 \ge 0. \end{cases}
$$

$$
F = (3+t)x_1 + 22x_2 \rightarrow \text{max};
$$
  
**4.15** 
$$
\begin{cases} x_1 + 7x_2 \le 49, \\ 2x_1 + x_2 \le 20; \end{cases}
$$

$$
x_1 \ge 0, x_2 \ge 0.
$$

$$
F = 3x_1 + (9 - t)x_2 \rightarrow \text{max};
$$
  
**4.16** 
$$
\begin{cases} x_1 + 2x_2 \le 10, \\ 3x_1 + x_2 \le 15; \\ x_1 \ge 0, x_2 \ge 0. \end{cases}
$$

 $F = 2x_1 + (14 - t)x_2 \rightarrow \text{max};$ 

max;

$$
F = (2+t)x_1 + 19x_2 \rightarrow \text{max};
$$
  
\n
$$
F = 4x_1 + (12-t)x_2 \rightarrow \text{max};
$$
  
\n4.17 
$$
\begin{cases} x_1 + 3x_2 \le 24, \\ x_1 + x_2 \le 12; \end{cases}
$$
  
\n4.18 
$$
\begin{cases} 3x_1 + 5x_2 \le 30, \\ 3x_1 + x_2 \le 18; \\ x_1 \ge 0, x_2 \ge 0. \end{cases}
$$
  
\n4.19 
$$
\begin{cases} 3x_1 + 5x_2 \le 30, \\ 3x_1 + x_2 \le 18; \\ x_1 \ge 0, x_2 \ge 0. \end{cases}
$$

$$
F = (2+t)x_1 + 11x_2 \rightarrow \text{max};
$$
  
**4.19** 
$$
\begin{cases} x_1 + 4x_2 \le 16, \\ 3x_1 + 2x_2 \le 18; \\ x_1 \ge 0, x_2 \ge 0. \end{cases}
$$

$$
F = (1+t)x_1 + 7x_2 \rightarrow \max; \qquad F = 4x_1 + (13-t)x_2 \rightarrow \max; \n4.21 \begin{cases} x_1 + 5x_2 \le 20, \\ x_1 + x_2 \le 8; \\ x_1 \ge 0, x_2 \ge 0. \end{cases} \qquad \qquad 4.22 \begin{cases} 3x_1 + 7x_2 \le 42, \\ 3x_1 + x_2 \le 24; \\ x_1 \ge 0, x_2 \ge 0. \end{cases}
$$

**4.20**  $\begin{cases} \lambda_1 + 0 \lambda_2 \\ 0 \end{cases}$ 

 $1 \cdot \lambda_2$  $x_1 \geq 0, x_2 \geq 0.$ 

 $x_1 + x$  $\int_{2}^{x_1 + 6x_2 \leq}$  $3x_1 + x_2 \leq$ 

 $x_1 + 6x$ 

 $3x_1 + x_2 \le 21;$ 

 $6x_2 \le 24$ ,

$$
F = (3+t)x_1 + 10x_2 \rightarrow \max; \qquad F = x_1 + (10-t)x_2 \rightarrow \max; \n4.23 \begin{cases} x_1 + 2x_2 \le 12, \\ 3x_1 + 2x_2 \le 24; \end{cases}
$$
\n**4.24** \begin{cases} x\_1 + 2x\_2 \le 12, \\ 4x\_1 + 3x\_2 \le 28; \\ x\_1 \ge 0, x\_2 \ge 0. \end{cases}\n $x_1 \ge 0, x_2 \ge 0.$ 

$$
F = (1+t)x_1 + 8x_2 \rightarrow \max;
$$
  
**4.25** 
$$
\begin{cases} 2x_1 + 7x_2 \le 35, \\ 3x_1 + 2x_2 \le 27; \\ x_1 \ge 0, x_2 \ge 0. \end{cases}
$$

$$
F = 2x_1 + (13 - t)x_2 \rightarrow \text{max};
$$
  
**4.26** 
$$
\begin{cases} 3x_1 + 5x_2 \le 35, \\ 2x_1 + x_2 \le 14; \\ x_1 \ge 0, x_2 \ge 0. \end{cases}
$$

$$
F = (4+t)x_1 + 25x_2 \rightarrow \text{max};
$$
  
**4.27** 
$$
\begin{cases} x_1 + 6x_2 \le 42, \\ 3x_1 + 2x_2 \le 30; \end{cases}
$$
  
 $x_1 \ge 0, x_2 \ge 0.$ 

$$
F = 4x_1 + (17 - t)x_2 \rightarrow \text{max};
$$
  
**4.28** 
$$
\begin{cases} x_1 + 4x_2 \le 24, \\ 5x_1 + 3x_2 \le 35; \\ x_1 \ge 0, x_2 \ge 0. \end{cases}
$$

$$
F = (4+t)x_1 + 15x_2 \rightarrow \max; \qquad F = 3x_1 + (12-t)x_2 \rightarrow \max; \n4.29 \begin{cases} 2x_1 + 5x_2 \le 30, \\ 4x_1 + 3x_2 \le 32; \end{cases}
$$
\n**4.30** \begin{cases} 3x\_1 + 5x\_2 \le 40, \\ 5x\_1 + x\_2 \le 30; \\ x\_1 \ge 0, x\_2 \ge 0. \end{cases}\n $x_1 \ge 0, x_2 \ge 0.$ 

$$
F = (1+t)x_1 + 11x_2 \rightarrow \text{max};
$$
  
**4.31** 
$$
\begin{cases} 3x_1 + 4x_2 \le 32, \\ 5x_1 + 2x_2 \le 30; \\ x_1 \ge 0, x_2 \ge 0. \end{cases}
$$

Упражнение **5.** Найдите решение задачи параметрического программирования симплексным методом.

$$
F = 3x_1 + 2x_2 \rightarrow \text{max},
$$
  
\n
$$
\begin{cases}\n3x_1 + 5x_2 \le 35 + t, \\
2x_1 + x_2 \le 14 - t, \\
x_1 \ge 0, x_2 \ge 0, \\
t \in [-34; 13]\n\end{cases}
$$

#### Решение.

Решим задачу симплекс-методом. Для этого приведем задачу к каноническому виду

 $F = 3x_1 + 2x_2 \rightarrow \text{max}$ ,  $\begin{cases} 3x_1 + 5x_2 + x_3 = 35 + t, \\ 2x_1 + x_2 + x_4 = 14 - t, \end{cases}$  $x_1 \geq 0$ ,  $x_2 \geq 0$ ,  $x_3 \geq 0$ ,  $x_4 \geq 0$ ,  $t \in [-34;13]$ .

Внесём данные задачи с симплекс-таблицу.

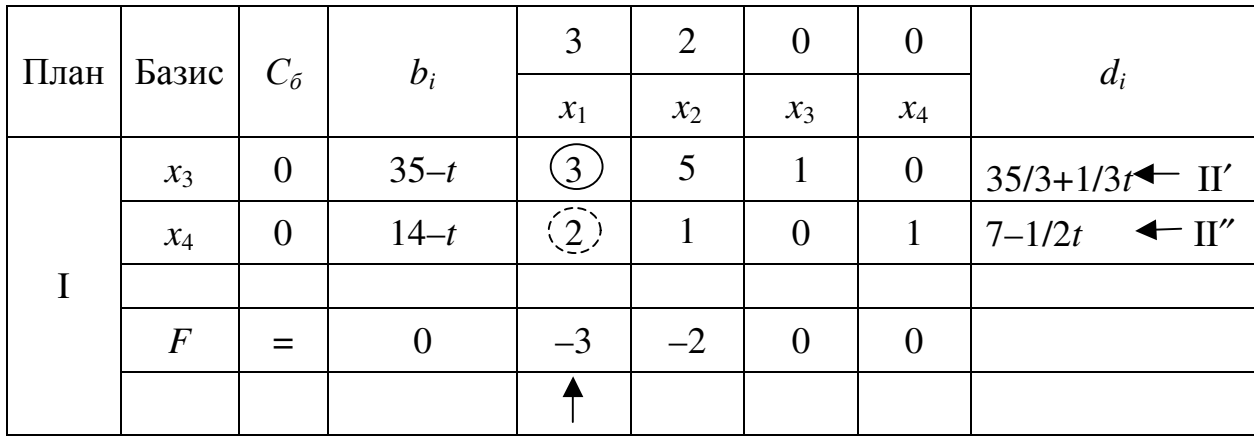

Базисным решением в таком случае будет  $X_1 = (0,0,35-t,14-t)$ , на котором целевая функция будет F равна 0, то есть  $F_1 = 0$ .

Для базисного решения  $X_1$  критерий оптимальности не выполнен, так у целевой функции есть отрицательные элементы. Чтобы перейти к построению II плана нужно перевести переменную  $x_1$  в базис.

При выборе базисной переменной, которую нужно перевести в свободные, возможны два случая:

a) 
$$
\begin{cases} 35/3 + 1/3t \le 7 - 1/2t, \\ -34 \le t \le 13 \end{cases} \Leftrightarrow -34 \le t \le -28/5, \text{ for a B} \text{ geomorphic representation.}
$$

водим переменную  $x_3$ ;

$$
\text{(5)} \begin{cases} 35/3 + 1/3t > 7 - 1/2t, \\ -34 \le t \le 13 \end{cases} \Leftrightarrow -28/5 < t \le 13, \text{ tor,}
$$
 is cbo $\text{Gogine}$  nepeso-

дим переменную  $x_4$ .

Вычисляем элементы новой симплекс-таблицы в случае а).

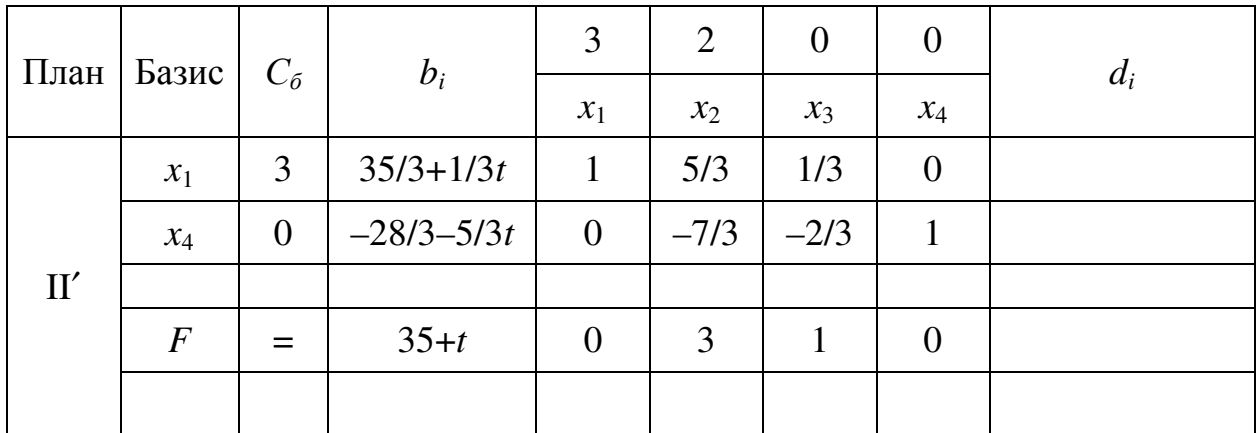

Базисным решением в таком случае будет  $X_2' = (35/3 + 1/3t; 0; 0; -28/3 - 5/3t)$ , на котором целевая функция будет F равна 35+t, то есть  $F_2' = 35 + t$ .

Для решения  $X_2'$  выполнен критерий оптимальности, так как у целевой функции нет отрицательных элементов. Кроме того, все коэффициенты при свободных переменных  $(x_2, x_3)$  отличны от нуля, следовательно, полученное решение  $X_2'$  оптимально и единственно.

|         | План   Базис     | $C_6$          | $b_i$               |                | 2                            | $\boldsymbol{0}$ | $\theta$ | $d_i$                         |
|---------|------------------|----------------|---------------------|----------------|------------------------------|------------------|----------|-------------------------------|
|         |                  |                |                     | $x_1$          | $x_2$                        | $x_3$            | $x_4$    |                               |
|         | $x_3$            | $\overline{0}$ | $14+5/2t$           | $\overline{0}$ | (7/2)                        |                  | $-3/2$   | $4+5/7t$ + III'               |
|         | $x_1$            | 3              | $7 - 1/2t$          |                | $\widehat{\left(1/2\right)}$ | $\overline{0}$   | 1/2      | $\leftarrow$ III"<br>$14 - t$ |
| $\Pi''$ |                  |                |                     |                |                              |                  |          |                               |
|         | $\boldsymbol{F}$ |                | $21 - \frac{3}{2}t$ | $\theta$       | $-1/2$                       | $\overline{0}$   | 3/2      |                               |
|         |                  |                |                     |                |                              |                  |          |                               |

Вычисляем элементы новой симплекс-таблицы в случае б).

Базисным решением в таком случае будет  $X_2'' = (7 - 1/2t; 0; 14 + 5/2t; 0)$ , на котором целевая функция будет F равна 21-3/2t, то есть  $F_2'' = 21-3/2t$ .

Для базисного решения  $X_2$ " критерий оптимальности не выполнен, так у целевой функции есть отрицательные элементы. Чтобы перейти к построению III плана нужно перевести переменную  $x_2$  в базис.

При выборе базисной переменной, которую нужно перевести в свободные, возможны два случая:

a) 
$$
\begin{cases} 4+5/7t \le 14-t, \\ t > -28/5, \\ t \le 13, \end{cases} \Leftrightarrow -\frac{25}{5} < t \le \frac{35}{6},
$$

тогда в свободные переводим переменную  $x_3$ ;

$$
(6) \begin{cases} 4+5/7t > 14-t, \\ t > -28/5, \\ t \le 13, \end{cases} \Leftrightarrow \frac{35}{6} < t \le 13,
$$

тогда в свободные переводим переменную  $x_1$ .

Вычисляем элементы новой симплекс-таблицы в случае а).

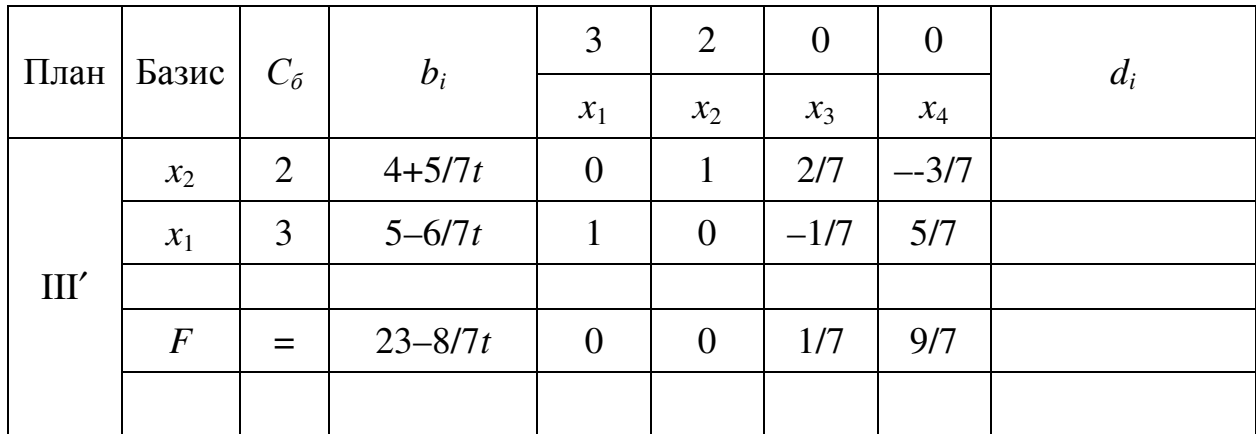

Базисным решением в таком случае будет  $X_3' = (5 - 6/7t; 4 + 5/7t; 0; 0)$ , на котором целевая функция будет F равна 23-8/7t, то есть  $F_3' = 23-8/7t$ .

Для решения  $X_3$ ' выполнен критерий оптимальности, так как у целевой функции нет отрицательных элементов. Кроме того, все коэффициенты при свободных переменных  $(x_3, x_4)$  отличны от нуля, следовательно, полученное решение  $X_3'$  оптимально и единственно.

Вычисляем элементы новой симплекс-таблицы в случае б).

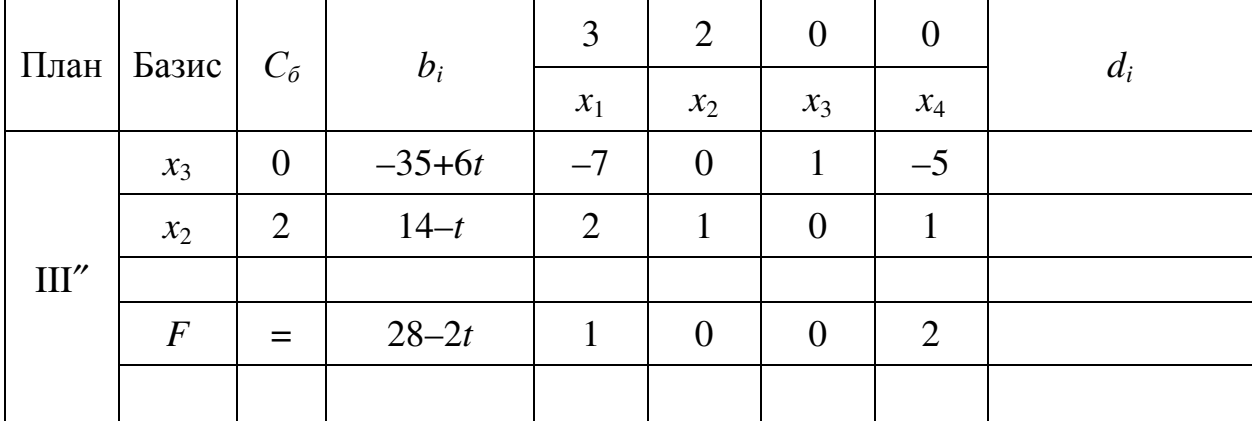

Базисным решением в таком случае будет  $X_3'' = (0, 14-t, -35+6t, 0)$ , на котором целевая функция будет F равна 28-2t, то есть  $F_3'' = 28-2t$ .

Для решения  $X_3$ " выполнен критерий оптимальности, так как у целевой функции нет отрицательных элементов. Кроме того, все коэффициенты при свободных переменных  $(x_1, x_4)$  отличны от нуля, следовательно, полученное решение  $X_3$ " оптимально и единственно.

# Ответ:

$$
\text{ec}\text{TH } t \in \left[ -34; -\frac{28}{5} \right], \text{ to } X^* = (35/3 + 1/3t; 0; 0; -28/3 - 5/3t), F_{\text{max}} = 35 + t,
$$
\n
$$
\text{ec}\text{TH } t \in \left( -\frac{28}{5}; \frac{35}{6} \right], \text{ to } X^* = (5 - 6/7t; 4 + 5/7t; 0; 0), F_{\text{max}} = 23 - 8/7t,
$$
\n
$$
\text{ec}\text{TH } t \in \left( \frac{35}{6}; 13 \right], \text{ to } X^* = (0; 14 - t; -35 + 6t; 0), F_{\text{max}} = 28 - 2t.
$$

Задача 5. Найдите решение задачи параметрического программирования симплексным методом.

$$
F = x_1 + 4x_2 \rightarrow \max; \tF = 3x_1 + x_2 \rightarrow \max; \n\begin{cases} 2x_1 + 7x_2 \le 49 + t, \\ 5x_1 + 3x_2 \le 50 - t; \t x_1 \ge 0, x_2 \ge 0; \t t \in [-48; 49]. \t t \in [-20; 34]. \t\end{cases}
$$
  
\n
$$
F = 4x_1 + 3x_2 \rightarrow \max; \tF = 4x_1 + x_2 \rightarrow \max; \tF = 4x_1 + x_2 \rightarrow \max; \n\begin{cases} 3x_1 + 4x_2 \le 36 + t, \\ 2x_1 + x_2 \le 14 - t; \t x_1 \ge 0, x_2 \ge 0; \t t \in [-35; 13]. \t t \in [-62; 39]. \t t \in [-62; 39]. \t t \in [-62; 30] \t t \in [-62; 30]. \t t \in [-62; 30] \t t \in [-62; 30] \t t \in [-62; 31; 31]. \t t \in [-62; 32] \t t \in [-62; 32] \t t \in [-62; 32] \t t \in [-62; 34] \t t \in [-62; 35]. \t t \in [-62; 36] \t t \in [-62; 37] \t t \in [-62; 38] \t t \in [-62; 39] \t t \in [-62; 39] \t t \in [-62; 39] \t t \in [-62; 39] \t t \in [-62; 30] \t t \in [-62; 30
$$

$$
F = 2x_1 + x_2 \rightarrow \max; \qquad F = 2x_1 + 3x_2 \rightarrow \max; \n\begin{cases} 3x_1 + 5x_2 \le 45 + t, \\ 3x_1 + x_2 \le 21 - t; \end{cases} \qquad 5.6 \begin{cases} x_1 + 2x_2 \le 16 + t, \\ 3x_1 + x_2 \le 18 - t; \\ x_1 \ge 0, x_2 \ge 0; \end{cases} \qquad x_1 \ge 0, x_2 \ge 0; \qquad t \in [-15; 17].
$$

$$
F = 3x_1 + 5x_2 \rightarrow \text{max};
$$
  
\n
$$
\begin{cases} 3x_1 + 7x_2 \le 49 + t, \\ 2x_1 + x_2 \le 18 - t; \end{cases}
$$
  
\n
$$
x_1 \ge 0, x_2 \ge 0;
$$
  
\n
$$
t \in [-48; 19].
$$

$$
F = 2x_1 + 3x_2 \rightarrow \text{max};
$$
  
\n
$$
\begin{cases} 2x_1 + 7x_2 \le 42 + t, \\ 4x_1 + 3x_2 \le 40 - t; \end{cases}
$$
  
\n
$$
x_1 \ge 0, x_2 \ge 0;
$$
  
\n
$$
t \in [-41; 39].
$$

$$
x = 2x_1 + 3x_2
$$
 7 max,  
\n
$$
\int x_1 + 2x_2 \le 16 + t,
$$
  
\n6 
$$
3x_1 + x_2 \le 18 - t;
$$
  
\n
$$
x_1 \ge 0, x_2 \ge 0;
$$
  
\n
$$
t \in [-15:17]
$$

$$
F = 2x_1 + 5x_2 \rightarrow \text{max};
$$
  
\n
$$
\begin{cases}\nx_1 + 5x_2 \le 35 + t, \\
3x_1 + 2x_2 \le 27 - t;\n\end{cases}
$$
  
\n $x_1 \ge 0, x_2 \ge 0;$   
\n $t \in [-34; 26].$ 

$$
F = x_1 + 5x_2 \rightarrow \text{max};
$$
  
\n
$$
\begin{cases}\nx_1 + 2x_2 \le 16 + t, \\
5x_1 + 2x_2 \le 40 - t; \\
x_1 \ge 0, x_2 \ge 0; \\
t \in [-15; 39].\n\end{cases}
$$

$$
F = 2x_1 + 3x_2 \rightarrow \text{max}; \qquad F =
$$
\n
$$
\begin{cases}\n2x_1 + 7x_2 \le 56 + t, & f_x \\
6x_1 + 5x_2 \le 72 - t; & 5.12\n\end{cases}
$$
\n
$$
\begin{cases}\nx_1 \ge 0, x_2 \ge 0; & x_1 \ge t \in [-55; 71]. & t \in [
$$

$$
F = x_1 + 3x_2 \rightarrow \text{max};
$$
  
\n
$$
\begin{cases} x_1 + 7x_2 \le 49 + t, \\ 2x_1 + x_2 \le 20 - t; \end{cases}
$$
  
\n $x_1 \ge 0, x_2 \ge 0;$   
\n $t \in [-48; 19].$ 

$$
F = 3x_1 + 3x_2 \rightarrow \text{max};
$$
  
\n
$$
\begin{cases}\nx_1 + 2x_2 \le 12 + t, \\
3x_1 + 2x_2 \le 24 - t; \\
x_1 \ge 0, x_2 \ge 0; \\
t \in [-11; 23].\n\end{cases}
$$

$$
F = 2x_1 + 3x_2 \rightarrow \text{max};
$$
  
\n
$$
\begin{cases}\n2x_1 + 7x_2 \le 35 + t, \\
3x_1 + 2x_2 \le 27 - t; \\
x_1 \ge 0, x_2 \ge 0; \\
t \in [-34; 26].\n\end{cases}
$$

$$
F = 2x_1 + 3x_2 \rightarrow \text{max};
$$
  
\n
$$
\begin{aligned}\nF &= x_1 + 4x_2 \rightarrow \text{max}; \\
\begin{cases}\nx_1 + 3x_2 \le 24 + t, \\
x_1 + x_2 \le 12 - t;\n\end{cases} \\
x_1 \ge 0, x_2 \ge 0; \\
t \in [-23; 11].\n\end{aligned}
$$
\n5.16 
$$
\begin{cases}\nx_1 + 6x_2 \le 42 + t, \\
3x_1 + 2x_2 \le 30 - t; \\
x_1 \ge 0, x_2 \ge 0; \\
t \in [-41; 29].\n\end{cases}
$$

$$
F = 4x_1 + 3x_2 \rightarrow \text{max};
$$
  
\n
$$
\begin{cases}\nx_1 + 4x_2 \le 16 + t, \\
3x_1 + 2x_2 \le 18 - t; \\
x_1 \ge 0, x_2 \ge 0; \\
t \in [-15; 17].\n\end{cases}
$$

$$
F = 2x_1 + 5x_2 \rightarrow \max;
$$
  
\n
$$
\begin{cases}\nx_1 + 3x_2 \le 18 + t, \\
2x_1 + x_2 \le 16 - t; \\
x_1 \ge 0, x_2 \ge 0; \\
t \in [-17; 15].\n\end{cases}
$$

$$
F = 2x_1 + 5x_2 \rightarrow \text{max};
$$
  
\n
$$
\begin{cases}\nx_1 + 5x_2 \le 20 + t, \\
x_1 + x_2 \le 8 - t; \\
x_1 \ge 0, x_2 \ge 0; \\
t \in [-19; 7].\n\end{cases}
$$

$$
F = 3x_1 + 2x_2 \rightarrow \text{max};
$$
  
\n
$$
\begin{cases} x_1 + 2x_2 \le 10 + t, \\ 3x_1 + x_2 \le 15 - t; \end{cases}
$$
  
\n $x_1 \ge 0, x_2 \ge 0;$   
\n $t \in [-9; 14].$ 

$$
F = 3x_1 + 2x_2 \rightarrow \text{max};
$$
  
\n
$$
\begin{cases}\n3x_1 + 5x_2 \le 30 + t, \\
3x_1 + x_2 \le 18 - t;\n\end{cases}
$$
  
\n
$$
F = 4x_1 + 3x_2 \rightarrow \text{max};
$$
  
\n
$$
\begin{cases}\nx_1 + 4x_2 \le 24 + t, \\
5.22 \quad 5x_1 + 3x_2 \le 35 - t;\n\end{cases}
$$
  
\n $x_1 \ge 0, x_2 \ge 0;$   
\n $t \in [-29; 17].$   
\n $t \in [-23; 34].$ 

$$
F = x_1 + 3x_2 \rightarrow \text{max};
$$
  
\n
$$
\begin{cases} x_1 + 6x_2 \le 24 + t, \\ 3x_1 + x_2 \le 21 - t; \end{cases}
$$
  
\n $x_1 \ge 0, x_2 \ge 0;$   
\n $t \in [-23; 14].$ 

$$
F = 3x_1 + 4x_2 \rightarrow \text{max};
$$
  
\n
$$
\begin{cases}\n2x_1 + 5x_2 \le 30 + t, \\
4x_1 + 3x_2 \le 32 - t; \\
x_1 \ge 0, x_2 \ge 0; \\
t \in [-29; 31].\n\end{cases}
$$

$$
F = 4x_1 + 3x_2 \rightarrow \text{max};
$$
  
\n
$$
\begin{cases}\n3x_1 + 7x_2 \le 42 + t, \\
3x_1 + x_2 \le 24 - t;\n\end{cases}
$$
  
\n
$$
F = 2x_1 + x_2 \rightarrow \text{max};
$$
  
\n
$$
\begin{cases}\n3x_1 + 4x_2 \le 32 + t, \\
5.26 \quad 5x_1 + 2x_2 \le 30 - t; \\
5x_1 \ge 0, x_2 \ge 0;\n\end{cases}
$$
  
\n $t \in [-41; 23].$   
\n $f = 2x_1 + x_2 \rightarrow \text{max};$   
\n $f = 2x_1 + x_2 \rightarrow \text{max};$   
\n $f = 2x_1 + x_2 \rightarrow \text{max};$   
\n $f = 2x_1 + x_2 \rightarrow \text{max};$   
\n $f = 2x_1 + x_2 \rightarrow \text{max};$   
\n $f = 2x_1 + x_2 \rightarrow \text{max};$   
\n $f = 2x_1 + x_2 \rightarrow \text{max};$   
\n $f = 2x_1 + x_2 \rightarrow \text{max};$   
\n $f = 2x_1 + x_2 \rightarrow \text{max};$   
\n $f = 2x_1 + x_2 \rightarrow \text{max};$ 

$$
F = x_1 + 2x_2 \rightarrow \max;
$$
  
\n
$$
\begin{cases} x_1 + 4x_2 \le 20 + t, \\ 2x_1 + x_2 \le 12 - t; \end{cases}
$$
  
\n
$$
x_1 \ge 0, x_2 \ge 0;
$$
  
\n
$$
t \in [-19; 11].
$$

$$
F = 4x_1 + x_2 \rightarrow \text{max};
$$
  
\n
$$
\begin{cases}\n3x_1 + 5x_2 \le 40 + t, \\
5x_1 + x_2 \le 30 - t; \\
x_1 \ge 0, x_2 \ge 0; \\
t \in [-39; 29].\n\end{cases}
$$

$$
F = 3x_1 + 4x_2 \rightarrow \text{max};
$$
  
\n
$$
\begin{cases}\nx_1 + 2x_2 \le 12 + t, \\
4x_1 + 3x_2 \le 28 - t;\n\end{cases}
$$
  
\n
$$
F = 2x_1 + 5x_2 \rightarrow \text{max};
$$
  
\n
$$
\begin{cases}\nx_1 + 5x_2 \le 30 + t, \\
5.30 \quad 5x_1 + 2x_2 \le 35 - t;\n\end{cases}
$$
  
\n
$$
x_1 \ge 0, x_2 \ge 0;
$$
  
\n
$$
t \in [-11; 27].
$$
  
\n
$$
t \in [-29; 34].
$$

$$
F = 3x_1 + 2x_2 \rightarrow \text{max};
$$
  
\n
$$
\begin{cases}\n3x_1 + 5x_2 \le 35 + t, \\
2x_1 + x_2 \le 14 - t; \\
x_1 \ge 0, x_2 \ge 0; \\
t \in [-34; 13].\n\end{cases}
$$

Упражнение **6.** Используя графический метод, найдите решение задачи нелинейного программирования.

$$
F = x_1^2 + x_2^2 \rightarrow \text{extr},
$$
  
\n
$$
\begin{cases} x_1 \cdot x_2 \ge 4, \\ x_1 + x_2 \le 5, \\ x_1 \ge 0, \ x_2 \ge 0. \end{cases}
$$

## Решение.

Построим область допустимых решений задачи нелинейного программирования (рисунок 11).

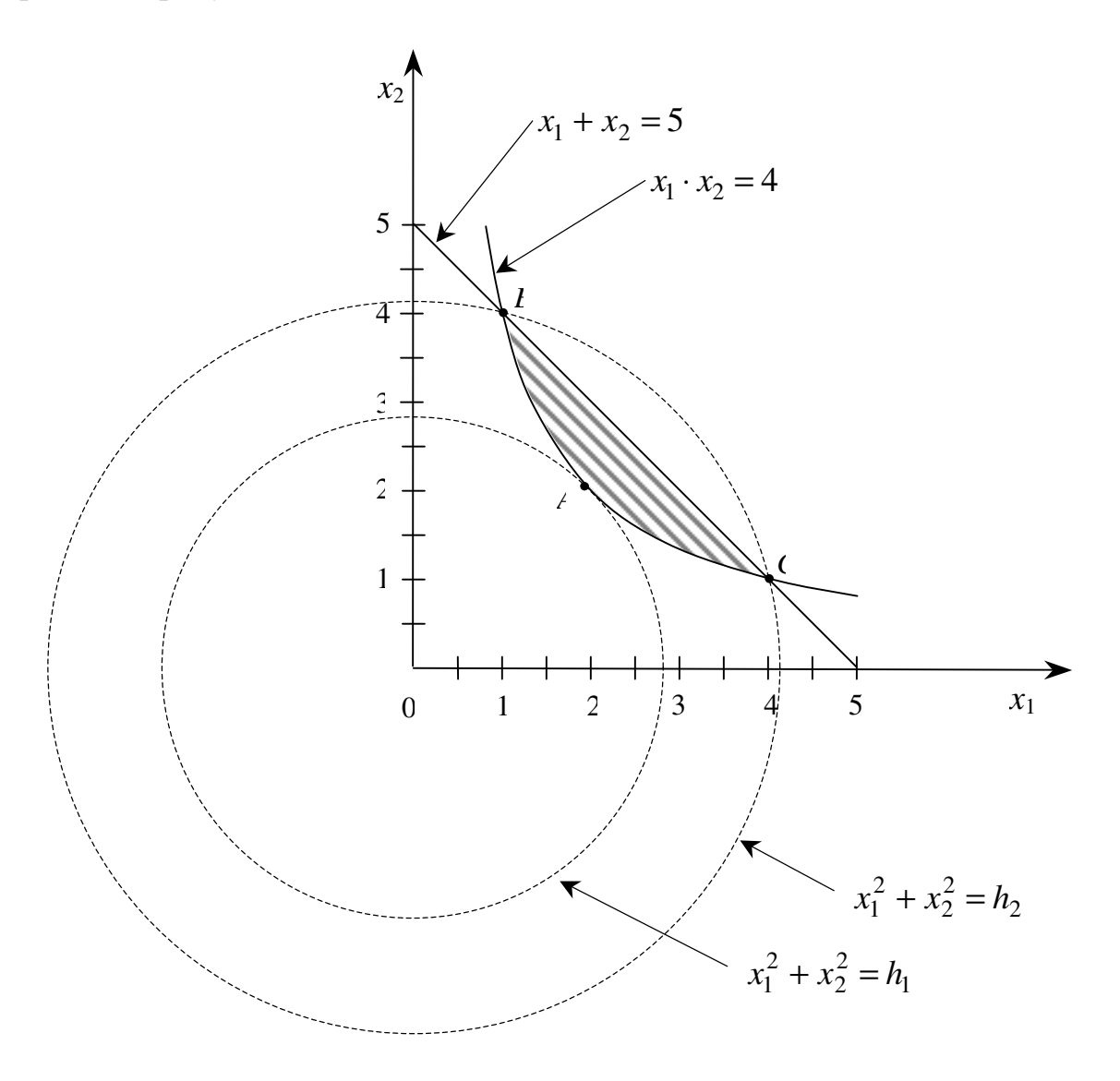

Рисунок 11

Для нахождения решения нужно определить такие точки области, в которых функция  $F = x_1^2 + x_2^2$  принимает максимальное и минимальное значения.

Построим линию уровня  $x_1^2 + x_2^2 = h$ , где  $h$  – некоторая постоянная величина, и исследуем её поведение при различных значениях h. При каждом значении h получаем окружность с центром в начале координат и радиусом h. Эта окружность тем больше удалена от начала координат, чем больше значение  $h$ .

Проводя из начала координат окружности разных радиусов, получаем, что минимальное значение функция  $F$  принимает в точке  $A$ , в которой окружность касается области решений. Для определения координат точки А воспользуемся равенством угловых коэффициентов касательной к окружности  $x_1^2 + x_2^2 = h$  и касательной к гиперболе  $x_1 \cdot x_2 = 4$ .

Рассматривая переменную  $x_2$  как неявную функцию переменной  $x_1$ , почленно дифференцируем уравнение окружности  $x_1^2 + x_2^2 = h$  и получим

$$
2x_1 + 2x_2 \cdot x_2' = 0 \Leftrightarrow x_2' = -\frac{x_1}{x_2}
$$

Аналогично, дифференцируя уравнение гиперболы  $x_1 \cdot x_2 = 4$ , получим

$$
x_2 = \frac{4}{x_1} \iff x_2' = -\frac{4}{x_1^2}.
$$

Угловой коэффициент касательной равен значению производной в данной точке. Поэтому, чтобы найти координаты точки достаточно приравнять производные и решить систему уравнений

$$
\begin{cases}\n x_1 \cdot x_2 = 4, \\
 -\frac{x_1}{x_2} = -\frac{4}{x_1^2}, \\
 x_1 \ge 0, \ x_2 \ge 0,\n\end{cases}\n\Leftrightarrow\n\begin{cases}\n x_2 = \frac{4}{x_1}, \\
 \frac{x_1^4}{4} = 4, \\
 x_1 \ge 0, \ x_2 \ge 0,\n\end{cases}\n\Leftrightarrow\n\begin{cases}\n x_1 = 2, \\
 x_2 = 2.\n\end{cases}
$$

B результате  $X_{\min}^* = A(2:2)$  и  $F_{\min}^* = 8$ .

Из рисунка видно, что целевая функция принимает максимальное значение в точках В и С. Координаты точек В и С можно найти из системы уравнений

$$
\begin{cases} x_1 \cdot x_2 = 4, \\ x_1 + x_2 = 5, \\ x_1 \ge 0, \ x_2 \ge 0, \end{cases} \Leftrightarrow \begin{cases} x_1 = 1, \\ x_2 = 4, \\ x_1 = 4, \\ x_2 = 1. \end{cases}
$$

Решая эту систему, получим  $X_{\text{max},1}^* = B(1;4)$ ,  $X_{\text{max},2}^* = C(4;1)$  и  $F_{\text{max}}^* = 17.$ 

**OTBET:** 
$$
X_{\min}^* = (2:2)
$$
  $u$   $F_{\min}^* = 8$ ,  
 $X_{\max,1}^* = (1:4)$ ,  $X_{\max,2}^* = (4:1)$   $u$   $F_{\max}^* = 17$ .

Задача 6. Используя графический метод, найдите решение задачи нелинейного программирования.

$$
F = 2x_1 + 3x_2 \rightarrow extr;
$$
  
\n**6.1**  $x_1^2 + x_2^2 \le 16;$   
\n $x_1 \ge 0, x_2 \ge 0.$   
\n**6.2** 
$$
\begin{cases} 5x_1 - 4x_2 \le -20, \\ 3x_1 + 2x_2 \le 30; \end{cases}
$$
  
\n $x_1 \ge 0, x_2 \ge 0.$   
\n**6.3** 
$$
\begin{cases} 5x_1 - 4x_2 \le -20, \\ 3x_1 + 2x_2 \le 30; \end{cases}
$$
  
\n $x_1 \ge 0, x_2 \ge 0.$ 

$$
F = (x_1 + 1)^2 + (x_2 - 1)^2 \rightarrow extr; \qquad F = 2x_1 + 3x_2 \rightarrow extr; \n6.3 \begin{cases} x_1x_2 \le 4, \\ x_1 \le 6, \\ x_2 \le 5; \\ x_1 \ge 0, x_2 \ge 0. \end{cases} \qquad 6.4 \begin{cases} x_1x_2 \ge 3, \\ x_1 \le 4, \\ x_2 \le 5; \\ x_1 \ge 0, x_2 \ge 0. \end{cases}
$$

$$
F = (x_1 - 6)^2 + (x_2 - 2)^2 \rightarrow extr;
$$
  
\n
$$
F = (x_1 - 1)^2 + (x_2 - 2)^2 \rightarrow extr;
$$
  
\n6.5 
$$
\begin{cases} 2x_1 + 5x_2 \le 20, \\ 2x_1 + x_2 \le 10; \\ x_1 \ge 0, x_2 \ge 0. \end{cases}
$$
  
\n6.6 
$$
\begin{cases} x_1 + x_2 \le 16, \\ x_1 \ge 3, 5, \\ x_2 \ge 3, 5; \\ x_1 \ge 0, x_2 \ge 0. \end{cases}
$$

$$
F = x_1 + 2x_2 \rightarrow extr;
$$
  
\n**6.7**  $x_1^2 + x_2^2 \le 36$ ;  
\n $x_1 \ge 0, x_2 \ge 0.$   
\n**6.8** 
$$
\begin{cases} -5x_1 + 4x_2 \le 20, \\ 3x_1 + 2x_2 \le 30; \\ x_1 \ge 0, x_2 \ge 0. \end{cases}
$$
  
\n**6.8** 
$$
\begin{cases} -5x_1 + 4x_2 \le 20, \\ 3x_1 + 2x_2 \le 30; \\ x_1 \ge 0, x_2 \ge 0. \end{cases}
$$

$$
F = (x_1 - 2)^2 + (x_2 + 1)^2 \rightarrow extr; \qquad F = 3x_1 + 2x_2 \rightarrow extr; \n6.9 \begin{cases} x_1x_2 \le 5, \\ x_1 \le 5, \\ x_2 \le 6; \\ x_1 \ge 0, x_2 \ge 0. \end{cases} \qquad 6.10 \begin{cases} x_1x_2 \ge 2, \\ x_1 \le 6, \\ x_2 \le 7; \\ x_1 \ge 0, x_2 \ge 0. \end{cases}
$$

$$
F = (x_1 - 2)^2 + (x_2 - 1)^2 \rightarrow extr;
$$
  
\n**6.11** 
$$
\begin{cases} 2x_1 + 5x_2 \le 20, \\ 2x_1 + x_2 \le 10; \end{cases}
$$
  
\n**6.12** 
$$
\begin{cases} x_1 + x_2 \le 25, \\ x_1 \ge 4, 5, \\ x_2 \ge 4, 5; \\ x_1 \ge 0, x_2 \ge 0. \end{cases}
$$
  
\n**6.12** 
$$
\begin{cases} x_1 + x_2 \le 25, \\ x_1 \ge 4, 5, \\ x_2 \ge 4, 5; \\ x_1 \ge 0, x_2 \ge 0. \end{cases}
$$

**6.13**  $x_1^2 + x_2^2$ 

 $F = -x_1 - 2x_2 \rightarrow extr;$ 

 $x_1^2 + x_2^2 \le 25;$ 

 $x_1 \geq 0, x_2 \geq 0.$ 

$$
F = (x_1 - 3)^2 + (x_2 - 4)^2 \rightarrow extr;
$$
  
**6.14** 
$$
\begin{cases} 3x_1 + 8x_2 \le 24, \\ 4x + 7x < 28 \end{cases}
$$

$$
\begin{cases} 4x_1 + 7x_2 \le 28; \\ x_1 \ge 0, x_2 \ge 0. \end{cases}
$$

$$
F = (x_1 + 1)^2 + (x_2 - 2)^2 \rightarrow extr; \qquad F = -2x_1 - x_2 \rightarrow extr; \n6.15 \begin{cases} x_1x_2 \le 6, \\ x_1 \le 4, \\ x_2 \le 5; \\ x_1 \ge 0, x_2 \ge 0. \end{cases} \qquad 6.16 \begin{cases} x_1x_2 \ge 5, \\ x_1 \le 5, \\ x_2 \le 4; \\ x_1 \ge 0, x_2 \ge 0. \end{cases}
$$

$$
F = (x_1 - 1)^2 + (x_2 - 1)^2 \rightarrow extr;
$$
  
\n
$$
F = (x_1 + 1)^2 + (x_2 - 1)^2 \rightarrow extr;
$$
  
\n6.17 
$$
\begin{cases} 3x_1 + 5x_2 \le 15, \\ 5x_1 + 3x_2 \le 15; \\ x_1 \ge 0, x_2 \ge 0. \end{cases}
$$
  
\n6.18 
$$
\begin{cases} x_1 + x_2 \le 36, \\ x_1 \ge 5, 5, \\ x_2 \ge 5, 5; \\ x_1 \ge 0, x_2 \ge 0. \end{cases}
$$

$$
F = 2x_1 + x_2 \rightarrow extr;
$$
  
\n**6.19**  $x_1^2 + x_2^2 \le 4;$   
\n $x_1 \ge 0, x_2 \ge 0.$   
\n**6.20** 
$$
\begin{cases} 3x_1 + 8x_2 \le 24, \\ 4x_1 + 7x_2 \le 28; \end{cases}
$$
  
\n $x_1 \ge 0, x_2 \ge 0.$   
\n**6.21** 
$$
\begin{cases} 3x_1 + 8x_2 \le 24, \\ 4x_1 + 7x_2 \le 28; \end{cases}
$$
  
\n $x_1 \ge 0, x_2 \ge 0.$ 

$$
F = (x_1 - 1)^2 + (x_2 - 1)^2 \rightarrow extr; \qquad F = 2x_1 + x_2 \rightarrow extr; \n6.21 \begin{cases} x_1x_2 \le 3, \\ x_1 \le 5, \\ x_2 \le 4; \\ x_1 \ge 0, x_2 \ge 0. \end{cases} \qquad 6.22 \begin{cases} x_1x_2 \ge 4, \\ x_1 \le 7, \\ x_2 \le 5; \\ x_1 \ge 0, x_2 \ge 0. \end{cases}
$$

$$
F = (x_1 - 2)^2 + (x_2 - 6)^2 \rightarrow extr;
$$
  
\n**6.23** 
$$
\begin{cases} 3x_1 + 5x_2 \le 15, \\ 5x_1 + 3x_2 \le 15; \\ x_1 \ge 0, x_2 \ge 0. \end{cases}
$$
  
\n**6.24** 
$$
\begin{cases} x_1 + x_2 \ge 4, \\ x_1 \le 6, 5, \\ x_2 \le 6, 5; \\ x_1 \ge 0, x_2 \ge 0. \end{cases}
$$
  
\n**6.24** 
$$
\begin{cases} x_1 + x_2 \ge 4, \\ x_1 \le 6, 5, \\ x_2 \ge 6, 5; \\ x_1 \ge 0, x_2 \ge 0. \end{cases}
$$

$$
F = -3x_1 - x_2 \rightarrow extr;
$$
  
\n**6.25**  $x_1^2 + x_2^2 \le 9$ ;  
\n $x_1 \ge 0, x_2 \ge 0$ .  
\n**6.26** 
$$
\begin{cases} 6x_1 + 7x_2 \le 42, \\ 3x_1 - 2x_2 \le -6; \end{cases}
$$
  
\n $x_1 \ge 0, x_2 \ge 0$ .  
\n $x_1 \ge 0, x_2 \ge 0$ .

$$
F = (x_1 + 2)^2 + (x_2 + 2)^2 \rightarrow extr; \qquad F = -x_1 - 2x_2 \rightarrow extr; \n6.27 \begin{cases} x_1x_2 \le 2, \\ x_1 \le 3, \\ x_2 \le 6; \\ x_1 \ge 0, x_2 \ge 0. \end{cases}
$$
\n6.28 
$$
\begin{cases} x_1x_2 \ge 2, \\ x_1 \le 8, \\ x_2 \le 6; \\ x_1 \ge 0, x_2 \ge 0. \end{cases}
$$

$$
F = (x_1 + 1)^2 + (x_2 - 1)^2 \rightarrow extr;
$$
  
\n6.29 
$$
\begin{cases} 6x_1 + 7x_2 \le 42, \\ -3x_1 + 2x_2 \le 6; \end{cases}
$$
  
\n6.30 
$$
\begin{cases} x_1 + x_2 \le 9, \\ x_1 \ge 2, 8, \\ x_2 \ge 2, 8; \end{cases}
$$
  
\n6.31 
$$
\begin{cases} x_1 + x_2 \le 9, \\ x_1 \ge 2, 8, \\ x_2 \ge 2, 8; \end{cases}
$$
  
\n6.42 
$$
\begin{cases} x_1 + x_2 \le 9, \\ x_1 \ge 0, x_2 \ge 0. \end{cases}
$$

$$
F = x_1^2 + x_2^2 \rightarrow extr;
$$
  
**6.31** 
$$
\begin{cases} x_1x_2 \ge 4, \\ x_1 + x_2 \le 5; \\ x_1 \ge 0, x_2 \ge 0. \end{cases}
$$

Упражнение 7. Найдите решение задачи нелинейного программирования

$$
F = (x_1 - 1)^2 + (x_2 - 3)^2 \to \max,
$$
  
\n
$$
x_1^2 + 2x_2 \le 8,
$$
  
\n
$$
x_1 \ge 0, x_2 \ge 0.
$$

методами: а)графическим; б) кусочно-линейной аппроксимации (разбиения проводить по целым числам). Сравните полученные результаты.

# Решение.

а) Графический метод.

Построим область допустимых решений задачи нелинейного программирования (рисунок 12).

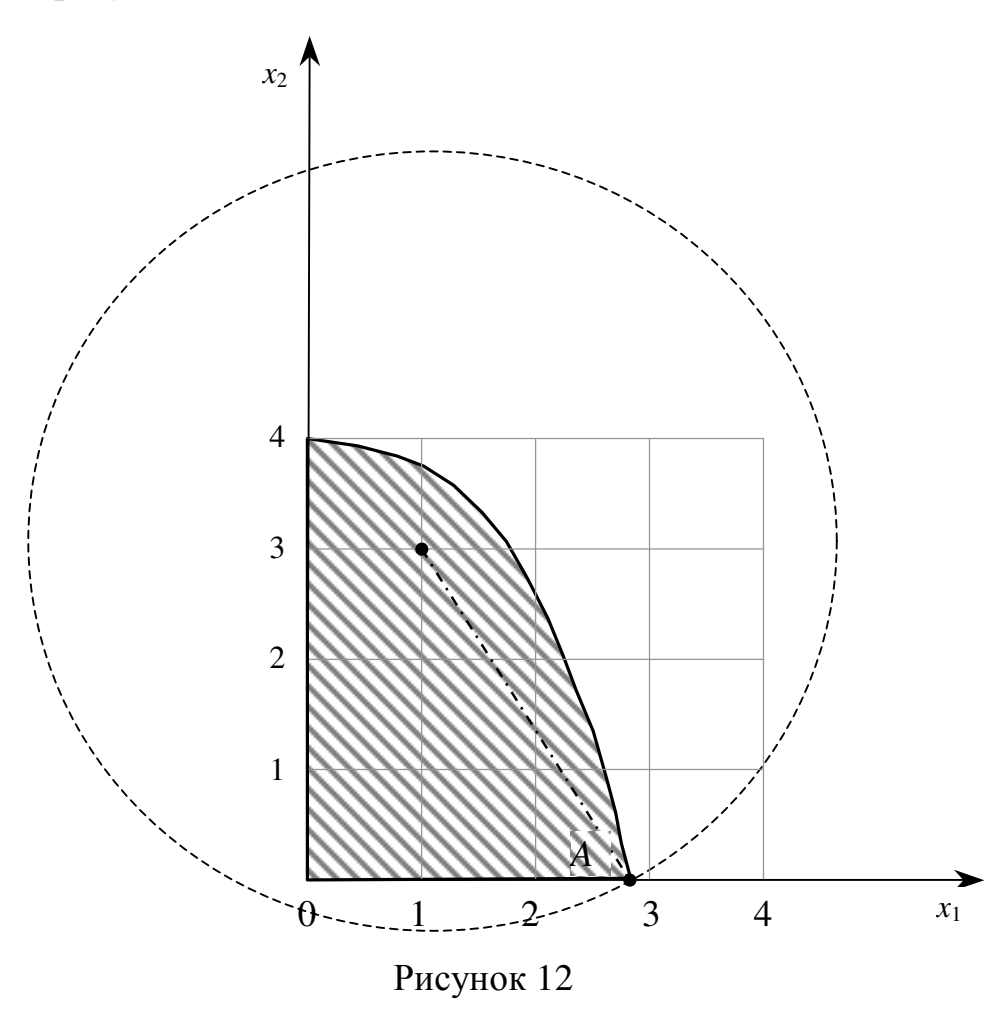

Для нахождения решения нужно определить точку области, в которой функция  $F = (x_1 - 1)^2 + (x_2 - 3)^2$  принимает максимальное значение.

Построим линию уровня  $(x_1 - 1)^2 + (x_2 - 3)^2 = h$ , где  $h$  – некоторая постоянная величина, и исследуем её поведение при различных значениях  $h$ . При каждом значении h получаем окружность с центром в точке (1;3) радиу- $\cos h$ .

Проводя окружности разных радиусов, получаем, что максимальное значение функция  $F$  принимает в точке  $A$ , в которой окружность  $(x_1-1)^2 + (x_2-3)^2 = h$  пересекается с параболой  $x_1^2 + 2x_2 = 8$ , то есть  $X_{\text{max}}^* = A(2\sqrt{2};0)$   $\text{H}$   $F_{\text{max}}^* = (2\sqrt{2}-1)^2 + (0-3)^2 = 18 - 42\sqrt{2} \approx 12,34.$ 

б) Метод кусочно-линейной аппроксимации.

Нелинейные целевая функция  $F = (x_1 - 1)^2 + (x_2 - 3)^2$  и функция  $G = x_1^2 + 2x_2$  в системе ограничений являются сепарабельными, то есть их можно представить в виде сумм двух функций, одна из которых зависит только от  $x_1$ , а вторая – только от  $x_2$ 

$$
F = f_1(x_1) + f_2(x_2), \text{ rate } f_1(x_1) = (x_1 - 1)^2, f_2(x_2) = (x_2 - 3)^2,
$$
  

$$
G = \varphi_1(x_1) + \varphi_2(x_2), \text{ rate } \varphi_1(x_1) = x_1^2, \varphi_2(x_2) = 2x_2.
$$

Поэтому задачу можно решать методом кусочно-линейной аппроксимации.

На рисунке 12 видно, что переменная  $x_1$ может принимать значения в промежутке [0; 2,83]. Разобьём этот промежуток на четыре части точками

$$
x_{01} = 0
$$
,  $x_{11} = 1$ ,  $x_{21} = 2$ ,  $x_{31} = 2.83$ .

Аналогично, переменная  $x_2$  принимает значения в промежутке [0;4], который разобьём на пять частей точками

$$
x_{02}=0
$$
,  $x_{12}=1$ ,  $x_{22}=2$ ,  $x_{32}=3$ ,  $x_{42}=4$ .

Вычислим значения вспомогательных функций и занесём в таблицы.

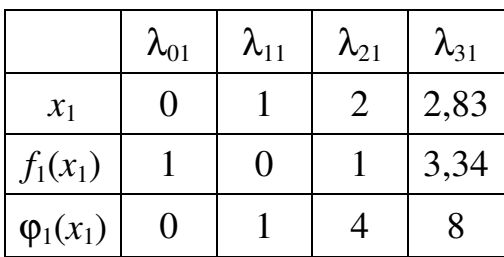

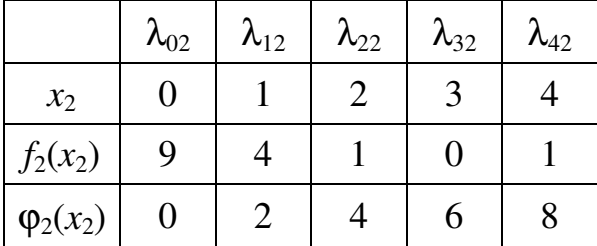

Используя формулы

$$
\widehat{f}_j(x_j) = \sum_{k=0}^{m_j} \lambda_{kj} f_j(x_{jk}), \quad \widehat{\varphi}_j(x_j) = \sum_{k=0}^{m_j} \lambda_{kj} \varphi_j(x_{jk}), \quad x_j = \sum_{k=0}^{m_j} \lambda_{kj} x_{jk}, \tag{2}
$$

находим

$$
x_1 = 0 \cdot \lambda_{01} + 1 \cdot \lambda_{11} + 2 \cdot \lambda_{21} + 2,83 \cdot \lambda_{31},
$$
  
\n
$$
x_2 = 0 \cdot \lambda_{02} + 1 \cdot \lambda_{12} + 2 \cdot \lambda_{22} + 3 \cdot \lambda_{32} + 4 \cdot \lambda_{42},
$$
  
\n
$$
\hat{f}_1(x_1) = 1 \cdot \lambda_{01} + 0 \cdot \lambda_{11} + 1 \cdot \lambda_{21} + 3,34 \cdot \lambda_{31},
$$
  
\n
$$
\hat{f}_2(x_2) = 9 \cdot \lambda_{02} + 4 \cdot \lambda_{12} + 1 \cdot \lambda_{22} + 0 \cdot \lambda_{32} + 4 \cdot \lambda_{42},
$$
  
\n
$$
\hat{\varphi}_1(x_1) = 0 \cdot \lambda_{01} + 1 \cdot \lambda_{11} + 4 \cdot \lambda_{21} + 8 \cdot \lambda_{31},
$$
  
\n
$$
\hat{\varphi}_2(x_2) = 0 \cdot \lambda_{02} + 2 \cdot \lambda_{12} + 4 \cdot \lambda_{22} + 6 \cdot \lambda_{32} + 8 \cdot \lambda_{42},
$$

Подставляя найденные выражения в исходные данные с учётом требований, чтобы

$$
\sum_{k=0}^{m_j} \lambda_{kj} = 1, \quad j = 1, 2,
$$

получим новую задачу

 $\overline{\mathcal{L}}$ 

$$
\hat{F} = \hat{f}_1(x_1) + \hat{f}_2(x_2) \rightarrow \max,
$$
\n
$$
\begin{cases}\n\hat{\varphi}_1(x_1) + \hat{\varphi}_2(x_2) \le 8, \\
\sum_{k=0}^{m_j} \lambda_{k1} = 1, \\
\sum_{k=0}^{m_j} \lambda_{k2} = 1\n\end{cases}\n\Leftrightarrow
$$
\n
$$
\hat{F} = \lambda_{01} + \lambda_{21} + 3,34\lambda_{31} + 9\lambda_{02} + 4\lambda_{12} + \lambda_{22} + \lambda_{42} \rightarrow \max,
$$
\n
$$
\begin{cases}\n\lambda_{11} + 4\lambda_{21} + 8\lambda_{31} + 2\lambda_{12} + 4\lambda_{22} + 6\lambda_{32} + 8\lambda_{42} \le 8, \\
\lambda_{01} + \lambda_{11} + \lambda_{21} + \lambda_{31} = 1, \\
\lambda_{11} + \lambda_{12} + \lambda_{13} = 1, \\
\lambda_{12} + \lambda_{13} = 1, \\
\lambda_{13} + \lambda_{14} = 1, \\
\lambda_{15} + \lambda_{16} = 1\n\end{cases}
$$

 $\lambda_{02} + \lambda_{12} + \lambda_{22} + \lambda_{32} + \lambda_{42} = 1.$ 

Приведём задачу линейного программирования к каноническому виду.

$$
\hat{F} = \lambda_{01} + \lambda_{21} + 3,34\lambda_{31} + 9\lambda_{02} + 4\lambda_{12} + \lambda_{22} + \lambda_{42} \rightarrow \max
$$
\n
$$
\begin{cases}\n\lambda_{11} + 4\lambda_{21} + 8\lambda_{31} + 2\lambda_{12} + 4\lambda_{22} + 6\lambda_{32} + 8\lambda_{42} + x_3 = 8, \\
\lambda_{01} + \lambda_{11} + \lambda_{21} + \lambda_{31} = 1, \\
\lambda_{02} + \lambda_{12} + \lambda_{22} + \lambda_{32} + \lambda_{42} = 1, \\
\lambda_{01}, \lambda_{11}, \lambda_{21}, \lambda_{31}, \lambda_{02}, \lambda_{12}, \lambda_{22}, \lambda_{32}, \lambda_{42}, x_3 \ge 0.\n\end{cases}
$$

В качестве базисных можно взять переменные  $x_3$ ,  $\lambda_{01}$ ,  $\lambda_{02}$ , так как каждая из них входит только в одно уравнение системы ограничений с коэффициентом «1». Отметим, что если в каком-либо уравнении системы ограничений нет переменной, которую можно взять в качестве базисной, то необходимо ввести в это уравнение искусственную переменную.

Нельзя забывать, что базисные переменные  $\lambda_{01}$ ,  $\lambda_{02}$  должны иметь в целевой функции нулевые коэффициенты. Поэтому преобразуем целевую функцию

$$
\hat{F} = (1 - \lambda_{11} - \lambda_{21} - \lambda_{31}) + \lambda_{21} + 3,34\lambda_{31} + 9(1 - \lambda_{12} - \lambda_{22} - \lambda_{32} - \lambda_{42}) + 4\lambda_{12} + \lambda_{22} + \lambda_{42} =
$$
  
= 10 - \lambda\_{11} + 2,34\lambda\_{31} - 5\lambda\_{12} - 8\lambda\_{22} - 9\lambda\_{32} - 8\lambda\_{42} \rightarrow \text{max}.

И в результате получаем

 $\hat{F} = 10 - \lambda_{11} + 2.34\lambda_{31} - 5\lambda_{12} - 8\lambda_{22} - 9\lambda_{32} - 8\lambda_{42} \rightarrow \text{max}$  $\begin{cases} \lambda_{11} + 4\lambda_{21} + 8\lambda_{31} + 2\lambda_{12} + 4\lambda_{22} + 6\lambda_{32} + 8\lambda_{42} + x_3 = 8, \\ \lambda_{01} + \lambda_{11} + \lambda_{21} + \lambda_{31} = 1, \\ \lambda_{02} + \lambda_{12} + \lambda_{22} + \lambda_{32} + \lambda_{42} = 1, \end{cases}$  $\lambda_{01}, \lambda_{11}, \lambda_{21}, \lambda_{31}, \lambda_{02}, \lambda_{12}, \lambda_{22}, \lambda_{32}, \lambda_{42}, x_3 \ge 0.$ 

Внесём данные задачи с симплекс-таблицу.

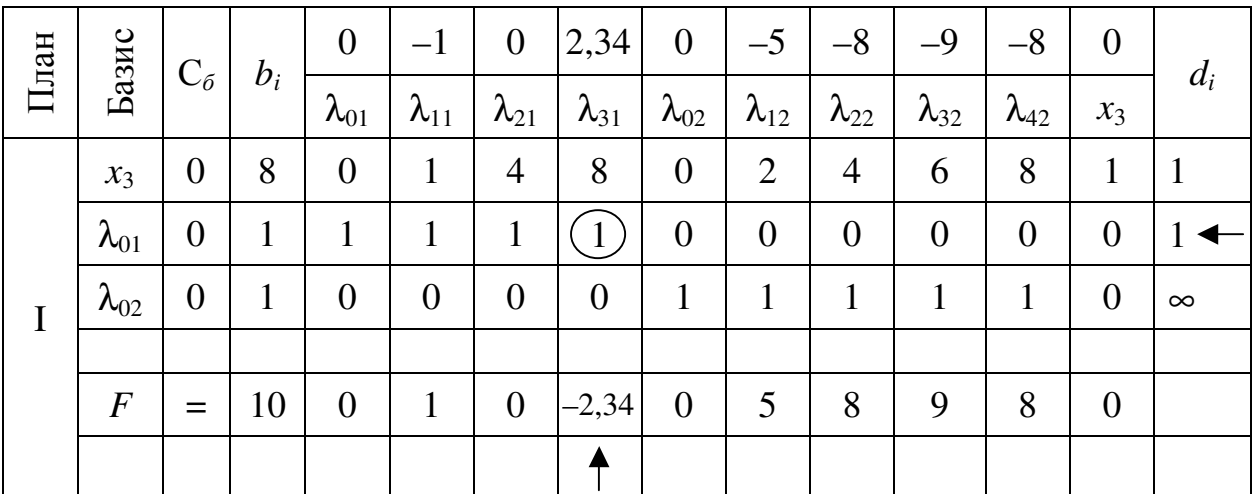
Напомним, что полученная задача отличается от обычной задачи линейного программирования тем, что наложено дополнительное ограничение на переменные  $\lambda_{ki}$ : для каждого *j* не более двух  $\lambda_{ki}$  могут быть положительны, и эти положительные  $\lambda_{ki}$  должны быть соседними. Выполнение этих условий может быть соблюдено путём соответствующего выбора базиса, определяющего как каждый опорный, так и оптимальный план данной задачи. Если же дальнейшее улучшение решения без нарушения дополнительного ограничения невозможно, то такая ситуация свидетельствует о достижении локального экстремума в данной задаче.

Именно на основании дополнительного ограничения в качестве разрешающей строки выбрана  $\lambda_{01}$ -строка, а не  $x_3$ -строка. В противном случае в базисе оказались бы два несоседних узла  $\lambda_{01}$  и  $\lambda_{31}$ .

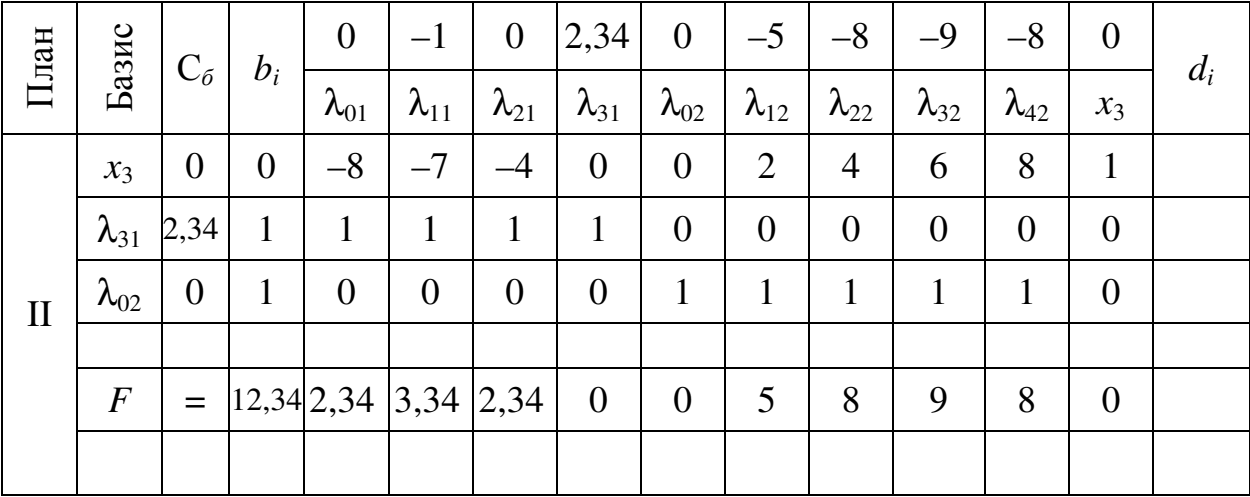

Вычисляем элементы новой симплекс-таблицы.

Полученный план

$$
(\lambda_{01}; \lambda_{11}; \lambda_{21}; \lambda_{31}; \lambda_{02}; \lambda_{12}; \lambda_{22}; \lambda_{32}; \lambda_{42}; x_3) = (0; 0; 0; 1; 1; 0; 0; 0; 0; 0)
$$

оптимальный.

По найденным значениям  $\lambda_{ki}^*$  находим

$$
x_1^* = 0 \cdot 0 + 0 \cdot 1 + 0 \cdot 2 + 1 \cdot 2,34 = 2,34, \quad x_2^* = 1 \cdot 0 + 0 \cdot 1 + 0 \cdot 2 + 0 \cdot 3 + 0 \cdot 4 = 0.
$$

Значит  $X_{\text{max}}^* = (2,34;0)$  является приближённым оптимальным решением. При данном решении  $F_{\text{max}}^* = 12,34$ .

Важно помнить, что если в исходной целевой функции и системе ограничений только одна из переменных нелинейна, то для второй переменной проводить разбиение не нужно.

**OTBET:** 
$$
X_{\text{max}}^* = (3,0)
$$
 *u*  $F_{\text{max}}^* = 13$ .

Задача 7. Найдите решение задачи нелинейного программирования методами: а)графическим; б) кусочно-линейной аппроксимации (разбиения проводить по целым числам). Сравните полученные результаты.

$$
F = (x_1 - 3)^2 + (x_2 - 3)^2 \rightarrow \min;
$$
  
\n7.1  $(x_1 + 2)^2 + (x_2 + 1)^2 \le 36$ ;  
\n $x_1 \ge 0, x_2 \ge 0$ .  
\n
$$
F = (x_1 - 3)^2 + (x_2 - 3)^2 \rightarrow \min;
$$
  
\n7.3  $(x_1 - 1)^2 + 2x_2 \le 12$ ;  
\n $x_1 \ge 0, x_2 \ge 0$ .  
\n
$$
F = (x_1 - 2)^2 + (x_2 - 2)^2 \rightarrow \min;
$$
  
\n7.5  $(x_1 + 3)^2 + (x_2 + 4)^2 \le 81$ ;  
\n $x_1 \ge 0, x_2 \ge 0$ .  
\n
$$
F = (x_1 - 2)^2 + (x_2 - 1)^2 \rightarrow \max;
$$
  
\n7.7  $2x_1 + (x_2 - 1)^2 \le 12$ ;  
\n $x_1 \ge 0, x_2 \ge 0$ .  
\n
$$
F = (x_1 - 4)^2 + (x_2 - 3)^2 \rightarrow \min;
$$
  
\n7.9  $(x_1 + 1)^2 + (x_2 + 2)^2 \le 36$ ;  
\n $x_1 \ge 0, x_2 \ge 0$ .

$$
F = x_2 - (x_1 - 1)^2 \rightarrow \max;
$$
  
\n7.2  $x_1 + x_2^2 \le 5$ ;  
\n $x_1 \ge 0, x_2 \ge 0$ .  
\n
$$
F = x_2 - (x_1 - 2)^2 \rightarrow \max;
$$
  
\n7.4  $(x_1 + 4)^2 + (x_2 + 3)^2 \le 81$ ;  
\n $x_1 \ge 0, x_2 \ge 0$ .  
\n
$$
F = x_2 - (x_1 - 2)^2 \rightarrow \max;
$$
  
\n7.6  $2x_1 + x_2^2 \le 8$ ;  
\n $x_1 \ge 0, x_2 \ge 0$ .  
\n
$$
F = x_2 - (x_1 - 1)^2 \rightarrow \max;
$$
  
\n7.8  $(x_1 + 4)^2 + (x_2 + 2)^2 \le 64$ ;  
\n $x_1 \ge 0, x_2 \ge 0$ .  
\n
$$
F = (x_1 - 4)^2 - x_2 \rightarrow \min;
$$
  
\n7.10  $2x_1 + x_2^2 \le 10$ ;  
\n $x_1 \ge 0, x_2 \ge 0$ .

**7.11**  $x_1 + x_2^2$  $(x_1 - 4)^2 + (x_2 - 4)^2$  $F = (x_1 - 4)^2 + (x_2 - 4)^2 \rightarrow \text{min};$  $x_1 + x_2^2 \leq 6;$  $x_1 \geq 0, x_2 \geq 0.$ **7.13**  $x_1^2 + x_2^2$  $(x_1-3)^2 + (x_2-6)^2$  $F = (x_1 - 3)^2 + (x_2 - 6)^2 \rightarrow \text{min};$  $x_1^2 + x_2^2 \le 25;$  $x_1 \geq 0, x_2 \geq 0.$ **7.15**  $3x_1 + (x_2 + 1)^2$  $(x_1 - 1)^2 + (x_2 - 3)^2$  $F = (x_1 - 1)^2 + (x_2 - 3)^2 \rightarrow \text{min};$  $3x_1 + (x_2 + 1)^2 \le 15;$  $x_1 \geq 0, x_2 \geq 0.$ **7.17**  $(x_1 + 1)^2 + (x_2 + 1)^2$  $(x_1-3)^2 + (x_2-1)^2$  $F = (x_1 - 3)^2 + (x_2 - 1)^2 \rightarrow \text{max};$  $(x_1 + 1)^2 + (x_2 + 1)^2 \le 36;$  $x_1 \geq 0, x_2 \geq 0.$ **7.19**  $3x_1 + (x_2 + 1)^2$  $(x_1 - 1)^2 + (x_2 - 2)^2$  $F = (x_1 - 1)^2 + (x_2 - 2)^2 \rightarrow \text{max};$  $3x_1 + (x_2 + 1)^2 \le 18;$  $x_1 \geq 0, x_2 \geq 0.$ **7.21**  $(x_1 + 2)^2 + (x_2 + 2)^2$  $(x_1 - 2)^2 + (x_2 - 3)^2$  $F = (x_1 - 2)^2 + (x_2 - 3)^2 \rightarrow \text{max};$  $(x_1 + 2)^2 + (x_2 + 2)^2 \le 49;$  $x_1 \geq 0, x_2 \geq 0.$ **7.23**  $x_1^2$  $(x_1 - 1)^2 + (x_2 - 2)^2$  $F = (x_1 - 1)^2 + (x_2 - 2)^2 \rightarrow \text{max};$  $x_1^2 + x_2 \leq 6;$  $x_1 \geq 0, x_2 \geq 0.$ **7.25**  $(x_1 + 1)^2 + (x_2 + 3)^2$  $(x_1 - 5)^2 + (x_2 - 4)^2$  $F = (x_1 - 5)^2 + (x_2 - 4)^2 \rightarrow \text{min};$  $(x_1 + 1)^2 + (x_2 + 3)^2 \le 49;$  $x_1 \geq 0, x_2 \geq 0.$ **7.27**  $x_1^2$  $(x_1-3)^2 + (x_2-2)^2$  $F = (x_1 - 3)^2 + (x_2 - 2)^2 \rightarrow \text{min};$  $x_1^2 + x_2 \leq 5;$  $x_1 \geq 0, x_2 \geq 0.$ 

 **7.12**  ( ) ( ) ( ) 2 1 2 2 2 1 2 1 2 3 min; 2 4 64; 0, 0. *F x x x x x x* = − − → + + + ≤ ≥ ≥ **7.14**  ( ) 2 1 2 2 1 2 1 2 3 min; 3 12; 0, 0. *F x x x x x x* = − − → + ≤ ≥ ≥ **7.16**  ( ) ( ) ( ) 2 2 1 2 2 1 2 1 2 4 max; 3 3 81; 0, 0. *F x x x x x x* = − − → + + + ≤ ≥ ≥ **7.18**  ( ) 2 2 1 2 1 2 1 2 1 max; 2 10; 0, 0. *F x x x x x x* = − − → + ≤ ≥ ≥ **7.20**  ( ) ( ) ( ) 2 2 1 2 2 1 2 1 2 3 max; 2 3 64; 0, 0. *F x x x x x x* = − − → + + + ≤ ≥ ≥ **7.22**  ( ) 2 2 1 2 1 2 1 2 2 max; 3 12; 0, 0. *F x x x x x x* = − − → + ≤ ≥ ≥ **7.24**  ( ) ( ) ( ) 2 1 2 2 2 1 2 1 2 2 min; 3 2 64; 0, 0. *F x x x x x x* = − − → + + + ≤ ≥ ≥ **7.26**  ( ) ( ) 2 1 2 2 1 2 1 2 1 min; 1 3 15; 0, 0. *F x x x x x x* = − − → + + ≤ ≥ ≥ **7.28**  ( ) ( ) ( ) 2 1 2 2 2 1 2 1 2 3 min; 4 4 100; 0, 0. *F x x x x x x* = − − → + + + ≤ ≥ ≥

$$
F = (x_1 - 2)^2 + (x_2 - 2)^2 \rightarrow \text{max};
$$
  
\n**7.29**  $(x_1 + 3)^2 + (x_2 + 1)^2 \le 49;$   
\n $x_1 \ge 0, x_2 \ge 0.$   
\n $F = (x_1 - 1)^2 + (x_2 - 3)^2 \rightarrow \text{max},$   
\n**7.31**  $x_1^2 + \frac{9}{4}x_2 \le 9,$   
\n $x_1 \ge 0, x_2 \ge 0.$ 

$$
F = (x_1 - 2)^2 - x_2 \to \text{min};
$$
  
**7.30**  $(x_1 + 1)^2 + 3x_2 \le 18;$   
 $x_1 \ge 0, x_2 \ge 0.$ 

# Глава 4 Динамическое программирование

Рассмотрим некоторый управляемый экономический процесс.

В результате управления система переводится из начального состояния  $S_0$  в конечное  $S_n$ . При этом управление проходит в *n* шагов, и решение принимается последовательно на каждом шаге, то есть управление представляет собой и пошаговых управлений.

На каждом шаге необходимо определить два типа переменных - переменную состояния системы  $S_k$ ,

- переменную управления  $x_k$  (управляющее воздействие).

Переменная состояния  $S_k$  определяет, в каких состояниях может оказаться система на k-ом шаге. В зависимости от состояния системы на этом шаге можно принять некоторое управление, характеризующееся переменной управления  $x_k$ , такое управление должно удовлетворять определённым условиям и называется допустимым.

Применение управляющего воздействия  $x_k$  на  $k$ -ом шаге приводит систему в новое состояние и даёт некоторый результат  $W_k(S, x_k)$ . При этом из всех возможных управлений на рассматриваемом шаге выбирают оптимальное, то есть такое, для которого выполняется принцип Беллмана (результат управления с *k*-ого по *n*-ый шаг должен быть оптимальным). Числовая характеристика такого результата называется функцией Беллмана  $F_k(S)$  и зависит от номера шага *k* и от состояния системы *S*.

Таким образом, необходимо определить оптимальную стратегию управления  $X^* = (x_1,...,x_n)$ , переводящую систему из начального состояния  $S_0$  в конечное состояние  $S_n$ , при которой целевая функция (функция Беллма- $Ha)$ принимает наибольшее (наименьшее) значение. TO есть  $F(S_0, X) \rightarrow \max$  (min).

Оптимальную стратегию управления можно получить, если сначала найти оптимальную стратегию управления на *n*-ом шаге, затем на двух последних шагах, затем на трёх последних шагах и так далее, вплоть до первого шага.

Для того чтобы найти оптимальное решение на последнее, *n*-ом шаге, нужно сделать все возможные предположения о том, как мог завершиться последний шаг, и с учётом этого выбрать управление  $x_n$ , обеспечивающее максимальное значение функции результата  $W_n(S, x_n)$ . При этом говорят, что оптимальное управление  $x_n^*$  на последнем шаге определяется функцией Беллмана

$$
F(S) = \max\{W_n(S, x_n)\}.
$$

Дальнейшие вычисления производят согласно рекуррентному соотношению, связывающему функцию Беллмана на каждом шаге с той же функцией, вычисленной на предыдущем шаге

$$
F_k(S, x_k) = \max \{ W_k(S, x_k) + F_{k+1}(S, x_{k+1}) \}.
$$

Эта часть исследования называется условной оптимизацией.

Следующий этап - безусловная оптимизация. Учитывая, что известно начальное состояние системы  $S_0$ , можно найти оптимальное управление  $x_1^*$ на первом шаге, то есть решение, которое доставляет оптимальный результат на следующем - втором шаге. В результате такого управления система перейдёт в другое состояние  $S_1 = S_1(S_0, x_1^*)$ , зная которое, аналогичным образом находят оптимальное управление  $x_2^*$  на втором шаге и так далее до последнего *п*-ого шага.

Упражнение 1. Задача оптимального распределения инвестиций. Распределите выделенные средства в размере 5 у.е. между четырьмя предприятиями на очередной год. Вложение в каждое предприятие кратно одной у.е.и не зависит от вложения средств в другие предприятия. Средства  $x_k$ , выделяемые k-ому предприятию ( $k = 1,2,3,4$ ) приносят в конце года прибыль  $g_k(x_k)$ . Функция  $g_k(x_k)$  задана таблично.

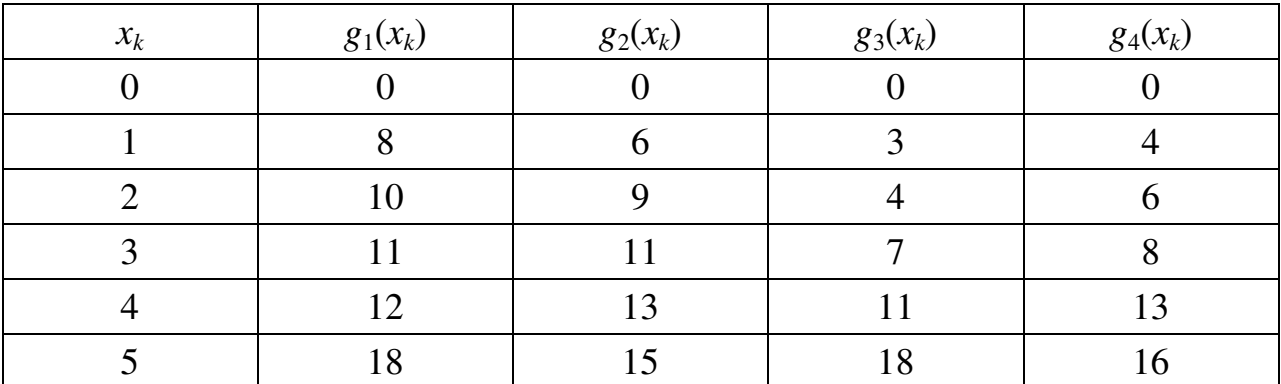

Определите, какое количество средств нужно выделить каждому предприятию, чтобы суммарная прибыль была максимальной.

#### Решение.

Обозначим  $C_k$  средства, выделенные на инвестирование предприятий с  $k$ -го по 4-ое,  $C_k$  – переменная состояния,  $x_k$  – переменная управления.

Функция Беллмана имеет вид

 $F_n(C_n) = g_n(x_n), \qquad x_n = C_n,$ при  $k = n$ , при  $k=n-1,...,1$   $F_k(C_n) = \max_{x_k \le C_k} \{g_k(x_k) + F_{k+1}(C_k - x_k)\}.$ 

#### Условная оптимизация.

Первый шаг.  $k = 4$ ,  $C_4$  – средства, выделенные на инвестирование четвёртого предприятия.

Рассмотрим возможности инвестирования четвёртого предприятия. Составим вспомогательную таблицу 1.1, используя функцию Беллмана

$$
F_4(C_4) = g_4(x_4), x_4 = C_4.
$$

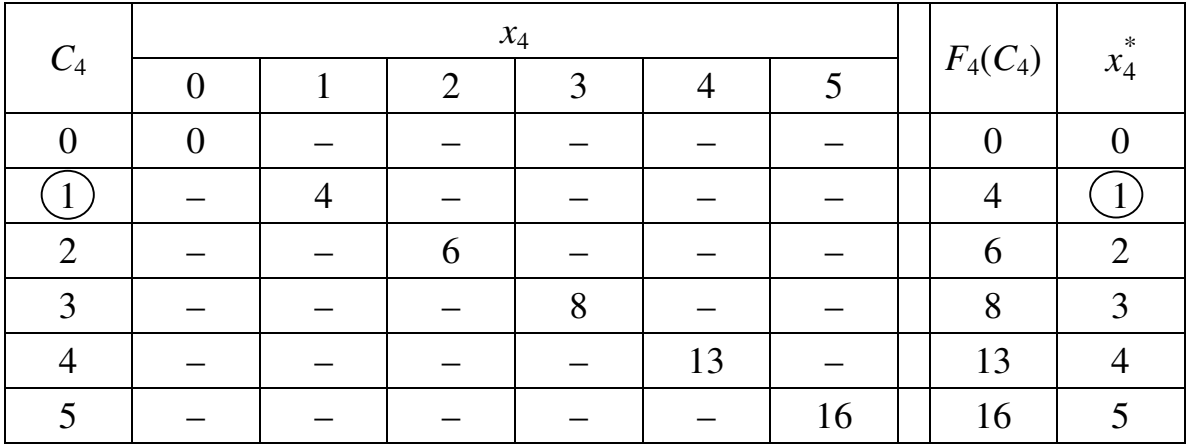

Второй шаг.  $k = 3$ ,  $C_3$  – средства, выделенные на инвестирование третьего и четвёртого предприятия.

Рассмотрим возможности инвестирования третьего предприятия. Для получения максимума прибыли  $F_3(C_3)$  воспользуемся рекуррентным соотношением

$$
F_3(C_3) = \max_{x_3 \leq C_3} \{ g_3(x_3) + F_4(C_3 - x_3) \}.
$$

Составим вспомогательную таблицу 1.2.

Таблица 1.2

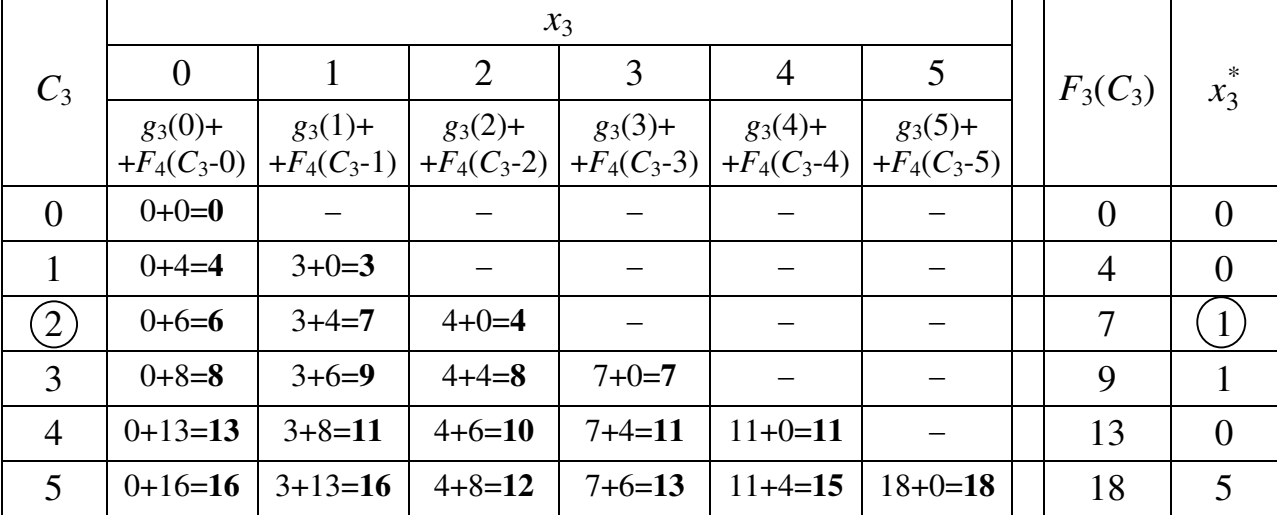

B частности, если  $C_3 = 2$ , то  $g_3(0) + F_4(2-0) = g_3(0) + F_4(2) = 0 + 6 = 6$ ,  $g_3(1) + F_4(2-1) = g_3(1) + F_4(1) = 3 + 4 = 7$ ,  $g_3(2) + F_4(2-2) = g_3(2) + F_4(0) = 4 + 0 = 4$ .

Третий шаг.  $k = 2$ ,  $C_2$  – средства, выделенные на инвестирование второго, третьего и четвёртого предприятия.

Рассмотрим возможности инвестирования второго предприятия. Для получения максимума прибыли  $F_2(C_2)$  воспользуемся рекуррентным соотношением

$$
F_2(C_2) = \max_{x_2 \le C_2} \{ g_2(x_2) + F_3(C_2 - x_2) \}.
$$

Составим вспомогательную таблицу 1.3.

Таблица 1.3

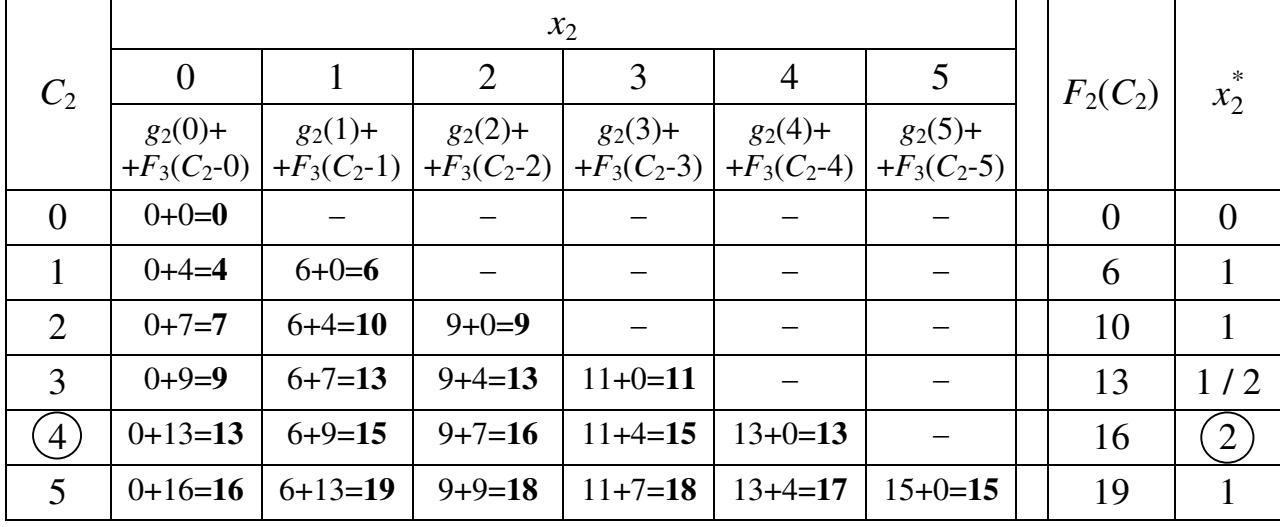

Четвёртый шаг. *k* = 1, *C*1 – средства, выделенные на инвестирование первого, второго, третьего и четвёртого предприятия, то есть  $C_1 = 5$  y.e.

Рассмотрим возможности инвестирования первого предприятия. Для получения максимума прибыли *F*1(*C*1) воспользуемся рекуррентным соотношением

$$
F_1(C_1) = \max_{x_1 \le C_1} \{ g_1(x_1) + F_2(C_1 - x_1) \}.
$$

Составим вспомогательную таблицу 1.4.

Таблица 1.4

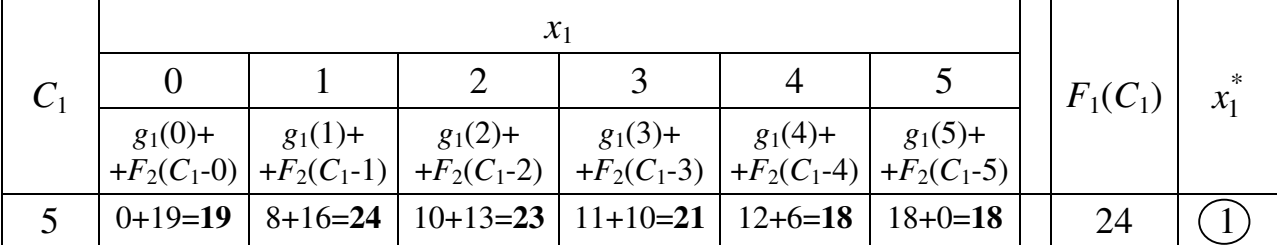

#### Безусловная оптимизация.

Определим компоненты оптимальной стратегии.

Первый шаг. По таблице 1.4 максимальный доход при распределении средств между всеми четырьмя предприятиями составляет  $F_1(C_1 = 5) = 24$ . Для достижения такого результата первому предприятию нужно выделить \*  $x_1^* = 1$  y.e.

Второй шаг. Величина средств, оставшихся на второе, третье и четвёртое предприятия

$$
C_2 = (C_1 - x_1^*) = (5 - 1) = 4
$$
 y.e.

По таблице 1.3 максимальный доход при распределении средств  $C_2 = 4$  у.е. между оставшимися тремя предприятиями составляет  $F_2(C_2 = 4) =$ = 16. Для достижения такого результата второму предприятию нужно выделить  $x_2^* = 2$  y.e.

Третий шаг. Величина средств, оставшихся на третье и четвёртое предприятия

$$
C_3 = (C_2 - x_2^*) = (4 - 2) = 2
$$
 y.e.

По таблице 1.2 максимальный доход при распределении средств  $C_3 = 2$  у.е. между оставшимися тремя предприятиями составляет  $F_3(C_3 = 2) =$ = 7. Для достижения такого результата третьему предприятию нужно выделить  $x_3^* = 1$  y.e.

Четвёртый шаг. Величина средств, оставшихся на четвёртое предприятия

$$
C_4 = (C_3 - x_3^*) = (2 - 1) = 1
$$
 y.e.

По таблице 1.1 максимальный доход при распределении средств  $C_4 = 1$  у.е. между оставшимися тремя предприятиями составляет  $F_4(C_4 = 1) =$ = 4. Для достижения такого результата четвёртому предприятию нужно выделить  $x_4^* = 1$  y.e.

Таким образом, получен оптимальный план инвестирования предприятий

$$
X^* = (1; 2; 1; 1),
$$

который обеспечивает максимальный доход в размере

$$
F^* = g_1(1) + g_2(2) + g_3(1) + g_4(1) = 8 + 9 + 3 + 4 = 24.
$$

OTR<sub>e</sub>T:

 $X^* = (1; 2; 1; 1), F^* = 24.$ 

Задача 1. Планируется деятельность четырех промышленных предприятий на очередной год. Средства *х*, выделенные *k*-му предприятию ( $k = 1, 2, 3$ , 4), приносят в конце года прибыль  $g_k(x)$ . Функции  $g_k(x)$  заданы таблично. Принято считать, что

а) прибыль  $g_k(x)$  не зависит от вложения средств в другие предприятия;

б) прибыль от каждого предприятия выражается в одних условных единицах:

в) суммарная прибыль равна сумме прибылей, полученных от каждого предприятия.

Определить, какое количество средств нужно выделить каждому предприятию, чтобы суммарная прибыль была наибольшей.

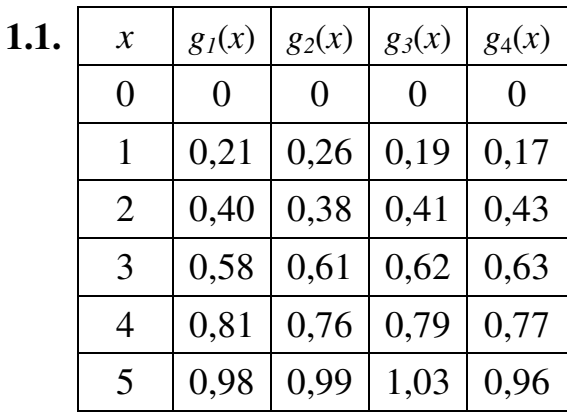

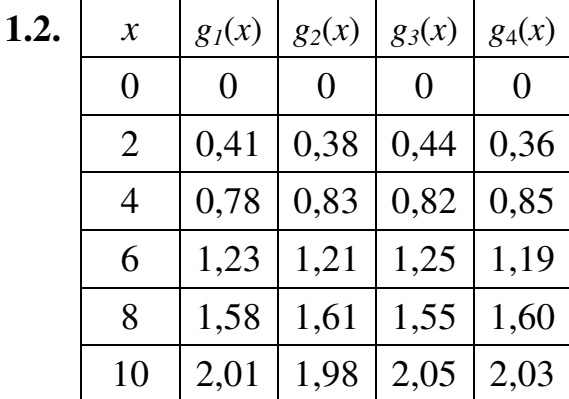

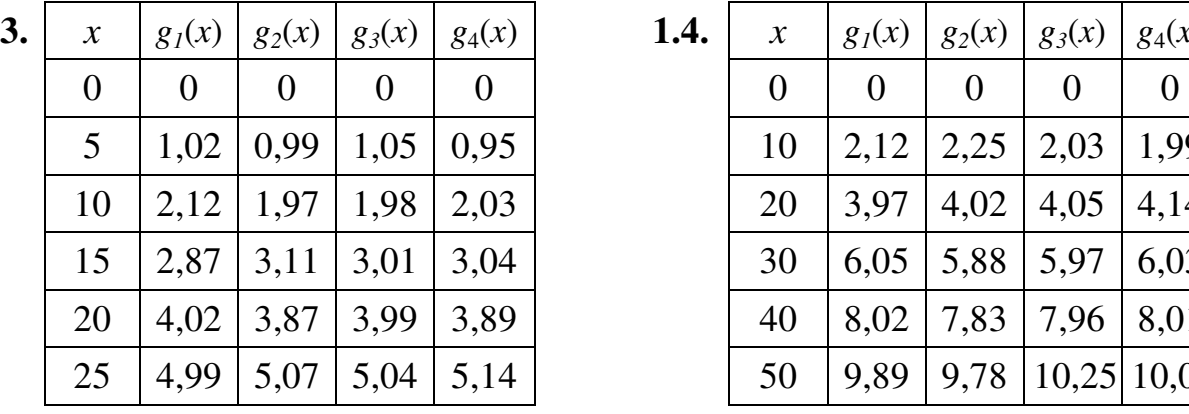

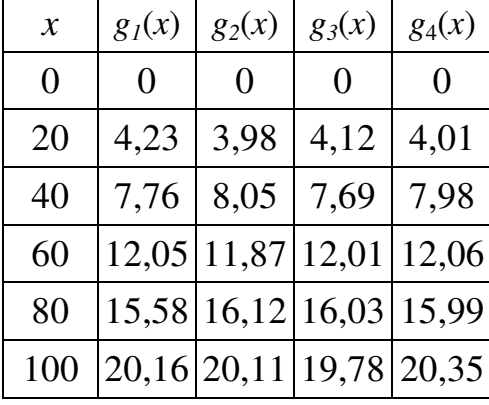

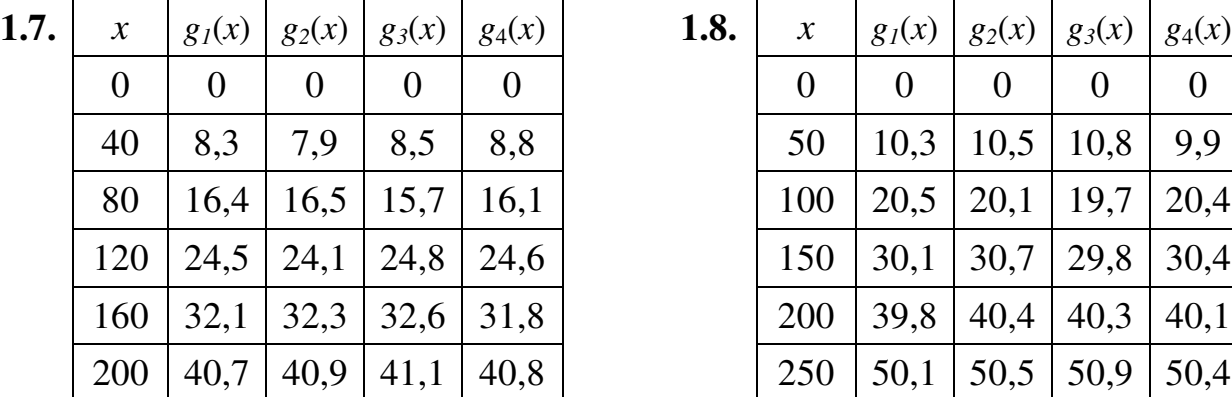

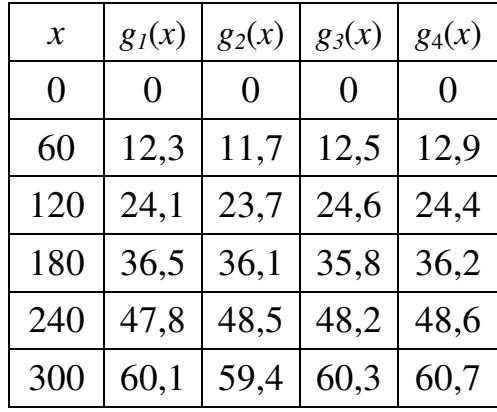

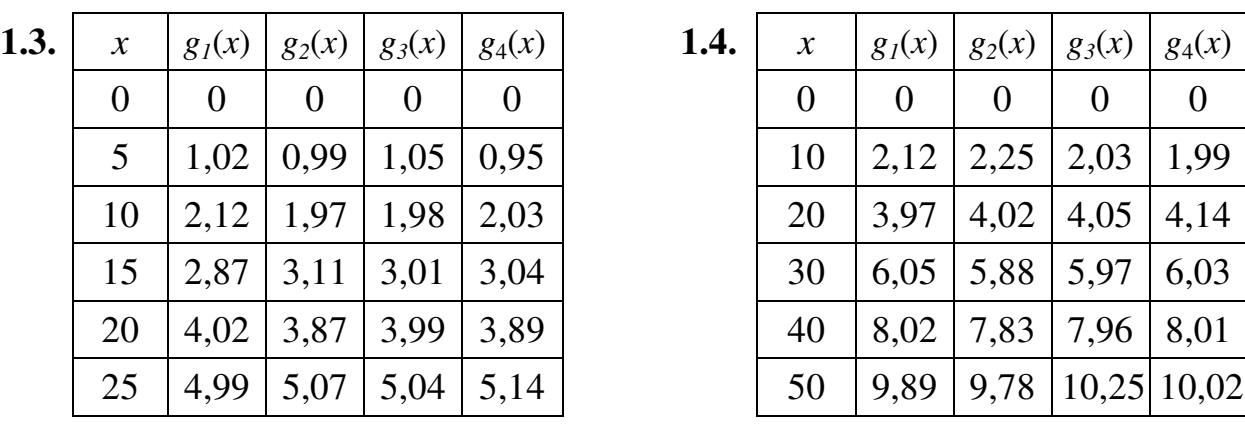

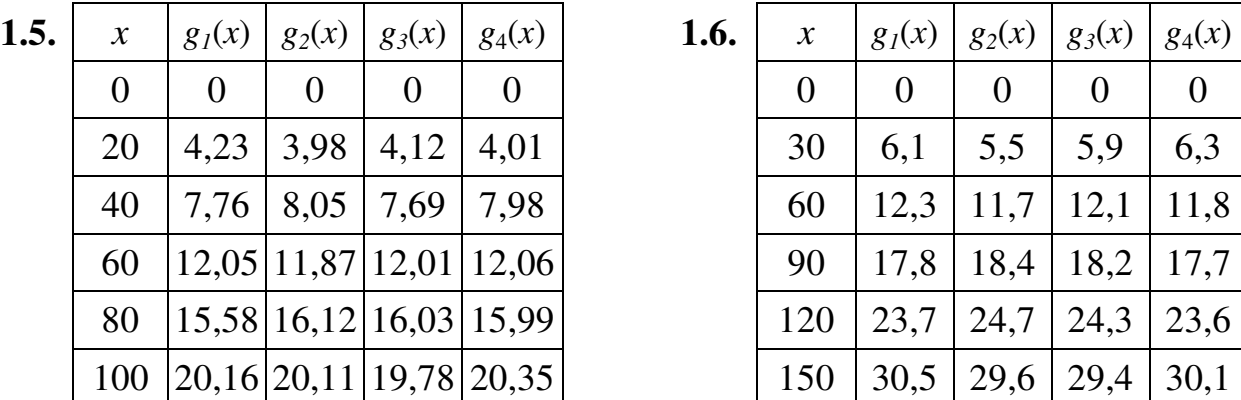

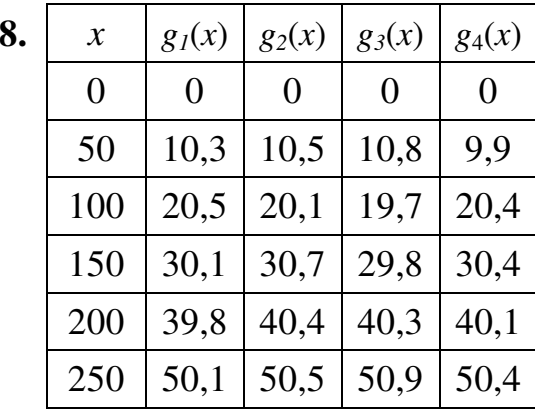

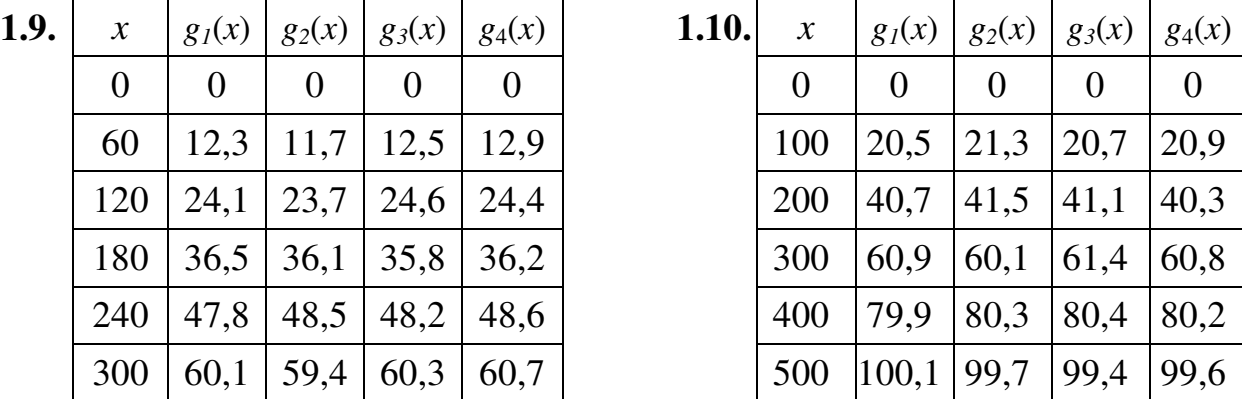

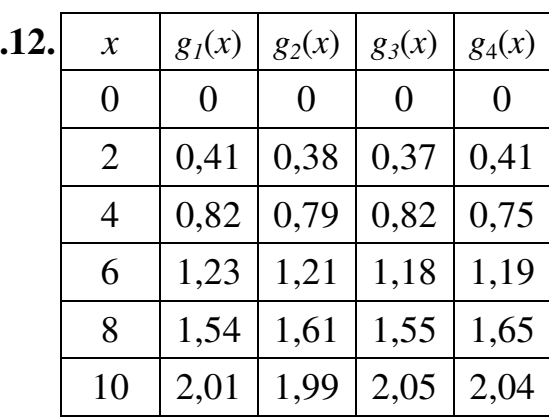

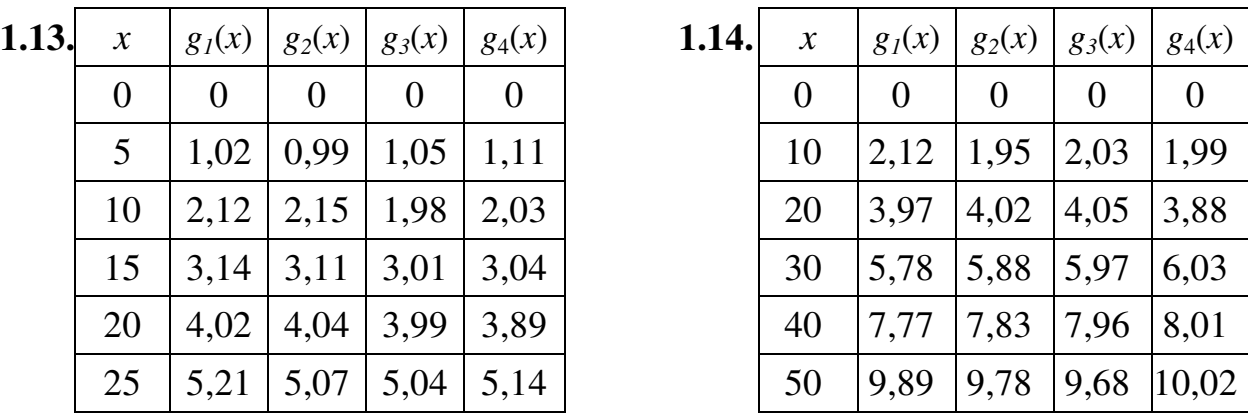

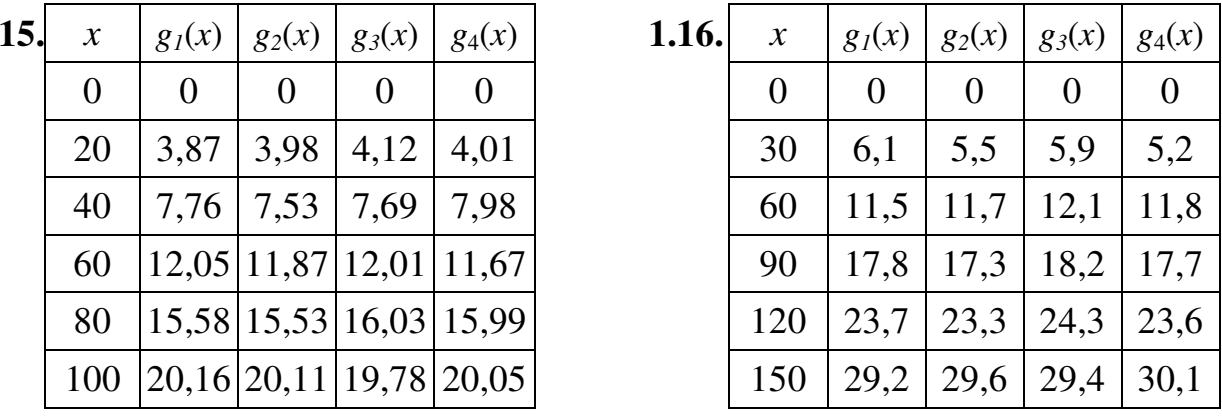

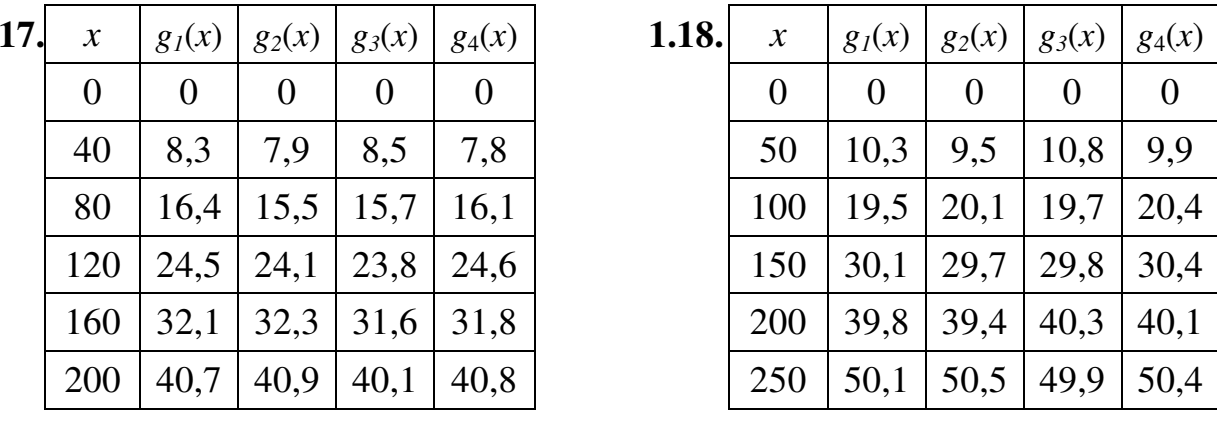

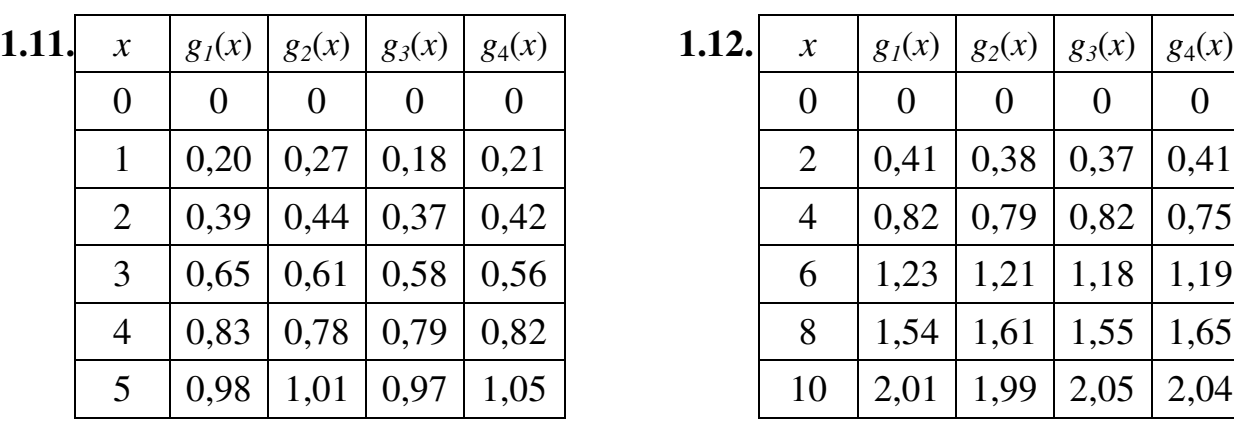

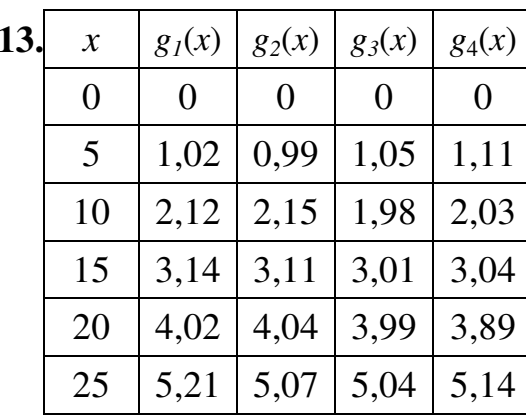

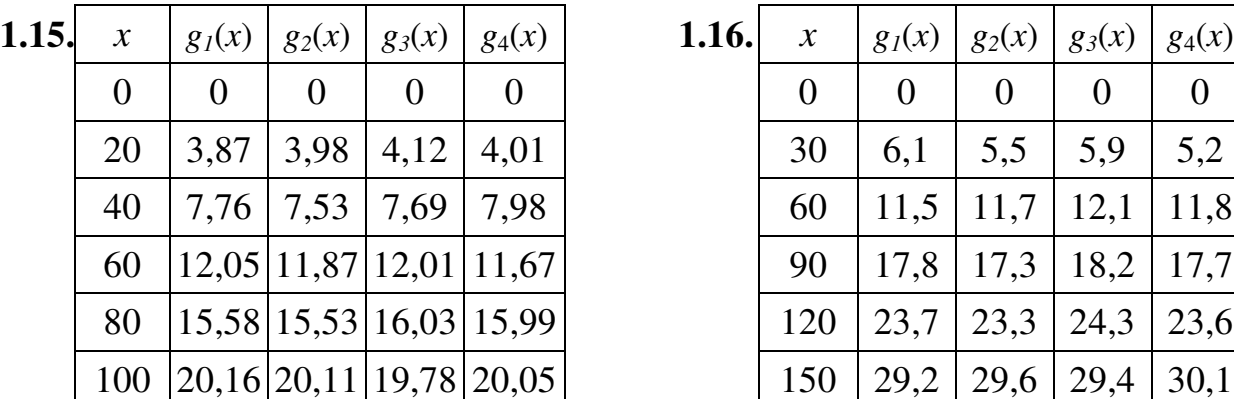

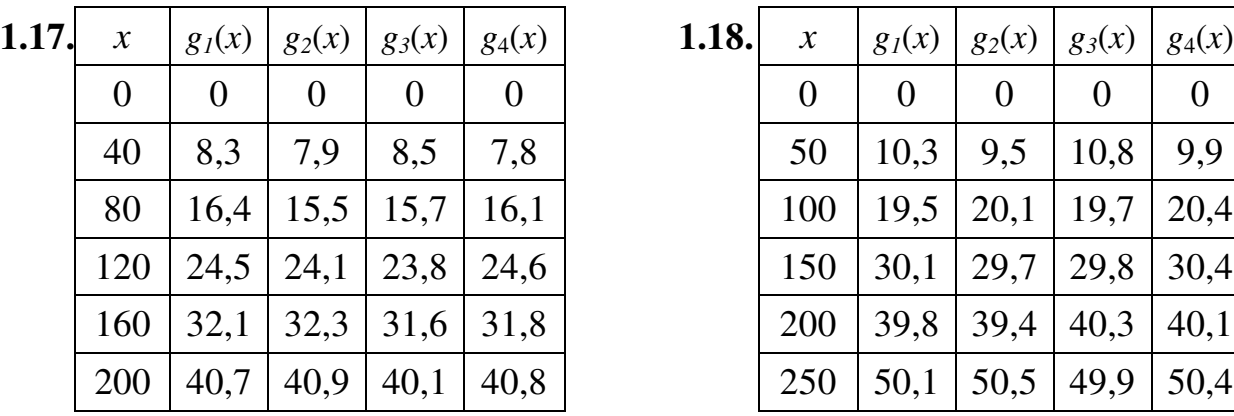

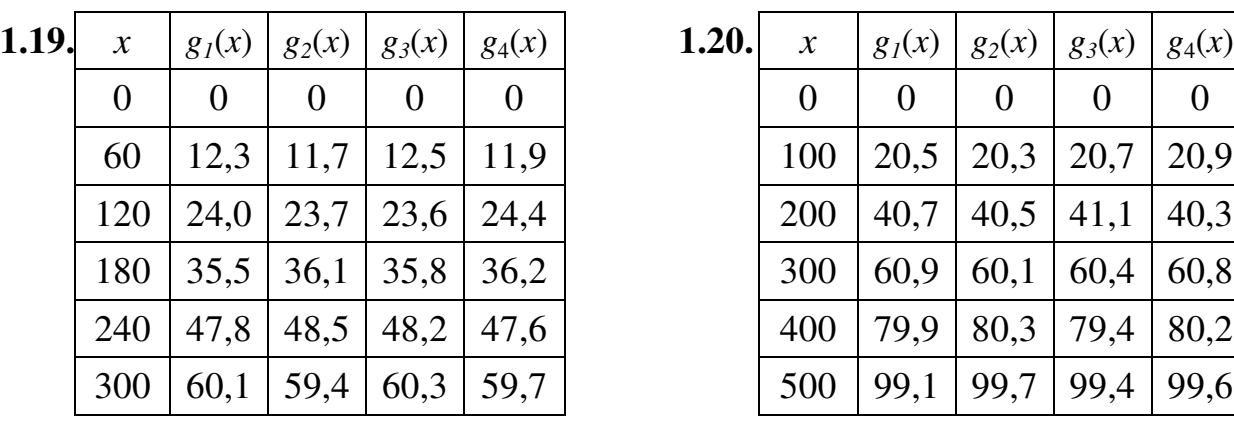

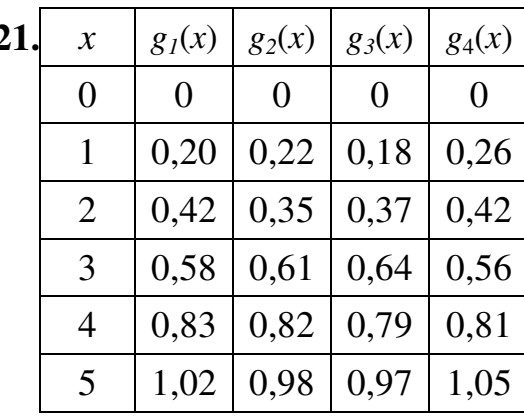

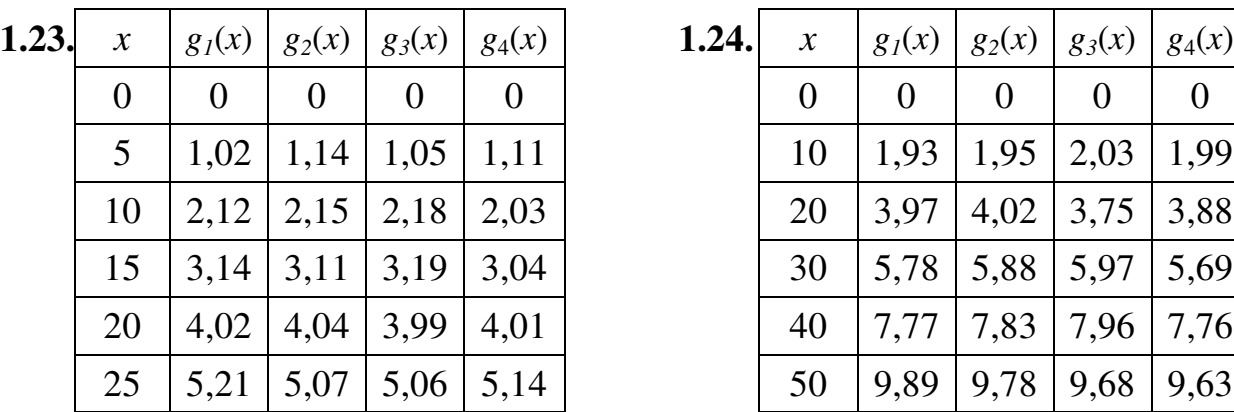

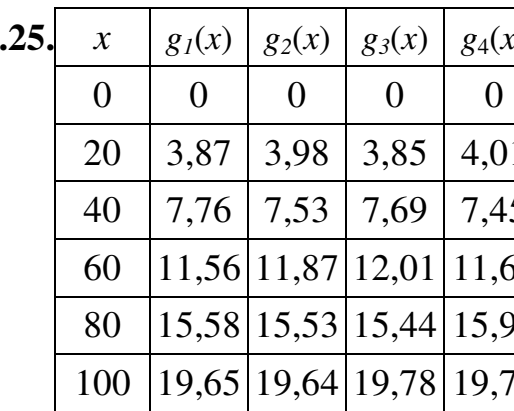

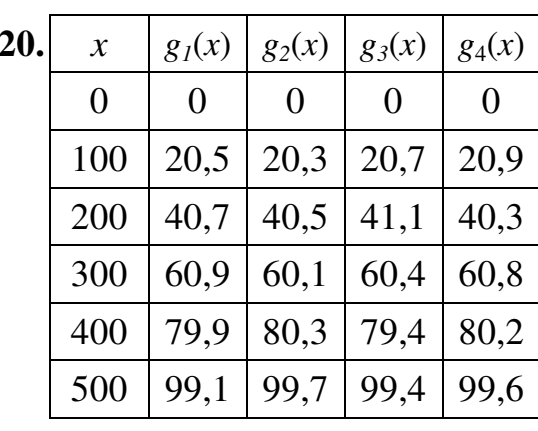

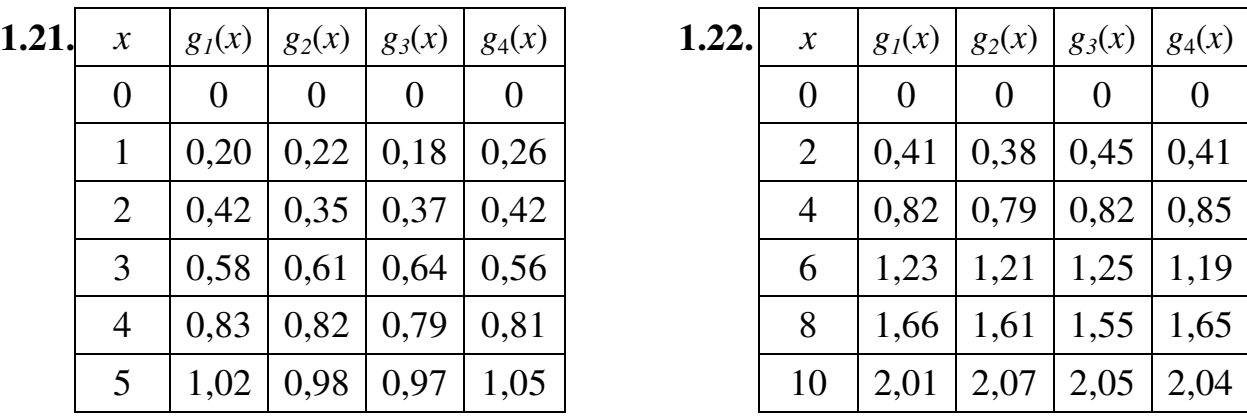

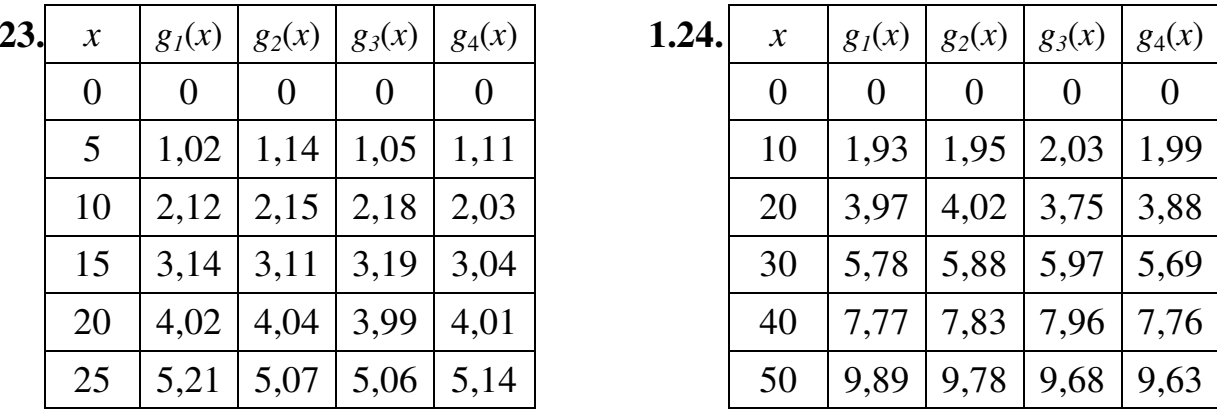

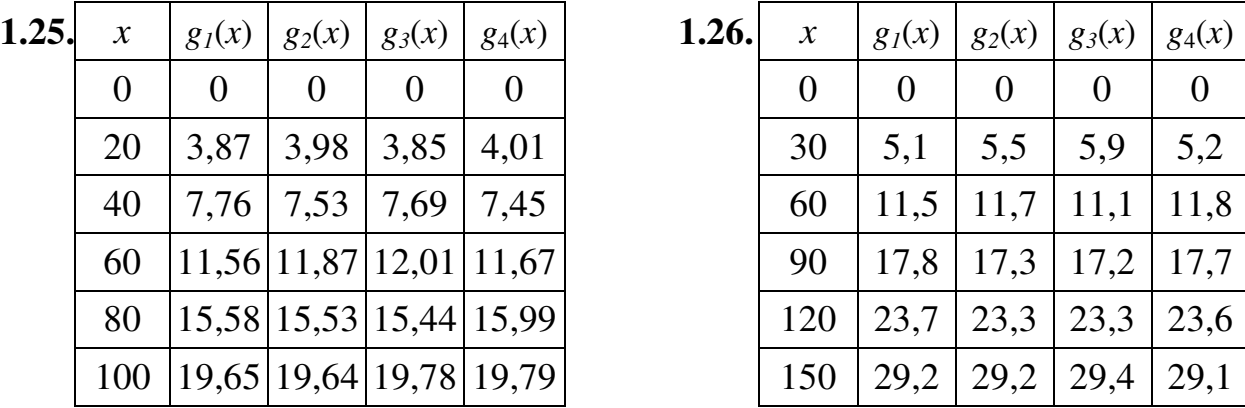

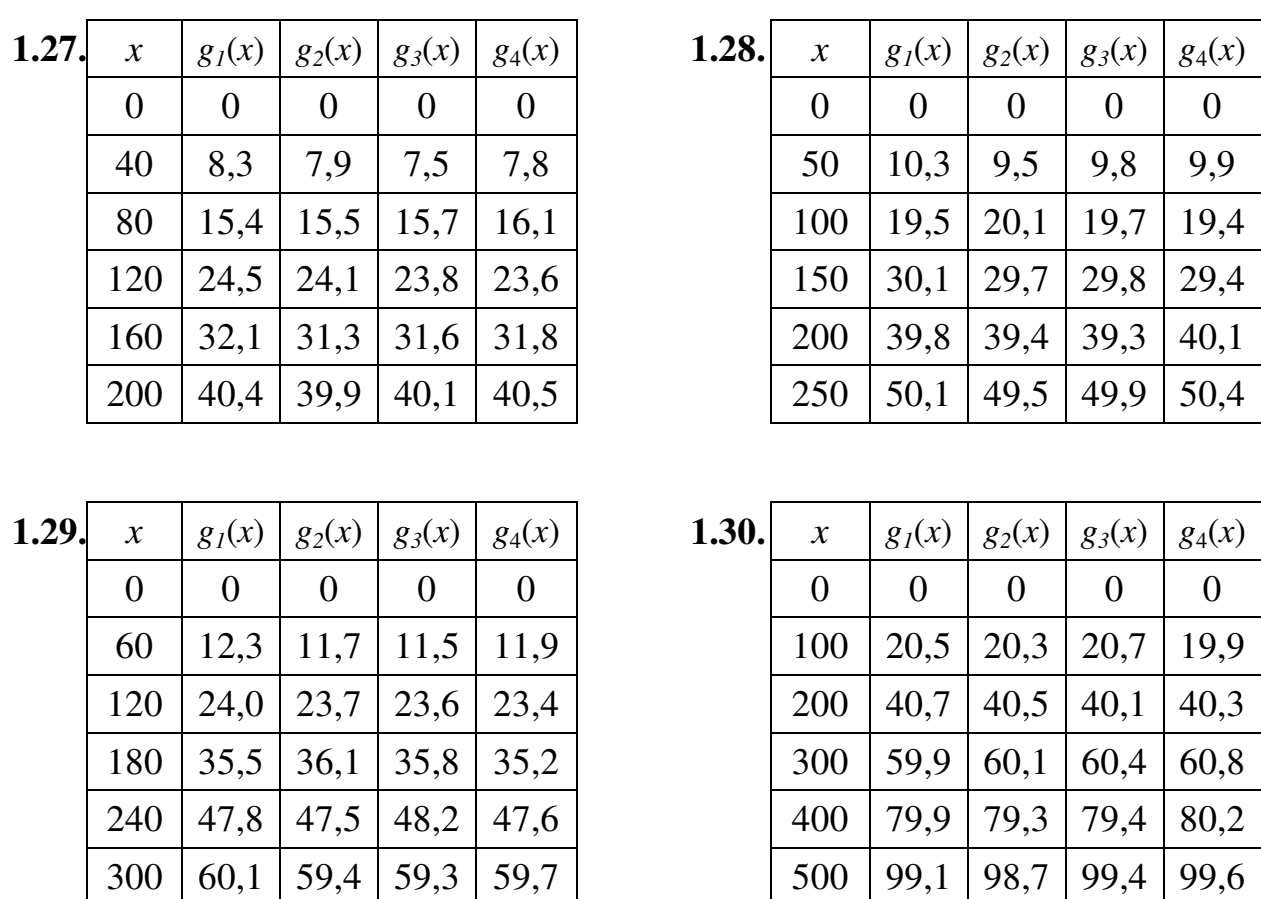

Упражнение **2.** Задача выбора оптимальной стратегии эксплуатации оборудования**.** К началу эксплуатационного периода возраст некоторого оборудования, находящегося на балансе предприятия, составляет *to* = 2года. В начале каждого года на основании данных о доходах *r*(*t*) от эксплуатации *t*-летнего механизма на протяжении года, учитывающих затратах на его обслуживание в этот период, и на основании остаточной стоимости *s*(*t*) этого оборудования на начало года принимается решение либо об эксплуатации оборудования ещё один год, либо о замене его на новое оборудование.

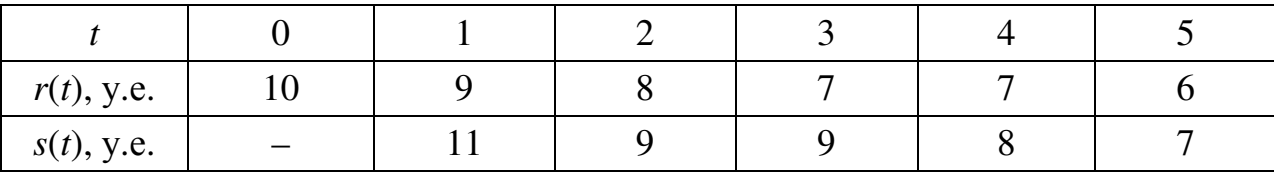

Определите оптимальную стратегию эксплуатации этого оборудования на период продолжительностью *n* = 4 года, то есть вплоть до начала пятого года, если цена нового оборудования *P* = 14 у.е.

#### Решение.

На рисунке 13 представлена рассматриваемая задача замены оборудования в виде сети. В начале первого года имеется оборудование двухлетнего возраста, то есть  $t = 2$ . Мы можем либо заменить (3) его, либо сохранить (C) и эксплуатировать на протяжении следующего года. Если оборудование заменяем, то его возраст к началу следующего года будет  $t = 1$  год, если же оборудование сохраняем, то  $t = 3$  года. Такой же подход используется в начале каждого года, что и приводит нас к сети на рисунке 13.

Если однолетнее оборудование заменяется в начале года, то заменившее его оборудование к началу следующего года также будет однолетним.

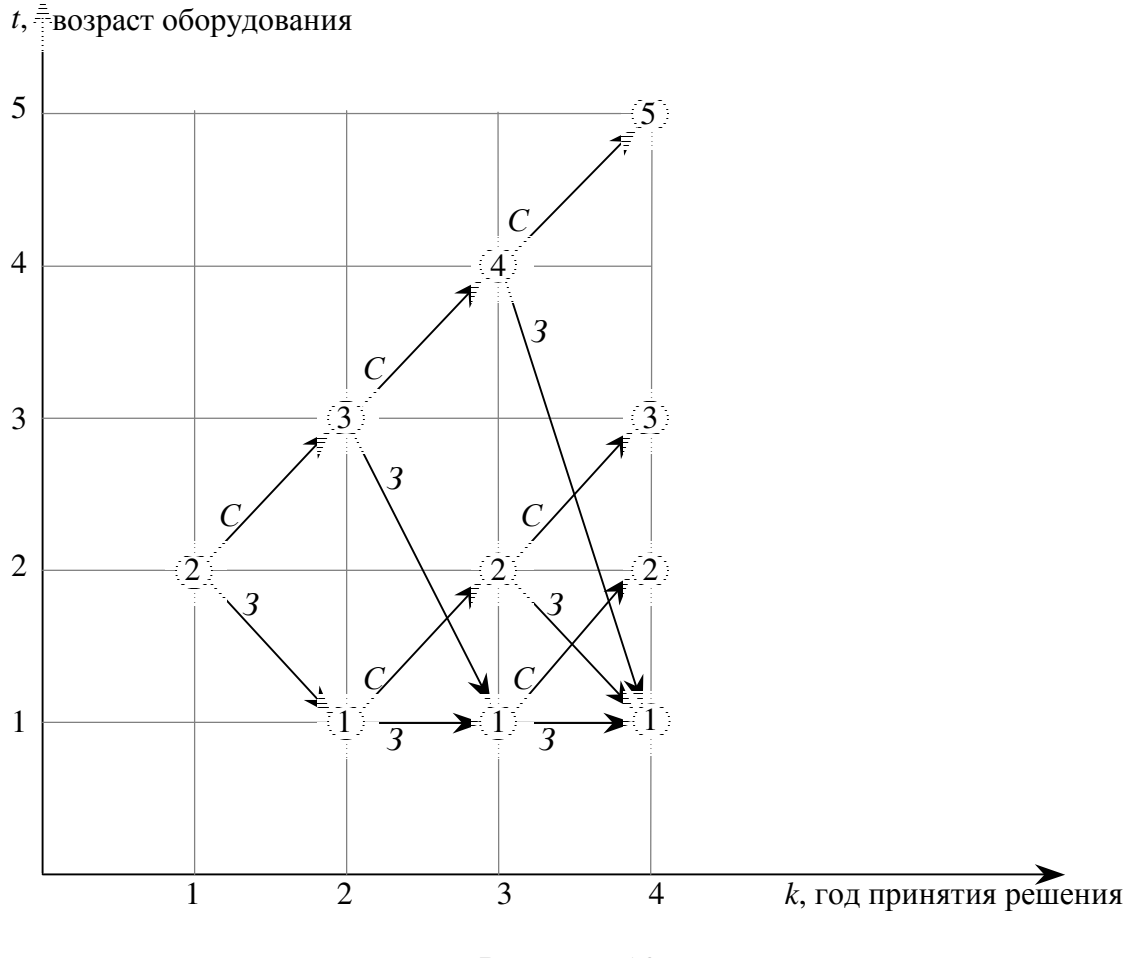

Рисунок 13

На схеме видно, что к началу второго года принятия решения возможно оборудование только первого и третьего года эксплуатации, к началу третьего - первого, второго и четвёртого года, а к началу четвёртого года первого, второго, третьего и пятого года эксплуатации.

Переменной состояния в данной задаче является возраст *t* оборудования. Переменной управления на k-ом шаге является логическая переменная, принимающая только два значения

Функция Беллмана имеет вид

$$
\text{hyp } k = n, \qquad F_n(t) = \max \begin{cases} r(t) & (C) \\ s(t) - P + r(0) & (3) \end{cases},
$$

$$
\text{hyp } k = n-1, \dots, 1 \qquad F_k(t) = \max \begin{cases} r(t) + F_{k+1}(t+1) & (C) \\ s(t) - P + r(0) + F_{k+1}(1) & (3) \end{cases}.
$$

#### Условная оптимизация.

<u>Первый шаг</u>.  $k = 4$ . Из рисунка 13 видно, что переменная состояния может принимать значения  $t_4 = 1, 2, 3, 5$ .

Составим вспомогательную таблицу 2.1., используя функцию Беллмана

$$
F_4(t) = \max \begin{cases} r(t) & (C) \\ s(t) - 14 + 10 & (3) \end{cases}
$$

Таблица 2.1

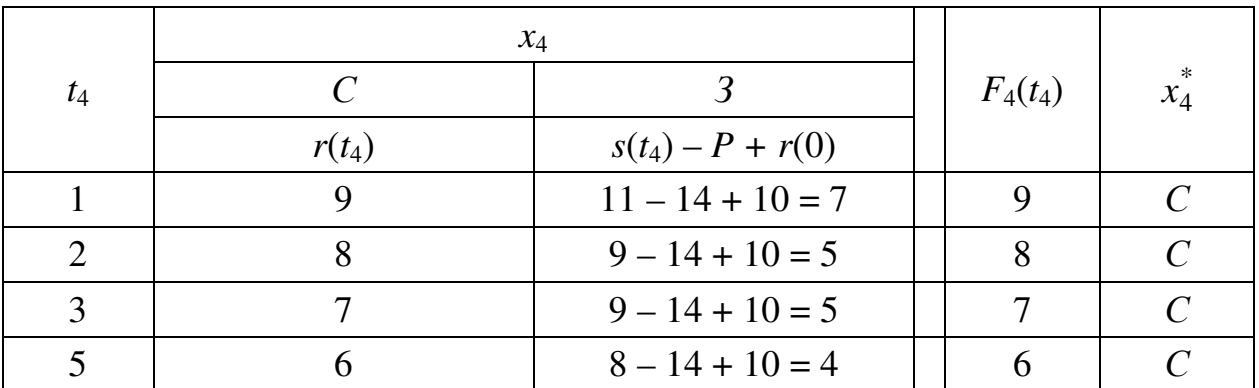

В частности.

 $\text{rpp } t_4 = 1$   $r(t_4) = r(1) = 9$ ,  $s(t_4) - P + r(0) = s(1) - P + r(0) = 11 - 14 + 10 = 7$ , TO TOMY  $F_4(t) = \max \begin{cases} r(t) & (C) \\ s(t) - P + r(0) & (3) \end{cases} = \max \begin{cases} 9 & (C) \\ 7 & (3) \end{cases} = 9$  (C),

Второй шаг.  $k = 3$ . Из рисунка 13 видно, что переменная состояния может принимать значения  $t_3 = 1, 2, 4$ .

Составим вспомогательную таблицу  $2.2,$ учитывая, **ЧТО**  $F_3(t) = \max \begin{cases} r(t) + F_4(t+1) & (C) \\ s(t) - 14 + 10 + F_4(1) & (3) \end{cases}$ 

Таблица 2.2

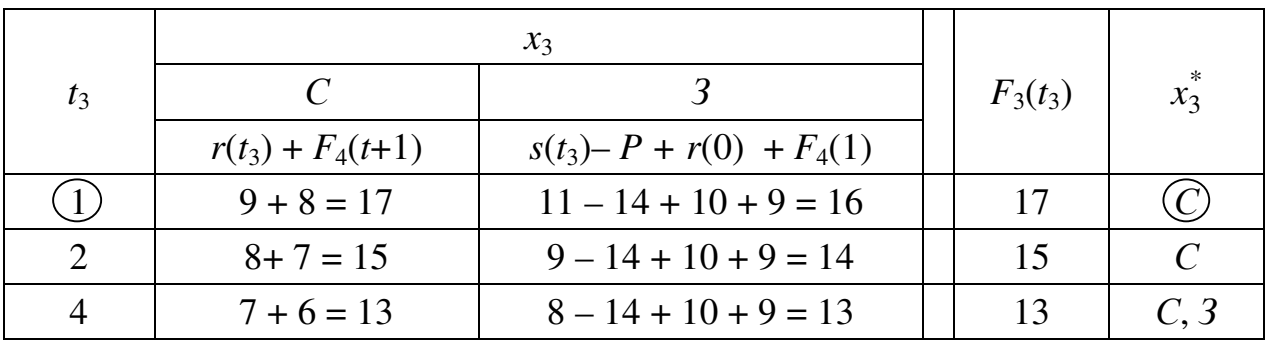

Третий шаг.  $k = 2$ . Из рисунка 13 видно, что переменная состояния может принимать значения  $t_2 = 1, 3$ .

Составим вспомогательную таблицу 2.3, учитывая, что  $F_2(t) = \max \begin{cases} r(t) + F_3(t+1) & (C) \\ s(t) - 14 + 10 + F_3(1) & (3) \end{cases}$ 

Таблица 2.3

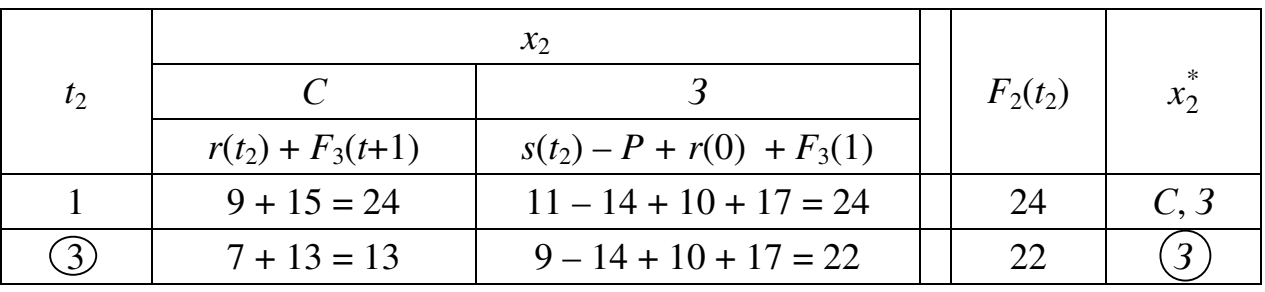

Четвёртый шаг.  $k = 1$ . Из рисунка 13 видно, что переменная состояния может принимать только значение  $t_1 = 1$ .

вспомогательную таблицу 2.4, учитывая, Составим ЧTO  $F_1(t) = \max \begin{cases} r(t) + F_2(t+1) & (C) \\ s(t) - 14 + 10 + F_2(t) & (3) \end{cases}$ 

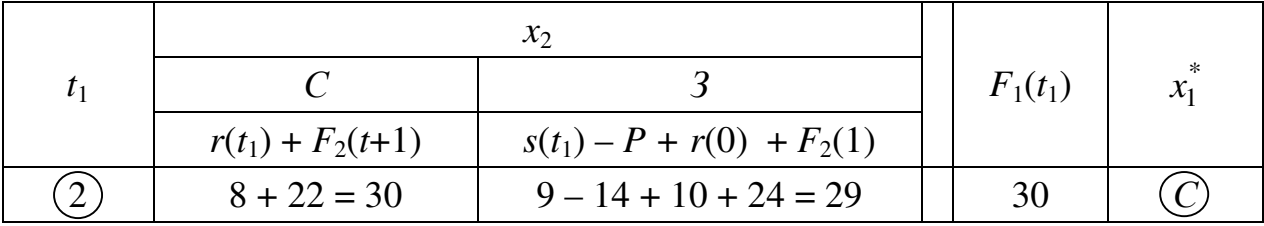

#### Безусловная оптимизация.

Определим компоненты оптимальной стратегии.

Первый шаг.  $k = 1$ . По таблице 2.4 максимально возможный доход от эксплуатации оборудования с первого по четвёртый годы составляет

$$
F_1(2) = 30.
$$

Этот оптимальный выигрыш будет достигнут, если на первом году не производить замену оборудования, то есть  $x_1^* = C$ .

<u>Второй шаг.</u>  $k = 2$ . К началу второго года принятия решения возраст оборудования увеличится

$$
t_2 = 2 + 1 = 3.
$$

По таблице 2.3 максимально возможный доход от эксплуатации оборудования со второго по четвёртый годы составляет

$$
F_2(3)=22.
$$

Этот оптимальный выигрыш будет достигнут, если на втором году произвести замену оборудования, то есть  $x_2^* = 3$ .

Третий шаг.  $k = 3$ . К началу третьего года принятия решения возраст оборудования после произведённой замены станет

$$
t_3=1.
$$

По таблице 2.2 максимально возможный доход от эксплуатации оборудования с третьего по четвёртый годы составляет

$$
F_3(1) = 17.
$$

Этот оптимальный выигрыш будет достигнут, если на третьем году не производить замену оборудования, то есть  $x_3^* = C$ .

Четвёртый шаг.  $k = 4$ . К началу четвёртого года принятия решения возраст оборудования увеличится

$$
t_4 = 1 + 1 = 2.
$$

По таблице 2.1 максимально возможный доход от эксплуатации оборудования с третьего по четвёртый годы составляет

$$
F_4(2)=8.
$$

Этот оптимальный выигрыш будет достигнут, если на третьем году не производить замену оборудования, то есть  $x_4^* = C$ .

Таким образом, получена оптимальная стратегия обновления оборудования

$$
X^* = (C, 3, C, C)
$$

которая обеспечивает максимальный доход в размере

 $F^* = r(2) + (s(3) - P + r(0)) + r(1) + r(2) = 8 + (9 - 14 + 10) + 9 + 8 = 30.$ 

Ответ:  $X^* = (C, 3, C, C), F^* = 30.$ 

Задача 2. Найти оптимальную стратегию эксплуатации оборудования на 4-х летний период,  $n = 4$ , если известны прибыль  $r(t)$  от эксплуатации tлетнего оборудования, остаточная стоимость  $s(t)$  оборудования, которое эксплуатировалось *t* лет, возраст оборудования  $t_0$  к началу эксплуатации и стоимость нового оборудования Р.

**2.1.**  $t_0 = 1, P = 9$ 

| $5^{\prime}$ |  |  |  |
|--------------|--|--|--|

**2.2.**  $t_0 = 2, P = 10$ 

| S(t) |  |  |  |
|------|--|--|--|

**2.3.**  $t_0 = 3, P = 11$ 

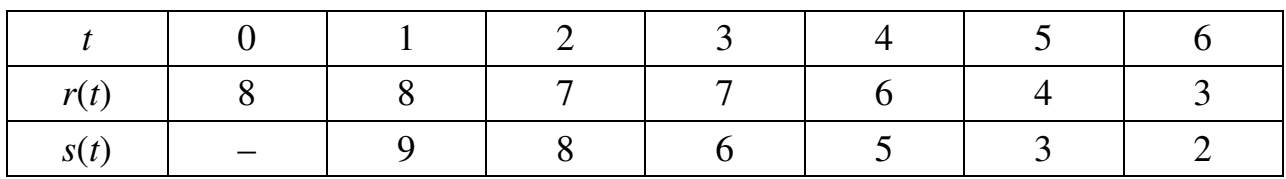

**2.4.**  $t_0 = 1, P = 12$ 

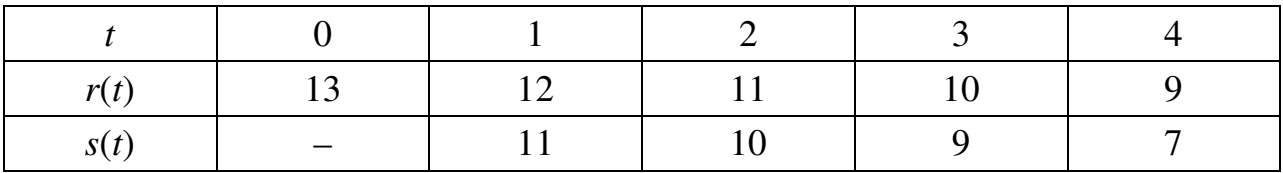

**2.5.**  $t_0 = 2, P = 13$ 

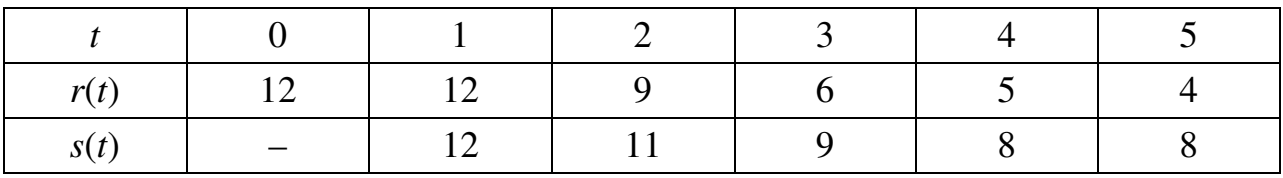

**2.6.**  $t_0 = 3, P = 14$ 

| $\mathbf{v}$ |  |  |  |  |
|--------------|--|--|--|--|

**2.7.**  $t_0 = 1, P = 15$ 

| $-14$ |  |  |  |
|-------|--|--|--|
| ا د   |  |  |  |

**2.8.**  $t_0 = 2, P = 9$ 

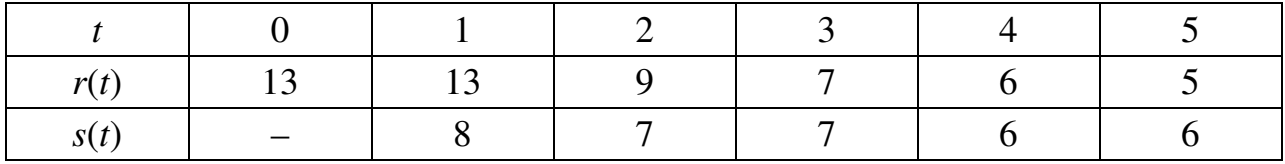

**2.9.**  $t_0 = 3, P = 10$ 

**2.10.**  $t_0 = 1, P = 11$ 

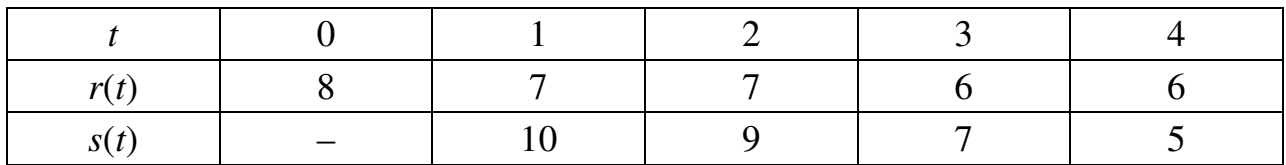

**2.11.**  $t_0 = 2, P = 12$ 

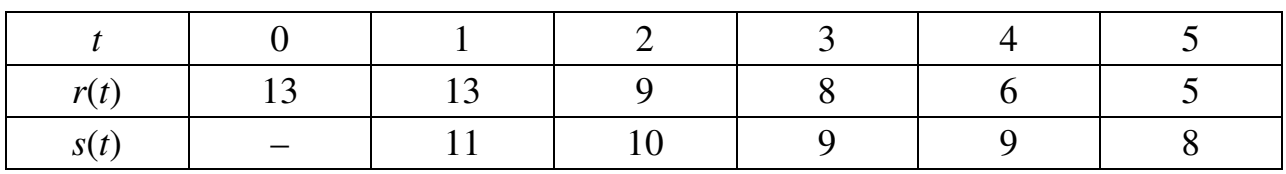

**2.12.**  $t_0 = 3, P = 13$ 

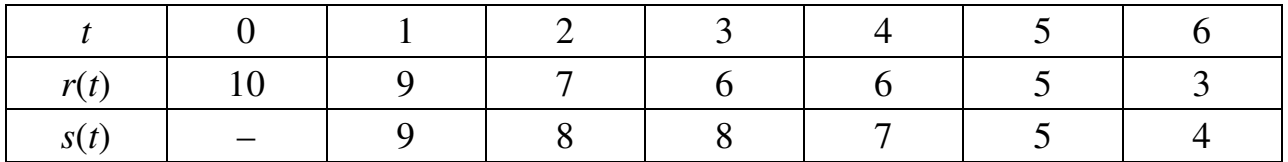

# **2.13.**  $t_0 = 1, P = 14$

| ມ |  |  |  |
|---|--|--|--|

**2.14.**  $t_0 = 2, P = 15$ 

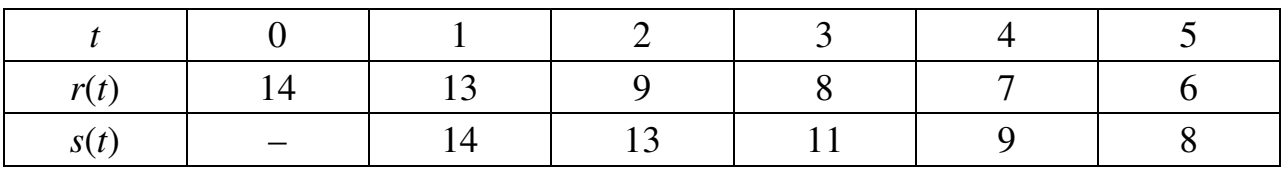

**2.15.**  $t_0 = 3, P = 9$ 

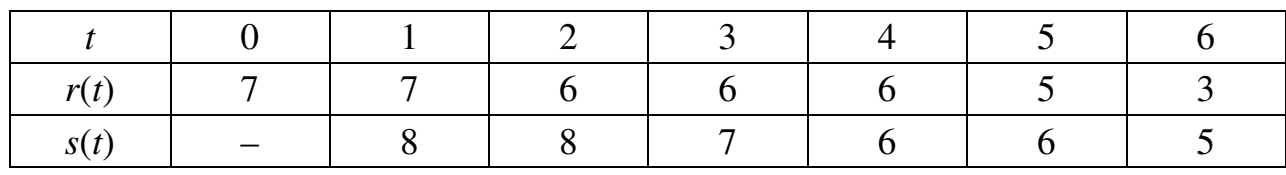

**2.16.**  $t_0 = 1, P = 10$ 

| -91 |  |  |  |
|-----|--|--|--|

**2.17.**  $t_0 = 2, P = 11$ 

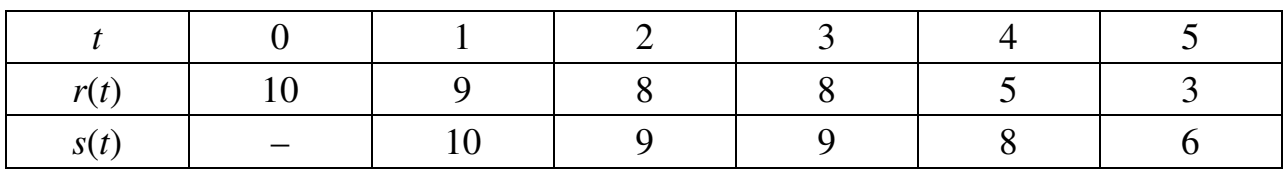

**2.18.**  $t_0 = 3, P = 12$ 

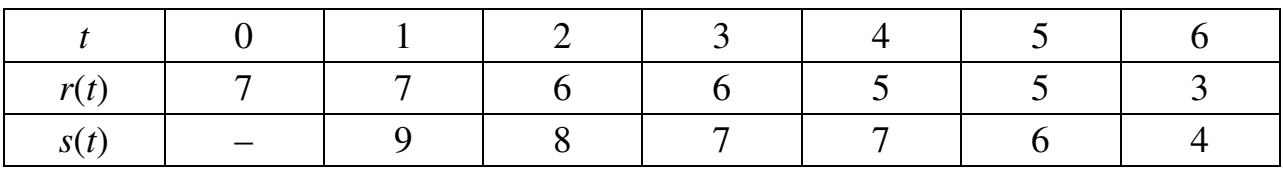

**2.19.**  $t_0 = 1, P = 13$ 

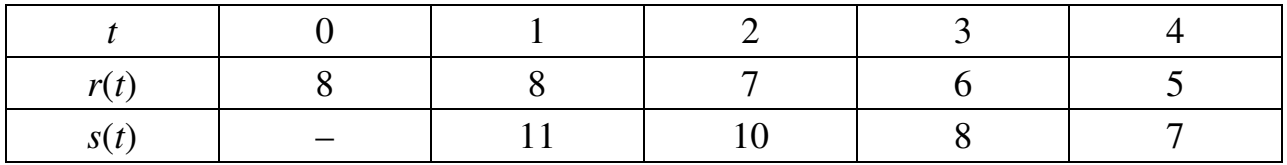

**2.20.**  $t_0 = 2, P = 14$ 

|  | $\mathbf{I}^{\prime}$ |  |  |
|--|-----------------------|--|--|

**2.21.**  $t_0 = 3, P = 15$ 

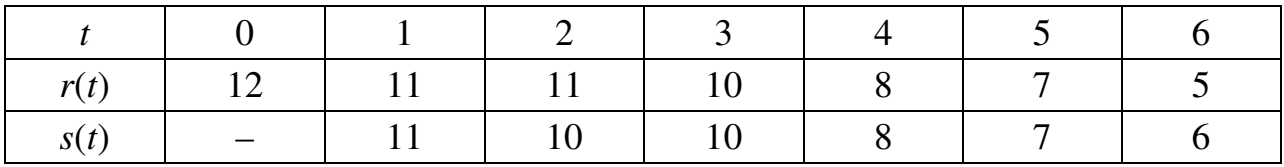

**2.22.**  $t_0 = 1, P = 9$ 

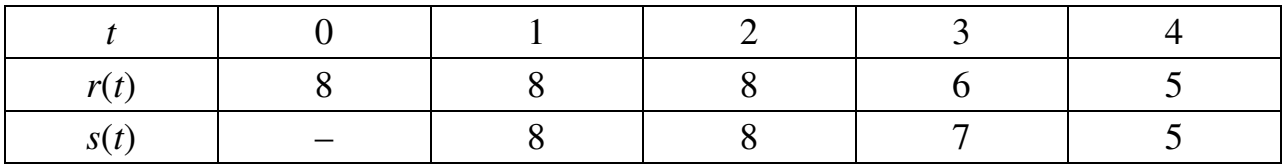

**2.23.**  $t_0 = 2, P = 10$ 

| ມ |  |  |  |
|---|--|--|--|

**2.24.**  $t_0 = 3, P = 11$ 

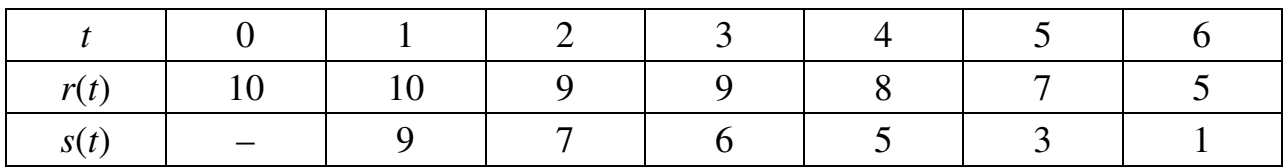

**2.25.**  $t_0 = 1, P = 12$ 

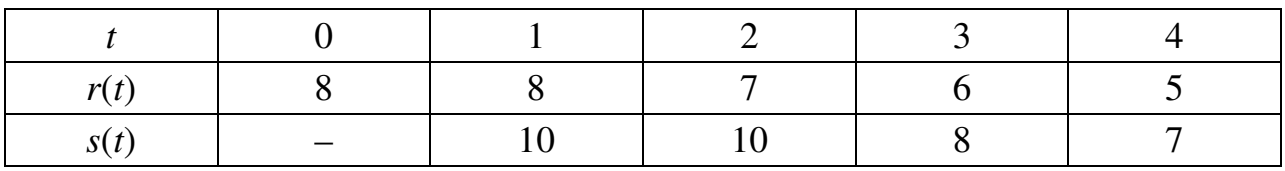

**2.26.**  $t_0 = 2, P = 13$ 

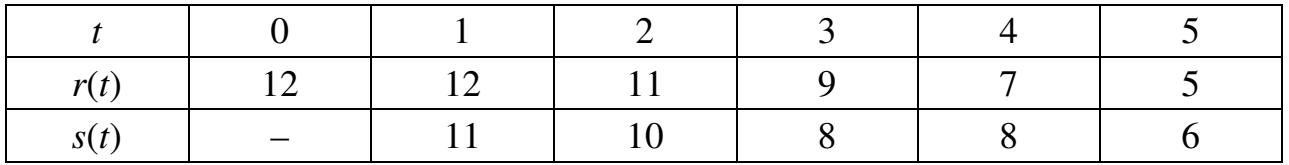

**2.27**.  $t_0 = 3$ ,  $P = 14$ 

| r(t) | ╹ |  |  |  |
|------|---|--|--|--|
| S(t) |   |  |  |  |

**2.28.**  $t_0 = 1, P = 15$ 

| vl |  |  |  |
|----|--|--|--|
| S( |  |  |  |

**2.29.**  $t_0 = 2, P = 9$ 

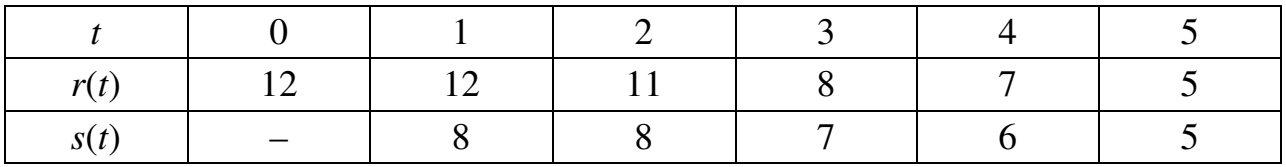

**2.30.**  $t_0 = 3$ ,  $P = 10$ 

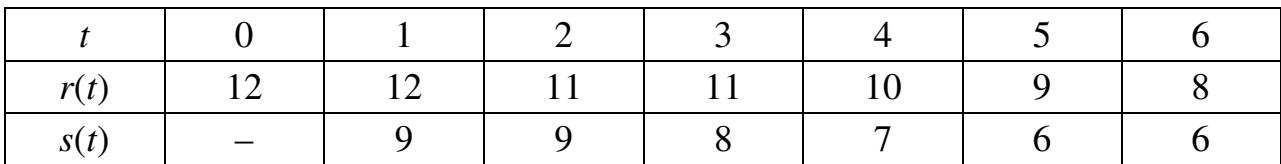

#### Упражнение 3. Задача выбора оптимального маршрута перевоз-

ки грузов. Транспортная сеть состоит из 12 узлов, часть из которых соединена магистралями.

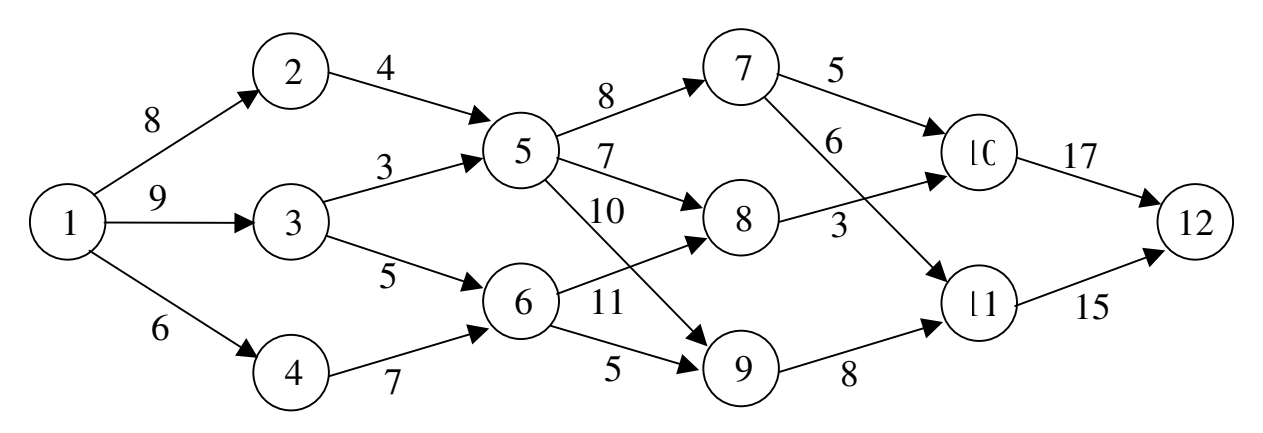

Стоимость перевозки груза между отдельными пунктами указана на схеме. Двигаться по возможным маршрутам можно только слева направо. Найдите оптимальный маршрут перевозки груза из первого пункта в двеналцатый.

#### Решение.

Разобьём транспортную сеть на  $n = 5$  поясов (рисунок 14), считая, что конкретный пункт принадлежит *k*-му поясу ( $k = 1, 2, 3, 4, 5$ ), если попасть в него из начального пункта можно ровно за  $(k-1)$  шаг.

Обозначим  $m = 12$  – число пунктов транспортировки;

 $i$  – пункт, из которого осуществляются перевозки, то есть  $i = 1, ..., 11$ ;

 $j$  – пункт, в который доставляется груз, то есть  $j = 2, \ldots, 12$ ;

 $c_{ii}$  – стоимость перевозки груза из пункта *i* в пункт *j*;

*Fk*(*i*) – минимальные затраты на перевозку груза на *k*-ом шаге из *i*-го пункта до конечного.

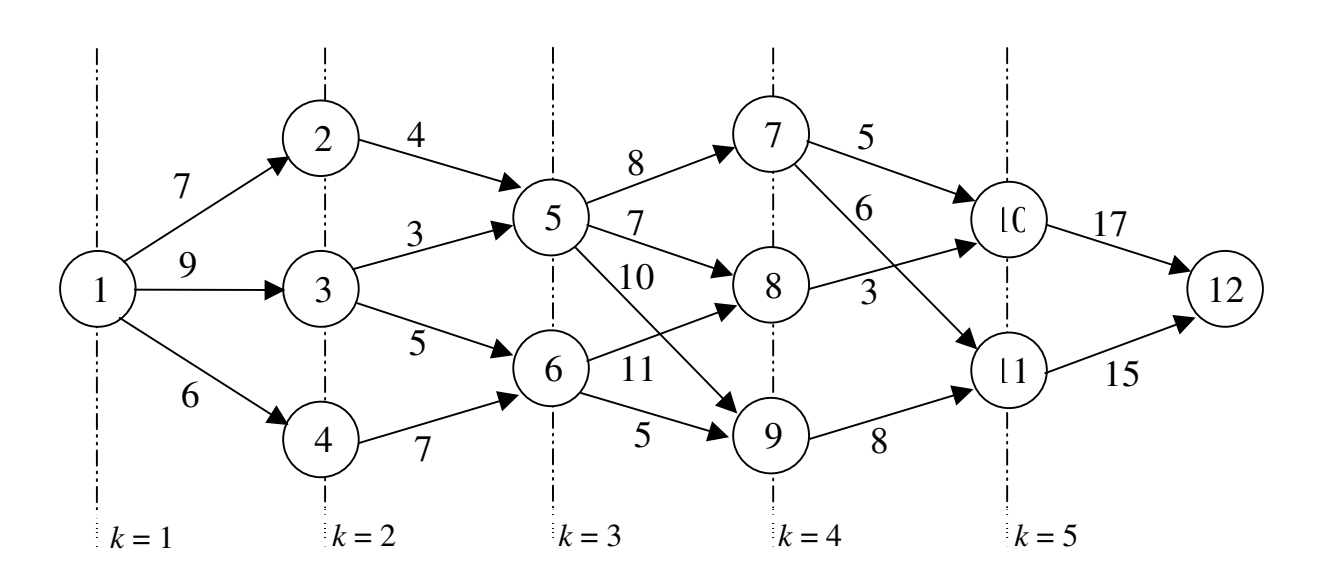

Рисунок 14

Переменной состояния в данной задаче на *k*-ом шаге является номер *i* пункта, принадлежащего *k*-му поясу. Находясь в этом пункте, мы принимаем решение о перемещении груза в один из пунктов (*k*+1)-го пояса, номер *j* которого является переменной управления на *k*-ом шаге.

Функция Беллмана имеет вид

при  $k = n$ ,  $F_n(i) = \min\{c_{i,12}\},\$ 

при  $k = n-1,...,1$   $F_k(i) = \min\{c_{ij} + F_{k+1}(j)\}.$ 

### Условная оптимизация.

Первый шаг. *k* = 5. Из рисунка 14 видно, что переменная состояния может принимать значения  $i_5 = 10, 11$ .

Таблица 3.1

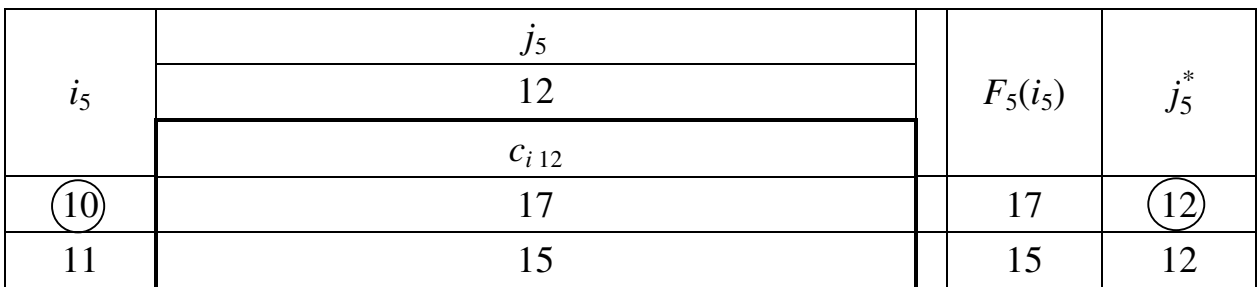

Составим вспомогательную таблицу 3.1., используя функцию Беллмана

$$
F_5(i) = \min\{c_{i,12}\}\
$$

Второй шаг.  $k = 4$ . Из рисунка 14 видно, что переменная состояния может принимать значения  $i_4 = 7, 8, 9$ .

Составим таблицу  $3.2,$ вспомогательную учитывая, что  $F_4(i) = \min \{c_{ii} + F_5(j_5)\}.$ 

Таблица 3.2

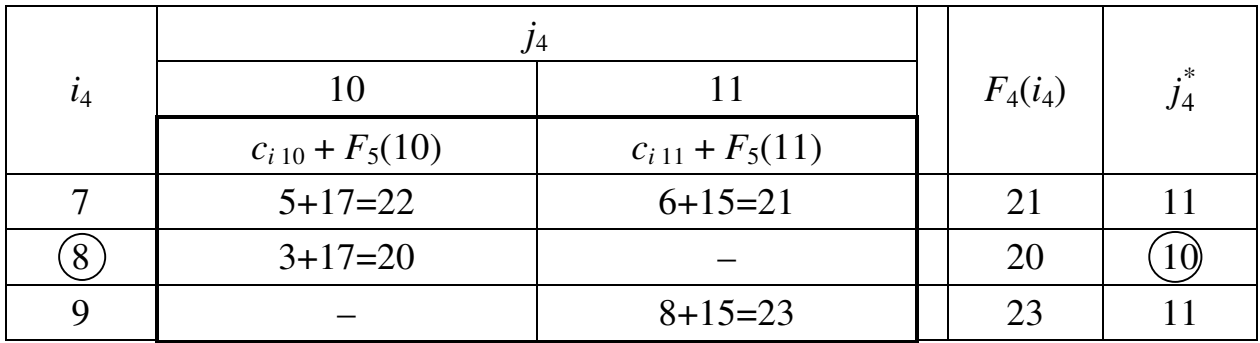

Третий шаг.  $k = 3$ . Из рисунка 14 видно, что переменная состояния может принимать значения  $i_3 = 5, 6$ .

Составим таблицу вспомогательную  $3.3,$ учитывая, ЧTO  $F_3(i) = \min \Big\{ c_{ii} + F_4(j_4) \Big\}.$ 

Таблица 3.3

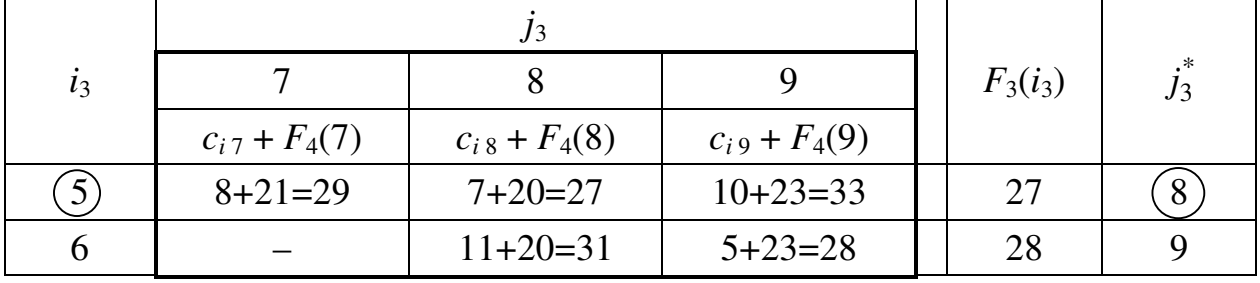

Четвёртый шаг.  $k = 2$ . Из рисунка 14 видно, что переменная состояния может принимать значения  $i_2 = 2, 3, 4$ .

Составим вспомогательную таблицу  $3.4.$ учитывая, что  $F_2(i) = \min \Big\{ c_{ii} + F_3(j_3) \Big\}.$ 

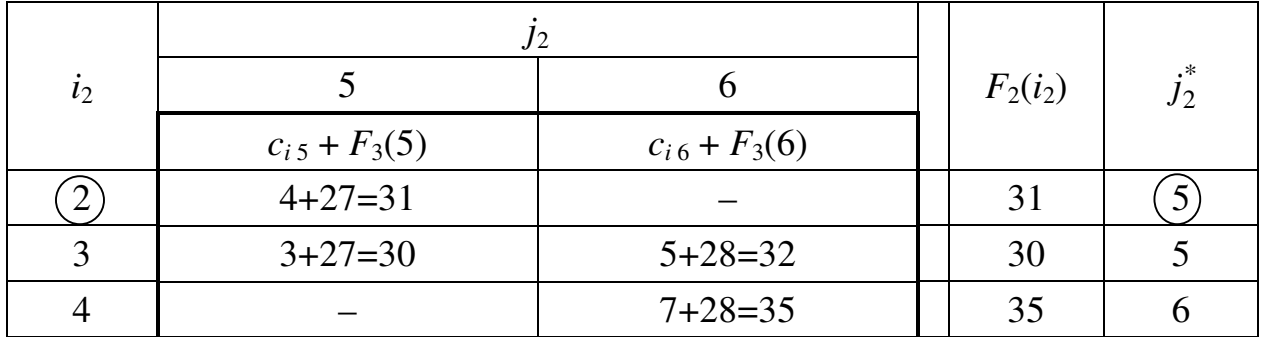

Пятый шаг.  $k = 1$ . Из рисунка 14 видно, что переменная состояния может принимать значения  $i_1 = 1$ .

Составим вспомогательную таблицу  $3.5,$ учитывая, **что**  $F_1(i) = \min \Big\{ c_{ii} + F_2(j_2) \Big\}.$ 

Таблина 3.5

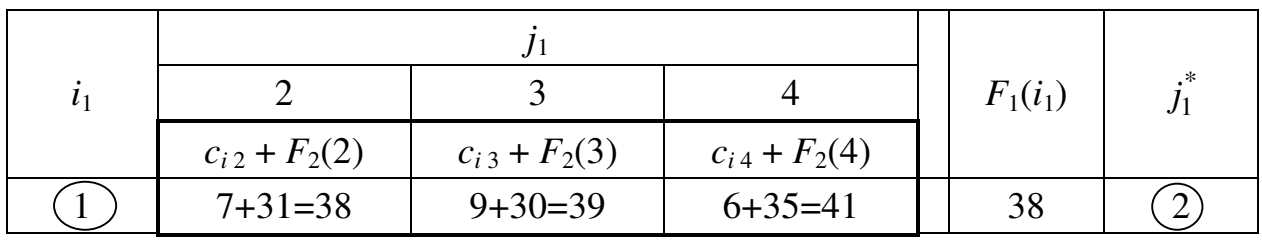

# Безусловная оптимизация.

Определим компоненты оптимальной стратегии.

<u>Первый шаг.</u>  $k = 1$ . По таблице 3.5 минимальные затраты на перевозку из первого пункта в конечный составляют

$$
F_1(1)=38.
$$

Этот оптимальный выигрыш достигается при движении из первого во второй пункт, то есть  $j_1^* = 2$ .

Второй шаг.  $k = 2$ . По таблице 3.4 минимальные затраты на перевозку из второго пункта в конечный составляют

$$
F_2(2)=31.
$$

Этот оптимальный выигрыш достигается при движении из второго в пятый пункт, то есть  $j_2^* = 5$ .

Третий шаг. *k* = 3. По таблице 3.3 минимальные затраты на перевозку из третьего пункта в конечный составляют

$$
F_3(5)=27.
$$

Этот оптимальный выигрыш достигается при движении из пятого в восьмой пункт, то есть  $j_3^* = 8$ .

Четвёртый шаг. *k* = 4. По таблице 3.2 минимальные затраты на перевозку из четвёртого пункта в конечный составляют

$$
F_4(8)=20.
$$

Этот оптимальный выигрыш достигается при движении из восьмого в десятый пункт, то есть  $j_4^* = 10$ .

Пятый шаг. *k* = 5. По таблице 3.1 минимальные затраты на перевозку из пятого пункта в конечный составляют

$$
F_5(10) = 17.
$$

Этот оптимальный выигрыш достигается при движении из десятого в двенадцатый пункт, то есть  $j_5^* = 12$ .

Таким образом, получен оптимальный маршрут доставки груза

$$
X^* = (2, 5, 8, 10, 12),
$$

который обеспечивает максимальный доход в размере

 $F^* = c_{1,2} + c_{2,5} + c_{5,8} + c_{8,10} + c_{10,12} = 7 + 4 + 7 + 3 + 17 = 38.$ 

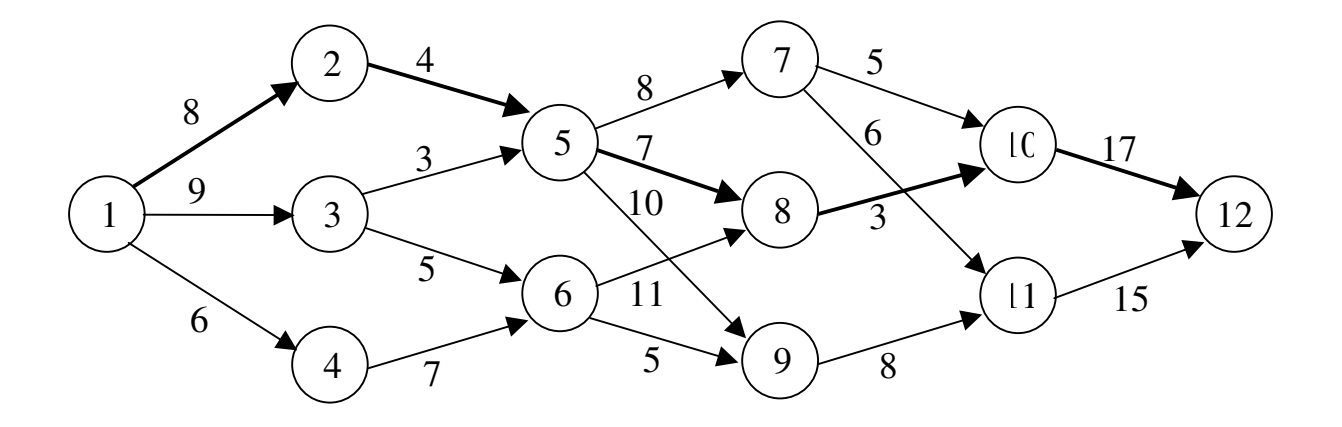

Рисунок 14-1

Оптимальный маршрут доставки груза можно изобразить следующим образом (рисунок 14-1).

# Ответ**:**

 $X^* = (2, 5, 8, 10, 12),$   $F^* = 38$ , то есть  $1 \rightarrow 2 \rightarrow 5 \rightarrow 8 \rightarrow 10 \rightarrow 12$ .

Задача **3.** Транспортная сеть состоит из определённого количества узлов, часть из которых соединена магистралями.

Стоимость перевозки груза между отдельными пунктами указана на схеме. Двигаться по возможным маршрутам можно только слева направо. Найдите оптимальный маршрут перевозки груза из первого пункта в конечный пункт.

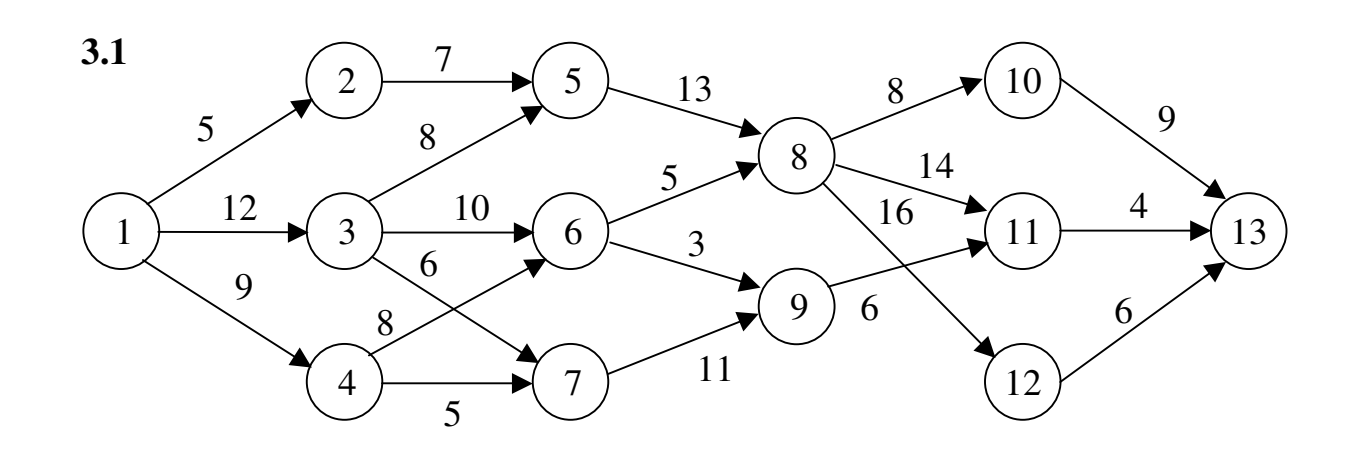

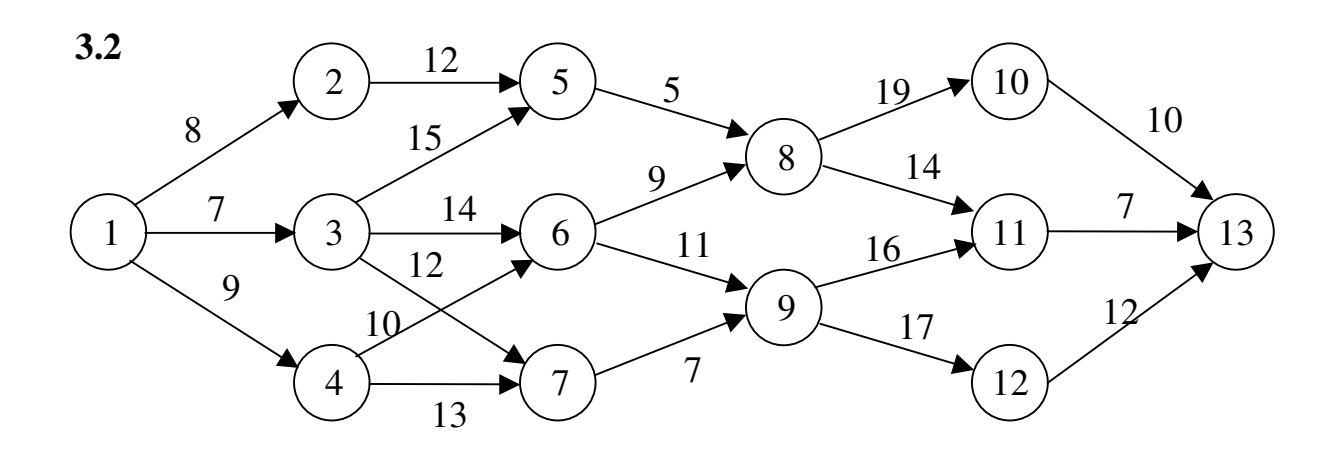

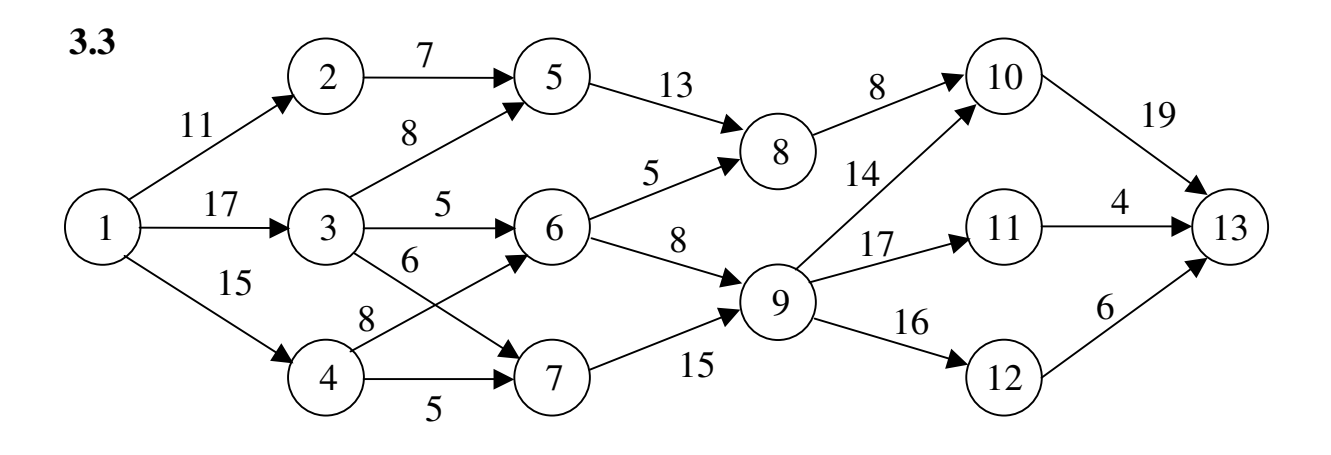

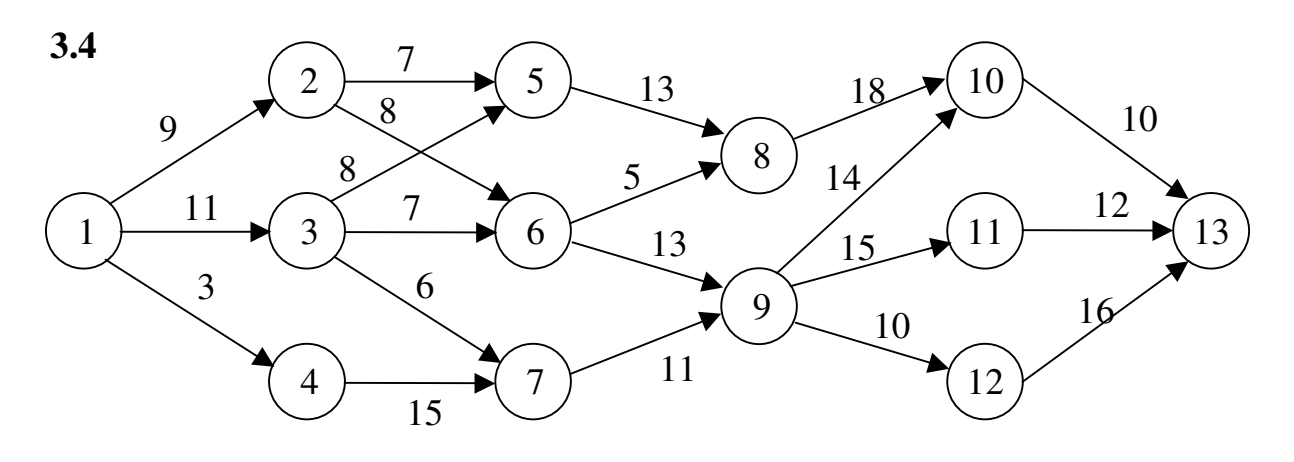

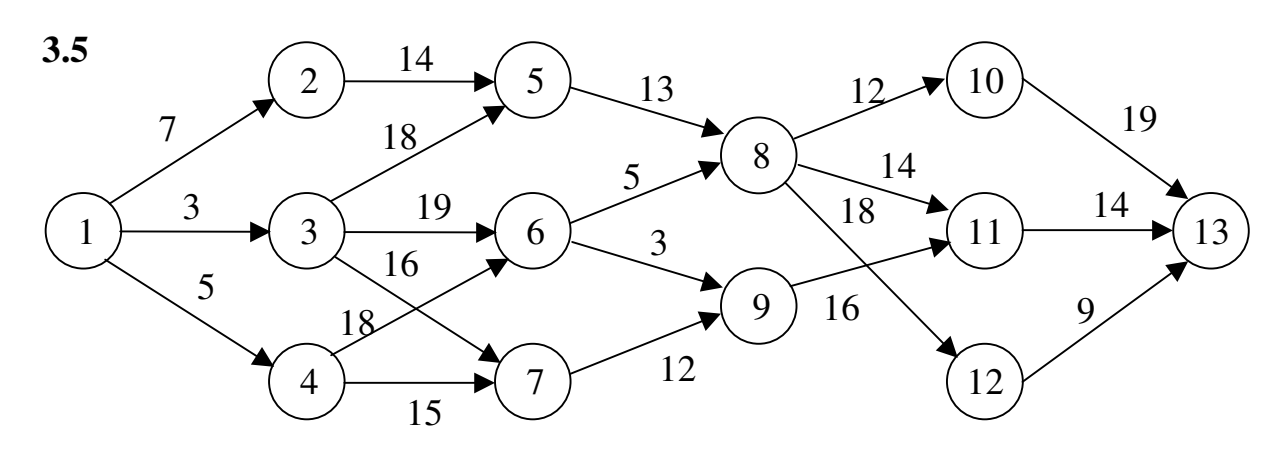

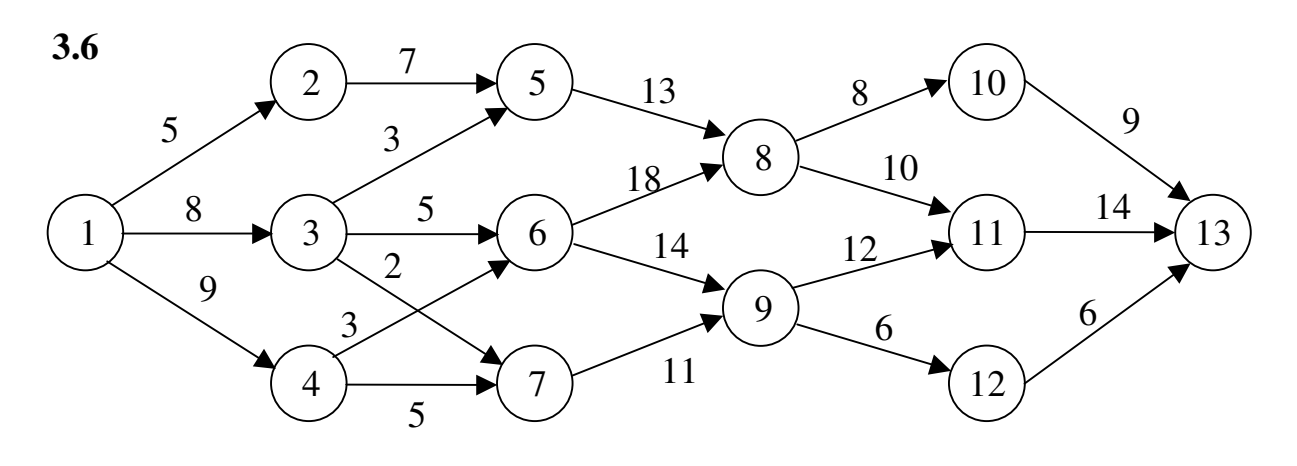

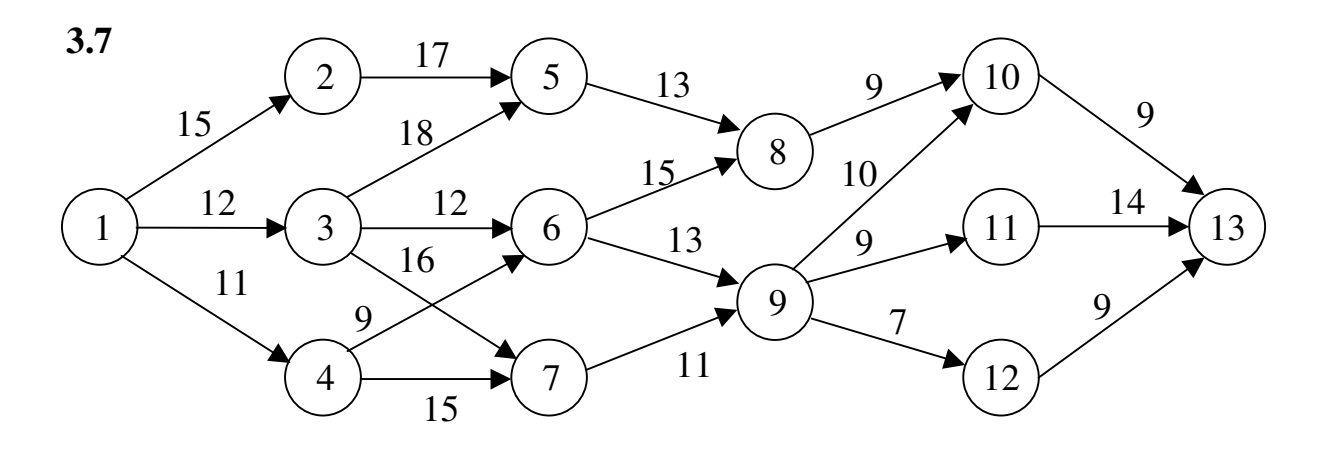

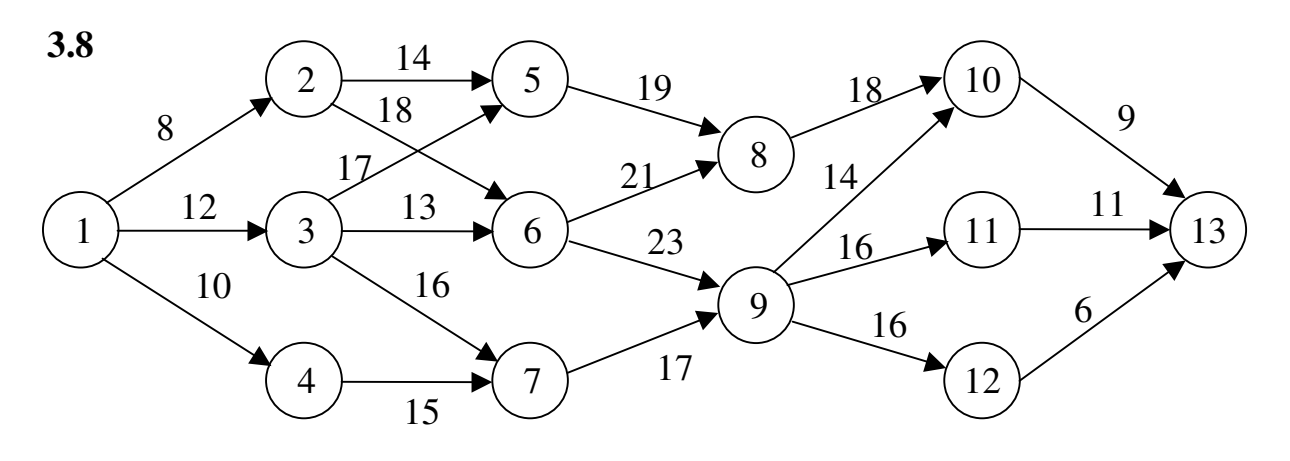

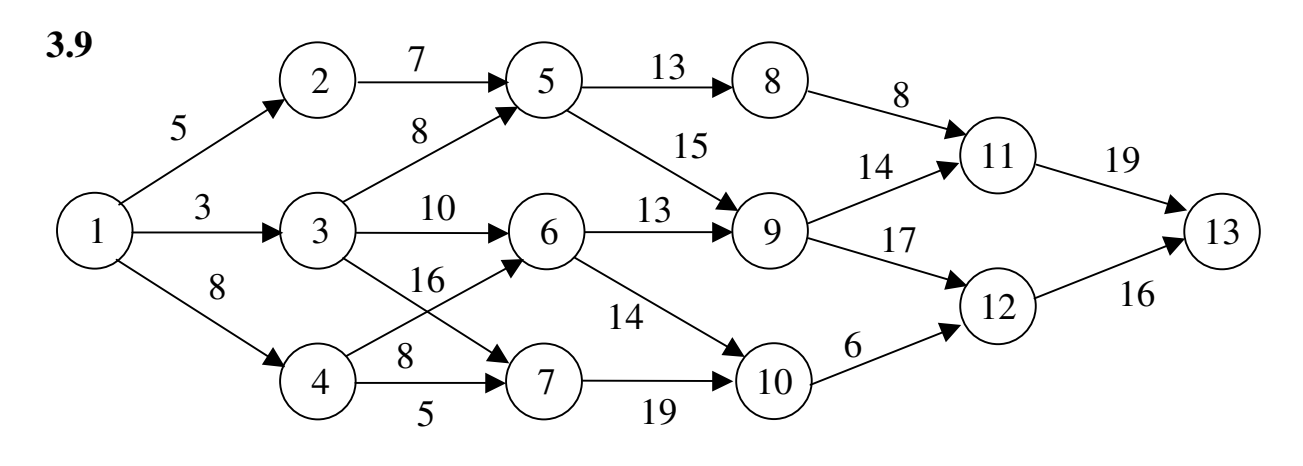

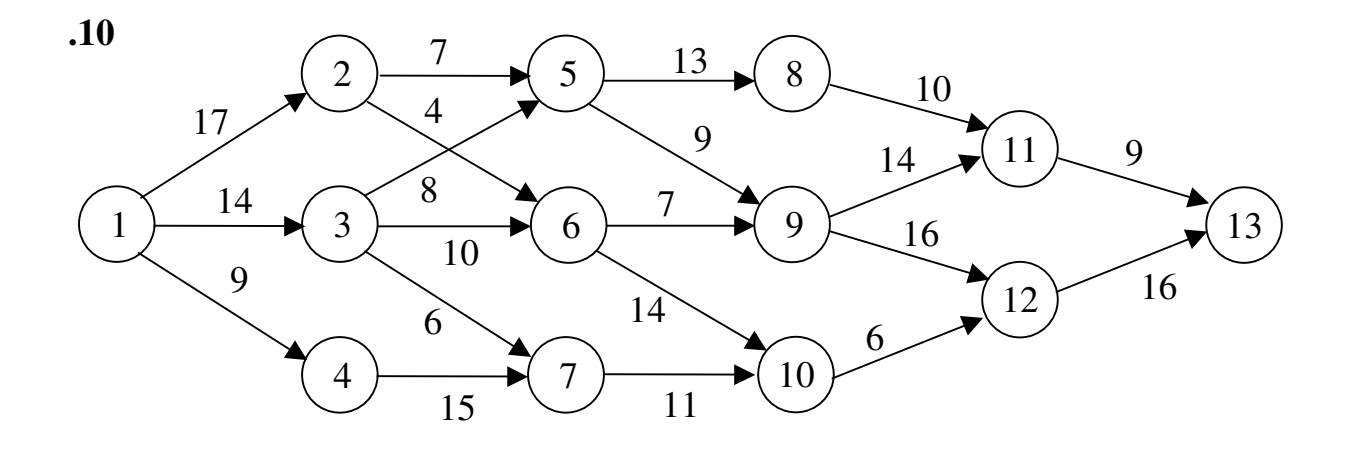

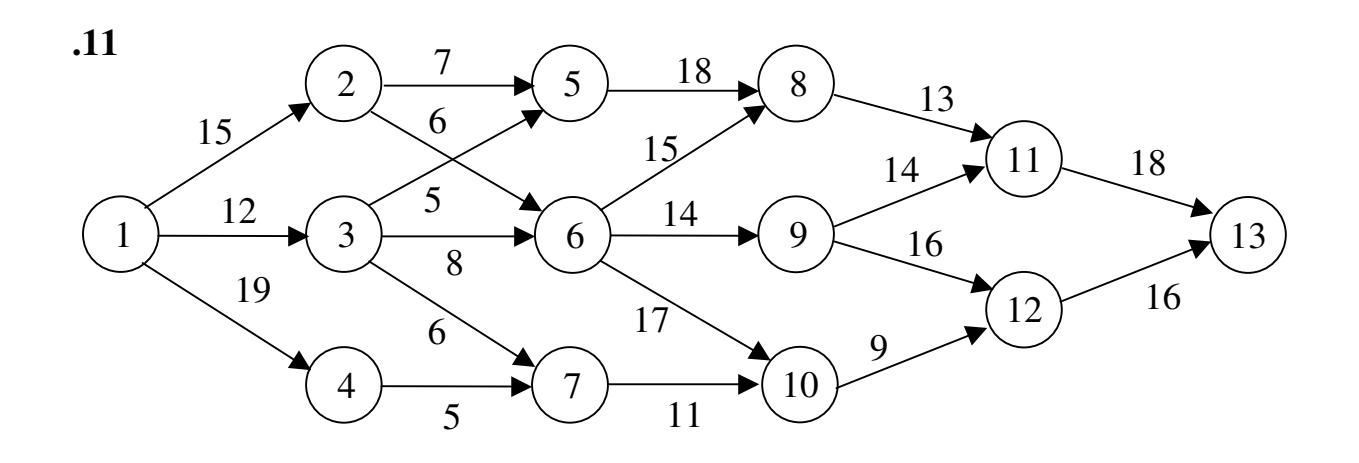

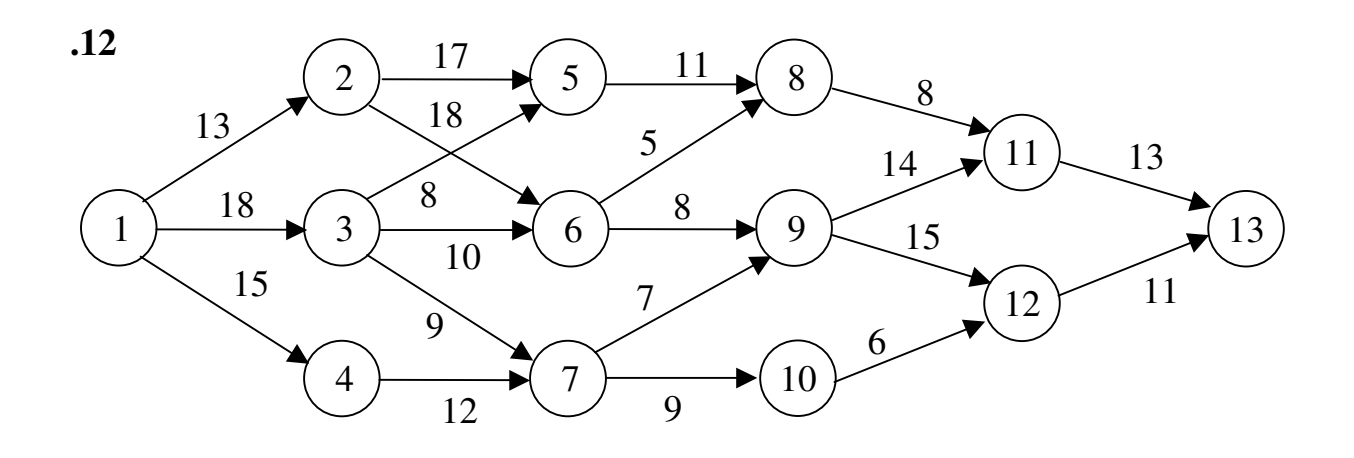

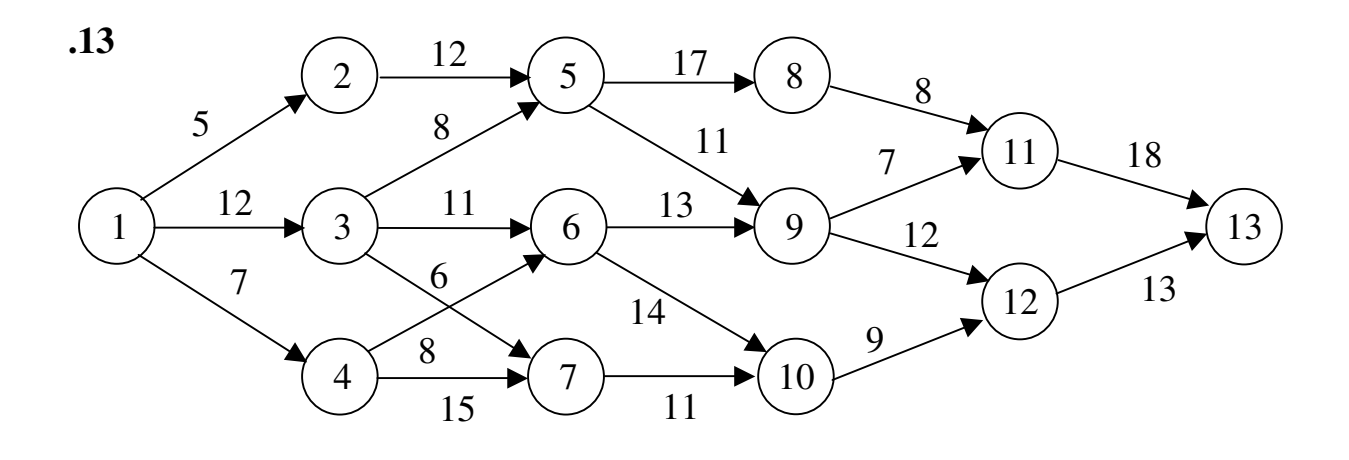

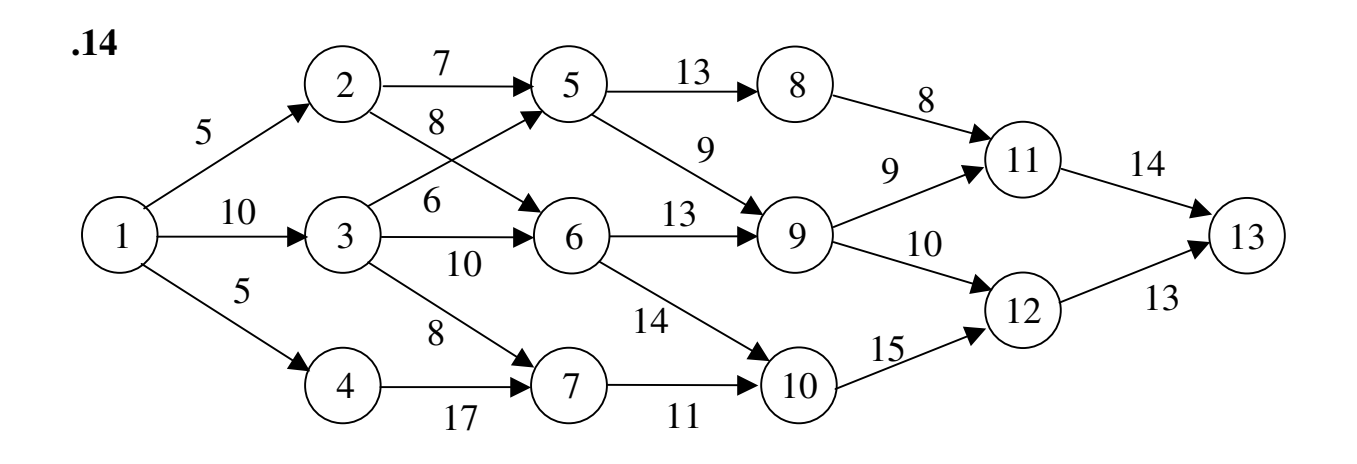

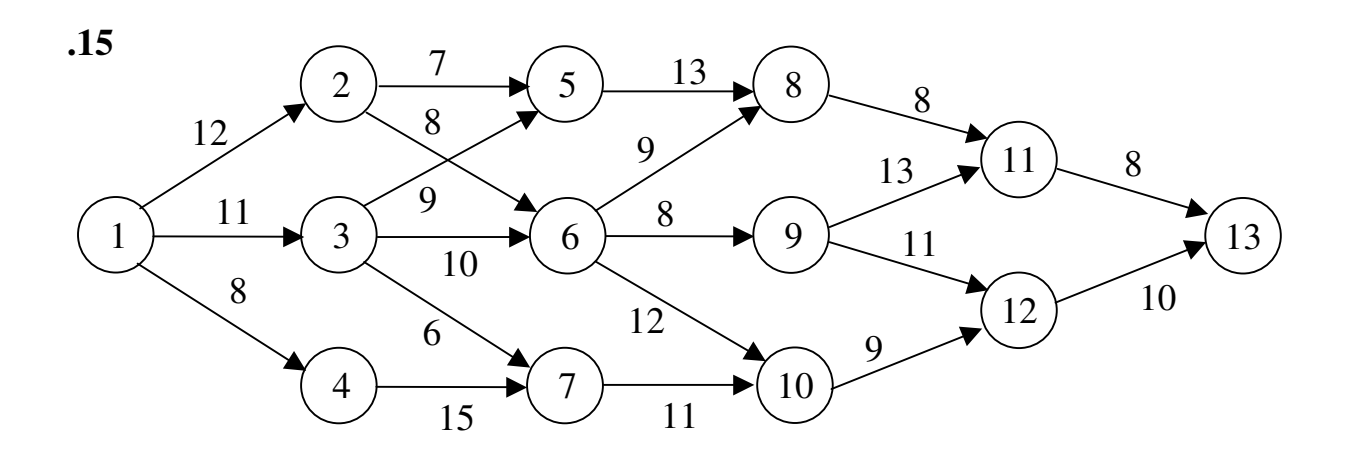

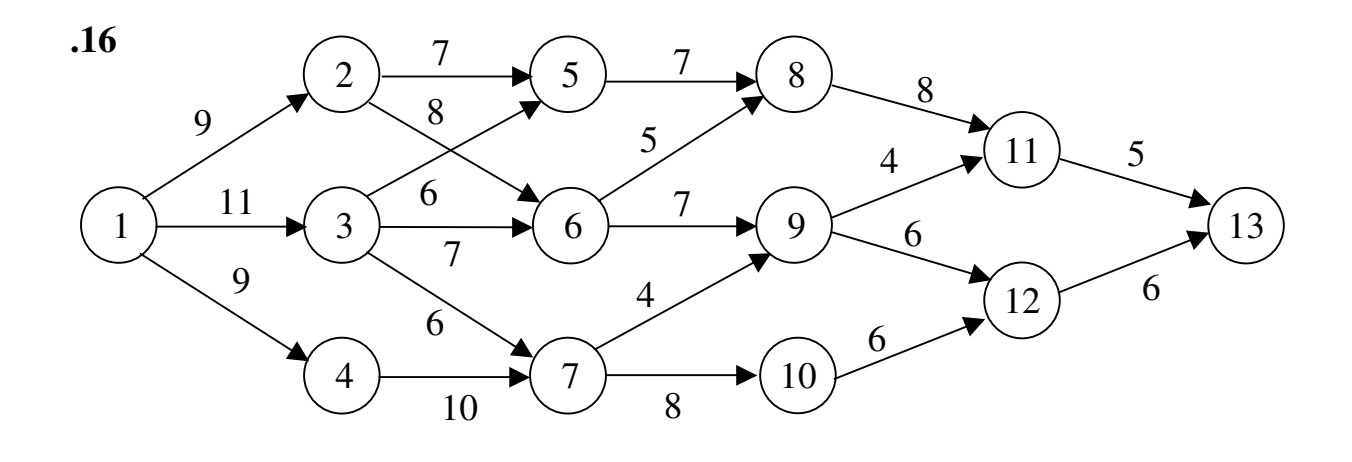

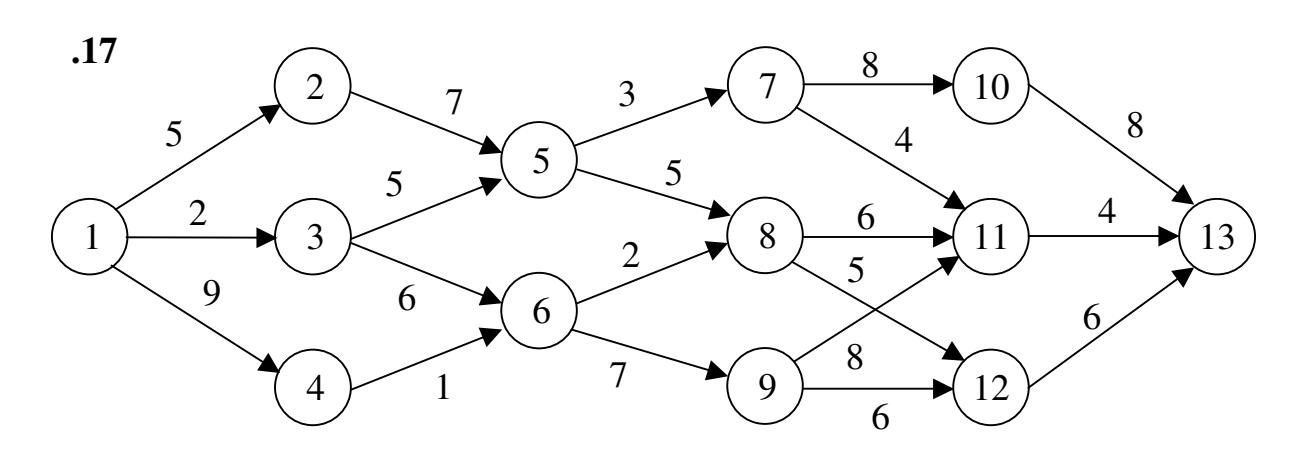

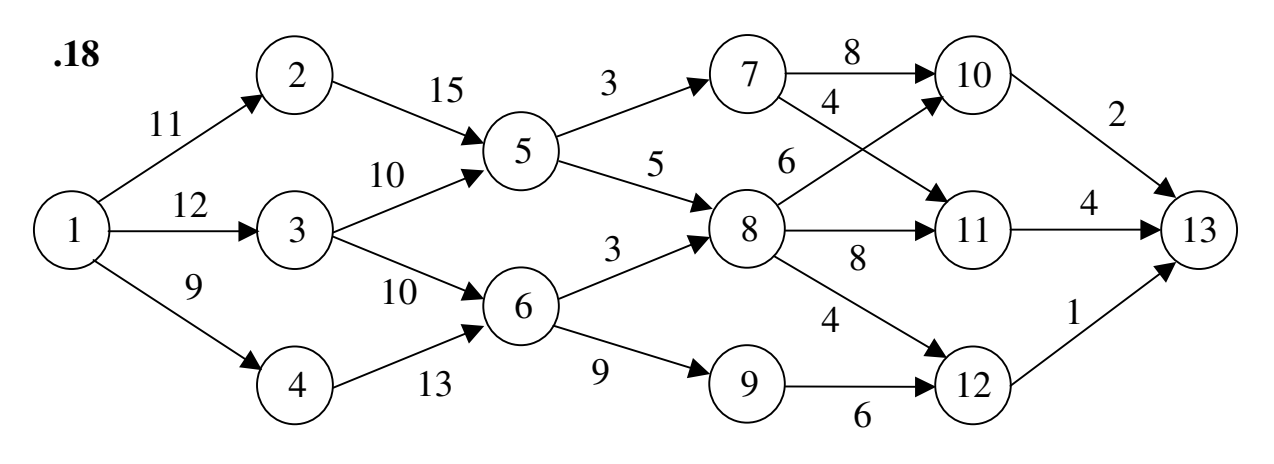

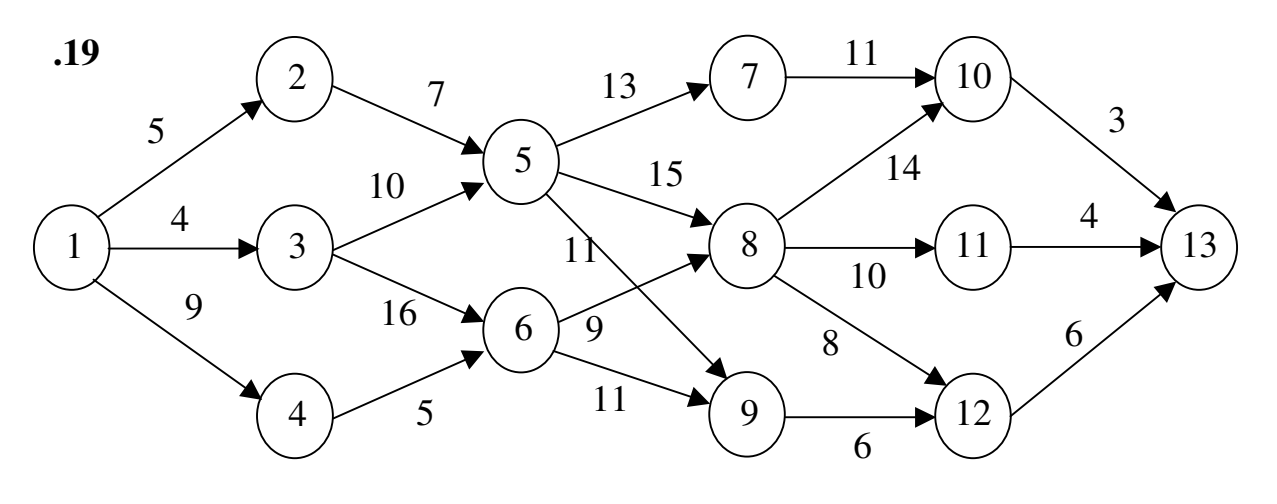

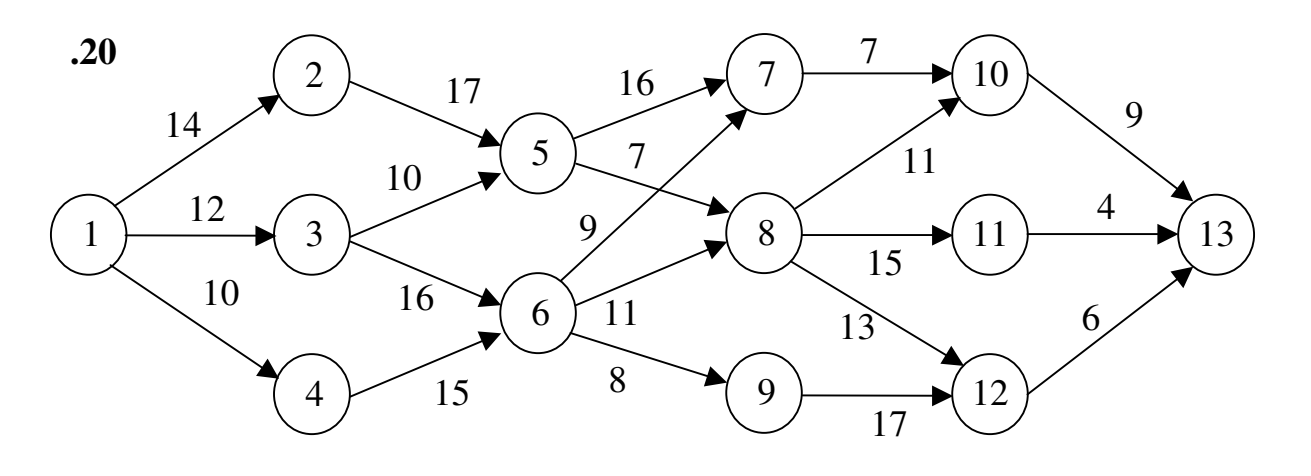

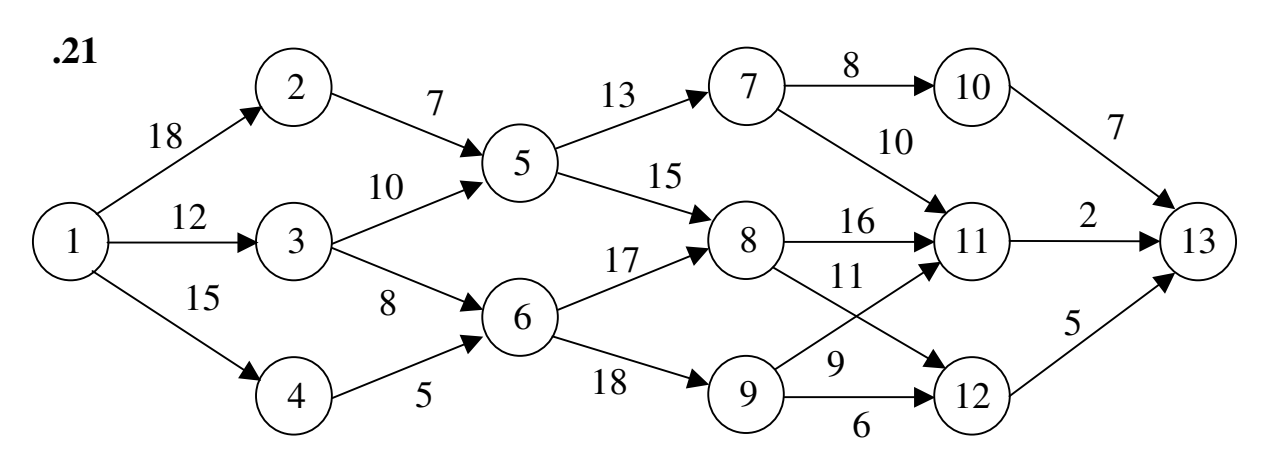

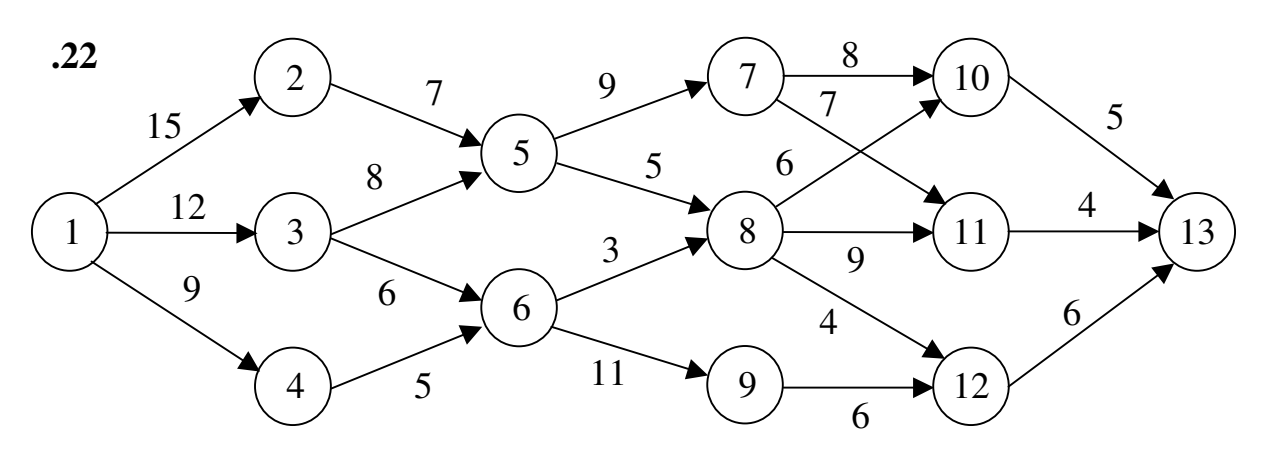

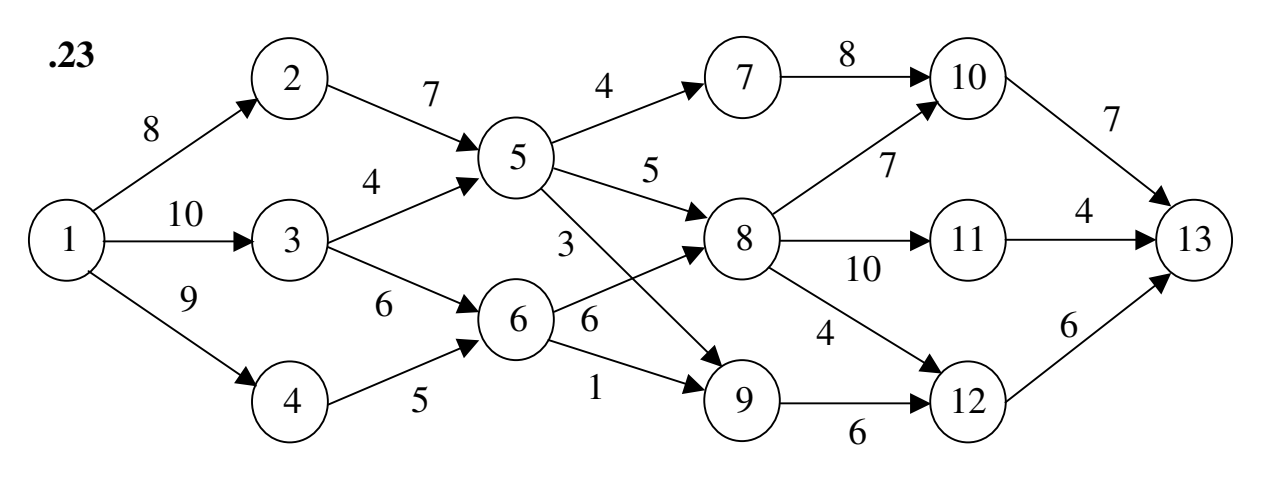
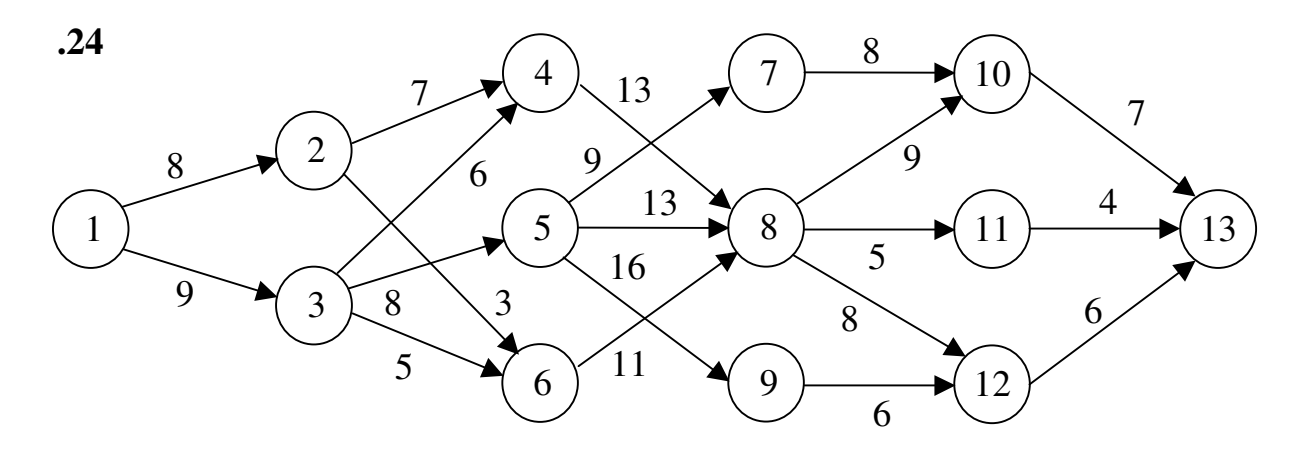

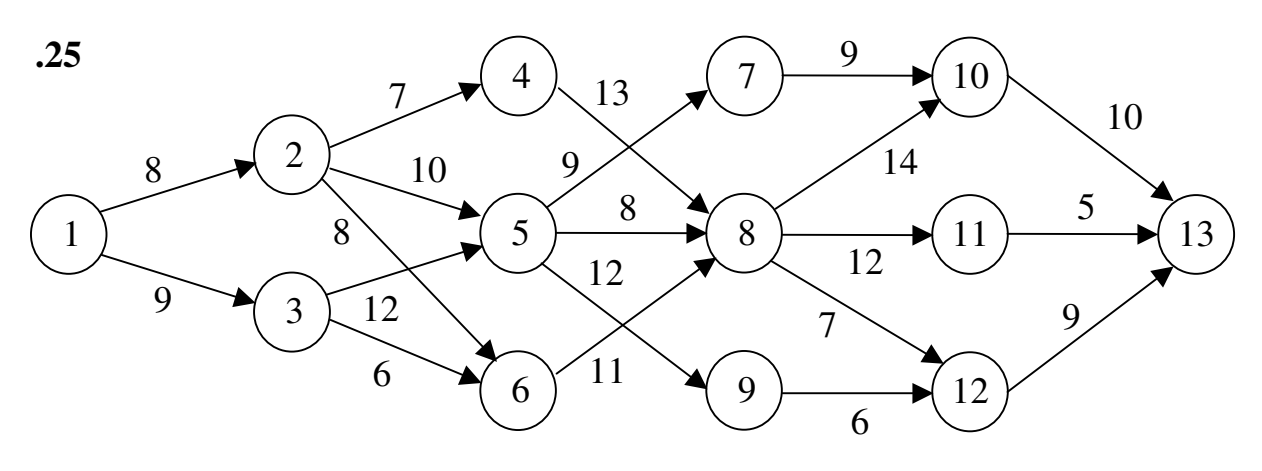

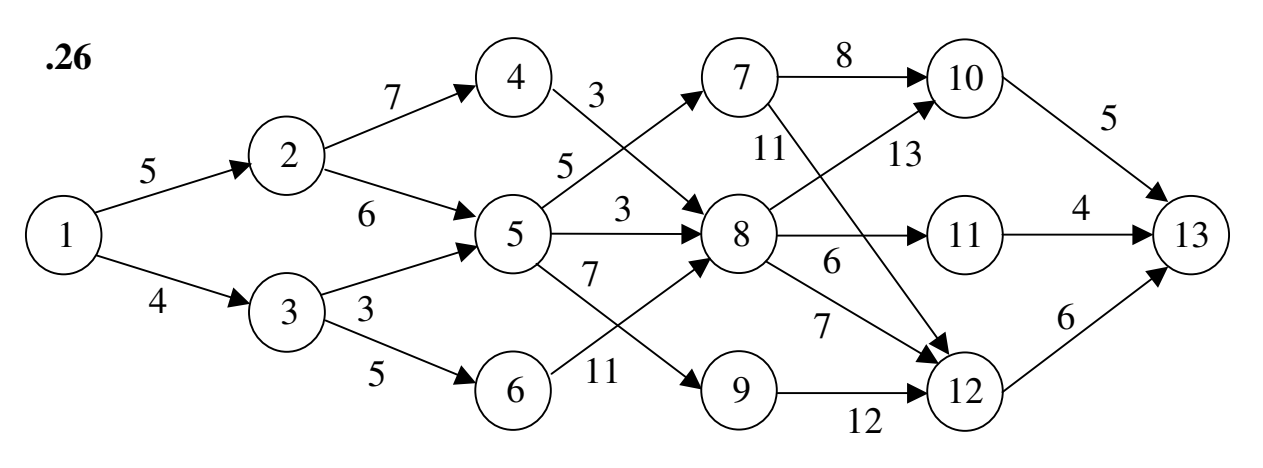

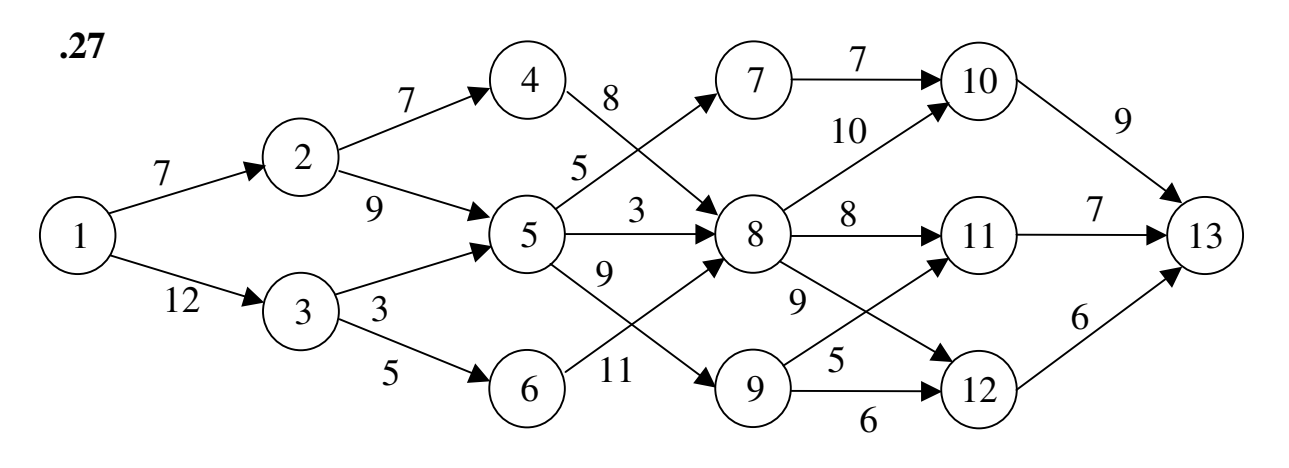

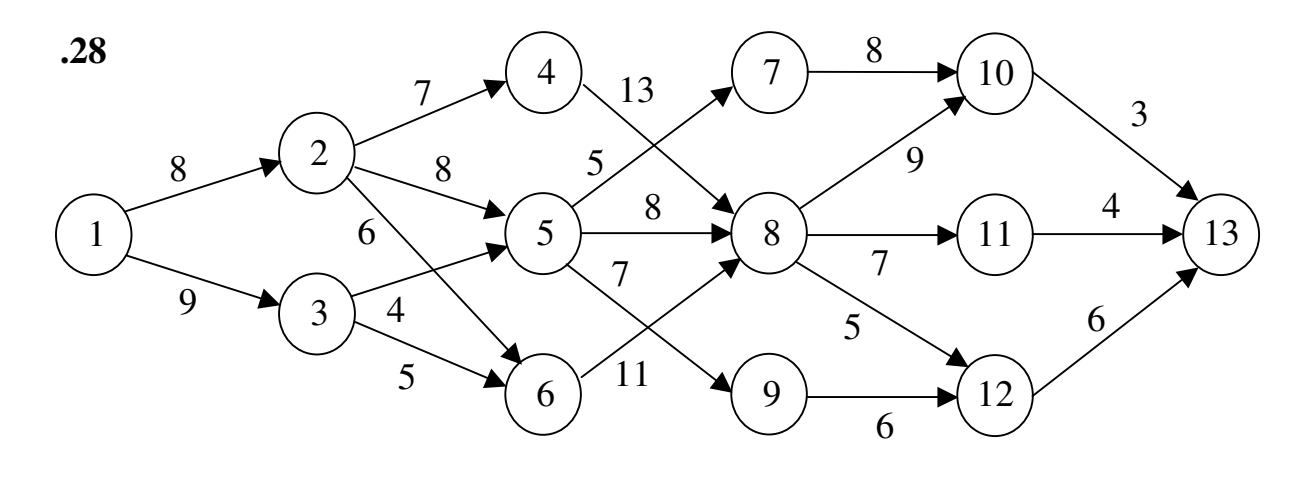

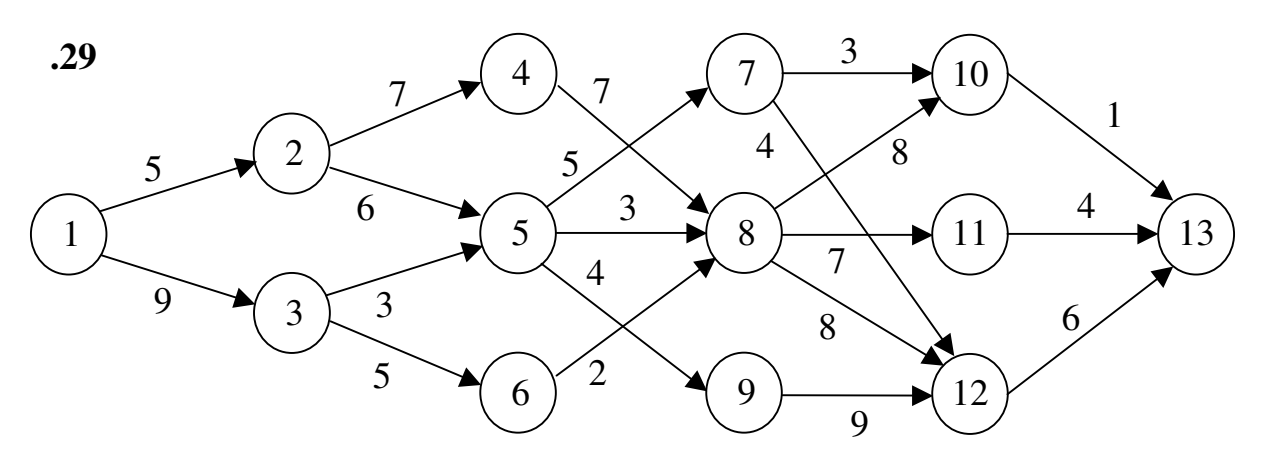

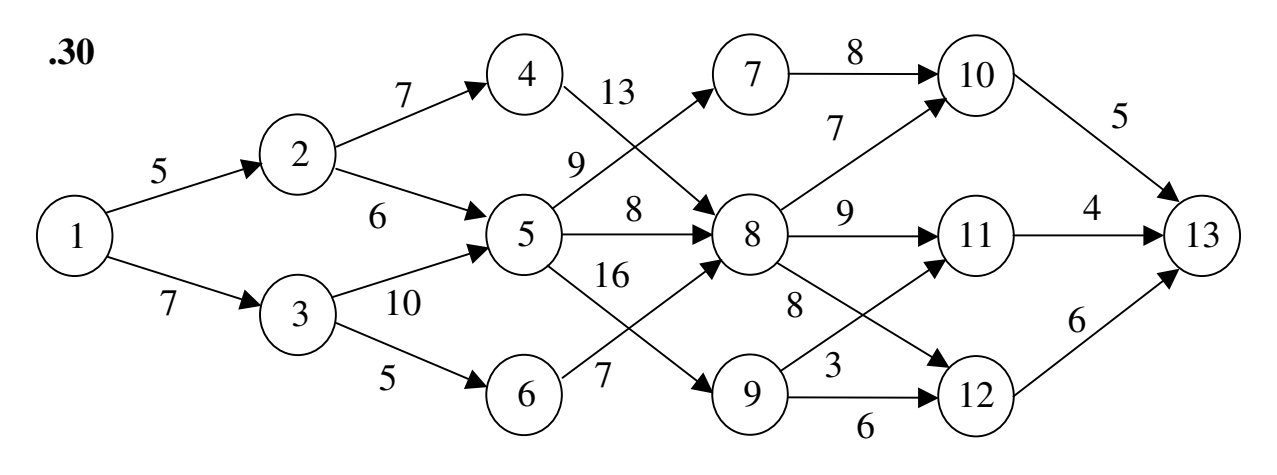

Упражнение 4. Задача построения оптимальной последовательности операций в коммерческой деятельности. На оптовую базу прибыло  $n = 4$  машины с товаром для разгрузки и  $m = 3$  машины для загрузки товара. Машины обслуживаются поочерёдно одна за другой.

Издержки от операции обслуживания обусловлены -простоем транспорта;

-типом операции (приём или отправка).

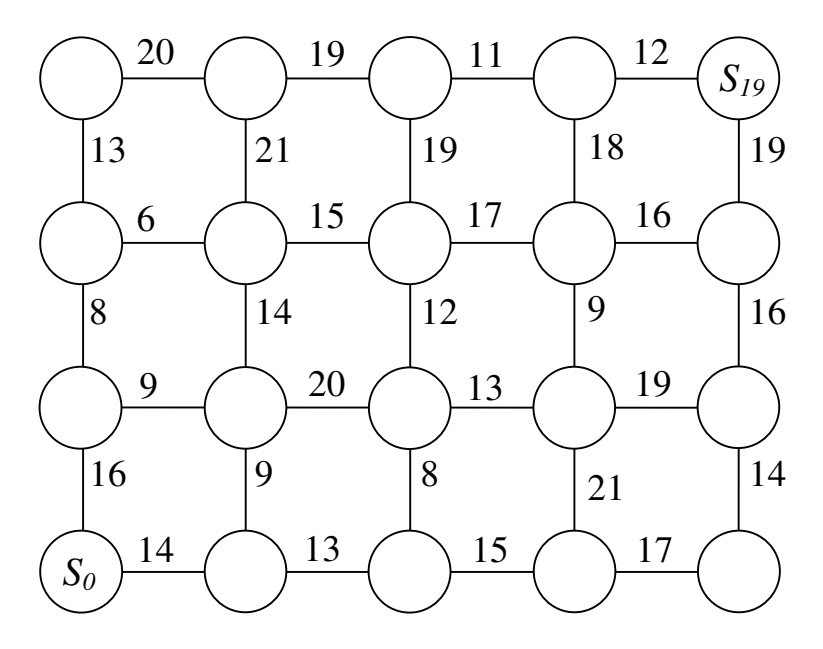

Спланируйте процесс обслуживания машин таким образом, чтобы суммарные издержки были минимальны.

## Решение.

Изобразим область допустимых состояний точками плоскости. По оси  $Ox_1$  отложим число разгруженных машин (общее их количество равно *n*), по оси  $Ox_2$  – число загруженных машин (общее их количество равно *m*).

Соединив точки с координатами  $(i, j)$  получим граф состояний процесса обслуживания. Рёбра графа указывают характер выполняемой работы с очередной машиной – приём или отправку. Каждому ребру ставятся в соответствие издержки, связанные с выполнением соответствующей операции.

Точка  $S_0$  определяет начало процесса,  $S_{19}$  – конечное состояние, соответствующее приёму и отправке всех машин.

Процесс оптимизации разобьём на  $n + m = 4 + 3 = 7$  шагов (рисунок  $15).$ 

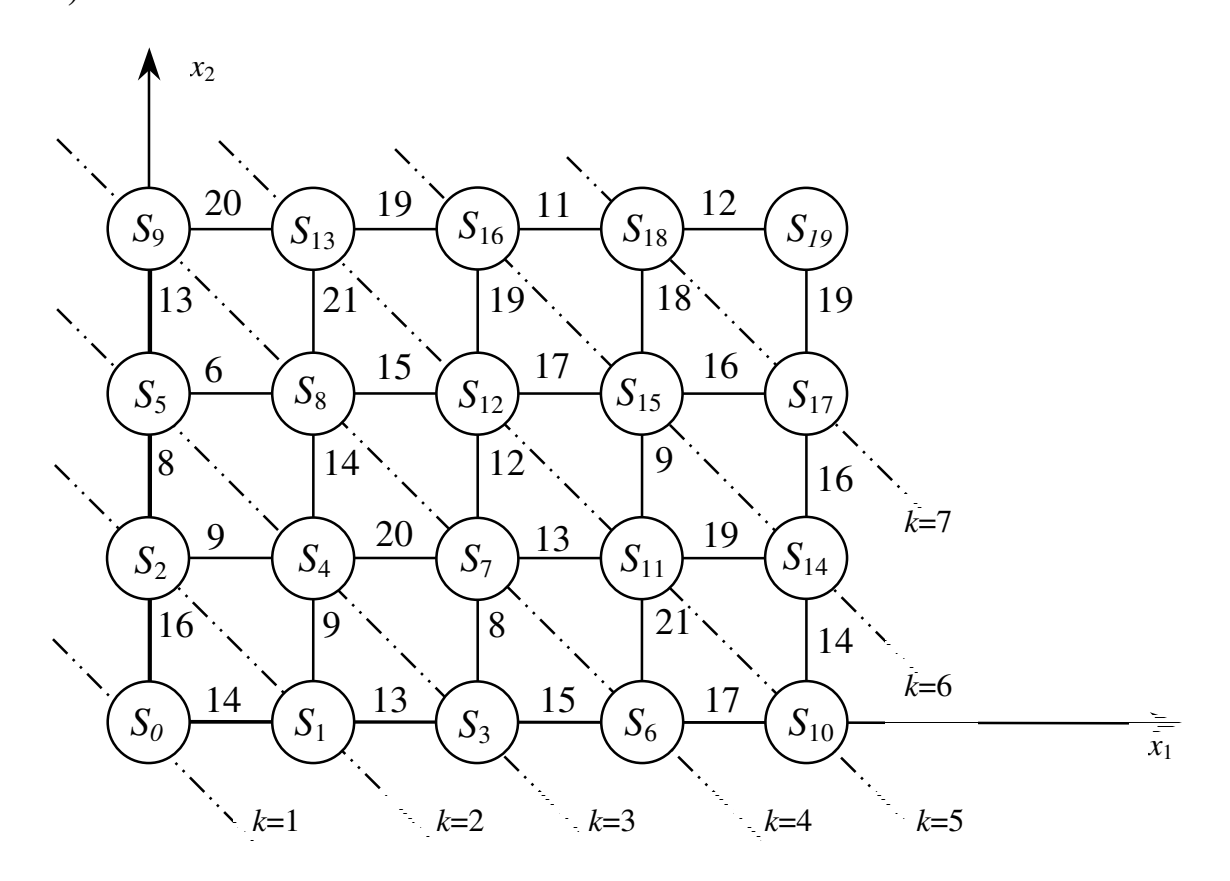

Рисунок 15

Переменной состояния в данной задаче на k-ом шаге  $(k = 1, \ldots, 7)$  является номер  $S_i$  вершины графа, принадлежащей  $k$ -му поясу. Находясь в этом пункте, мы принимаем решение о перемещении по горизонтали (разгрузке) или перемещении по вертикали (погрузке) в одну из вершин  $(k+1)$ -го пояса, номер  $S_j$  которой является переменной управления на  $k$ -ом шаге.

Функция Беллмана имеет вид

$$
\text{hyp } k = n + m, \qquad F_n(S_i) = \min\{c_{ij}\},
$$

при  $k = (n + m) - 1,...,1$   $F_k(S_i) = \min\{c_{ij} + F_{k+1}(S_i)\}.$ 

### Условная оптимизация.

<u>Первый шаг</u>.  $k = 7$ ,  $S_j = S_{19}$ . Из рисунка 15 видно, что переменная состояния может принимать значения  $S_i = S_{17}, S_{18}$ .

Составим вспомогательную таблицу 4.1. с учётом рисунка 15-1, ис-

пользуя функцию Беллмана  $F_7(S_i) = \min\{c_{i,j}\}\$ 

Таблица 4.1

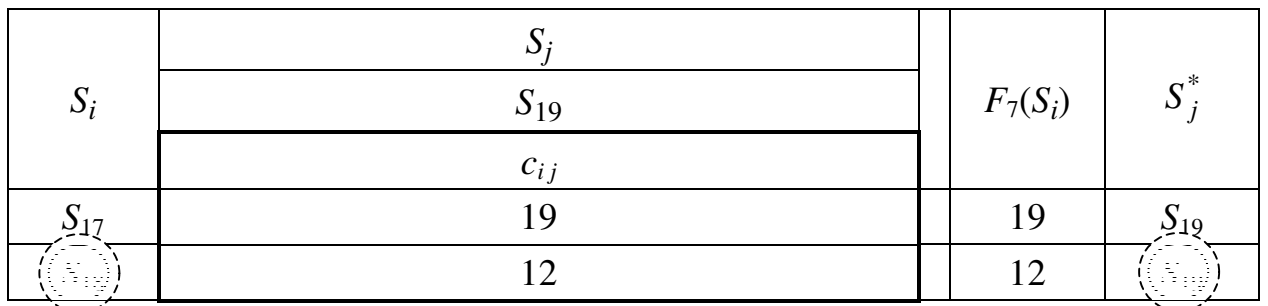

Второй шаг.  $k = 6$ . Из рисунка 15 видно, что переменная состояния может принимать значения  $S_i = S_{14}, S_{15}, S_{16}$ .

Составим вспомогательную таблицу 4.2 с учётом рисунка 15-1, используя функцию Беллмана  $F_6(S_i) = \min \{c_{ij} + F_7(S_i)\}.$ 

Таблица 4.2

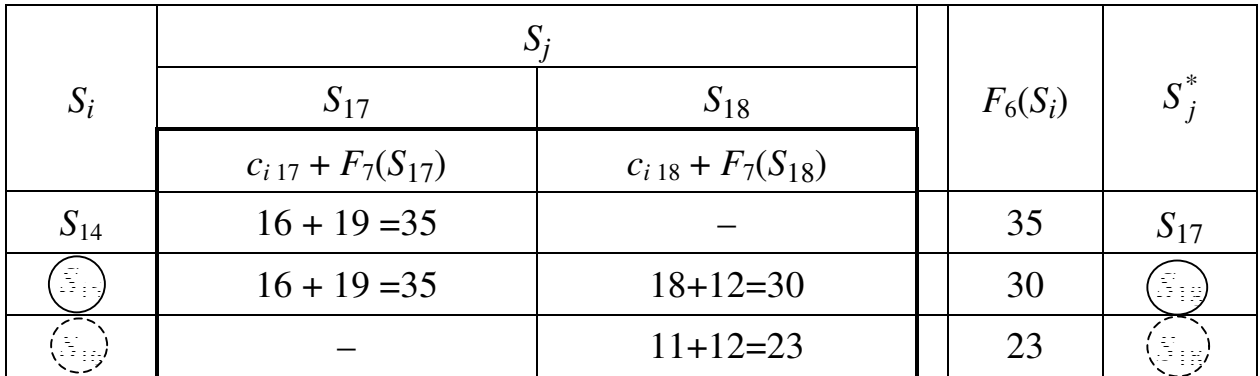

<u>Третий шаг</u>.  $k = 5$ . Из рисунка 15 видно, что переменная состояния может принимать значения  $S_i = S_{10}, S_{11}, S_{12}, S_{13}$ .

Таблица 4.3

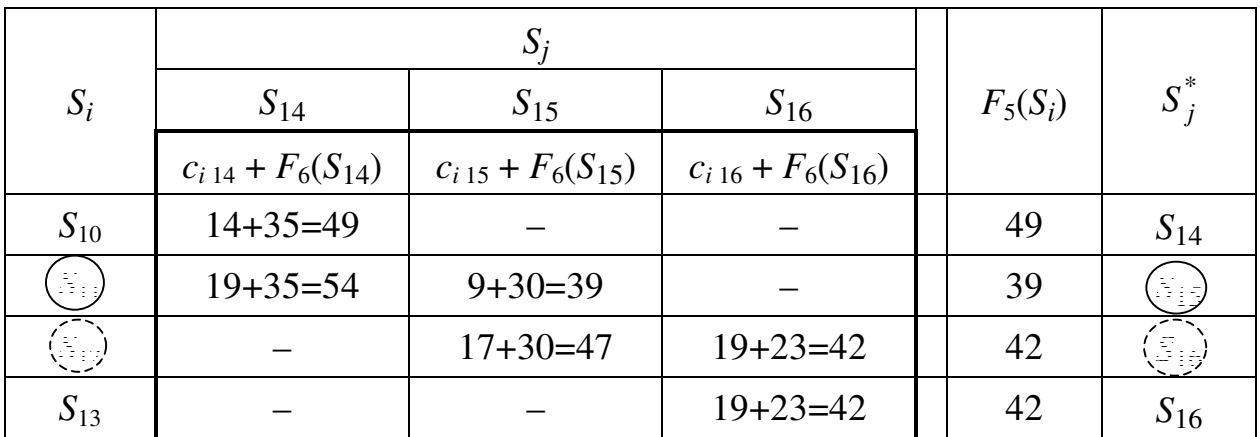

Составим вспомогательную таблицу 4.3 с учётом рисунка 15-1, исполь-

зуя функцию Беллмана  $F_5(S_i) = \min\{c_{ij} + F_6(S_j)\}.$ 

Четвёртый шаг. *k* = 4. Из рисунка 15 видно, что переменная состояния может принимать значения  $S_i = S_6$ ,  $S_7$ ,  $S_8$ ,  $S_9$ .

Составим вспомогательную таблицу 4.4 с учётом рисунка 15-1, используя функцию Беллмана  $F_4(S_i) = \min\{c_{ij} + F_5(S_j)\}.$ 

Таблица 4.4

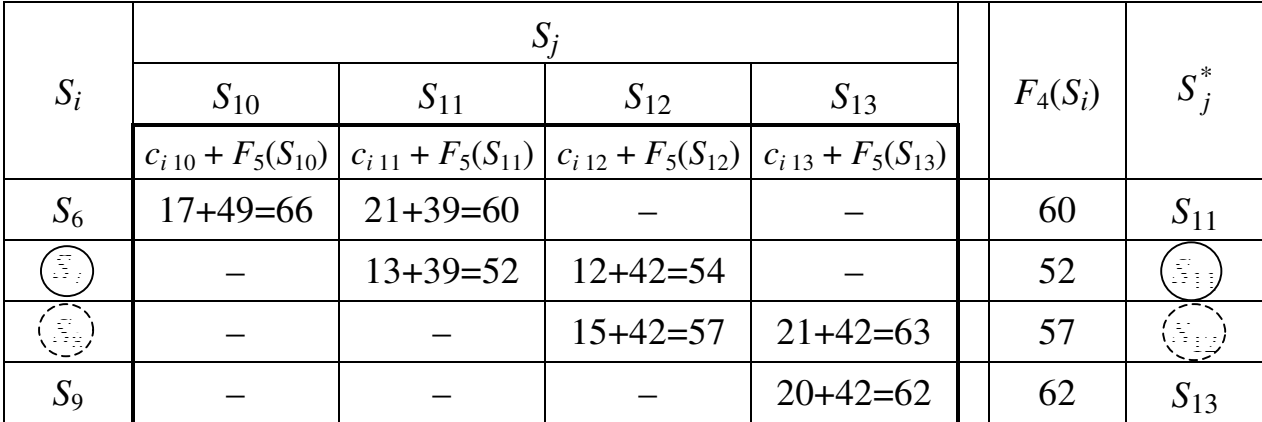

Пятый шаг. *k* = 3. Из рисунка 15 видно, что переменная состояния может принимать значения *S<sup>i</sup>* = *S*3, *S*4, *S*5.

Составим вспомогательную таблицу 4.5 с учётом рисунка 15-1, используя функцию Беллмана  $F_3(S_i) = \min\{c_{ij} + F_4(S_j)\}.$ 

Таблица 4.5

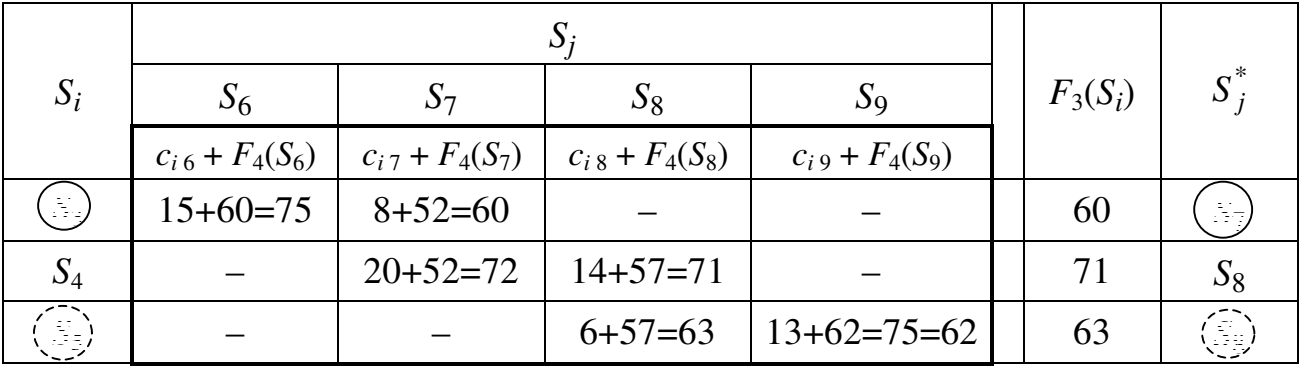

Шестой шаг. *k* = 2. Из рисунка 15 видно, что переменная состояния может принимать значения  $S_i = S_1, S_2$ .

Составим вспомогательную таблицу 4.6 с учётом рисунка 15-1, используя функцию Беллмана  $F_2(S_i) = \min\{c_{ij} + F_3(S_j)\}.$ 

Таблица 4.6

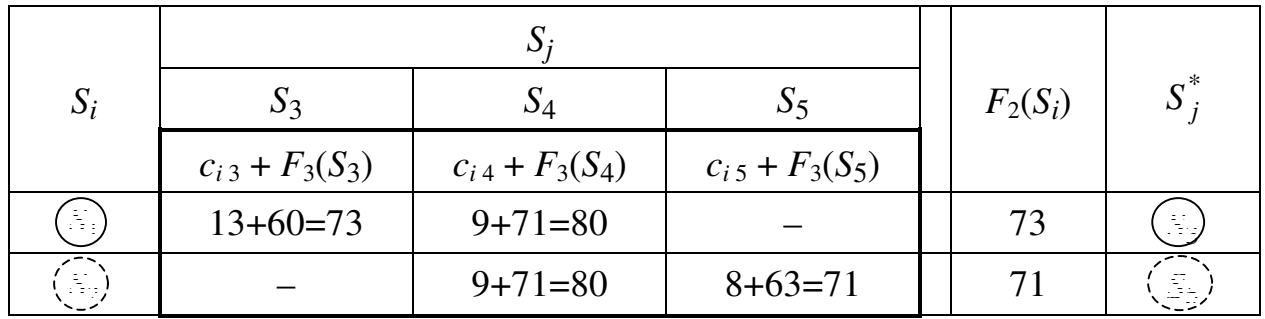

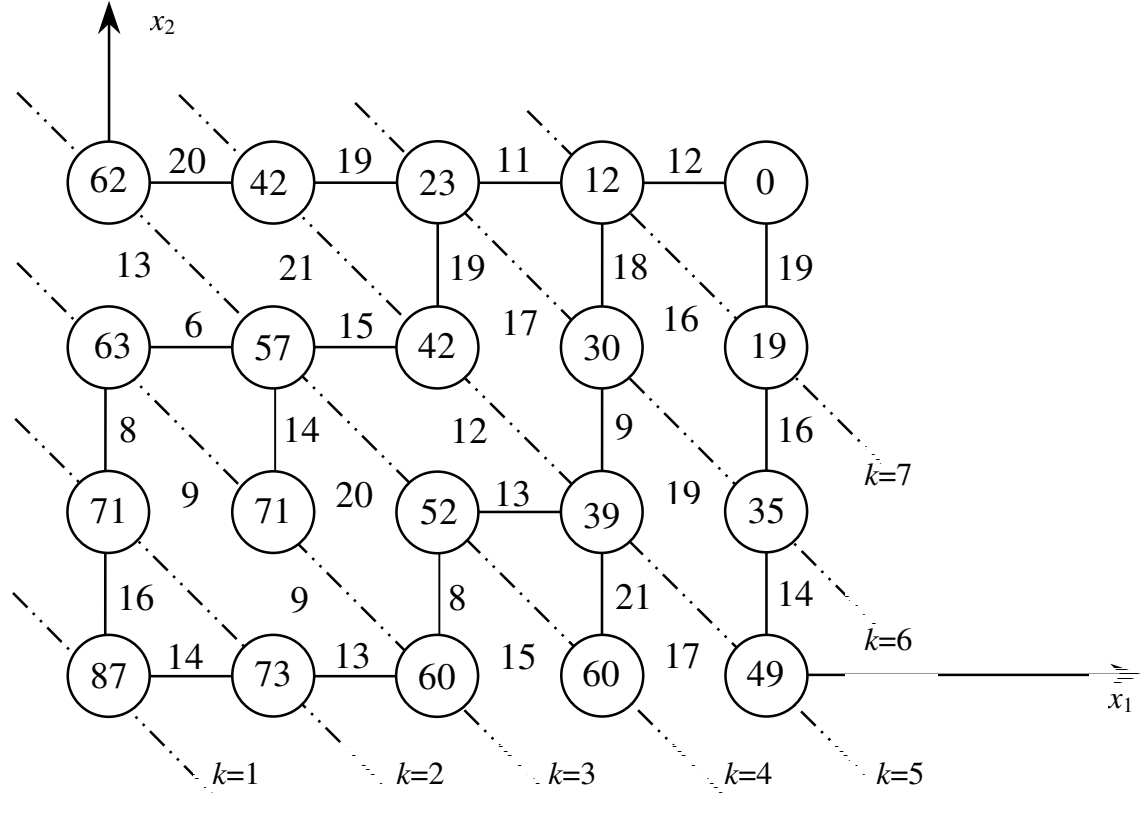

Рисунок 15-1

Седьмой шаг.  $k = 1$ . Из рисунка 15 видно, что переменная состояния может принимать значение  $S_i = S_o$ .

Таблица 4.7

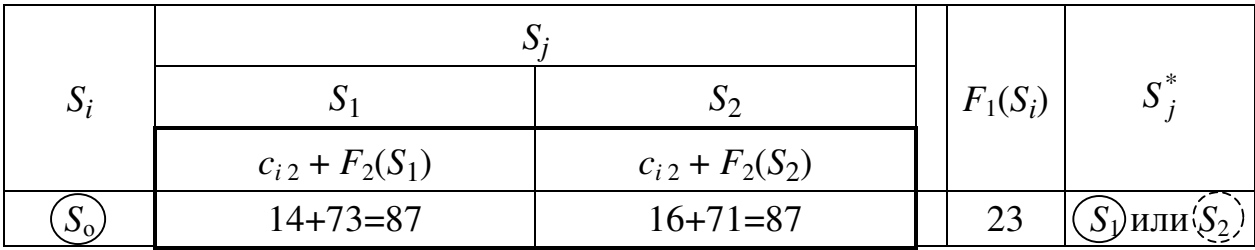

Составим вспомогательную таблицу 4.7 с учётом рисунка 15-1, используя функцию Беллмана  $F_6(S_i) = \min \{c_{ij} + F_7(S_j)\}.$ 

### Безусловная оптимизация.

Определим компоненты оптимальной стратегии. Из таблицы 4.7 следует, что в данной задаче возможны две стратегии с минимальными затратами (одна отмечена сплошной, вторая пунктирной линиями, рисунок 15-2).

Первая стратегия  $S_0 \rightarrow S_2 \rightarrow S_5 \rightarrow S_8 \rightarrow S_{12} \rightarrow S_{16} \rightarrow S_{18} \rightarrow S_{19}$ Вторая стратегия  $S_0 \rightarrow S_1 \rightarrow S_3 \rightarrow S_7 \rightarrow S_{11} \rightarrow S_{15} \rightarrow S_{18} \rightarrow S_{19}$ . При этом минимальные затраты составляют  $F^* = 38$  (предлагаем убедиться самостоятельно).

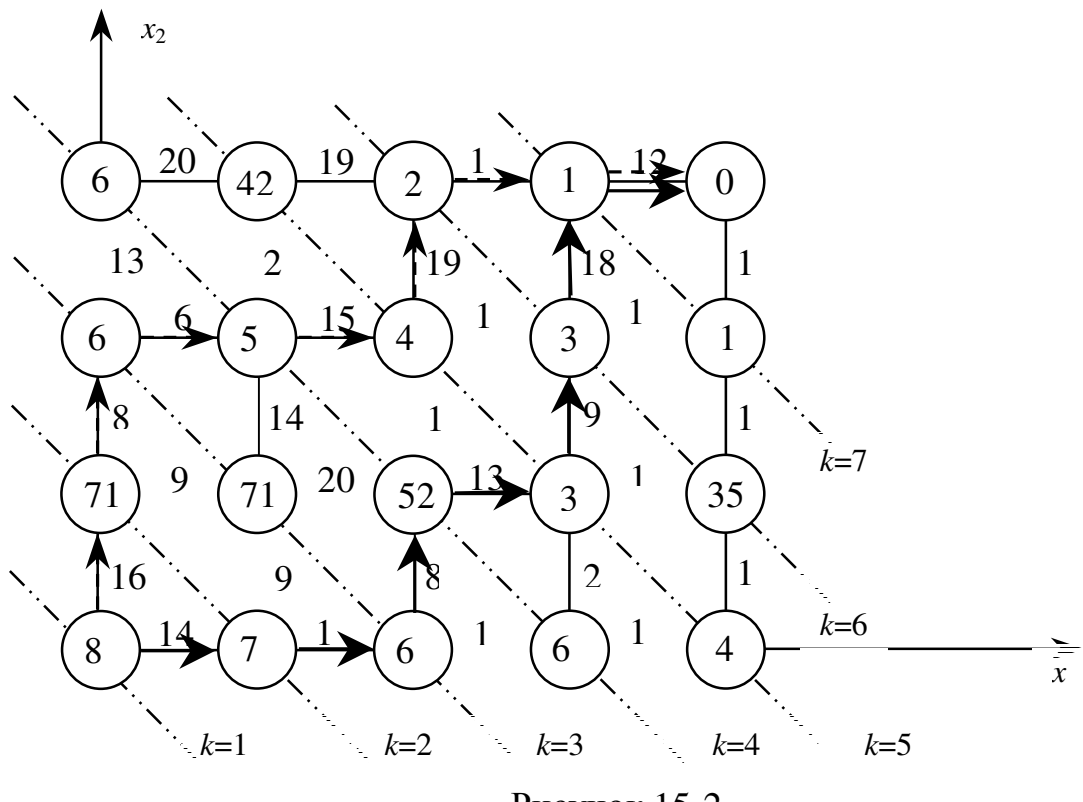

Рисунок 15-2

 $X_1^* = (S_2, S_5, S_8, S_{12}, S_{16}, S_{18}, S_{19}), X_2^* = (S_1, S_3, S_7, S_{11}, S_{15}, S_{18}, S_{19}), F^* = 38.$ 

## Ответ:

Таким образом, процесс обслуживания машин с минимальными суммарными издержками в размере 38 у.е. можно провести двумя способами

1) 2 машины загрузить, 2 машины разгрузить, 1 машину загрузить, 2 машины разгрузить;

2) 2 машины разгрузить, 1 машину загрузить, 1 машину разгрузить, 2 машины загрузить, 1 машину разгрузить.

Упражнение **5.** Задача о прокладке пути между двумя пунктами**.**  Прокладывается участок железнодорожного пути между пунктами  $A$  и  $B$ . Пункт *В* лежит к северо-востоку от *А*. Различные варианты трассы требуют неодинаковых затрат в связи с неоднородностью грунта, наличием лесных зон, болот, реки, через которую необходимо строить мост и так далее.

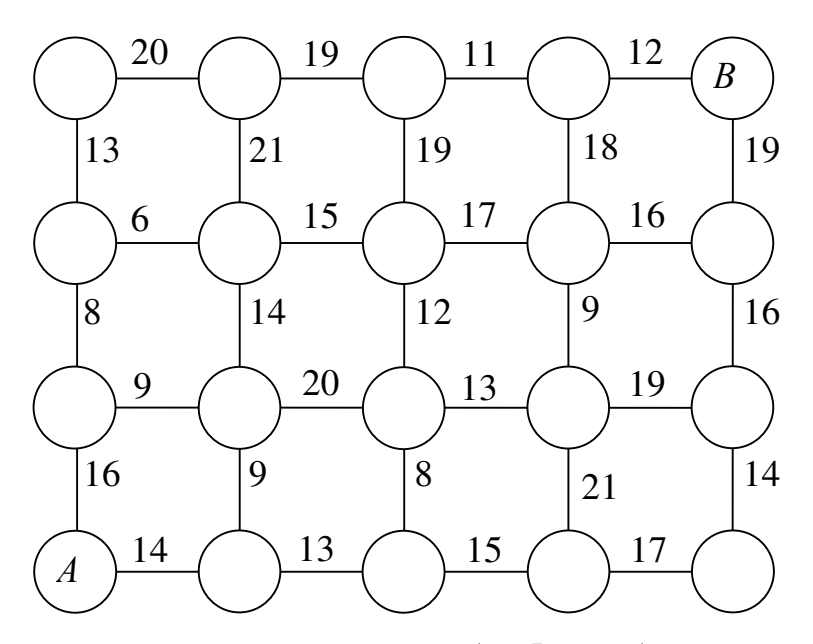

Требуется так провести дорогу от  $A \kappa B$ , чтобы суммарные затраты на её сооружение были минимальны.

### Решение**.**

Предположим, что весь процесс прокладки пути можно разделить наряд элементарных последовательных шагов. Изобразим область допустимых состояний точками плоскости. По оси *Ox*<sup>1</sup> отложим число участков пути в восточном направлении (общее их количество равно *n*), по оси  $Ox_2$  – число участков пути в северном направлении (общее их количество равно *m*).

Соединив точки с координатами (*i*,*j*) получим граф состояний процесса прокладки пути. Каждому ребру ставятся в соответствие издержки, связанные с выполнением соответствующей операции. Точка S<sub>o</sub> определяет начало процесса, *S*19 – конечное состояние, соответствующее прокладке всего пути.

При такой постановке задачи её решение аналогично решению, приведённому в упражнении 4 этой главы.

Упражнение 6. Задача о выборе траектории движения. Пусть самолёт, находящийся в точке  $S_0$  на высоте  $H_0$  и движущийся со скоростью  $v_0$ , должен набрать высоту  $H_{\text{kou}}$  и его скорость должна быть доведена до  $v_{\text{kou}}$ . Известен расход горючего для подъёма с любой высоты  $H_1$  на высоту  $H_2$  при постоянной скорости *v* и расход горючего для увеличения скорости от *v*<sub>1</sub> до  $v_2$  при неизменной высоте  $H$ .

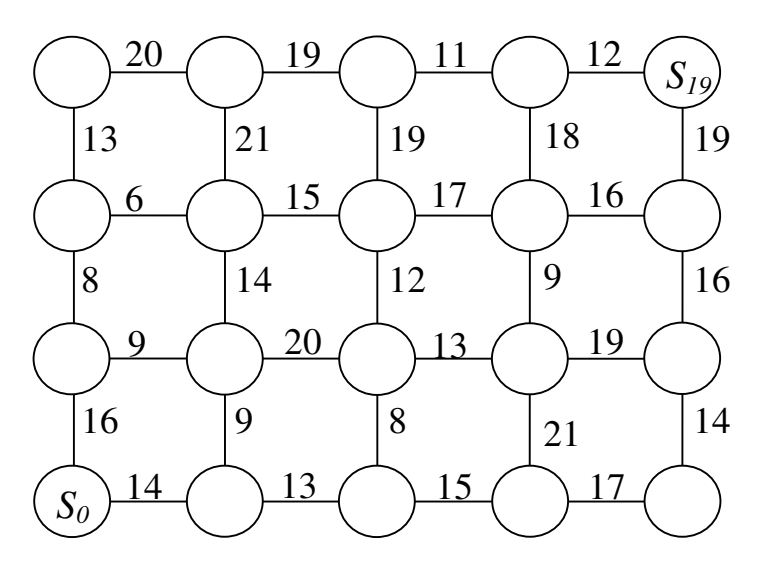

Найдите оптимальную траекторию набора высоты и скорости, при которой общий расход горючего будет минимальным.

### Решение.

Предположим, что весь процесс набора высоты и скорости можно разделить наряд элементарных последовательных шагов, на любом из которых самолёт увеличивает только высоту или только скорость. Изобразим область допустимых состояний точками плоскости. По оси  $Ox_1$  отложим число участков набора скорости (общее их количество равно *n*), по оси  $Ox_2$  – число участков набора высоты (общее их количество равно *m*).

Соединив точки с координатами (*i,j*) получим граф состояний процесса набора высоты. Каждому ребру ставятся в соответствие издержки, связанные с выполнением соответствующей операции. Точка  $S_0$  определяет начало процесса,  $S_{19}$  – конечное состояние.

При такой постановке задачи её решение аналогично решению, приведённому в упражнении 4 этой главы.

# Задача **4.**

**4.1 – 4.10** На оптовую базу прибыло *n* машин с товаром для разгрузки и *m* машин для загрузки товара. Машины обслуживаются поочерёдно одна за другой.

Издержки от операции обслуживания обусловлены –простоем транспорта;

–типом операции (приём или отправка).

Спланируйте процесс обслуживания машин таким образом, чтобы суммарные издержки были минимальны.

## **4.1 4.2**

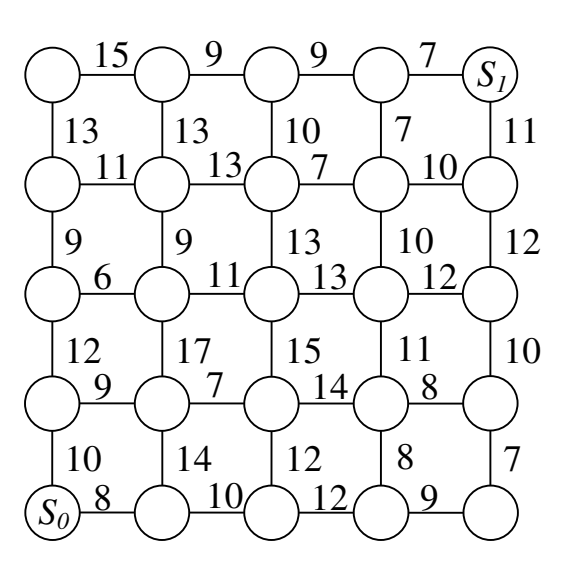

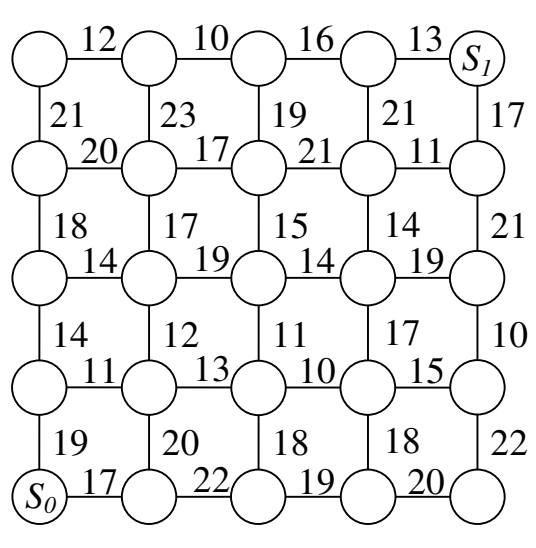

**4.3 4.4**

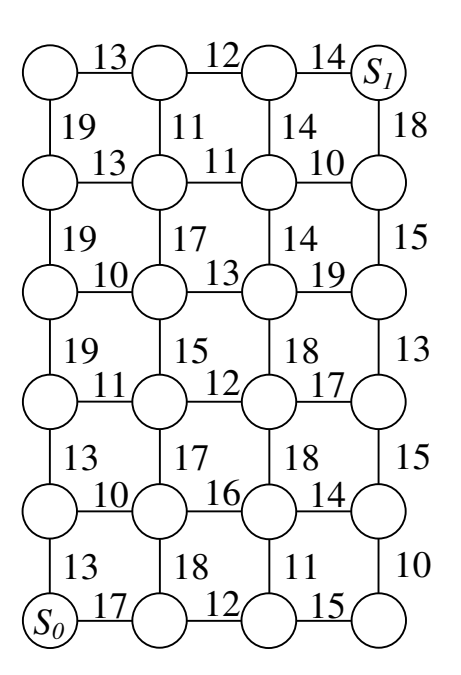

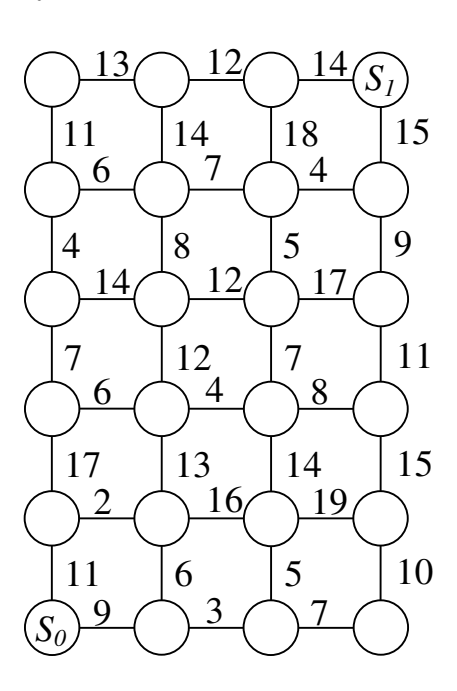

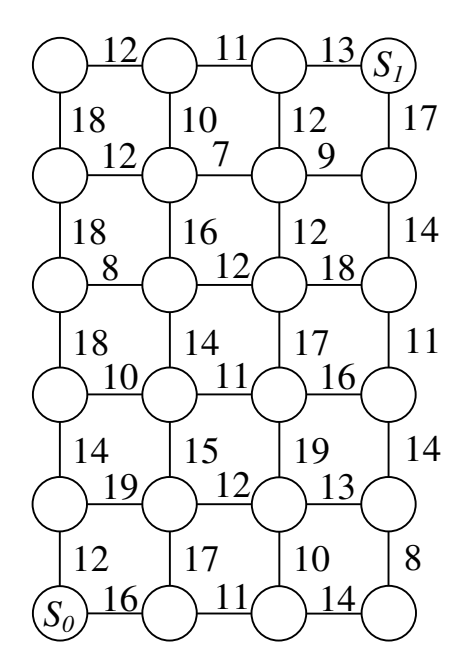

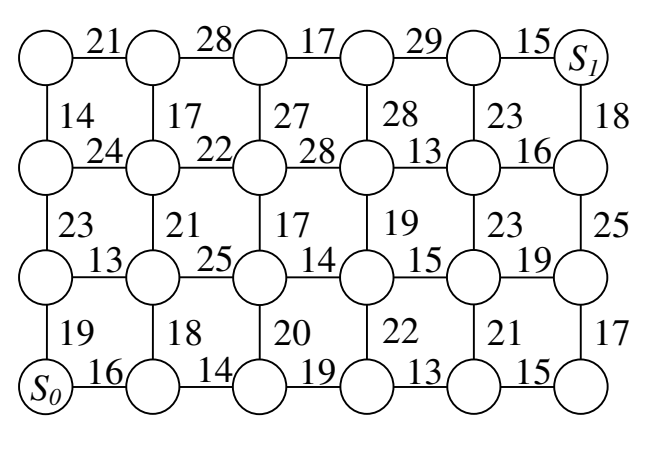

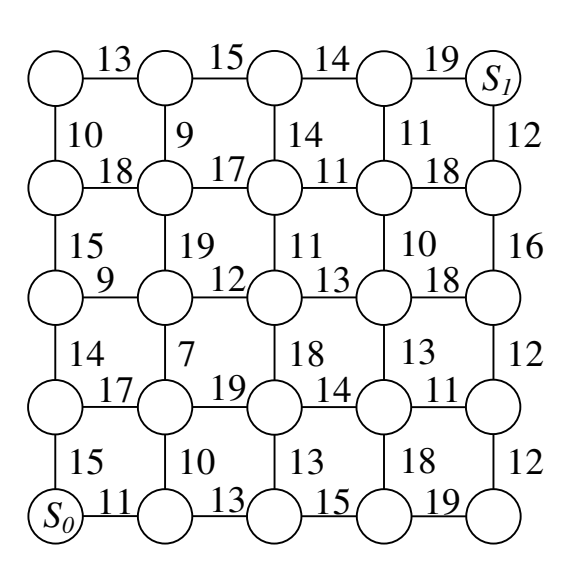

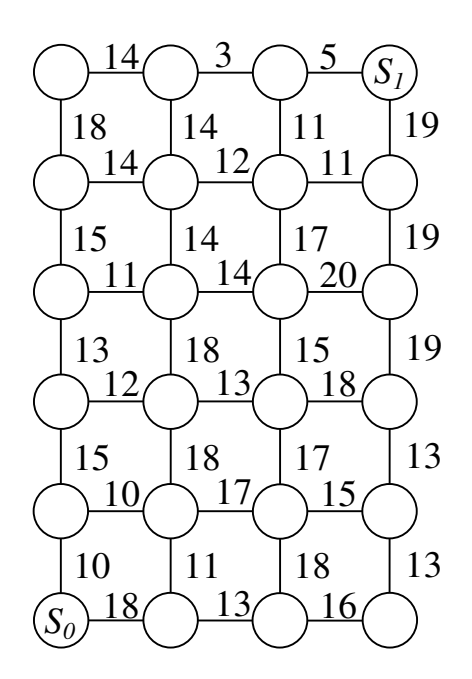

**4.7 4.8**

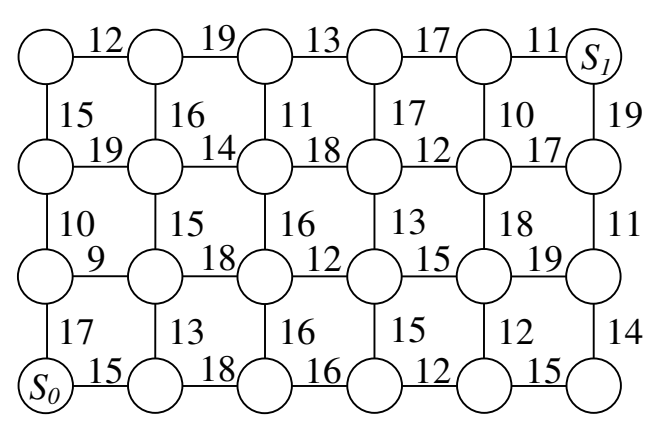

**4.9 4.10**

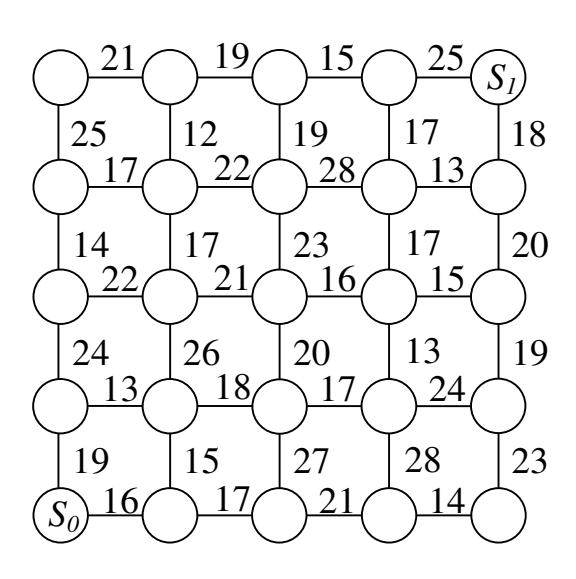

**4.11 – 4.20** Прокладывается участок железнодорожного пути между пунктами  $A$  и  $B$ . Пункт  $B$  лежит к северо-востоку от  $A$ . Различные варианты трассы требуют неодинаковых затрат в связи с неоднородностью грунта, наличием лесных зон, болот, реки, через которую необходимо строить мост и так далее.

Требуется так провести дорогу от  $A \kappa B$ , чтобы суммарные затраты на её сооружение были минимальны.

**4.11 4.12**

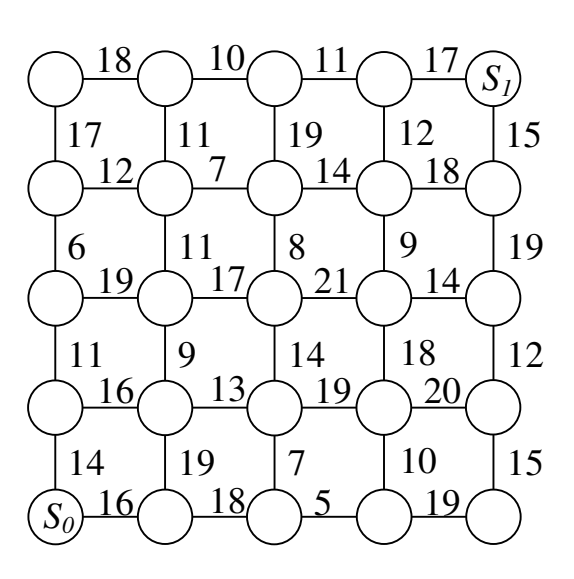

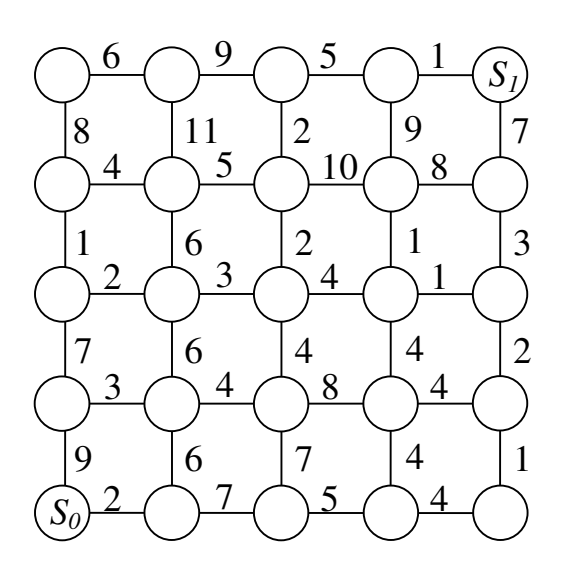

**4.13 4.14**

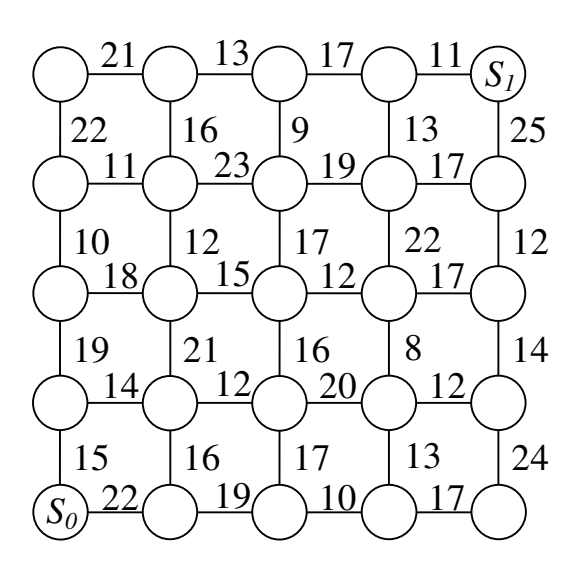

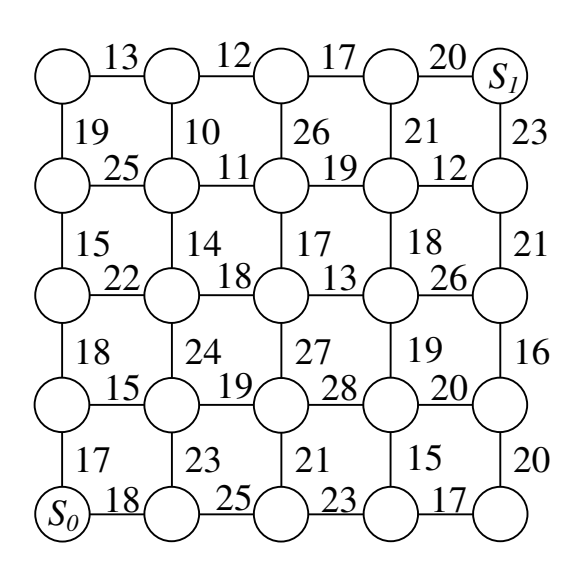

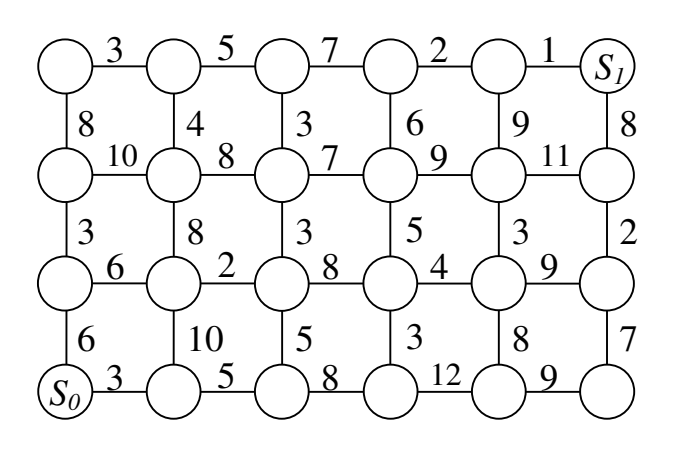

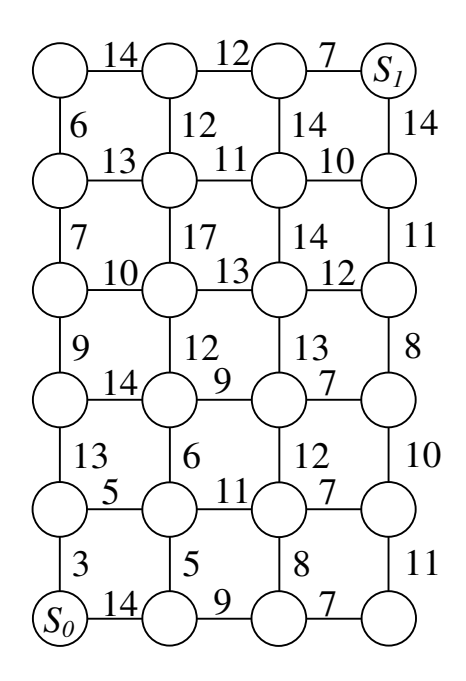

**4.19 4.20**

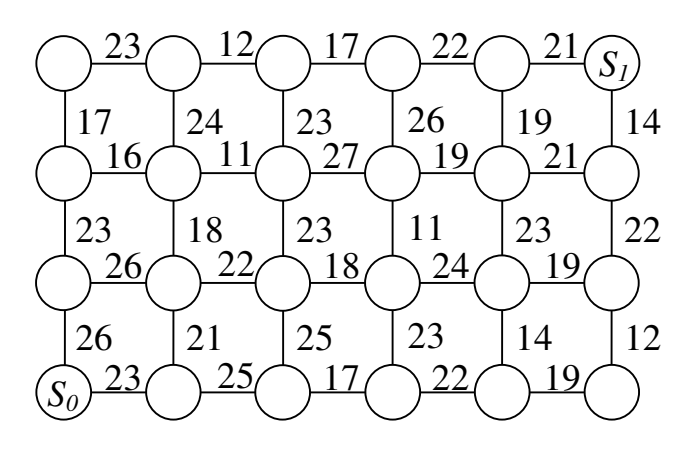

**4.15 4.16**

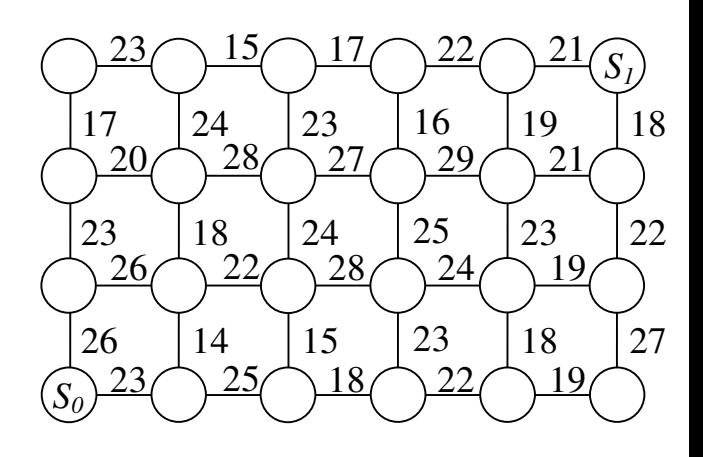

**4.17 4.18**

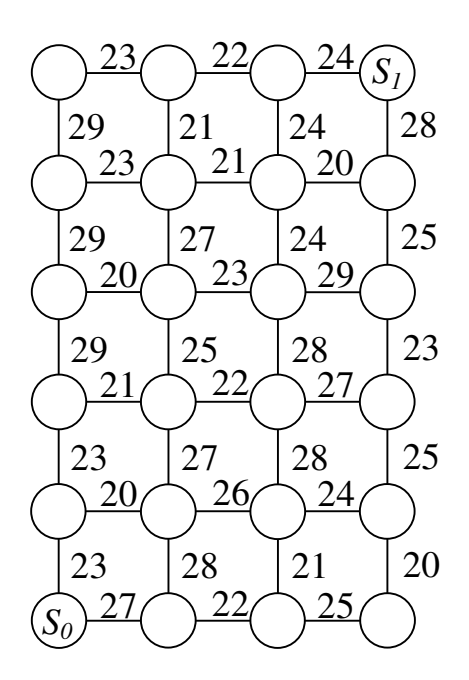

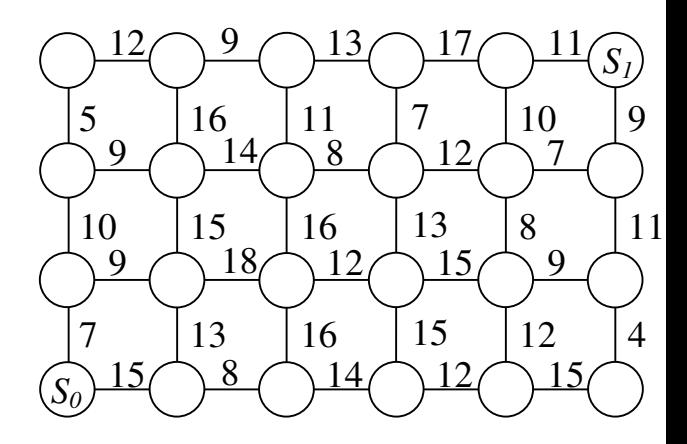

**4.21 – 4.30** Пусть самолёт, находящийся в точке  $S_0$  на высоте  $H_0$  и движущийся со скоростью  $v_0$ , должен набрать высоту  $H_{\text{KOH}}$  и его скорость должна быть доведена до *v*кон. Известен расход горючего для подъёма с любой высоты *H*<sup>1</sup> на высоту *H*<sup>2</sup> при постоянной скорости *v* и расход горючего для увеличения скорости от  $v_1$  до  $v_2$  при неизменной высоте *H*.

Найдите оптимальную траекторию набора высоты и скорости, при которой общий расход горючего будет минимальным.

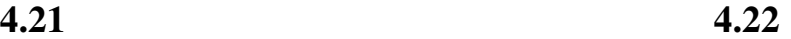

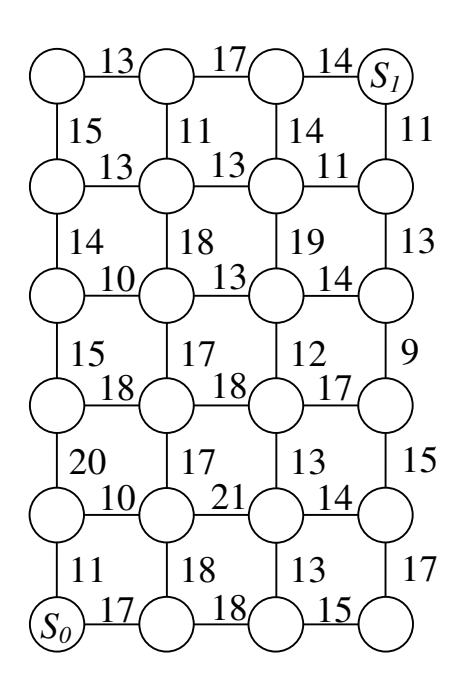

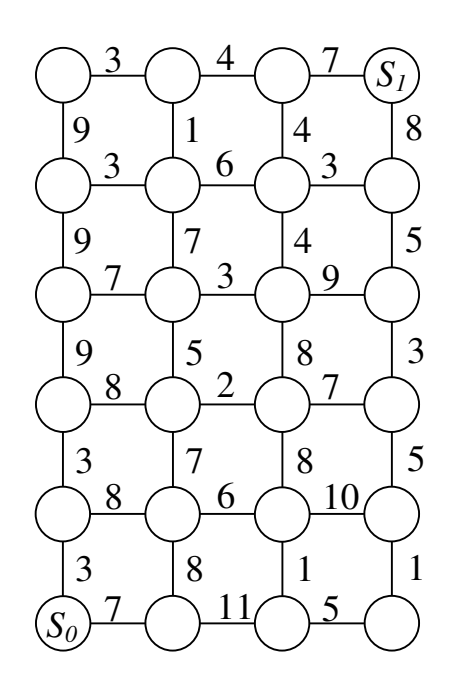

**4.23 4.24**

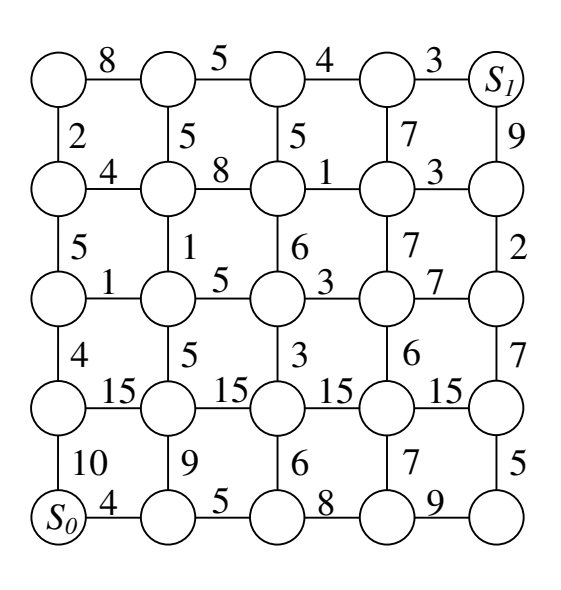

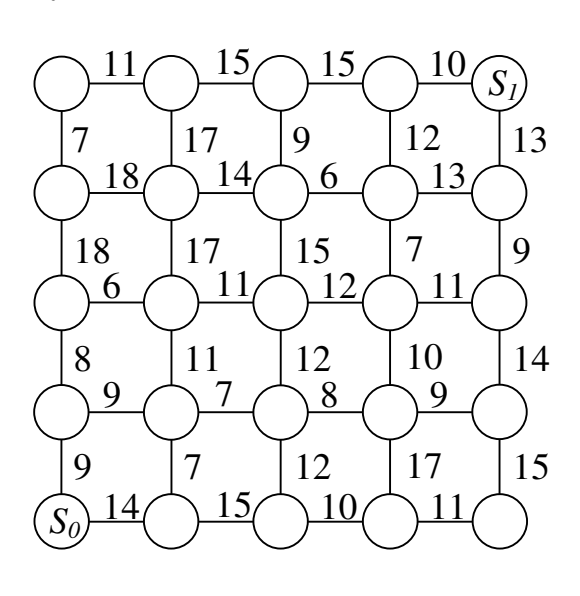

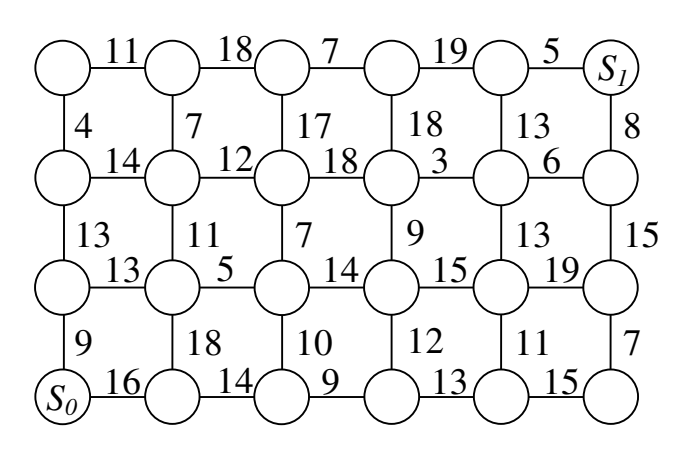

**4.27 4.28**

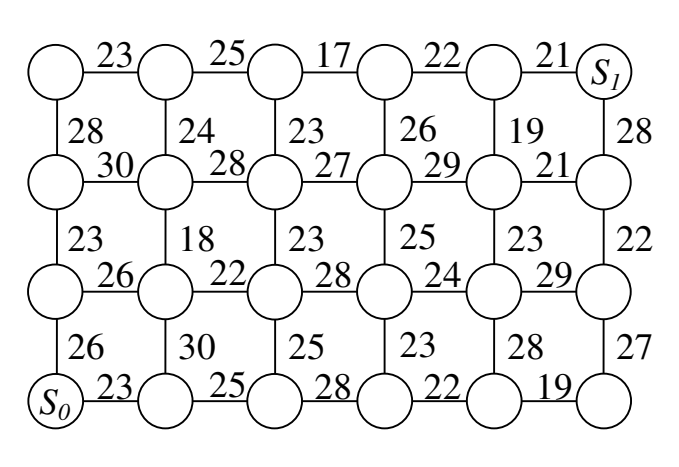

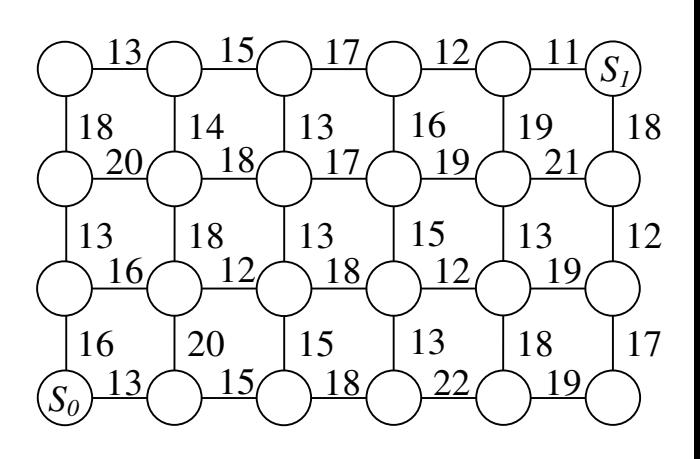

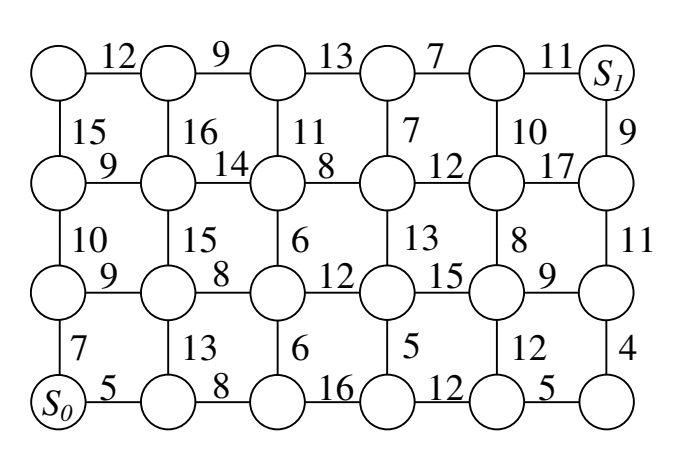

**4.29 4.30**

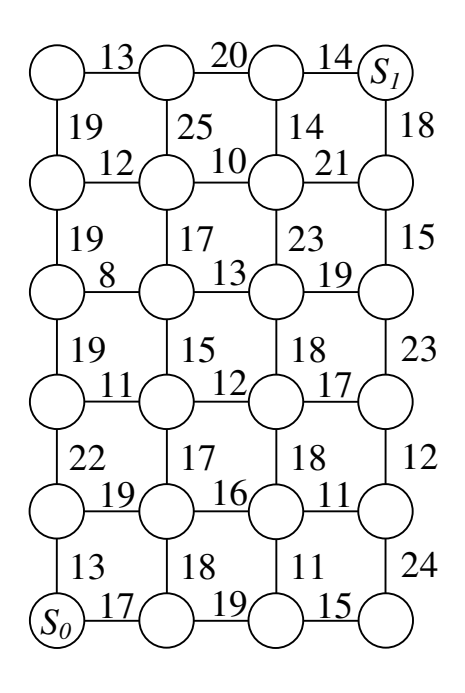

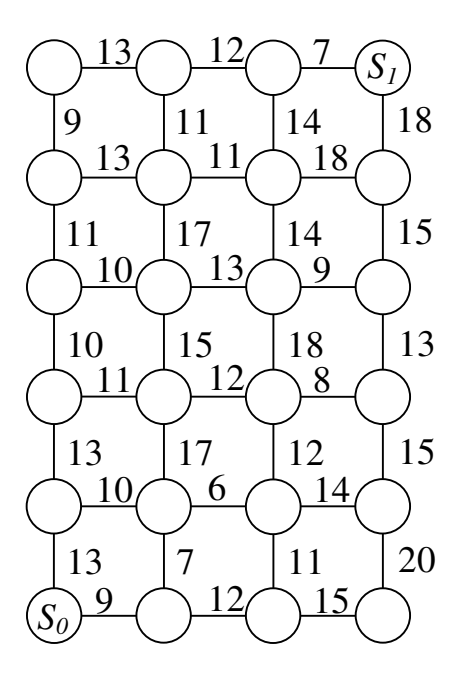

# Литература

1. Акулич, И.Л. Математическое программирование в примерах и задачах. Учебное пособие для студентов экономических специальностей вузов / И.Л. Акулич. – М. : Высшая школа, 1986. – 317 с.

2. Калихман, И.Л. Сборник задач по математическому программированию. Учебное пособие для студентов экономических специальностей вузов / И.Л. Калихман. – М. : Высшая школа, 1975. – 267 с.

3. Красс, М.С. Основы математики и ее приложения в экономическом образовании. Учебник / М.С. Красс, Б.П. Чупрынов. – М. : Дело, 2003. – 680 с.

4. Кремер, Н.Ш. Математическое программирование. Учебное пособие для экономических специальностей вузов / Н.Ш. Кремер, Б.А. Путко, ИМ Тришин, М.Н. Фридман. – М. : Финстатинформ, 1995. – 137 с.

5. Невежин, В.П. Сборник задач по курсу "Экономико-математическое моделирование". Учебное пособие для студентов экономических специальностей вузов / В.П. Невежин, С.И. Кружилов. – М. : Издательский дом "Городец", 2005. – 320 с.

 6. Палий, И.А. Линейное программирование. Учебное пособие / И.А. Палий. – М. : Эксмо, 2008. – 256 с. – (Техническое образование).

Авторы старший преподаватель О.В. Кирсанова, старший преподаватель Г.А. Семёнова

# Рецензенты

кандидат педагогических наук, доцент Орловского Государственного Аграрного Университета Е.В. Александрова

доктор технических наук, доцент Орловского Государственного Технического Университета О.В. Пилипенко

# Аннотация

Данное пособие содержит упражнения и задачи по основным разделам математического программирования. Типовые задачи даются с подробными решениями. Каждое задание представлено 31 вариантом, что позволяет предложить каждому студенту учебной группы индивидуальное задание. Использование пособия поможет активизировать самостоятельную работу студентов.

Предназначено студентам высших учебных заведений, обучающихся по экономическим специальностям, изучающих раздел «Математическое программирование» дисциплины «Математика». Может быть использовано преподавателями экономических вузов и факультетов.

> Редактор <инициалы и фамилия>\*\* Технический редактор <инициалы и фамилия>\*\*

Орловский государственный технический университет

Подписано к печати <дата >\*\*Формат 60x84 1/16. Печать офсетная. Усл. печ. л. <число>.\*\* Тираж <число > экз.

> Заказ №  $\langle \text{VU} (n) \rangle^{***}$ Отпечатано с готового оригинал-макета <наименование и адрес типографии>\*\*

> > © ОрелГТУ, <год>\*\*